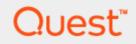

KACE® Desktop Authority 11.2.1

# **Reporting Guide**

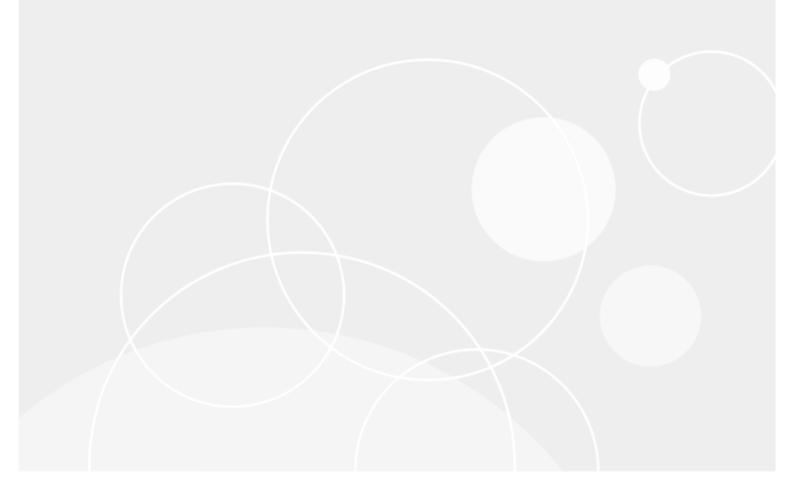

#### © 2022 Quest Software Inc. ALL RIGHTS RESERVED.

This guide contains proprietary information protected by copyright. The software described in this guide is furnished under a software license or nondisclosure agreement. This software may be used or copied only in accordance with the terms of the applicable agreement. No part of this guide may be reproduced or transmitted in any form or by any means, electronic or mechanical, including photocopying and recording for any purpose other than the purchaser's personal use without the written permission of Quest Software Inc.

The information in this document is provided in connection with Quest Software products. No license, express or implied, by estoppel or otherwise, to any intellectual property right is granted by this document or in connection with the sale of Quest Software products. EXCEPT AS SET FORTH IN THE TERMS AND CONDITIONS AS SPECIFIED IN THE LICENSE AGREEMENT FOR THIS PRODUCT, QUEST SOFTWARE ASSUMES NO LIABILITY WHATSOEVER AND DISCLAIMS ANY EXPRESS, IMPLIED OR STATUTORY WARRANTY RELATING TO ITS PRODUCTS INCLUDING, BUT NOT LIMITED TO, THE IMPLIED WARRANTY OF MERCHANTABILITY, FITNESS FOR A PARTICULAR PURPOSE, OR NON-INFRINGEMENT. IN NO EVENT SHALL QUEST SOFTWARE BE LIABLE FOR ANY DIRECT, INDIRECT, CONSEQUENTIAL, PUNITIVE, SPECIAL OR INCIDENTAL DAMAGES (INCLUDING, WITHOUT LIMITATION, DAMAGES FOR LOSS OF PROFITS, BUSINESS INTERRUPTION OR LOSS OF INFORMATION) ARISING OUT OF THE USE OR INABILITY TO USE THIS DOCUMENT, EVEN IF QUEST SOFTWARE HAS BEEN ADVISED OF THE POSSIBILITY OF SUCH DAMAGES. Quest Software makes no representations or warranties with respect to the accuracy or completeness of the contents of this document and reserves the right to make changes to specifications and product descriptions at any time without notice. Quest Software does not make any commitment to update the information contained in this document.

If you have any questions regarding your potential use of this material, contact:

Quest Software Inc.

Attn: LEGAL Dept

4 Polaris Way

Aliso Viejo, CA 92656

Refer to our Web site (https://www.quest.com) for regional and international office information.

#### Patents

Quest Software is proud of our advanced technology. Patents and pending patents may apply to this product. For the most current information about applicable patents for this product, please visit our website at https://www.quest.com/legal.

#### Trademarks

Quest, the Quest logo, and Join the Innovation are trademarks and registered trademarks of Quest Software Inc. For a complete list of Quest marks, visit https://www.quest.com/legal/trademark-information.aspx. All other trademarks and registered trademarks are property of their respective owners.

#### Legend

### CAUTION: A CAUTION icon indicates potential damage to hardware or loss of data if instructions are not followed.

An information icon indicates supporting information.

Desktop Authority - Reporting Guide Updated - January 2022 Version - 11.2.1

### Contents

| Reporting overview*                                        | 8    |
|------------------------------------------------------------|------|
| Pre-defined reports                                        | 9    |
| User-defined reports                                       |      |
| Generated (saved) reports                                  | 9    |
| Scheduled reports                                          | 9    |
| Enable/Disable report data collection                      | 9    |
| Creating a simple report                                   | . 10 |
| Report design interface                                    | . 13 |
| Report sections                                            | . 13 |
| Modifying section layout                                   | . 14 |
| Section properties                                         | . 16 |
| Controls                                                   |      |
|                                                            |      |
| Report design environment                                  | . 19 |
| Generate report                                            | . 21 |
| Scheduled reports                                          | 23   |
| Scheduled reports                                          |      |
| Scheduled Report Emailing                                  |      |
| Error notification                                         |      |
| SQL reporting wizard                                       | 26   |
| What kind of report do you want to create?                 |      |
| What items do you want to include in your report?          |      |
| Do you want to group any items into group header sections? |      |
| Do you want to sort any detail items?                      |      |
| Do you want to add a filter to the report?                 |      |
| How do you want to describe the report?                    |      |
| Save the report                                            |      |
| Report interface alignment toolbar                         | 32   |
| Report interface field explorer toolbox                    | 34   |
| Report interface format toolbar                            | 35   |
| Report interface menu bar                                  | . 37 |
| Report explorer toolbox                                    | 38   |
| Report SQL interface                                       | . 39 |

| Report interface standard toolbar              |    |
|------------------------------------------------|----|
| Report interface toolbox toolbar               | 41 |
| Reporting Tips and Techniques                  |    |
| Report header/footer                           |    |
| Page header/footer                             |    |
| Report parameters                              |    |
| Today's date                                   |    |
| Displaying the report parameters on the report |    |
| GroupHeader/GroupFooter                        |    |
| PageHeader/PageFooter                          |    |
| Report date/time                               |    |
| Charts                                         |    |
| Chart markers                                  |    |
| Subreports                                     |    |
| Summary fields                                 |    |
| Count                                          |    |
| Sum                                            | 51 |
| Calculated fields                              | 51 |
| Report properties                              |    |
| Page setup                                     |    |
| Printer settings                               |    |
| Styles                                         |    |
| Global settings                                |    |
| Report interface properties toolbox            | 57 |
| Report bands                                   |    |
| Band properties                                |    |
| Report controls                                |    |
| Appearance                                     |    |
| Behavior                                       |    |
| Chart                                          |    |
| Data                                           |    |
| Design                                         |    |
| Layout                                         |    |
| Misc                                           |    |
| Summary                                        |    |
| Pre-defined reports                            | 76 |
| Pre-defined report parameters                  |    |
|                                                |    |
| Reports - Administrator Audit                  |    |
| Admin Audit - Administrator Activity           |    |
| Admin Audit - Profiles                         |    |
| Admin Audit - Roles Maintenance                |    |

| Admin Audit - User Maintenance                               |     |
|--------------------------------------------------------------|-----|
| Reports - Hardware Inventory                                 |     |
| Hardware Inventory -Detailed - Summary Page                  |     |
| Hardware Inventory - by Component                            |     |
| Hardware Inventory - Detailed with Virtual Machines          |     |
| Hardware Inventory - Detailed                                |     |
| Hardware Inventory - Excel Optimized                         |     |
| Hardware Inventory - Monitors                                |     |
| Hardware Inventory - Summary                                 |     |
| Hardware Inventory - Windows 7 Compatibility 32-bit          |     |
| Hardware Inventory - Windows 7 Compatibility 64-bit          |     |
| Hardware Inventory - Windows 7 Incompatibility 32-bit        |     |
| Hardware Inventory - Windows 7 Incompatibility 64-bit        |     |
| Hardware Inventory - Windows 8.1 Compatibility 32-bit        |     |
| Hardware Inventory - Windows 8.1 Compatibility 64-bit        |     |
| Hardware Inventory - Windows 8.1 Incompatibility 32-bit      | 111 |
| Hardware Inventory - Windows 8.1 Incompatibility 64-bit      | 113 |
| Hardware Inventory - Windows 10 Compatibility 32-bit         |     |
| Hardware Inventory - Windows 10 Compatibility 64-bit         |     |
| Hardware Inventory - Windows 10 Incompatibility 32-bit       |     |
| Hardware Inventory - Windows 10 Incompatibility 64-bit       |     |
| Hardware Inventory - Managed Computer Inventory              |     |
| Demoster Misseellemene                                       | 104 |
| Reports - Miscellaneous                                      |     |
| Computers OnOff Network                                      |     |
| Reports - Miscellaneous                                      |     |
| ·<br>Energy Efficiency Audit                                 |     |
| Logging - Default                                            |     |
| Power Management Savings Calculator                          |     |
| Report template (Landscape/Portrait)                         |     |
|                                                              |     |
| Reports - Profile Objects                                    |     |
| Profile Full Detail                                          |     |
| Profile Full Detail -Computer Management                     |     |
| Profiles Summary                                             |     |
| Profile Objects - Alerts                                     |     |
| Profile Objects - Application Launcher (Computer Management) |     |
| Profile Objects - Application Launcher                       |     |
| Profile Objects - Common Folder Redirection                  |     |
| Profile Objects - Data Collection (Computer Management)      |     |
| Profile Objects - Data Collection                            |     |
| Profile Objects - Display                                    |     |
| Profile Objects - Drive Mappings                             |     |

|   | Profile Objects - Environment                                    | .154  |
|---|------------------------------------------------------------------|-------|
|   | Profile Objects - File Operations                                | 156   |
|   | Profile Objects - File/Registry Permissions                      | .159  |
|   | Profile Objects - Folder Redirection                             | .162  |
|   | Profile Objects - General                                        | .164  |
|   | Profile Objects - Group Policy Templates                         | .167  |
|   | Profile Objects - Inactivity                                     | .170  |
|   | Profile Objects - INI Files                                      | 173   |
|   | Profile Objects - Legal Notice                                   | . 176 |
|   | Profile Objects - Local Account Management (Computer Management) | 178   |
|   | Profile Objects - Logging                                        | .181  |
|   | Profile Objects - Message Boxes                                  | . 182 |
|   | Profile Objects - Microsoft Office Settings                      | . 186 |
|   | Profile Objects - Microsoft Outlook Profiles                     | .188  |
|   | Profile Objects - Microsoft Outlook Settings                     | .191  |
|   | Profile Objects - MSI Packages (Computer Management)             | .191  |
|   | Profile Objects - MSI Packages                                   | 195   |
|   | Profile Objects - OneDrive                                       | 198   |
|   | Profile Objects - Path                                           | .200  |
|   | Profile Objects - Post-Engine Scripts                            | .202  |
|   | Profile Objects - Power Schemes                                  | .204  |
|   | Profile Objects - Pre-Engine Scripts                             | 207   |
|   | Profile Objects - Printers                                       | .209  |
|   | Profile Objects - Registry (Computer Management)                 | 212   |
|   | Profile Objects - Registry                                       | 215   |
|   | Profile Objects - Remote Management                              | 218   |
|   | Profile Objects - Security Policies                              | .221  |
|   | Profile Objects - Service Pack Deployment (Computer Management)  | 224   |
|   | Profile Objects - Service Pack Deployment                        |       |
|   | Profile Objects - Shortcuts                                      |       |
|   | Profile Objects - Time Synchronization                           |       |
|   | Profile Objects - USB/Port Security                              |       |
|   | Profile Objects - Wake On LAN (Computer Management)              |       |
|   | Profile Objects - Web Browser                                    |       |
|   | Profile Objects - Windows Firewall                               | . 240 |
| R | eports - Software Inventory                                      | 243   |
|   | Software Inventory - Summary Page                                |       |
|   | Software Inventory - Total Installations                         |       |
|   | Software Inventory - Total Installations with Computer User List |       |
|   | Software Inventory including Updates and Hotfixes                |       |
|   | Software Inventory with Last User including Updates and Hotfixes | .250  |
|   | Software Inventory with Last User                                |       |
|   | Software Inventory                                               |       |
|   |                                                                  |       |

| Reports - Software Management                            |  |
|----------------------------------------------------------|--|
| Software Management - Detailed By Product                |  |
| Software Management - Summary                            |  |
| Reports - USB-Port Security                              |  |
| USB-Port Security - All Device Events                    |  |
| USB-Port Security - All USB Devices                      |  |
| USB-Port Security - All USB Devices by Computer          |  |
| USB-Port Security - All USB Devices by User              |  |
| USB-Port Security - Classes Denied                       |  |
| USB-Port Security - Computers Without A Specific Version |  |
| USB-Port Security - Detailed By Class                    |  |
| USB-Port Security - Detailed By Computer                 |  |
| USB-Port Security - Detailed By User (Fixed Devices)     |  |
| USB-Port Security - Detailed By User (Portable Devices)  |  |
| USB-Port Security - Detailed By User                     |  |
| USB-Port Security - File Access Log                      |  |
| USB-Port Security - Protected-Unprotected Computers      |  |
| USB-Port Security - Top 10 Denied                        |  |
| USB-Port Security - Users Denied                         |  |
| USB-Port Security - Users Denied (Fixed Devices)         |  |
| USB-Port Security - Users Denied (Portable Devices)      |  |
| Reports - User Activity                                  |  |
| User Activity - Machine User Usage                       |  |
| User Activity - Summary Page                             |  |
| User Activity - User Machine Usage                       |  |
| User Activity Per Computer - Summary Page                |  |
| User Activity Per Computer                               |  |
| User Activity                                            |  |
| User Logins                                              |  |
| About us                                                 |  |
| Technical support resources                              |  |

# **Reporting overview\***

The Reporting object presents the opportunity to run predefined reports distributed with Desktop Authority™ or the ability to create custom reports. Reports can be run manually at any time or may be scheduled to run on a specific and/or recurring Date/Time.

| Reporting                                                                            |                                                                                                    |
|--------------------------------------------------------------------------------------|----------------------------------------------------------------------------------------------------|
| REPORTING                                                                            |                                                                                                    |
| Pre-Defined Reports<br>… Administrator Audit<br>… Hardware Inventory                 | Pre-Defined Report Name                                                                              |
| Hardware Inventory<br>Miscellaneous<br>Patch Management Status                       |                                                                                                    |
| <ul> <li>Profile</li> <li>Software Inventory</li> <li>Software Management</li> </ul> |                                                                                                    |
| Subreports     Usb-Port Security     User Activity                                   |                                                                                                    |
| User-Defined Reports<br>Generated (Saved) Reports                                    |                                                                                                    |
| Scheduled Reports                                                                    |                                                                                                    |
|                                                                                      |                                                                                                    |
|                                                                                      | -                                                                                                    |
|                                                                                      | Pre-Defined Reports                                                                                  |
|                                                                                      | Generate Run and view the selected report.                                                           |
|                                                                                      | Modify Open the selected report and change it. The modified report will be saved to the USER-DEFINED |
|                                                                                      | Import Import new pre-defined reports from ".sli" file.                                              |
|                                                                                      | Tip: Reports and folders can be moved or copied by dragging-and-dropping.                            |

1

### **Pre-defined reports**

Select a report category from the Pre-Defined Reports tree. The Pre-Defined Reports object contains reports distributed with Desktop Authority. Click **Generate** or double-click a report in the report list to execute the selected report. Click **Import** to gather new report templates made available for Desktop Authority.

### **User-defined reports**

Select User-defined Reports from the reporting tree. The User-defined Reports object lists reports that have been modified from the original supplied reports or newly created reports. Click **New** to create a new user-defined report or use the Wizard interface by clicking **Wizard**. Click **Modify** or double-click a report in the report list to open the selected report for changes. Click **Generate** to run and view the selected report. Click **Delete** to remove the selected report. Click **Import** to gather a user-defined .sli file into the user-defined report repository. Click **Export** to create a user-defined .sli file based on one or more reports in the user-defined report repository. User-defined reports can be categorized into separate folders. Click **New Folder** to create a new repository folder. Click **Delete Folder** to remove a repository folder. Rename an existing folder by clicking **Rename Folder**.

### **Generated (saved) reports**

Select Generated (Saved) Reports from the reporting tree. Saved reports are reports that have been run as a Scheduled Report. Click **View** or double-click a report in the report list to display the selected report. Click **Delete** to remove the selected report.

### **Scheduled reports**

Select Scheduled Reports from the reporting tree. The Scheduled Reports object defines a schedule for a selected report to be run automatically. Scheduled reports can accept parameters and can be defined to run one or more times. The schedule can also email the report to a destination once it is run. Click **New** to create a new schedule for a report. Click **Modify** or double-click a report in the report list to change the scheduled settings for a report. Click **Delete** to delete the selected scheduled report.

Scheduled reports are saved to the User-Defined report repository.

### **Enable/Disable report data collection**

User and Computer Data is collected by Desktop Authority's Operations Master service and the ETLProcessor plugin. The ETLProcessor plugin is available in the Server Manager > Plugins tab for configuration.

Data Collection can be configured for both the User and Computer in their respective Data Collection profile objects. Computer Management Data Collection can be configured for hardware, software, Patch Management, USB/Port Security and Startup/Shutdown information. User based Data Collection can be configured for login/logoff and lock/unlock events.

 \*Note: This feature is not a standard part of Desktop Authority Essentials. To obtain this feature, Desktop Authority Essentials must be upgraded to the full version of Desktop Authority..

# **Creating a simple report**

### The following steps show how to create a simple report. Review the Tips and Techniques to learn about advanced reporting concepts.

#### 1. Create a New Report

Select the Reporting object in the Navigation pane of the Manager. Select the User-Defined Reports category in the Report tree. Once selected, create a new report by right-clicking in the report list area. From the popup menu, select New. The Reporting Tool will open with a blank Report Design Surface. All new reports consist of a Page Header, Detail, and Page Footer.

A new report can also be created by using the Report Wizard. From the User-Defined Reports menu, click the Report Wizard button. The wizard will automatically populate selected fields to the report layout and generate the necessary SQL statement including sorting and filtering the data. No need to know SQL, the wizard will write it all for you!

#### 2. Create an SQL statement

If not using the Report Wizard, the next step is to define an SQL statement that will connect the report to the data. Desktop Authority provides several default SQL statements to help jump start a report. Select a predefined SQL statement from the Change Data Source drop list or click the SQL button and enter your own SQL statement.

A data dictionary of all tables available has been provided to aid in the process of SQL statement creation. This Data Dictionary can be downloaded from the Quest web site.

#### 3. Creating Groups

A report can consist of single or multiple nested groups, with each group having its own header and footer sections. The header section is inserted and printed immediately before the Detail section. The footer section is inserted and printed immediately after the Detail section. Up to 32 nested groups are allowed in a single report.

To achieve the desired results, the data needs to be ordered by the field that is to be grouped on. The data must be sorted in the necessary grouping order using the ORDER BY clause on the SQL statement.

- Right-click in the Detail section of the report design surface, select Insert > Insert Group Header/Footer. This will insert a new group header/footer section into your report around the existing detail section.
- Set the group by field in the Properties window for the group header. Change the DataField property to the field on which the data is to be grouped.
- Change the name of the group header to reflect the data that is being grouped. For example, "ghMachineName" could be the name of the group header with the DataField property of "MachineName".

#### 4. Adding data to the report

To add a data field to the report, simply select the field from the Fields toolbox and drag it onto the report design surface. Drop it into the proper report section, i.e. Page Header/Footer, Group Header/Footer, or

Detail. Grouped data fields should be placed into either the Group Header or Footer areas. Most often a grouped data field is placed into the Group Header, leaving the Footer area available for sums or counts on the group data.

Another way to add data to the report is to select a control from the Toolbox. Click on the tool and then click on the area in the report's design surface where the control will be displayed. Before letting go, drag the mouse to size the control. Once the mouse button is released the control will appear.

Once a data field has been added to the report design surface, it may need to be sized and/or properties may need to be set. When the data field is placed on the design surface, it will be given a default name. It is recommended that the (Name) property be changed to reflect a user friendly and recognizable name. This is the name the data field will be referenced as throughout the report. If the control will hold static text, set the Text property to the actual text value.

| I        | 😃 🛆 🛯 📰 🚍 🗏 🗄 俳 俳 🎼 🔬 A 🚄 🚍                                          | • 🗄 Norm | al 🗾 Arial             | ▼ 10                                    | •           |
|----------|----------------------------------------------------------------------|----------|------------------------|-----------------------------------------|-------------|
| <b>b</b> | ~~~~~~~~~~~~~~~~~~~~~~~~~~~~~~~~~~~~~~                               | 과· 봄     | 울 홋‡ 📔 🔒               |                                         |             |
|          | 1                                                                    |          | 4                      | . 5                                     | 6           |
|          | E PageHeader                                                         |          |                        |                                         |             |
| -        |                                                                      |          |                        |                                         |             |
| =        | GroupHeader1                                                         |          |                        |                                         |             |
| -        | Computer ID :: ::: Machine Name: ::::::::::::::::::::::::::::::::::: |          |                        | :                                       | : : : : : : |
| =        | Detail                                                               |          |                        | · · ·   · · · · · · · · · · · · · · · · |             |
| -        | Software Publisher:                                                  |          |                        | -                                       |             |
| -        |                                                                      |          | WordWrap<br>Data       | True                                    |             |
|          |                                                                      |          | ClassName              | Normal                                  |             |
| 1        |                                                                      |          | CountNullValues        | False                                   |             |
| 1        |                                                                      |          | DataField<br>HyperLink | Software Publisher                      |             |
| 1        | ·····                                                                |          | Тад                    |                                         |             |
| -        |                                                                      |          | Text                   | Software Publisher                      | •           |
| 1        |                                                                      | ΞΕ       | Design                 | T 10 0                                  |             |
|          | GroupFooter1                                                         |          | (Name)<br>Layout       | TextBox3                                |             |
| F        |                                                                      |          | ••••••••••••••••       |                                         |             |
|          | PageFooter                                                           |          |                        |                                         |             |

There are many other properties that may be set. Refer to the Properties box reference to read about other properties.

#### 5. Generate the Report

To execute the report while in design mode, click the Generate tab on the top of the report design surface.

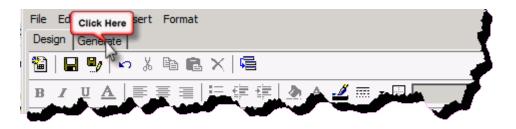

If the report uses runtime parameters, before execution, the user will be prompted to enter the values for the parameters.

#### 6. Save Report

Click 📓 on the Menu bar to complete and save the report. If the report has not been previously saved in the User Defined report repository, provide a name for the report when prompted. The report will be saved to the User Defined report repository. Reports can not be saved to the Pre-Defined report repository.

# **Report design interface**

The report design surface is made up of a Report Header, Page Header, Detail, Page Footer and Report Footer. Report Headers/Footers and Page Headers/Footers are optional sections of a report. All reports must contain (at the minimum), a single detail section. A Group Header/Footer combination can also be optionally added.

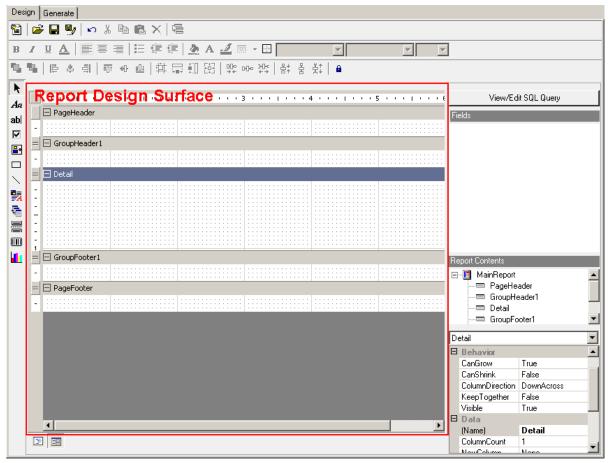

## **Report sections**

#### Report Header

A report can have one report header section that prints at the beginning of the report. This section generally is used to print a report title, a summary table, a chart or any information that needs only to appear once at the report's start.

#### Page Header

A report can have one page header section that prints at the top of each page. It is the first section that prints on the page except when the page contains a report header section. The page header section is used to print column headers, page numbers, a page title or any information that needs to appear at the top of each page in the report.

Note: Data bound controls (i.e. textboxes tied to data from a database table) are not supported in the Page Header/Footer sections. They get rendered when the page is started (before the data is read), not when the data is being read for the page. Is a data bound control is placed into the page header/footer, it will appear on the second and subsequent pages, not the first.

#### Details

This section is the body of the report that prints once for each record in the data source. The bulk of the report data generally appears in this section.

#### Report Footer

A report can have one report footer section that prints at the end of the report. This section is used to print a summary of the report, grand totals or any information that needs to print once at the report's end.

Page Footer

A report can have one page footer section that prints at the bottom of each page. It is used to print page totals, page numbers or any other information that needs to appear at the bottom of each page. Note: Data bound controls (i.e. datafield textboxes) are not supported in the Page Header/Footer sections. They get rendered when the page is started (before the data is read), not when the data is being read for the page. Is a data bound control is placed into the page header/footer, it will appear on the second and subsequent pages, not the first.

#### Group Header/Footer

A report can consist of single or multiple nested groups, with each group having its own header and footer sections. The header section is inserted and printed immediately before the detail section. The footer section is inserted and printed immediately after the detail section.

A group header section typically holds the group name field, and can be used to display charts that include data specific to the group. It is printed once at the beginning of a group when the data for the group changes. A group footer section generally holds a group summary value, if any, and can be used to display charts or cross-tabs. It is printed once at the end of a group when the data for the group changes.

When a group, summary, or subtotal is added, the Group Header area appears directly above the Details area and the Group Footer area appears directly below the Details area.

As additional groups are added, the group areas are added between the Details area and the existing Group Header and Group Footer area(s).

## **Modifying section layout**

#### Insert

To add or remove report sections, simply right-click anywhere in the report design surface and select **Insert** from the shortcut menu. From the submenu select either **Insert Report Header/Footer**, **Insert Page Header/Footer**, or **Insert Group Header/Footer**.

| Insert         | ۲.     | Insert Report Header Footer |
|----------------|--------|-----------------------------|
| Reorder Groups |        | Insert Page Header Footer   |
| Paste          | Ctrl+V | Insert Group Header Footer  |
|                |        |                             |
| Delete         | Del    |                             |

#### Delete

To remove a report section right-click in the header or any empty area of the section to be deleted and select Delete from the shortcut menu.

|     | Insert          | ►   |    |   |   |
|-----|-----------------|-----|----|---|---|
|     | Den la Carriera |     |    | - |   |
|     | Reorder Groups  |     |    |   |   |
|     |                 |     | -1 |   |   |
|     |                 |     |    | - |   |
| 11  | Paste Ctrl+\    | ł – |    |   | 1 |
|     |                 | -   | _  |   |   |
|     | ⊾Delete Del     |     |    |   | • |
| 111 |                 |     |    |   | 1 |
|     | <u>v</u>        |     |    |   |   |

#### Reorder

When one or more Group Header/Footer sections are part of a report the groups may be reordered after they have been added to the report. Right-click on any header or any empty area of a section and select Reorder from the shortcut menu. The Group Order dialog will be displayed.

| 🔜 Group Order 🛛 🗙               |     |
|---------------------------------|-----|
| Groups:                         |     |
| GroupHeader1 OK                 |     |
| GroupHeader2                    |     |
|                                 |     |
|                                 |     |
|                                 |     |
|                                 |     |
| Drag and Drop Groups to Reorder |     |
|                                 | 4 1 |
| ⊞ GroupHeader1                  |     |
| 🗄 GroupHeader2                  |     |
| 🖃 Detail                        |     |
|                                 |     |
| I GroupFooter2                  |     |
| 🗄 GroupFooter1                  |     |

Simply drag a group and drop it on the group that it will be evaluated before.

|    |     | 1   | I   | ÷   | ÷   | ÷ | 1   | 1 | 1 | 1 | I | 1 | 1   | 1 | 2 |    | 1  | 1   | I   | 1   | 1   | 1   | 3 | 1   | ı   | 1   | I   | ı.  | I. | ı. | 4 |  |
|----|-----|-----|-----|-----|-----|---|-----|---|---|---|---|---|-----|---|---|----|----|-----|-----|-----|-----|-----|---|-----|-----|-----|-----|-----|----|----|---|--|
| +  | Gre | oup | θHe | ac  | ler | 2 |     |   |   |   |   |   |     |   |   |    |    |     |     |     |     |     |   |     |     |     |     |     |    |    |   |  |
| +  | Gre | oup | θHe | ac  | ler | 1 |     |   |   |   |   |   |     |   |   |    |    |     |     |     |     |     |   |     |     |     |     |     |    |    |   |  |
|    | De  | tai |     |     |     |   |     |   |   |   |   |   |     |   |   |    |    |     |     |     |     |     |   |     |     |     |     |     |    |    |   |  |
| :: | ::  | ::  |     | : : |     | : | : : |   |   |   |   |   | : : | : | : | :: | :: | : : | : : | : : | : : | : : | : | : : | : : | : : | : : | : : |    |    |   |  |
| +  | Gre | oup | Fo  | ot  | er  | 1 |     |   |   |   |   |   |     |   |   |    |    |     |     |     |     |     |   |     |     |     |     |     |    |    |   |  |
| +  | Gro | oup | Fo  | ot  | er2 | 2 |     |   |   |   |   |   |     |   |   |    |    |     |     |     |     |     |   |     |     |     |     |     |    |    |   |  |

# **Section properties**

When selecting a report section from the Report Contents toolbox (or from the report design surface), the Properties toolbox will automatically display the available properties for that section.

Refer to the Properties Toolbox for details on all properties available.

# Controls

Controls are data placeholders which can hold the value of a data field, manually entered text, pictures, and charts, among several other items.

#### Types of controls

The Reporting tool makes use of several different types of controls. The available controls consist of Label, Textbox, Checkbox, Picture, Shape, Line, Rich Textbox, Subreport, Page Break, Barcode, and Chart. All controls are available for placement on the report from the Toolbox toolbar. For a description of each control type, refer to the Toolbox toolbar topic.

#### Adding controls to report

All controls types are available for placement on the report from the Toolbox toolbar. Simply click on a control type in the Toolbox. Move the cursor into the Report Design Surface. The cursor will turn into a crosshair (+) cursor. Click in the report section where the control will be placed. Drag the mouse to size the new control.

#### **Control properties**

When selecting a control on the report design surface, the Properties toolbox will automatically display the available properties for that section.

Refer to the Properties Toolbox for details on all properties available for each control

#### **Moving controls**

Controls may be moved within the report section that it currently exists in. To move a control, simply click on and drag the control to the new area within the same section. To move a control to another section, it must be cut from the existing section and then pasted into the new section.

#### **Reorder controls**

Controls placed on the report design surface may be layered (placed on top of each other) to produce a specific effect. For example, a textbox may be placed on top of a picture control or shape control as a label on the image or shape. There may be times when the layering order of controls must be changed. This is possible using the **Bring to Front** and **Send to Back** menu selections.

To reorder a control, right-click on a control and select either **Bring to Front** or **Send to Back** menu item from the shortcut menu.

#### Bring to front

Brings the selected control in front of all other controls within the report section. If there are no layered controls, this menu selection will have no visible effect on the controls in the report section.

#### Send to back

Sends the selected control to the back of all other controls within the report section. If there are no layered controls, this menu selection will have no visible effect on the controls in the report section.

#### **Control border**

Controls placed on the report design surface may have a border painted around the outside of the control. Rightclick on the control and select the **Format Border** menu items from the shortcut menu. The Format Border dialog will be displayed.

| • | é |  |
|---|---|--|
|   |   |  |

#### Presets

Select the border type you want to use by clicking on an icon in the Presets section of the dialog. The selected setting is previewed in the preview section of the dialog.

| No border is applied.                                     |
|-----------------------------------------------------------|
| Applies a border to the bottom of the selected item.      |
| Applies a left border to the top of the selected item.    |
| Applies a right border to the top of the selected item.   |
| Applies a top border to the top of the selected item.     |
| Applies a border around the outside of the selected item. |

| Applies a double border to the bottom of the selected item.                         |
|-------------------------------------------------------------------------------------|
| Applies a thick border to the bottom of the selected item.                          |
| Applies a border to the top and bottom of the selected item.                        |
| Applies a border to the top and a double border to the bottom of the selected item. |
| Applies a border to the top and a thick border to the bottom of the selected item.  |
| Applies a thick border around the outside of the selected item.                     |

#### Line styles

Select the border style. Select from None, Solid, Dash, Dot, DashDot, Double, ThickSolid, ThickDash, ThickDot, ThickDashDot, ThickDouble, and ExtraThickSolid. The selected border is previewed on the right.

#### Color

Select the border color. Click to select a standard color or click the color box to select another color. The selected color is previewed on the right.

#### Preview

Displays the selected border.

# **Report design environment**

|               |     | <u>∪</u> <u>A</u>   ≣ ≡ ≡                                         | 旧律律                                                                                       |                                         | ,            |                         |     | <u> </u>         |                           |  |
|---------------|-----|-------------------------------------------------------------------|-------------------------------------------------------------------------------------------|-----------------------------------------|--------------|-------------------------|-----|------------------|---------------------------|--|
|               |     | 이 10 후 릭 이 4                                                      |                                                                                           |                                         |              |                         | _   |                  | View E (1) 201 2000 (9)   |  |
| Aa            |     |                                                                   | 2                                                                                         |                                         | -3 1 - (     | 8 4 • • • • • • • • • • | ••• |                  |                           |  |
| abl<br>☑<br>₽ | -   | GroupHeader4  KACE <sup>*</sup> Cesktop Authority  Council and m2 |                                                                                           |                                         |              |                         |     | ARNet Document   |                           |  |
|               | =   | GroupHeader3                                                      | Admini                                                                                    | ictrator l                              | 1 oth rith r |                         |     |                  |                           |  |
|               | 1.1 | Admin Audit                                                       |                                                                                           | SU diOF A                               | чсатку       |                         |     |                  |                           |  |
| A             | 12  | Report Date/Time:                                                 | TimeStamp                                                                                 |                                         |              |                         |     | ShowParameterU   | I True                    |  |
| 5             |     | Report Parameters:                                                | ParametersL                                                                               | .abel                                   |              |                         | - 1 | Watermark        |                           |  |
| 謈             | 12  |                                                                   |                                                                                           |                                         |              |                         |     |                  | ent Center (12)           |  |
|               | 1   | Report Description:                                               | Report Description: The Administrator Activity report details the activity of one or more |                                         |              |                         |     | WatermarkPrintOr | nPages                    |  |
|               | 1.  |                                                                   |                                                                                           |                                         |              |                         |     | WatermarkSizeMo  | ode Clip                  |  |
|               | =   | GroupHeader2                                                      |                                                                                           |                                         |              | 🗆 Behavior              |     |                  |                           |  |
|               | •   | Administrator: Admi                                               | nistrator                                                                                 |                                         |              | MaxPages                | 0   |                  |                           |  |
|               | 1.1 | Administrator OU                                                  | Administrator                                                                             |                                         |              |                         |     | PrintWidth       | 8.937                     |  |
|               |     | GroupHeader1                                                      |                                                                                           |                                         |              |                         |     | ScriptLanguage   | C#                        |  |
|               |     | Log Time                                                          | Audit Type                                                                                | Operation                               | Element Type | Element Description     | Pre | Data     Culture | (default, inherit)        |  |
|               | =   | GroupHeader5                                                      |                                                                                           |                                         |              |                         |     | DataMember       | Data                      |  |
|               | ۳   | Log Time                                                          | Audit Type                                                                                | Operation                               | Element Type | Element Description     | Pro |                  | ScriptLogic.Reporting.Bus |  |
|               | 12  |                                                                   |                                                                                           | ] [ ] ] ] ] ] ] ] ] ] ] ] ] ] ] ] ] ] ] |              |                         |     | UserData         |                           |  |
|               | Ξ   | 🖃 Detail                                                          |                                                                                           |                                         |              |                         |     | 🗆 Design         |                           |  |
|               | =   | GroupFooter5                                                      |                                                                                           |                                         |              |                         |     | TrayHeight       | 80                        |  |
|               | =   | GroupFooter1                                                      |                                                                                           |                                         |              |                         |     | TrayLargelcon    | True                      |  |
|               | =   | GroupFooter2                                                      |                                                                                           |                                         |              |                         |     | 🗆 Misc           |                           |  |
|               |     | GroupFooter3                                                      |                                                                                           |                                         |              |                         |     | ExpressionErrorM |                           |  |
|               |     | GroupFooter4                                                      |                                                                                           |                                         |              |                         |     | Version          | 6.1.2814.0                |  |
|               |     |                                                                   | _                                                                                         |                                         | _            |                         |     |                  |                           |  |
|               |     | •                                                                 |                                                                                           |                                         |              |                         | Þ   |                  |                           |  |

Menu bar
 The menu bar provides pull-down menus that open, save and print reports, add controls and report sections, format controls, and several options to customize the report design area. Most of these menu items are also available in their respective part of the report design area. Some selections on the menu bar may be unavailable (disabled) depending on the currently selected report section or control in the report design area.
 Design
 The design tab is where most of the work is done when creating a report. The design tab provides access to all design elements including toolbars and

|      |                            | toolboxes.                                                                                                    |
|------|----------------------------|----------------------------------------------------------------------------------------------------|
| 3    | Generate                   | The Generate tab is where the report is run against data. If the report uses parameters, the user will be prompted for the parameters when the Generate tab is selected.                                                                                                    |
| 4    | Standard Toolbar           | The Standard Toolbar contains buttons for commonly used operations from<br>the File and Edit menus. This includes buttons for New Report, Open Report,<br>Save Report, Save As Report, Undo, Cut, Copy, Paste, Delete, Reorder<br>Groups.                                                                                                    |
| 5    | Format Toolbar             | The Format Toolbar contains buttons for commonly used operations to<br>change the appearance of the selected controls. Commonly used Format<br>options include, Bold, Italics, Underline, Font Settings, Align Left, Align<br>Center, Align Right, Bullets, Decrease Indent, Increase Indent, Background<br>Color, Foreground Color, Line Color, Line Style, Format Border, Font Style,<br>Font Typeface and Font Size.                                                                          |
| 6    | Alignment Toolbar          | The Alignment Toolbar contains buttons for commonly used operations from<br>the Format menu. This includes Bring to Front, Send to Back, Align Lefts,<br>Align Centers, Align Rights, Align Tops, Align Middles, Align Bottoms, Align<br>to Grid, Same Size Width, Same Size Height, Same Size Height and Width,<br>Decrease Horizontal Space, Set Horizontal Space Equal, Increase<br>Horizontal Space, Decrease Vertical Space, Set Vertical Space Equal,<br>Increase Vertical Space and Lock. |
| 7    | Toolbox Toolbar            | The Toolbox Toolbar contains buttons for the controls that can be used to<br>display information on the report. The controls can also be selected from the<br>Insert menu. The control types include: Pointer, Label, Textbox, Checkbox,<br>Picture, Shape, Line, Rich Textbox, Subreport, Page Break, Barcode and<br>Chart.                                                                                                    |
| 8    | Report Design<br>Interface | The Design interface is where most of the work is done when creating a report. The design area designates the various sections of the report and displays the fields that are contained within each section.                                                                                                    |
| 9    | SQL Interface              | The SQL Interface is where pre-defined SQL statements can be selected and/or modified. SQL statements can be created or modified by pressing the SQL button.                                                                                                    |
| 10   | Field Explorer<br>Toolbox  | The Field Explorer Toolbox shows the database fields available for use in the reporting interface. The list of fields is built based on the SQL statement defined in the report.                                                                                                    |
| 11   | Report Explorer<br>Toolbox | This Report Explorer Toolbox is a helpful tool which provides easy navigation<br>through the report's elements. This includes each report band and all of its<br>controls. It also provides a simple way to modify each report element's<br>properties in the Properties Toolbox.                                                                                                    |
| (12) | Properties Toolbox         | The Properties Toolbox is used to change the properties of all report elements, including bands and controls.                                                                                                    |

# **Generate report**

When a report is executed, the **Generate** tab within the Report Design Interface is selected. If the report contains runtime parameters, the user will be asked to enter values for the parameters. Once the parameter values are entered, click **OK** and the results of the report are presented.

| File         | Edit                                               | Edit View Insert Format Help |                  |                   |                            |                  |                    |                   |                      |  |  |
|--------------|----------------------------------------------------|------------------------------|------------------|-------------------|----------------------------|------------------|--------------------|-------------------|----------------------|--|--|
| Desi         | ign                                                | Generate                     |                  |                   |                            |                  |                    |                   |                      |  |  |
| 1            | ■   🖬 🖖   ∽ ※ 階 ඬ ×   幅                            |                              |                  |                   |                            |                  |                    |                   |                      |  |  |
| в            | ℤ型Δ ≣≣≣ Ξ∉∉  <b>№</b> Δ <b>ℤ</b> 悪・⊞               |                              |                  |                   |                            |                  |                    |                   |                      |  |  |
| <b>1</b> 0   | ■■ 雨》== 育。●目  料=================================== |                              |                  |                   |                            |                  |                    |                   |                      |  |  |
| k            |                                                    |                              |                  |                   |                            |                  |                    |                   |                      |  |  |
| Aa           |                                                    |                              | - 1 2            |                   | 3 • • •   • • • 4 • • •    | 1 5              |                    | 7                 | 1 8 1 9              |  |  |
| ab           | Ξ                                                  | GroupHeader3                 |                  |                   |                            |                  |                    |                   |                      |  |  |
|              | -                                                  |                              | litan A.         | thority.          |                            |                  |                    |                   |                      |  |  |
|              | -                                                  | Desi                         | ktop Au          | thority           |                            |                  |                    | Report Date/Time: | txtCurrentDate1      |  |  |
|              | =                                                  | GroupHeader2                 |                  |                   |                            |                  |                    |                   |                      |  |  |
| $\mathbf{i}$ | :                                                  | Admin Audit                  | - Profile        | s                 |                            |                  |                    |                   |                      |  |  |
|              | -                                                  | Report Date/Time:            | TimeStamp        |                   |                            |                  |                    |                   |                      |  |  |
| -            | -                                                  | Report Parameters:           | Parameters       | Label             |                            |                  |                    |                   |                      |  |  |
|              | 1                                                  |                              |                  |                   |                            |                  |                    |                   |                      |  |  |
|              | 1                                                  | Report Description:          | The Profile      | Activity report d | etails the activity execut | ed on one or all | profiles.          |                   |                      |  |  |
|              |                                                    |                              |                  |                   |                            |                  |                    |                   |                      |  |  |
| •••          | =                                                  | GroupHeader1                 |                  |                   |                            | -                | -                  |                   |                      |  |  |
|              | - I                                                | Log Time                     | <b>Operation</b> | Element Type      | Element Description        | Profile Name     | <b>Description</b> |                   | <u>Administrator</u> |  |  |
|              | =                                                  | 📃 Detail                     |                  |                   |                            |                  |                    |                   |                      |  |  |
|              | •                                                  | Log Time                     | Operation        | Element Type      | Element Description        | Profile Name     | Description        |                   | Administrator        |  |  |
|              | =                                                  | GroupFooter1                 |                  |                   |                            |                  |                    |                   |                      |  |  |
|              | =                                                  | GroupFooter2                 |                  |                   |                            |                  |                    |                   |                      |  |  |
|              | =                                                  | GroupFooter3                 |                  |                   |                            |                  |                    |                   |                      |  |  |
|              |                                                    |                              |                  |                   |                            |                  |                    |                   |                      |  |  |

#### Toolbar

The toolbar on the Generate tab allows the user to view the generated report's pages.

| lcon            | Description                                                  |
|-----------------|--------------------------------------------------------------|
|                 | Contents View displaying Table of Contents or Thumbnail View |
| 실 <u>P</u> rint | Print Report                                                 |

| lcon       | Description                      |
|------------|----------------------------------|
|            | Copy current page to clipboard   |
| <i>8</i> 4 | Find text                        |
|            | Single Page view                 |
|            | Multiple Page view               |
| Q          | Zoom Out                         |
| €.         | Zoom In                          |
| 100 %      | Zoom Percentage                  |
|            | Page Up                          |
|            | Page Down                        |
| 1/4        | Current Page/Total Pages         |
| S Backward | Jump back to last page viewed    |
| Orward     | Jump forward to last page viewed |

# **Scheduled reports**

Desktop Authority's Report Scheduler dialog displays a list of the reports scheduled, their scheduled date and time, and the recurrence of the schedule. Scheduled Reports can recur by running once, daily, weekly, monthly, or end of month. The scheduler can automatically e-mail reports once the report is complete.

| Scheduled Reports                                                                                                    |                                                                                   |                                                                                                    |          |
|----------------------------------------------------------------------------------------------------|-----------------------------------------------------------------------------------|----------------------------------------------------------------------------------------------------|----------|
|                                                                                                    | Schee                                                                             | duled Report Settings                                                                                                    |          |
| Report to be scheduled                                                                                                    | I                                                                                 |                                                                                                    |          |
| <ul> <li>Pre-Defined Report</li> <li>Administrator A</li> <li>Hardware Inversion</li> <li>Miscellaneous</li> <li>Patch Manage</li> <li>Profile</li> <li>Software Inversion</li> <li>Software Inversion</li> <li>Software Inversion</li> <li>Subreports</li> <li>Usb-Port Securation</li> <li>Usb-Port Securation</li> </ul> | uudit<br>entory<br>ement Status<br>ntory<br>agement                               |                                                                                                    | ×        |
|                                                                                                    | -<br>-                                                                            |                                                                                                    |          |
| Export File Name:                                                                                                    | <u> </u>                                                                          | Scheduled Report Emailing                                                                                                    |          |
| Export Location:                                                                                                    |                                                                                   | Email Distribution List:                                                                                                    |          |
|                                                                                                    | Reports Repository)                                                               | Add Delete                                                                                                    |          |
| O Other Location                                                                                                    | 🖻                                                                                 |                                                                                                    | <b>_</b> |
| Note: The Export<br>the Report Schedu                                                                                                    | Location selected must be accessible by<br>uler Service in the format entered.    | Email From:                                                                                                    |          |
| Export Type:                                                                                                    | Adobe PDF 📃 🔻                                                                     | Email Subject:                                                                                                    | _        |
| Report Parameters:                                                                                                    | View/Input Parameters                                                             | Email Body:                                                                                                    |          |
| Scheduled Date/Time:                                                                                                    | 2/26/2014 4:48 PM                                                                 |                                                                                                    |          |
| Recurrence:                                                                                                    | Report runs:<br>© Once only C Daily<br>C Weekly C Monthly<br>C End of Every Month | Error Notification In case of an error while running the scheduled report, who do you want notified? Error Notification Email Add Delete | 4        |
|                                                                                                    |                                                                                   | Error Notification From:                                                                                                    |          |
|                                                                                                    | Save                                                                              | Cancel                                                                                                    |          |

### **Scheduled report settings**

#### Report to be scheduled

Select a Report category and then the report from the report list.

#### Export file name

Specify the name of the final report output file. The current date/time will be appended to the end of the file name. Ex. ThisScheduledReport (5-15-2005 12 45 16).pdf

#### **Export** location

Select **Server** to generate the scheduled report into the default reports repository (\Desktop Authority Manager\Repositories). Select **Other Location** in order to specify some other location to save the report to.

#### Export type

Select the type of report to create. Reports can be exported to HTML, Adobe PDF, Word/Rich Text Format, Text, Tiff, Excel and Active Report RDF.

#### **Report parameters**

If the selected report uses runtime parameters, click **View/Input Parameters** to set the default runtime values. The first column in the list contains the runtime field name and the second column contains the value of the parameter. When upgrading Desktop Authority or importing reports from an updated SLI file, parameters from all scheduled reports will become null and void. These parameters must be re-entered for the scheduled report before the report can be successfully executed.

#### Scheduled date/time

Select the Date and Time for the report to be run. For recurring reports this will be the starting Date and Time. Click to select a date.

#### Recurrence

Reports can be scheduled to run one or more times based on a recurring basis. Select from **Once**, **Daily**, **Weekly**, **Monthly** or **End of Every Month**. Only one recurrence period can be selected per scheduled report.

### **Scheduled Report Emailing**

#### **Email distribution list**

The Email Distribution List contains all email addresses to which the report output will be delivered. If the report results in an error, no report will be sent to this distribution list. Click **Add** to add an email address to the list. Click **Delete** to remove the selected email address from the list.

#### Email from

Enter the source of where the email is coming from. Usually this will be the senders email address.

#### Email subject

Enter the subject of the email that will be used to distribute the report.

#### **Email Body**

Enter the text to appear in the body of the email that will be used to distribute the report.

### **Error notification**

#### Error notification email distribution list

If an error occurs in a report, an email will be sent to all email addresses in the Error Notification Email Distribution List. A report will also be generated showing the error message. This error report will be saved to the Generated (Saved) Reports repository.

Click Add to add an email address to the list. Click Delete to remove an email address from the list.

#### Error notification from

Enter the email address from whom the Error Notification Email will come.

When saving a scheduled report it will be saved to the User-Defined Report Repository.

# **SQL** reporting wizard

The SQL Reporting Wizard is used to create User-Defined reports using a wizard style interface. The wizard will automatically populate selected fields to the report layout and generate the necessary SQL statement including sorting and filtering the data. No need to know SQL, the wizard will write it all for you! The wizard can create reports for the Software Inventory, Hardware Inventory, and Administrator Audit categories.

### What kind of report do you want to create?

Select your report category from the **Welcome to the Report Wizard**. Choose from Software Inventory, Hardware Inventory, and Administrator Audit.

Click Next to continue. Click Cancel to quit the Wizard.

# What items do you want to include in your report?

| 💽 Report Wizard                                                                                                    |             |                       |      |           |        |
|----------------------------------------------------------------------------------------------------|-------------|-----------------------|------|-----------|--------|
| Select Items<br>What items do you want to include in y                                                                                                    | our report? |                       |      |           |        |
| Available Items Administrator Domain Administrator Name Audit Name Computer Name Description Log Time Object Name Operation Profile Element Description Profile Name Role Name System User Or Group Name | ><br><<br>* | <u>Selected Items</u> |      |           |        |
|                                                                                                    |             |                       | < Ba | ack Next> | Cancel |

Based on your report category selection, this page of the wizard will present all of the items that correspond to the type of report to be built. Select the items that you want to appear on your report by first, highlighting the field and

then click . Click to remove a previously selected item from the list.

Click Next to continue. Click Cancel to quit the Wizard.

# Do you want to group any items into group header sections?

|              | <b>group header sections?</b><br>the data in the order listed and the remaining De<br>up items can be changed using the up and dowr |                      |
|--------------|----------------------------------------------------------------------------------------------------|----------------------|
| Detail Items | Group Header Section Items                                                                                                    |                      |
|              | Administrator Domain                                                                                                    |                      |
| -            |                                                                                                    | < Back Next > Cancel |

From the items selected for the report detail, optionally select one or more to represent a group header for the report. The group header section is printed immediately before the detail section and contains the items selected for the group header. Each time the group header data changes a new group header is printed. Creating a group header will sort the report data by the group header items. All other items will remain in the detail portion of the report.

Select the items that you want to appear in your group header by first, highlighting the field, and then clicking

Click to remove a previously selected item from the list.

Click Next to continue. Click Cancel to quit the Wizard.

### Do you want to sort any detail items?

| 💽 Report Wizard                                                                             |                 |                                  |                      |
|---------------------------------------------------------------------------------------------|-----------------|----------------------------------|----------------------|
| Do you want to sort any detail items?<br>Sorted Items will sort the detail data in the orde | er listed in tł | ne detail section of the report. |                      |
| Detail Items                                                                                |                 | Sorted Items                     |                      |
|                                                                                             |                 | SortDirection                    | FieldName 🗌          |
|                                                                                             | >               | ► Ascending                      | Administrator Domain |
| -                                                                                           | <               | Ascending                        |                      |
|                                                                                             | <u> </u>        | Descending                       |                      |
|                                                                                             |                 |                                  |                      |
|                                                                                             | *               |                                  |                      |
|                                                                                             | v               |                                  |                      |
|                                                                                             |                 |                                  |                      |
|                                                                                             |                 |                                  |                      |
|                                                                                             |                 |                                  |                      |
|                                                                                             |                 |                                  | -                    |
|                                                                                             |                 |                                  |                      |
|                                                                                             |                 | < Back                           | Next > Cancel        |
|                                                                                             |                 |                                  |                      |

This page provides the ability to sort the report detail section. Select the items that you want to appear in your group

header by first, highlighting the field and then click . Click to remove a previously selected item from the list. Select Ascending or Descending sort order from the Sort Direction list.

Click Next to continue. Click Cancel to quit the Wizard.

### Do you want to add a filter to the report?

| 👧 Report Wizard                                                                                                    |                       |           |       |        |        | _ 🗆 ×               |
|----------------------------------------------------------------------------------------------------|-----------------------|-----------|-------|--------|--------|---------------------|
| Filter Items<br>Do you want to add                                                                                               | l a filter to the rep | port?     |       |        |        |                     |
| Item                                                                                                    |                       | Condition | Value | Value  | (2)    | Prompt<br>User? Pro |
|                                                                                                    | - Does                | Contain   |       |        |        |                     |
| Administrator Domain<br>Administrator Name<br>Audit Name<br>Computer Name<br>Description<br>Log Time<br>Object Name<br>Operation | _<br>_                |           |       |        |        | •                   |
| Add New Filter                                                                                                    |                       |           |       |        |        |                     |
|                                                                                                    |                       |           |       | < Back | Next > | Cancel              |

Adding a Filter to a report will restrict certain data from appearing on the report. This will generate the "WHERE" clause of the SQL statement. Click Add New Filter to begin the filter definition.

For each column, click the down arrow to select the appropriate field or condition for the filter. Available conditions are [Does, Does Not, Is, Is Not] [Contain, Start With, End With, Between, Equal To, Less Than, Less Than or Equal To, Greater Than, and Greater Than or Equal To].

Select the Prompt User box to allow the user to supply the Value(s) for the report when it is run. Click to remove the selected filter.

### How do you want to describe the report?

| Report Description<br>How do you want to describe the report?                  |                     |
|--------------------------------------------------------------------------------|---------------------|
|                                                                                |                     |
| What title do you want for the report?<br>What do you want to name the report? |                     |
| Report Orientation C Landscape Portrait                                        |                     |
|                                                                                | < Back Next> Cancel |

#### What title do you want for the report?

Enter the title of the report. This will appear in the reports Page Header.

#### What do you want to name the report?

Enter the name of the report as it will be shown in the list of User-Defined reports.

#### **Report orientation**

Select either Landscape or Portrait report orientation.

### Save the report

At this point all of the report design specifications have been selected and designed. The report will now be saved to the User-Defined report repository.

#### Save and generate report

Select this option to save the report and execute it.

#### Save and go to design

Select this option to save the report and load the report for further design modifications.

#### Save and schedule report

Select this option to save the report and then schedule it. Click Finish to complete the SQL Reporting Wizard.

# **Report interface alignment toolbar**

The Alignment toolbar icons are available to format the alignment and layering of controls on the report design surface. The toolbar icons are available for use only when one or more controls are selected.

| lcon | Action          | Description                                                                                                  |
|------|-----------------|----------------------------------------------------------------------------------------------------|
| 5    | Bring to Front  | Moves the selected control in front of all other controls in the band.                                       |
| 8    | Send to Back    | Moves the selected control behind all other controls in the band.                                            |
|      | Align Lefts     | Aligns the selected group of controls with the leftmost position of the control that was selected last.      |
| \$   | Align Centers   | Centers the selected group of controls based on the horizontal center of the control that was selected last. |
| 릐    | Align Rights    | Aligns the selected group of controls with the rightmost position of the control that was selected last.     |
| TO   | Align Tops      | Aligns the selected group of controls with the topmost position of the control that was selected last.       |
| -0[- | Align Middles   | Aligns the selected group of controls based on the vertical center of the control that was selected last.    |
|      | Align Bottoms   | Aligns the selected group of controls with the bottommost position of the control that was selected last.    |
| Į₫   | Align to Grid   | Moves selected controls to line up with the report grid.                                                     |
|      | Same Size Width | Makes the selected controls the same width based on the control that was selected last.                      |

| lcon     | Action                     | Description                                                                                        |
|----------|----------------------------|----------------------------------------------------------------------------------------------------|
| <b>.</b> | Same Size Height           | Makes the selected controls the same height based on the control that was selected last.           |
| [±±]     | Same Size Height and Width | Makes the selected controls the same height and width based on the control that was selected last. |
|          | Decrease Horizontal Space  | Decreases the horizontal separation between three or more selected controls.                       |
| 000      | Set Horizontal Space Equal | Moves the selected controls so there is an equal horizontal distance between them.                 |
|          | Increase Horizontal Space  | Increases the horizontal separation between three or more selected controls.                       |
| 告*       | Decrease Vertical Space    | Decreases the vertical separation between three or more selected controls.                         |
| 皆        | Set Vertical Space Equal   | Moves the selected controls so there is an equal vertical distance between them.                   |
| <b>关</b> | Increase Vertical Space    | Increases the vertical separation between three or more selected controls.                         |
| 8        | Lock                       | Locks the position and size of all controls on the report.                                         |

# Report interface field explorer toolbox

The Field Explorer toolbox is a pane on the report design surface which displays a list of data source fields. The fields defined in the Fields list is determined by the SQL statement designed for the report.

Fields Computer ID

Machine Name Software Publisher Software Display Name Software Display Version Software Install Date Software Install Location Software Install Source Software Last Updated

# **Report interface format toolbar**

The Format toolbar icons are available to format the look and style of controls on the report design surface. The toolbar icons are available for use only when one or more controls are selected.

| lcon        | Action           | Description                                                  |
|-------------|------------------|--------------------------------------------------------------|
| B           | Bold             | Set bold typeface on or off                                  |
| Ι           | Italics          | Set italic typeface on or off                                |
| Ū           | Underline        | Set underline typeface on or off                             |
| Δ           | Font Settings    | Open the Font Settings dialog                                |
|             | Align Left       | Align text left in the control area                          |
|             | Align Center     | Align text centered in the control area                      |
| 1           | Align Right      | Align text right in the control area                         |
| E           | Bullets          | Add bullets to the text in the RichText control area         |
| ŧ           | Decrease Indent  | Decrease the indent of the text in the RichText control area |
| ŧ           | Increase Indent  | Increase the indent of the text in the RichText control area |
| <u>&gt;</u> | Background Color | Set the background color                                     |
| Α           | Foreground Color | Set the foreground color                                     |

| lcon    | Action        | Description                                                          |
|---------|---------------|----------------------------------------------------------------------|
| <u></u> | Line Color    | Sets the color of the line                                           |
| -       | Line Style    | Set the style of the line                                            |
|         | Format Border | Open the Format Border dialog                                        |
| Normal  | Style         | Set the style sheet for a control                                    |
| Arial   | Font          | Set the typeface of the selected label, checkbox or textbox control  |
| 10 💌    | Size          | Set the font size of the selected label, checkbox or textbox control |

# **Report interface menu bar**

The menu bar provides pull-down menus that open, save and print reports, add controls and report sections, format controls, and several options to customize the report design area. Most of these menu items are also available in their respective part of the report design area.

Some selections on the menu bar may be unavailable (disabled) depending on the currently selected report section or control in the report design area.

| Menu   | Description                                                                                                    |
|--------|----------------------------------------------------------------------------------------------------|
| File   | Use the File menu to create, open, save and print reports. You can also set the report properties as well as export a report. Use the Update Reporting Database selection to move all audit data to the reporting database so it can be used in reports. |
| Edit   | This menu includes items for <i>Undo</i> , <i>Cut</i> , <i>Copy</i> , Copy Page, <i>Paste</i> , <i>Delete, Delete Section, Find, Reorder Groups</i> and Properties.                                                                                      |
| View   | The View menu provides items to modify the look of the report design area. The Properties List, Fields List, Grid, Toolbars and Ruler can all be toggled here. There is also menu selected to choose between the design view and report preview.         |
| Insert | The Insert menu provides selections to add new report sections (Report Header/Footer, Page Header/Footer, and Group Header/Footer) and new controls to the report.                                                                                       |
| Format | The Format menu provides menu selections for align, size, space, reorder and lock controls within the report design area.                                                                                                    |
| Help   | The Help menu displays information about the Reporting Tool.                                                                                                    |

# **Report explorer toolbox**

The Report Contents toolbox provides a simple way to navigate to a certain section and/or control on the report. By clicking on a section or control in the Report Contents toolbox, it will automatically be selected on the report design surface.

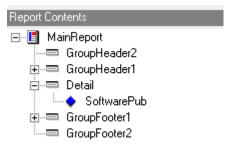

After selecting a report section or control from the Report Contents toolbox (or on the report design surface), the Properties toolbox will display the actual properties for the selected section or control.

# **Report SQL interface**

The Desktop Authority Reporting Tool provides several pre-made SQL statements for use in reports. These premade SQL statements are made available to provide a jump start for most reports. Click **View/Edit SQL Query** from the report design surface to create a new SQL query, select a pre-defined query or modify an existing query.

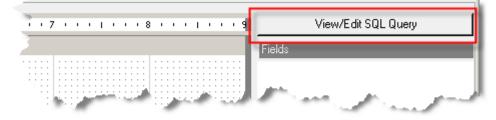

Select a pre-made SQL statement from the SQL drop down list, enter a new SQL statement or modify an existing statement by typing into the textbox.

| DEdit SQL Statement                                   |    |
|-------------------------------------------------------|----|
| Edit the report's SQL statement in the textbox below. |    |
|                                                       |    |
|                                                       |    |
|                                                       |    |
|                                                       |    |
|                                                       |    |
|                                                       |    |
|                                                       |    |
|                                                       |    |
|                                                       |    |
| OK Cancel                                             | /  |
|                                                       | // |

**Note:** When creating an SQL statement, always start your statement with "SELECT", "SELECT DISTINCT", or "IF NOT EXISTS" in order to ensure optimal performance in the Report Designer. If the SQL statement does not start in this way you may notice a lag time when loading a report in the Report Designer or when switching between the Report Designer and Generate Reports.

# **Report interface standard toolbar**

The Standard toolbar icons are available to for general report actions such as creating, opening and saving reports.

| lcon      | Action         | Description                          |
|-----------|----------------|--------------------------------------|
|           | New Report     | Create a new report                  |
| <b>*</b>  | Open Report    | Open an existing report              |
|           | Save Report    | Save report                          |
| <b></b> / | Save As Report | Save report with a new name          |
| CM        | Undo           | Undo last action                     |
| x         | Cut            | Cut selected control                 |
|           | Сору           | Copy selected control to clipboard   |
|           | Paste          | Paste control from clipboard         |
| ×         | Delete         | Delete selected control              |
| 6         | Reorder Groups | Change the order of report groupings |

# **Report interface toolbox toolbar**

The Toolbox toolbar contains icons that represent the type of control to place on the report design surface.

| lcon | Action       | Description                                                                                                    |
|------|--------------|----------------------------------------------------------------------------------------------------|
| k    | Pointer      | Select controls or sections of the report                                                                                                    |
| Aa   | Label        | Prints static text on the report.                                                                                                    |
| abl  | Textbox      | Prints a formatted text value                                                                                                    |
|      | Checkbox     | Checkbox is used to print Boolean values as checked or unchecked.                                                                                                    |
|      | Picture      | Prints an image on the report.                                                                                                    |
|      | Shape        | Prints a rectangular or oval shape on the report.                                                                                                    |
|      | Line         | Prints a line on the report.                                                                                                    |
|      | Rich Textbox | Prints text formatted as Rich Text (RTF) on the report.                                                                                                    |
| 5    | SubReport    | Prints a linked report object as part of the current report.                                                                                                    |
|      | Page Break   | PageBreak ends the current page and starts a new page at the control's location on the page.                                                                                                    |
|      | Barcode      | The Barcode control is used to print barcode symbology in the report.                                                                                                    |
|      | Charting     | Renders a chart on the report. The Chart control<br>supports many different types of charts. The supported<br>chart types are Area, Area 3D, Bar, Bar 3D, Clustered<br>Bar, Bezier, Doughnut/Pie, Doughnut/Pie 3D, Line, Line<br>3D, Scatter, Stacked Area, Stacked Bar, Stacked Bar |

| lcon | Action | Description                                                                                                    |
|------|--------|----------------------------------------------------------------------------------------------------|
|      |        | 3D, Stacked Area 100 Pct., Stacked Bar 100 Pct.,<br>Stacked Bar 3D 100 Pct., Bubble, BubbleXY, LineXY,<br>PlotXY, Candle, HiLo, and HiLoOpenClose. |

# **Reporting Tips and Techniques**

# **Report header/footer**

A report can have a single report header section and report footer section that prints at the very beginning and end of each report. The Report Header section is normally used to print a report title, a summary table, a chart or any information that needs only to appear once at the report's start.

The Report Footer prints at the end of the report. It is normally used to print a summary of the report, grand totals or any information that needs to print once at the report's end.

- Right-click in the report design surface, select Insert > Insert Report Header/Footer. This will insert a new Report Header/Footer section into the top and bottom areas of the report. Both a Report Header and a Page Footer will be created.
- To remove one of these report sections, set the Visible property to False. Be sure the correct section is selected before setting the property.

# Page header/footer

A report can have a single page header section and page footer section that prints at the top and bottom of each page. The Page Header is the first section that prints on the page except when the page contains a Report Header section. The page header section is normally used to print column headers, page numbers, a page title or any information that needs to appear at the top of each page in the report.

The Page Footer prints at the bottom of each page. It is normally used to print page totals, page numbers or any other information that needs to appear at the bottom of each page.

- Right-click in the report design surface, select Insert > Insert Page Header/Footer. This will insert a new Page Header/Footer section into the top and bottom areas of the report. Both a Page Header and a Page Footer will be created.
- To remove one of these report sections, set the Visible property to False. Be sure the correct section is selected before setting the property.

# **Report parameters**

Use parameters in reports to prompt the user for input as the report is being generated.

The parameter dialog is created based on the SQL statement the report is using.

Add **<%TableField**:[Table Name:] [Field Name:] [Category] | [User Prompt|] [Default Value|] [Variable Type]**%>** to the WHERE or ORDER BY clause of the SQL string for the report to display the Parameters dialog.

Table Name is the name of the table to be used to fill the parameter field with data for selection by the user. This is optional and should only be used when the report parameter field is to be pre-populated with data. A colon (:) must follow the Table Name if this parameter is used.

Field Name is the name of the data field you wish to request from the user as well as the name of the field to pre-fill the parameter drop list with. This is required when defining a report parameter. A colon (:) must follow the Field Name if this parameter is used.

Category Name is used to determine which data set to select data from. It should be filled with either CBM or User. The Category Name is an optional parameter. If this parameter is not specified, both Computer Management and User Management data will be queried.

User Prompt is an optional value which sets the text that is displayed to the user when report parameter data is requested.

Default Value sets a default value for the parameter. For example, if you have a date parameter, you can set the DefaultValue for the field to the current date so users can just hit ENTER unless they want to generate a report based on a different date.

Variable Type indicates the type of the data being requested. The possible values are: nothing (which defaults to string), S for string, D for date, and B for Boolean. A string type provides a textbox for input; a date type provides a calendar drop-down control for input; and a Boolean type provides a checkbox for input.

Example:

SELECT DISTINCT dbo.HardwareInventory.ComputerIdentificationID 'Computer ID', dbo.HardwareInventory.ComputerName 'Computer Name', dbo.SoftwareInventory.Publisher 'Software Publisher', dbo.SoftwareInventory.DisplayName 'Software Display Name', dbo.SoftwareInventory.DisplayVersion 'Software Display Version', dbo.SoftwareInventory.InstallDate 'Software Install Date', dbo.SoftwareInventory.InstallLocation 'Software Install Location', dbo.SoftwareInventory.InstallSource 'Software Install Source', dbo.SoftwareInventory.LastUpdated 'Software Last Updated' FROM dbo.HardwareInventory

WHERE

dbo.HardwareInventory.ComputerName LIKE '<%TableField:HardwareInventory:ComputerName|Computer Name: |%|S%>'

ORDER BY

dbo.HardwareInventory.ComputerName, DisplayName

The above example will prompt the user for two parameters, Computer Name and Order By. Notice that the Computer Name parameter is pre-filled with data from the HardwareInventory table.

|   |                                 | Report Parameters      |
|---|---------------------------------|------------------------|
| 0 | Computer Name:                  | M No.                  |
|   | User ID:                        | All                    |
| Ø | Activity Start Date:            |                        |
| Ø | Activity End Date:              | 02/09/2006 12:00:00 AM |
|   | Total Working Hours For Period: | 40                     |

Report parameters can also be pre-populated with data for selection by the user with the use of a stored procedure. Use a report parameter field name beginning with Sproc. The parameter name starts with the word Sproc, followed

by the rest of the parameter name. For example, SprocUserGroup. Follow the stored procedure parameter name by a colon, then the name of the stored procedure.

Example:

<%SprocUserDomainGroups:UserDomainGroups|User Group: |%|S%>

The parameter name is SprocUserDomainGroups and the stored procedure that will be called is named UserDomainGroups.

If the stored procedure has parameters, they must be separated by colons and the stored procedure parameter name and parameter value must be separated by a pipe (|).

Example:

<%SprocUserDomainGroups:MySproc:@parameter1|value1:@parameter2|value2|User Group: |%|S%>

The parameter name is SprocUserDomainGroups and the store procedure that will be called is MySproc. The stored procedure has 2 parameters, value1 and value2.

# Today's date

A report parameter may be defaulted to today's date as well as a number of days to or from today's date. To default a date parameter to the current date, the parameter name must start with DateToday. To set the default date x number of days before or after the current date, follow the DateToday parameter with a +X or -X where X is the number of days to add or subtract from the current date.

A parameter with the name of '<%DateToday-7|Activity Start Date: |12/24/2005|D%>' will show up as 11/24/2005 (given the current date of 12/1/2005) and '<%DateToday-0|Activity End Date: |12/31/2005|D%>' will show up as 12/1/2005 (given the current date of 12/1/2005). Notice that the report parameters default values are ignored when the DateToday parameter name is used.

Examples:

| Control Type | Name Property |
|--------------|---------------|
| Label        | DateToday     |
| Label        | DateToday+3   |
| Label        | DateToday-7   |

# Displaying the report parameters on the report

A report's runtime parameters can be displayed on the report using a label control. Drag a label control onto the report design surface. Most often report parameters will be displayed on the report or page header section. The label's Name property must begin with "ParametersLabel". For example, ParametersLabel or ParametersLabel1 may be used as the label name.

For the Report Parameters example above, the following label control are added to the report design surface with the defined properties.

| Control<br>Type | Name<br>Property |  |
|-----------------|------------------|--|
| Label           | ParametersLabel  |  |

All runtime parameters will be displayed at runtime within this control.

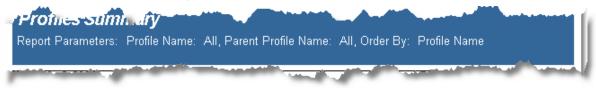

If a subreport uses parameters that are named exactly as the parent report's parameters, they name the sub reports' parameters, the parent report will pass the parameter values to the subreport.

# GroupHeader/GroupFooter

To put a page number in either the group header or footer sections, place the following controls in the required section.

| Control | Name          | Text | Properties                                                                    |
|---------|---------------|------|-------------------------------------------------------------------------------|
| Label   | lblPage       | Page |                                                                               |
| Label   | lblOf         | Of   |                                                                               |
| Textbox | txtPageNumber | #    | SummaryType = PageCount<br>SummaryType = Group<br>SummaryGroup = GroupSection |
| Textbox | txtPageCount  | ##   | SummaryType = PageCount<br>SummaryGroup = GroupSection                        |

Note: The Names of the controls are arbitrary and can be named whatever is wanted.

Notice the Summary properties that are set for txtPageNumber and txtPageCount fields. The SummaryGroup property requires the name of the group header or footer section.

|               |        |           |        | <br> | <br> |
|---------------|--------|-----------|--------|------|------|
| 🖃 GroupH      | eader1 |           |        |      |      |
|               | ¥∷.∷ o | f: ##:::: |        |      |      |
| : • : : : : : | : :::: |           |        |      |      |
| IblPage       | t ibi  | Of txtP   | ayecuu |      | <br> |
| (XtPa         | денатр | er        |        |      |      |

The above is how the fields will look on the report design surface.

# PageHeader/PageFooter

To put a page number in either the group header or footer sections, place the following controls in the required section.

| Control | Name          | Text | Miscellaneous                                    |
|---------|---------------|------|--------------------------------------------------|
| Label   | IblPage       | Page |                                                  |
| Label   | lblOf         | Of   |                                                  |
| Textbox | txtPageNumber | #    | SummaryType = PageCount<br>SummaryRunning = All  |
| Textbox | txtPageCount  | ##   | SummaryType = PageCount<br>SummaryRunning = None |

Notice the Summary properties that are set for txtPageNumber and txtPageCount fields. The SummaryGroup property does not need to be set in the case of a Page Header or Page Footer.

| - J |         |      |     |     |     |     |     |      |     |          |        |     |    |    |     | <br>    |     |   | <br>    |   |     |     |   | <br>    |     | <br> | · · | <br> | <br> | <br> | <br><u> </u> |
|-----|---------|------|-----|-----|-----|-----|-----|------|-----|----------|--------|-----|----|----|-----|---------|-----|---|---------|---|-----|-----|---|---------|-----|------|-----|------|------|------|--------------|
| =   | 🖃 Pagel | Foot | :er |     |     |     |     |      |     |          |        |     |    |    |     |         |     |   |         |   |     |     |   |         |     |      |     |      |      |      |              |
| ٦   | Pana    | #    |     | •   | d   | P.  | ##  | ±·   | ::  |          |        |     |    |    |     |         |     |   |         |   |     |     |   |         |     |      |     |      |      |      |              |
| 1   | n age i |      |     |     | ľ   |     |     |      | 2.2 |          |        |     |    | ·  | 2   | <br>• • | • • |   | <br>• • | · |     | • • | - | <br>• • | ::  | <br> |     | <br> | <br> | <br> |              |
| .   | 1.9     |      | ::  | ::  | ÷   | : : | : : | 1    | 11  | : :      | : :    | : : | :  | :  | : : | <br>    |     |   | <br>: : | . |     | : : |   |         | ::  |      |     |      |      |      |              |
| -IĶ | olPage  |      | 111 | : : | lbļ | Of  |     | in s | 10  | a        | <br>10 | õ   | n. | in | ř÷. | <br>: : | : : |   | <br>: : | : | : : | : : |   | <br>    | : : | <br> | · · | <br> | <br> | <br> |              |
| -   | txtF    | 'ag  | eN  | UR  | nþ  | er  | •   |      |     | <u> </u> |        |     |    |    |     | <br>2   |     | - | <br>    | 2 |     |     |   |         |     |      |     |      |      |      |              |
| - 1 |         |      |     |     |     |     |     |      |     |          |        |     |    |    |     | <br>    |     |   | <br>    |   |     |     |   | <br>    |     | <br> |     | <br> | <br> | <br> |              |

The above is how the fields will look on the report design surface.

# **Report date/time**

The date and time the report is run can be displayed on the report, using a textbox control. Drag a textbox control onto the report design surface. Most often the report date/time stamp will be displayed on the report header section. The textbox's Name property must begin with "TimeStamp". Format the date/time stamp using the OutputFormat property.

For the Date/time stamp example above, the following textbox control are added to the report design surface with the defined properties.

| Control | Name      | Property                        |
|---------|-----------|---------------------------------|
| Textbox | TimeStamp | OutputFormat = M/d/yyyy h:mm tt |

# Charts

When adding a chart control to the report design surface, the chart wizard will automatically pop up. The chart wizard will allow the customization of the chart type, appearance, series, titles, axes, and the legend. Select from 2D chart types:

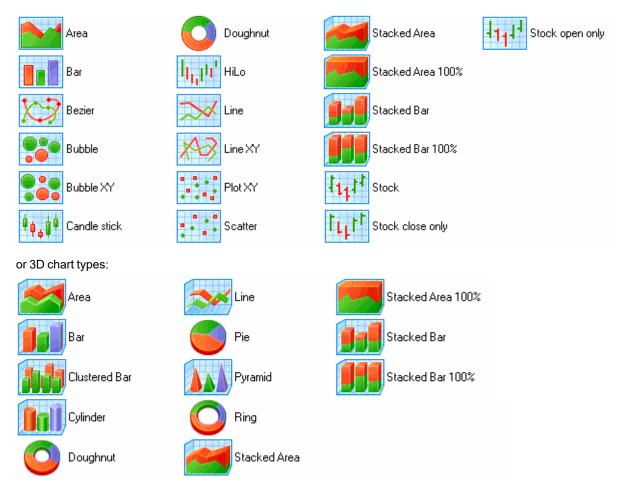

The following pages of the wizard allow the customization of the chart's appearance, color, titles etc. Press Finish to complete the customization of the chart. Once this is done, the chart may be customized at any time by right-clicking on the chart and selecting Wizard... or Customize... from the shortcut menu.

# **Chart markers**

Markers are used to show the value of the data series in a chart. The marker value can be displayed as a point, square, circle, triangle, inverted triangle, diamond, period or cross. It may be aligned to various sections of the chart as well as colors and formats.

To add markers to a chart first add the chart control to the report. Right click on the report and choose customize from the context menu. The Chart Designer will display. Select the Series menu. In the series section of the dialog, scroll down to the marker section. Clear the Use default box. Set the appropriate alignment, shape, size and format.

| 🌃 Chart Designer |                                |                             |
|------------------|--------------------------------|-----------------------------|
| Series           | Series properties              |                             |
| 📑 Ӿ 👉 🐣          | General Points Annotations     |                             |
| Operating System | Chart type: Bar3D 💌 Name:      | Operating System 🔽 Visible  |
|                  | Data binding                   | Area: defaultArea 💌         |
|                  | X (Name): OperatingSystem 💌    | Legend: defaultLegend 💌     |
|                  | Y: TotalOperatingSystem 💌      | Axis X:                     |
|                  |                                | Axis Y:                     |
|                  |                                | Properties                  |
| Chart Areas      | Series: Operating System       |                             |
|                  | Marker <u>Dril</u>             | I down 📃 Use default (none) |
| Titles           | Alignment: Top 💌 Shape: Square | <b>•</b>                    |
| Series           | Size: 6 🗢 Format: {Value:\$    | ‡} 🗨                        |
| Legend           | Tooltip                        | 🗹 Use default (none) 🔽      |
| Appearance       |                                |                             |
| 🖻 🖬              | Finish                         | Apply Cancel                |

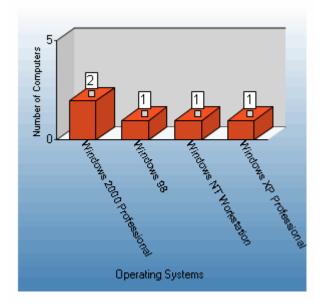

# **Subreports**

Reports can contain any number of child reports by using the Subreport control. Child reports, or subreports, are executed each time the parent section (i.e. the section in which the Subreport control is placed) is printed.

Note: Subreports will not print PageHeader/Footer sections. These sections should be deleted on the Subreport to save on processing time.

The most important property to set when using a subreport control is the ReportName property in the data section. Set this to the exact name of the subreport. The size and position of the subreport control will determine how it get displayed at runtime. The DataField property on the subreport control can be set in order to send data to the subreport.

In the Desktop Authority pre-defined Desktop Hardware Inventory - Detailed report, there are several subreports. Let's look at one of them. The RAM (Bank Slot) section of the report contains a subreport control named SubReport1. This control's ReportName property is set to subRAM. Notice that the DataField property is set to Computer ID. What this does is calls the subRAM report and passes the value of the datafield, Computer ID, to the report.

The subreport subRAM uses the passed DataField value in the WHERE clause of its own SQL statement. It is represented as a parameter in the statement. See the Report Parameter section above for detailed information on coding the SQL statement for use with parameters.

WHERE

dbo.Hardware SIMM.LastUpdated >= dbo.HardwareInventory.LastUpdated AND dbo.HardwareInventory.ComputerIdentificationID = '<%ComputerID|Computer ID: |0|S%>'

The rest of the subreport is created just the same as any other report.

If a subreport uses parameters that are named exactly as the parent report parameters, they name the sub reports' parameters, the parent report will pass the parameter values to the subreport.

# Summary fields

Summary fields can be added to any report section to calculate totals, counts, averages and other aggregations. Once the field is added to the report design surface the field's Summary properties can be set. The most common type of summary fields used in Desktop Authority reports are Counts and Sums. Find the steps for each type of summary field below.

# Count

To Count the number of items in a group, place a textbox field in the desired group header or footer. Set the OutputFormat property to the proper format. The most important properties are the Summary properties. This is what makes the field count and reset its value. Set the following properties:

SummaryFunc = Count

SummaryGroup = ghHeader

This is the name of the Group Header or Footer where the data is to be counted and displayed.

SummaryRunning = Group

Set to Group to count at the group level. This will reset the count for each group. Setting this property to All will force the count to keep incrementing following each group.

SummaryType = Sub Total

Set to Sub Total to reset the count for each group. Set to Grand total to count at the report level. Set to Page total to reset the count for each page.

# Sum

To Sum fields within a group, place a textbox field in the desired group header or footer. Set the OutputFormat property to the proper format. The most important properties are the Summary properties. This is what makes the field sum and reset its value. Set the following properties:

DataField = the name of the field to sum

SummaryFunc = Sum

SummaryGroup = ghHeader

This is the name of the Group Header or Footer where the data is to be summed and displayed.

SummaryRunning = Group

Set to Group to sum at the group level. This will reset the sum for each group. Setting this property to All will force the sum to keep incrementing following each group.

SummaryType = Sub Total

Set to Sub Total to reset the sum for each group. Set to Grand total to sum at the report level. Set to Page total to reset the sum for each page.

# **Calculated fields**

In addition to Summary type fields, calculated fields can also be used in any report section. A calculated field is a field that performs calculations based on the value of specific data fields.

Using textbox controls, add the data fields to the report design surface. Set the calculation in the DataField property of the textbox control. All calculated fields will begin with an equal sign (=).

Ex. = [datafield1] + [datafield2]

# **Report properties**

The report properties dialog provides a way to control the reports page setup, report printer settings, font styles and report global settings.

# Page setup

| Report Settings                               |                                                                                |                                      | ×                |  |
|-----------------------------------------------|--------------------------------------------------------------------------------|--------------------------------------|------------------|--|
| Page Setup                                    | Top margin :<br>Bottom margin :<br>Left margin :<br>Right margin :<br>Gutter : | 0.50 ÷<br>0.50 ÷<br>1.00 ÷<br>1.00 ÷ |                  |  |
| Printer Settings<br>Styles<br>Global Settings | Mirror margins                                                                 |                                      | + +<br>OK Cancel |  |

# Top margin

Sets the top margin value in inches.

## **Bottom margin**

Sets the bottom margin value in inches.

## Left margin

Sets the left margin value in inches.

## **Right margin**

Sets the right margin value in inches.

#### Gutter

Sets the amount of space between columns in inches. Specifying a gutter gives extra space between the edge of the page and the margins. This allows reports to be bound.

#### **Mirror margins**

Check this box to set the inner margins in the report in a way that opposite pages have the same width and the outside margins for opposite pages have the same width.

# **Printer settings**

| Report Settings  |               |                               |         |         | ×      |
|------------------|---------------|-------------------------------|---------|---------|--------|
|                  | Paper Size:   | Printer Default               | •       | Preview |        |
|                  | Width:        |                               | 11.00 ≑ | ±       |        |
| Page Setup       | Height:       |                               | 8.50 ≑  | ====    |        |
| , ,              | Orientation   |                               |         |         |        |
|                  |               | 🔿 Default                     |         | +       | +      |
| Printer Settings |               | O Portrait                    |         |         |        |
| Frincer Seconds  |               | <ul> <li>Landscape</li> </ul> |         |         |        |
| è>               | Collate:      | Printer Default               | •       |         |        |
| Styles           | Duplex:       | Printer Default               | -       |         |        |
|                  | Paper Source: | Printer Default               | •       |         |        |
| Global Settings  |               |                               |         | ОК      | Cancel |

## Paper size

Select a paper size from the list. Several paper sizes are available. If the necessary paper size is not available in the list, choose Custom paper. When this is selected, enter in a paper height and width (in inches) in the respectable fields below the paper size selection box.

#### Width

Enter a custom size paper width in inches.

## Height

Enter a custom size paper height in inches.

#### Orientation

Select the Orientation in which to print the report. Select from Default, Portrait or Landscape. Default will use the printers default setting.

## Collate

Select the Collation mode for the report. Choose from Printer Default, Collate or Don't Collate. Collate will print a complete copy of the report before the first page of the next copy is printed. Don't Collate will print each page by the number of copies specified before printing the next page. Printer Default will use the printer's collate setting.

# Duplex

Select the Duplex mode for the report. Duplexing allows the report to be printed double-sided. Select Duplex to print the report double-sided. Select Simplex to turn off duplex printing. Select Horizontal to print horizontally on both sides of the paper. Select Vertical to print vertically on both sides of the paper. Select Printer Default to print the report use the printer's duplex setting.

## Paper Source

Select the paper source for the report. Printer Default will print the report using the printers default paper source.

# **Styles**

| Report Settings  |                         |                      | ×        |
|------------------|-------------------------|----------------------|----------|
|                  | Normal                  | Font name            | Arial    |
| ~~               | Heading1<br>Heading2    | Font size            | 10 💌     |
| Page Setup       | Heading3                | Bold                 | False 💌  |
|                  |                         | Italic               | False 💌  |
|                  |                         | Underline            | False 💌  |
| Printer Settings |                         | Strikethrough        | False 💌  |
|                  |                         | BackColor            | (None)   |
| - 🌮              | New Delete              | ForeColor            | Black 👤  |
| Styles           | Export styles to file   | Horizontal Alignment | Left 💌   |
|                  | Import styles from file | Vertical Alignment   | Тор      |
| - <b>S</b>       |                         | Script               | Cyrillic |
| Global Settings  |                         | 0                    | K Cancel |

The styles dialog is used to create style sheet settings that can be used within the report design. Once styles are created, they can be used to easily and consistently modify the appearance of text associated controls within the report. A style is applied to a control via the Style property for the control.

The Style list displays all styles that have already been created. To the right of the list, the properties associated with the style are displayed.

Click New to create a new style. Select a style and click Delete to remove a style.

# **Global settings**

| Report Settings  |                                 | × |
|------------------|---------------------------------|---|
|                  | C None  SnapLines  Snap to Grid |   |
| Page Setup       | Show Grid                       |   |
|                  | Grid Columns : 16               |   |
| 2                | Grid Rows : 16 芸                |   |
| Printer Settings | Show Delete Prompt              |   |
|                  | Ruler Units : Inches            |   |
| - 🔭              | Preview Pages : 10              |   |
| Styles           |                                 |   |
| <b>\$</b>        |                                 |   |
| Global Settings  | OK Cancel                       |   |

# Show grid

Select this box to display the grid in the design surface of the report. Clear this box to hide the grid in the design surface of the report.

## Align controls to grid

Select this box for controls to automatically snap to the grid as they are added to or moved within the report design area; otherwise clear this box.

## **Grid columns**

Set the number of grid columns.

#### **Grid rows**

Set the number of grid rows.

#### **Ruler units**

Select the units of measurement for the ruler. Select from Inches or Centimeters.

# **Report interface properties toolbox**

The Properties Toolbox is used to change the properties of all report elements, including report sections (bands) and controls. The following list defines the supported properties of each band/control.

# **Report bands**

# **Band properties**

| Ĩ                 | Report | Rep | Pag       | Page  | Gro | 500<br>G70 | Detail |
|-------------------|--------|-----|-----------|-------|-----|------------|--------|
|                   | der    |     | lde<br>Je | ا و ق | đết | jế Đ       | aii    |
| (Name)            | •      | •   | •         | •     | •   | •          | •      |
| BackColor         | •      | •   | •         | •     | •   | •          | •      |
| CanGrow           | •      | •   | •         | •     | •   | •          | •      |
| CanShrink         | •      | •   | •         | •     | •   | •          | •      |
| ColumnCount       |        |     |           |       |     |            | •      |
| ColumnDirection   |        |     |           |       |     |            | •      |
| KeepGroupTogether |        |     |           |       | •   |            |        |
| ColumnLayout      |        |     |           |       | •   | •          |        |
| ColumnSpacing     |        |     |           |       |     |            | •      |
| DataField         |        |     |           |       | •   |            |        |
| KeepGroupTogether |        |     |           |       | •   |            |        |
| Height            | •      | •   | •         | •     | •   | •          | •      |
| KeepTogether      |        | •   |           |       | •   | •          | •      |
| NewColumn         |        |     |           |       | •   | •          | •      |
| NewPage           | •      | •   |           |       | •   | •          | •      |
| PrintAtBottom     |        | •   |           |       |     | •          |        |
| RepeatStyle       |        |     |           |       | •   |            |        |
| UnderlayNext      |        |     |           |       | •   |            |        |
| Visible           | •      | •   | •         | •     | •   | •          | •      |

# (Name)

Text to be used as the name of the report section.

# Blackwood

Sets the color to be used as the background color of the report section. Use the drop list to select a color or enter in a color's Hex value.

## CanGrow

Indicates whether the height of the section can grow if the controls within the section extend beyond the section's original height. Select True to allow the section height to grow. Select False to force the section height to remain the same regardless of the controls within it.

# CanShrink

Indicates whether the height of the section should be adjusted to the exact total height of the controls within the section. Select True to allow the section height to adjust. Select False to force the section height to remain the same regardless of the controls within it.

# ColumnCount

Sets the number of newspaper style columns for the detail section of the report.

# ColumnDirection

Specifies the direction of the columns. Select DownAcross for the columns to print Top to Bottom, Left to Right. Select AcrossDown for the columns to print Left to Right, Top to Bottom.

# ColumnGroupKeepTogether

Use this property is to prevent a group from splitting across columns. If the group will not fit in the current column, an attempt will be made by the report engine to render the full group in the next column. If the group is too large to fit in a single column, this property will be ignored.

This property will only be implemented when the GroupHeader's GroupKeepTogether property is set to All.

## ColumnLayout

Set to True if the report section will have the same number of columns as its detail section. Set to False if the section will have a single column.

## ColumnSpacing

Sets the size of the space between the specified number of columns.

## DataField

Specifies the data field to be used for grouping. Changes in the value of the specified data field are monitored and a new group is started when the value changes. Current groups are ended (i.e. the group footer section is printed) before the new group is started.

# GroupKeepTogether

Specifies whether a group header and footer pair with associated details will print as a single block on the same page.

None: A page can be broken immediately after a group header prints.

FirstDetail: The group header will print with at least the first detail section on the same page or column.

All: The group header, detail and group footer sections will print together on the same page.

## Height

Sets the height of the selected report section.

### KeepTogether

When this property is set to True, the report engine will attempt to print the section on the current page. If the contents do not fit on the current page and the current page is not a new page, the section will be moved to the next page. If the section does not fit on the following page, it will be moved back to the original position and the contents will be split across multiple pages.

When this property is set to False, the report engine will make no attempt to adjust the destination of the section currently being printed.

#### NewColumn

This property is used to determine whether a new column (in a columnar report) should be started before and/or after printing the section.

After: The report will break to a new column after each instance of the section.

Before: The report will break to a new column before each instance of the section.

BeforeAfter: The report will break to a new column before and after each instance of the section.

None: Sections will continue printing in the same column until they've run out of space.

#### NewPage

This property is used to determine whether a new page will be started before or after a section prints.

After: The report will break to a new page after each instance of the section.

Before: The report will break to a new page before each instance of the section.

BeforeAfter: The report will break to a new page before and after each instance of the section.

None: Sections will continue printing on the same page until they've run out of space.

## PrintAtBottom

Set to True if the footer section will be printed at the bottom of the page; otherwise set this property to False. Setting more than one group footer section in a report layout to print at the bottom of the page will cause subsequent group footer sections to print on separate pages.

## RepeatStyle

Specifies whether the group header section will be repeated on subsequent detail pages within the same group.

None: The group header will not be repeated when the associated detail sections print on a new page.

**OnPage**: Repeat the group header section with every new page.

OnColumn: Repeat the group header section with every new column.

All: Repeat the group header section on every page or column.

**OnPageIncludeNoDetail**: Repeat the group header section on every page that includes an associated detail section or a group footer section. This setting prevents orphaned group footer sections.

# UnderlayNext

Set this property to True for the following section to start rendering at the top of the current section; otherwise set to False.

## Visible

Set this property to True to print the report section. Set this property to False to hide (not print) the report section.

# **Report controls**

# Appearance

|                   | 5        | Tex      | Supreport | Che      | 214     | 랍 | <u> </u> | 1 P  | a p       | Bar      | ç     | 80       |
|-------------------|----------|----------|-----------|----------|---------|---|----------|------|-----------|----------|-------|----------|
| Appearance        | Label    | Textbox  |           | Checkbox | picture |   |          | Rich | eak<br>Ge |          | chart | Object   |
| Alignment         | •        | •        |           |          |         |   |          |      |           | •        |       |          |
| AnchorBottom      |          |          |           |          |         |   | •        |      |           |          |       |          |
| AutoReplaceField  |          |          |           |          |         |   |          |      |           |          |       |          |
| BlackAndWhiteMode | <u> </u> | <u> </u> |           | <u> </u> |         |   |          |      |           | <u> </u> | •     | <u> </u> |
| Backcolor         | •        | •        |           | •        | •       | • |          | •    |           | •        |       | •        |
| Direction         | -        |          |           | <u> </u> |         |   |          |      |           | •        |       | -        |
| +Font             | •        | •        |           | •        |         |   |          |      |           | •        |       | <u> </u> |
| Name              | •        | •        |           | •        |         |   |          |      |           | •        |       | <u> </u> |
| Size              | •        | •        |           | •        |         |   |          |      |           | •        |       |          |
| Unit              | •        | •        |           | •        |         |   |          |      |           | •        |       |          |
| Bold              | •        | •        |           | •        |         |   |          |      |           | •        |       |          |
| GdiCharSet        | •        | •        |           | •        |         |   |          |      |           | •        |       |          |
| GdiVerticalFont   | •        | •        |           | •        |         |   |          |      |           | •        |       |          |
| Italic            | •        | •        |           | •        |         |   |          |      |           | •        |       |          |
| Strikeout         | •        | •        |           | •        |         |   |          |      |           | •        |       |          |
| Underline         | •        | •        |           | •        |         |   |          |      |           | •        |       |          |
| Forecolor         | •        | •        |           | •        |         |   |          |      |           | •        |       |          |
| IMEMode           |          |          |           |          |         |   |          |      |           |          | •     |          |
| LineColor         |          |          |           |          | •       | • | •        |      |           |          |       |          |
| LineStyle         |          |          |           |          | •       | ٠ | •        |      |           |          |       |          |
| LineWeight        |          |          |           |          | •       | • | •        |      |           |          |       |          |
| OutputFormat      |          | •        |           |          |         |   |          |      |           |          |       |          |
| PictureAlignment  |          |          |           |          | •       |   |          |      |           |          |       | •        |
| RightToLeft       |          |          |           |          |         |   |          |      |           |          | •     |          |
| Style             | •        | •        |           | •        |         | • |          |      |           | •        |       |          |
| VerticalAlignment | •        | •        |           |          |         |   |          |      |           |          |       |          |

## Alignment

Sets the alignment of the text within the control. Select from Left, Right, Center and Justify.

#### AnchorBottom

Anchors the line control to the bottom of the containing section. When set to True, this property will create a continuous line from line controls in adjacent sections.

## AutoReplaceField

#### BlackAndWhiteMode

Specify whether the chart will be drawn in black and white using hatch patterns and line dashing to designate colors. Set to True to print the chart in Black and White. Set to False to print the chart in Color.

## Backcolor

Sets the color to be used as the background color of the control. Use the drop list to select a color or enter in a color's Hex value.

#### Direction

Sets the barcode's direction, horizontally or vertically.

#### ∎Font

Sets the font information used to draw the control.

#### Name

Sets the Name of the font to be used in the control.

#### Size

Sets the size of the font used to render the control.

#### Unit

Sets the unit of the font (i.e. point, inch, etc.).

#### Bold

Sets the appearance of the defined font to bold.

#### GdiCharSet

Specify a byte value that sets the GDI character set that this Font set uses.

# GdiVerticalFont

Specify whether the Font set is derived from a GDI vertical font. Set to True if it is derived from a GDI vertical font, otherwise False.

#### Italic

Sets the appearance of the defined font to italics.

#### Strikeout

Sets the appearance of the defined font to strikeout.

#### Underline

Sets the appearance of the defined font to underline.

#### Forecolor

Sets the foreground (font) color of the control.

#### **IMEMode**

Sets the Input Method Editor (IME) mode of the control. IME allows users to enter characters from other languages such as Chinese, Japanese, Korean, etc.

#### LineColor

Sets the color of a line control.

#### LineStyle

Sets the style of a line control.

#### LineWeight

Sets the weight (thickness) of a line control.

#### OutputFormat

Sets the display format of the data field. Formatting can only be used to format date, time, currency, and other numeric values. There is no support for formatting alphanumeric strings.

#### Times:

hh:mm tt = 09:00 AM HH:mm = 21:00 (twenty-four hour clock) HH = hours in 24 hour clock hh = hours in 12 hour clock mm = minutes ss = seconds tt = AM or PM

#### Dates:

dddd, MMMM d, yyyy = Saturday, December 25, 2004 dd/MM/yyyy = 25/12/2004 d or dd = day in number format ddd = day in short string format (i.e. Sat for Saturday) dddd = day in string format (i.e. Saturday) MM = month in number format MMM = month in short string format (i.e. Dec for December) MMMM = month in string format (i.e. December) y or yy = year in two digit format (i.e. 04 for 2004) yyyy or yyyy = year in four digit format (i.e. 2004) Currency and numbers: \$00.00 = \$25.50 \$#,#00.00 = \$06.25 0 = digit or zero # = digit or nothing % = percent-multiplies the string expression by 100

## PictureAlignment

Determines the position of the picture within the control (TopLeft, TopRight, Center, BottomLeft, BottomRight).

# RightToLeft

Used to allow the control to support text that should be printed right to left. Set to True to support right to left printing; otherwise set to False.

## Style

Defines the string style to use for the control.

#### VerticalAlignment

Sets the vertical alignment of text within the control. Select from Top, Middle, or Bottom.

# **Behavior**

|                 | Label    | Textbox | Subreport | Checkbox | picture | Shape | Lin | Rich | pag | Barcode | Chart | OPPlact<br>OFE |
|-----------------|----------|---------|-----------|----------|---------|-------|-----|------|-----|---------|-------|----------------|
| Behavior        | <u>e</u> | ۶,      | port      |          |         | , ac  |     | Š,   | ж.е | hde     |       | ۳.<br>۳        |
| Angle           | •        |         |           |          |         |       |     |      |     |         |       |                |
| AutoSize        |          |         |           |          |         |       |     |      |     | •       |       |                |
| CanGrow         |          | •       | •         |          |         |       |     | •    |     |         |       |                |
| CanShrink       |          | •       | •         |          |         |       |     | •    |     |         |       |                |
| CaptionPosition |          |         |           |          |         |       |     |      |     | •       |       |                |
| CheckAlignment  |          |         |           | •        |         |       |     |      |     |         |       |                |
| Checked         |          |         |           | •        |         |       |     |      |     |         |       |                |
| CheckSumEnabled |          |         |           |          |         |       |     |      |     | •       |       |                |
| Enabled         |          |         |           |          |         |       |     |      | •   |         |       |                |
| Multiline       | •        | •       |           |          |         |       |     | •    |     |         |       |                |
| RightToLeft     | •        | •       |           |          |         |       |     |      |     |         |       |                |
| Visible         | •        | •       | •         | •        | •       | •     | •   | •    | •   | •       | •     | •              |
| Wordwrap        | •        | •       |           | •        |         |       |     |      |     |         |       |                |

# Angle

Sets the angle of the text within the control area.

# **AutoSize**

Set to True to automatically have the barcode stretch to fit the control. Set to False to leave the barcode size static.

# CanGrow

Indicates whether the height of the control can grow, if needed, based on the content within the control. Select True to allow the control's height to grow. Select False to force the control's height to remain the same regardless of the content within it.

# CanShrink

Indicates whether the height of the control should be adjusted based on the content within the control. Select True to allow the control's height to adjust. Select False to force the control's height to remain the same regardless of its content.

# **CaptionPosition**

Specifies the position of the barcode caption relative to the barcode symbol.

None: Caption is not printed.

Above: Caption is printed above the barcode symbol.

Below: Caption is printed below the barcode symbol.

#### CheckAlignment

Sets the alignment of the checkbox text within the control drawing area.

#### Checked

Set to True if the check box is in the checked state; otherwise, False. The default value is False.

### CheckSumEnabled

Determines whether the checksum of a barcode will be computed and included in the barcode when applicable. This property has no effect if the barcode style is EAN-13 which requires a check digit. Set to True to enable the checksum. Set to False to disable the checksum.

#### Enabled

Determines whether the PageBreak is currently enabled.

#### MultiLine

Sets the ability of a RichTextBox control to print a single or multiple lines.

## RightToLeft

Used to allow the control to support text that should be printed right to left. Set to True to support right to left printing; otherwise set to False.

#### Visible

Set this property to True to print the control. Set this property to False to hide (not print) the control.

#### WordWrap

Indicates whether a multi-line control automatically wraps words to the beginning of the next line when necessary. Select True to force automatic wordwrap; otherwise select False.

# Chart

|              | Label | Yodixa7 | Supreport | Check | picture | edeviS | Lin les | Ric | page | Baro | Chart | OLE |
|--------------|-------|---------|-----------|-------|---------|--------|---------|-----|------|------|-------|-----|
| Chart        | 1 2   |         |           |       |         |        |         | ۶×  | ₿, a | yde  |       | ž   |
| AutoRefresh  |       |         |           |       |         |        |         |     |      |      | •     |     |
| +Backdrop    |       |         |           |       |         |        |         |     |      |      | ٠     |     |
| Style        |       |         |           |       |         |        |         |     |      |      | •     |     |
| Color        |       |         |           |       |         |        |         |     |      |      | ٠     |     |
| Gradient     |       |         |           |       |         |        |         |     |      |      | ٠     |     |
| Color2       |       |         |           |       |         |        |         |     |      |      | •     |     |
| Alpha        |       |         |           |       |         |        |         |     |      |      | •     |     |
| +ChartAreas  |       |         |           |       |         |        |         |     |      |      | ٠     |     |
| +ChartBorder |       |         |           |       |         |        |         |     |      |      | •     |     |
| +Line        | -     |         |           |       |         |        |         |     |      |      | •     |     |
| Style        |       |         |           |       |         |        |         |     |      |      | •     |     |
| Color        |       |         |           |       |         |        |         |     |      |      | •     |     |
| Weight       |       |         |           |       |         |        |         |     |      |      | •     |     |
| ShadowWeight |       |         |           |       |         |        |         |     |      |      | •     |     |
| ShadowColor  |       |         |           |       |         |        |         |     |      |      | •     |     |
| ColorPalette |       |         |           |       |         |        |         |     |      |      | ٠     |     |
| DataSource   | -     |         |           |       |         |        |         |     |      |      | ٠     |     |
| +GridLayout  |       |         |           |       |         |        |         |     |      |      | •     |     |
| Rows         |       |         |           |       |         |        |         |     |      |      | ٠     |     |
| Columns      |       |         |           |       |         |        |         |     |      |      | ٠     |     |
| +Legends     |       |         |           |       |         |        |         |     |      |      | •     |     |
| +Series      |       |         |           |       |         |        |         |     |      |      | ٠     |     |
| Titles       |       |         |           |       |         |        |         |     |      |      | •     |     |

# AutoRefresh

Sets a value to indicate whether the chart will be automatically refreshed for every property change.

## **⊞Backdrop**

Sets the background style for a chart control.

# Style

Specify the type of backdrop to use. Select from Transparent, Solid, Gradient, Pattern and Picture.

#### Color

Specify the primary color to use to fill the backdrop.

#### Gradient

Specify the GradientType used for the Backdrop. Select from Horizontal, Vertical, DiagonalUp, DiagonalDown, FromCenter, and FromCorner.

#### Color2

Specify the secondary color to use for gradient effects and patterns.

#### Alpha

Specify the alpha level (transparency).

#### ChartAreas

A collection of values that define the properties of a chart. Click the ellipsis to set the specific chart properties.

#### **EChartBorder**

Sets the border to be used to draw around the chart.

#### ∎Line

Specify the line style used to draw the border of the graph.

#### Style

Specify the style to use to draw the line. Select from None, Solid, Dash, Dot, DashDot, DashDotDot.

#### Color

Specify the color of the line.

#### Weight

Specify the line thickness in points.

#### **ShadowWeight**

Specify the width of the shadow outlining the border.

#### ShadowColor

Specify the color of the shadow outlining the border.

#### ColorPalette

Sets the color palette used for the chart.

#### DataSource

Sets the data source for the chart control.

## **⊞GridLayout**

#### Rows

Sets the number of rows for the grid.

#### Columns

Sets the number of columns for the grid.

#### Legends

Defines the properties for chart legends.

#### Series

Defines the number of series the chart will use. The properties for each series is also set within this collection.

#### Titles

Defines the number of titles the chart will use. The properties for each title is also set within this collection.

# Data

| Data            | Label | Textbox | Subreport | Checkbox | picture | Shabe | Line | Rich | page | Barcode | Chart | OLE |
|-----------------|-------|---------|-----------|----------|---------|-------|------|------|------|---------|-------|-----|
| Class           |       |         |           |          |         |       |      |      |      |         |       | •   |
| ClassName       | •     | •       |           | •        |         |       |      |      |      |         |       |     |
| CountNullValues |       | •       |           |          |         |       |      |      |      |         |       |     |
| DataField       | •     | •       | •         | •        | •       |       |      | •    |      | •       |       | •   |
| Hyperlink       | •     | •       |           |          | •       |       |      |      |      |         |       | •   |
| Image           |       |         |           |          | •       |       |      |      |      |         |       |     |
| MaxLength       |       |         |           |          |         |       |      | •    |      |         |       |     |
| ReportName      |       |         | •         |          |         |       |      |      |      |         |       |     |
| Tag             | •     | •       | •         | •        | •       | ٠     | ٠    | •    | •    | •       | ٠     | •   |
| Text            | •     | •       |           | •        |         |       |      |      |      | •       |       |     |

#### Class

Specify the class name of the Ole object. ClassName Sets a style rule class name used to format the control.

#### CountNullValues

Determines whether Null values should be included as zeroes in summary fields.

#### DataField

Specifies the data field to be used for grouping. Changes in the value of the specified data field are monitored and a new group is started when the value changes. Current groups are ended (i.e. the group footer section is printed) before the new group is started.

#### HyperLink

Defines a URL address that will be launched in Internet Explorer when clicked.

#### Image

Defines the image to be used in the Picture control.

#### MaxLength

Defines the maximum number of characters that can be entered in the RichTextBox control. A value of 0 allows an unlimited size.

## ReportName

This property is used to defined the name of the subreport being called by the subreport control. This property is used for informational purposes only.

## Tag

Sets user-defined information to be persisted with the control.

#### Text

Defines the text to be displayed in the control.

# Design

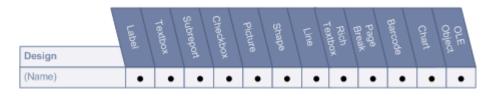

# (Name)

Enter a string of text that will be used as the control's name.

# Layout

| Layout    | Label | Textbox | Supreport | Checkbox | Picture | Shape | Line | Rich | page<br>areak | Barcode | Chart | OLE |
|-----------|-------|---------|-----------|----------|---------|-------|------|------|---------------|---------|-------|-----|
| BarWidth  |       |         |           |          |         |       |      |      |               | •       |       |     |
| +Location | •     | •       | •         | ٠        | •       | •     | ٠    | •    | •             | •       | •     | •   |
| X         | •     | •       | •         | •        | •       | ٠     | •    | •    | •             | •       | •     | •   |
| Y         | •     | •       | •         | •        | •       | •     | •    | •    | •             | •       | •     | •   |
| +Size     | •     | •       | •         | •        | •       | •     | •    | •    |               | •       | •     | •   |
| Width     | •     | •       | •         | •        | •       | •     | ٠    | •    |               | •       | •     | •   |
| Height    | •     | •       | •         | •        | •       | •     | ٠    | •    |               | •       | •     | •   |
| SizeMode  |       |         |           |          | •       |       |      |      |               |         |       | •   |

# BarWidth

This property sets the width for the barcode's narrow bars. Setting the width to 0 expands the barcode to fit the control. The width ratio is 1 to 0.012 inches. So setting the BarWidth to 2 will have a value of 0.024 inches, while a value of 10 yields a bar width of 0.12 inches for the narrowest bars.

## **ELocation**

Sets the X-Y position of the control.

## Х

Sets the X position of the control.

# Υ

Sets the X position of the control.

## ∃Size

Defines the size of the control

## Width

Sets the Width of the control in inches.

## Height

Sets the Height of the control in inches.

# SizeMode

Determines how the image is sized to fit the Picture control area.

Clip: The image is clipped to fit within the control area.

Stretch: The image is stretched to fit the control area.

Zoom: The image is scaled until it fits horizontally and vertically within the control area.

# Misc

|                  | Label | Textbox  | Subreport | Checkbox | picture | Shape | Ling | Rich | Pagi | Barcode | Chart | OLE<br>Object |
|------------------|-------|----------|-----------|----------|---------|-------|------|------|------|---------|-------|---------------|
| Misc             |       | <u>Š</u> | port      | ход      |         | 8     |      | ۶́   | × °  | de      | 7     | å             |
| +Code49          |       |          |           |          |         |       |      |      |      | •       |       |               |
| Grouping         |       |          |           |          |         |       |      |      |      | •       |       |               |
| Group            |       |          |           |          |         |       |      |      |      | •       |       |               |
| ImageType        |       |          |           |          |         |       |      |      |      |         | •     |               |
| +PDF417          |       |          |           |          |         |       |      |      |      | •       |       |               |
| Column           |       |          |           |          |         |       |      |      |      | •       |       |               |
| Row              |       |          |           |          |         |       |      |      |      | •       |       |               |
| ErrorLevel       |       |          |           |          |         |       |      |      |      | •       |       |               |
| Туре             |       |          |           |          |         |       |      |      |      | •       |       |               |
| +QRCode          |       |          |           |          |         |       |      |      |      | •       |       |               |
| Model            |       |          |           |          |         |       |      |      |      | •       |       |               |
| ErrorLevel       |       |          |           |          |         |       |      |      |      | •       |       |               |
| Version          |       |          |           |          |         |       |      |      |      | •       |       |               |
| Mask             |       |          |           |          |         |       |      |      |      | •       |       |               |
| Connection       |       |          |           |          |         |       |      |      |      | •       |       |               |
| ConnectionNumber |       |          |           |          |         |       |      |      |      | •       |       |               |
| X1               |       |          |           |          |         |       | •    |      |      |         |       |               |
| X2               |       |          |           |          |         |       | •    |      |      |         |       |               |
| Y1               |       |          |           |          |         |       | ٠    |      |      |         |       |               |
| Y2               |       |          |           |          |         |       | •    |      |      |         |       |               |

## ∎Code49

# Grouping

If Grouping is set to True, the Group property may be set to a number between 0 and 8. The default values are False and 0, respectively.

#### Group

If Grouping is set to True, the Group property may be set to a number between 0 and 8. The default values are False and 0, respectively.

#### ImageType

Sets the type of image to which the chart will be rendered on the report (Metafile, PNG).

#### Modifiers

For future use only.

#### **•PDF417**

Pdf417 is a popular high-density 2-dimensional symbology that encodes up to 1108 bytes of information. This barcode consists of a stacked set of smaller barcodes. Encodes the full ASCII character set. Capable of encoding as many as 2725 data characters.

#### Column

Sets column numbers for the barcode.

#### Row

Sets row numbers for the barcode.

#### **ErrorLevel**

Sets the error correction level for the barcode.

### Туре

Sets the PDF417 barcode's type.

#### **EQRCode**

QRCode is a 2D symbology that is capable of handling numeric, alphanumeric and byte data as well as Japanese kanji and kana characters. This symbology can encode up to 7,366 characters.

#### Model

Sets the QRCode's model

#### ErrorLevel

Sets the error correction level for the barcode

#### Version

Sets the QRCode's version.

#### Mask

Sets the pattern used for the barcode's masking.

#### Connection

Sets whether connection is used for the barcode.

#### ConnectionNumber

Sets the connection number for the barcode.

### **X1**

Sets the horizontal coordinate of the line's starting point.

### X2

Sets the horizontal coordinate of the line's ending point.

### **Y1**

Sets the vertical coordinate of the line's ending point.

### Y2

Sets the vertical coordinate of the line's ending point.

## Summary

| Summary        | Label | Textbox | Subreport | Checkbox | picture | Shabe | Line | Rich<br>Textbox | page<br>Break | Barcode | Chart | Object |
|----------------|-------|---------|-----------|----------|---------|-------|------|-----------------|---------------|---------|-------|--------|
| DistinctField  |       | •       |           |          |         |       |      |                 |               |         |       |        |
| SummaryFunc    |       | •       |           |          |         |       |      |                 |               |         |       |        |
| SummaryGroup   |       | •       |           |          |         |       |      |                 |               |         |       |        |
| SummaryRunning |       | •       |           |          |         |       |      |                 |               |         |       |        |
| SummaryType    |       | •       |           |          |         |       |      |                 |               |         |       |        |

### **DistinctField**

Sets the name of the data field used in a distinct summary function.

### SummaryFunc

Defines the type of summary calculation to be performed on the data contained within the control. Choose from Sum, Avg, Count, Min, Max, Var, StdDev, StdDevP, DSum (based on distinct values), DAvg (based on distinct values), DCount (based on distinct values), DVar (based on distinct values), DVarP (based on distinct values),

DStdDev (based on distinct values), DStdDevP (based on distinct values). All summary calculations are based on the values in the specified summary region.

#### SummaryGroup

Defines the name of the group header section that is used to reset the summary value when calculating subtotals.

### SummaryRunning

Determines whether the data field summary value will be accumulated or reset for each level (detail, group or page). **None**: Summary values are not accumulated.

**Group**: Calculates a running summary (each value is the sum of the current value and all preceding values) within the same group level.

All: Calculates a running summary for all values in the report.

### SummaryType

Determines the summary type to be performed.

None: No summarization.

GrandTotal: Evaluate the specified summary function for all records in the report.

PageTotal: Evaluate the specified summary function for all records on each page.

SubTotal: Evaluate the specified summary function for all records in each group level.

PageCount: Print the page count or page number. Used with SummaryRunning set to All to print the page number.

## **Pre-defined reports**

Desktop Authority includes several pre-defined reports for use within the Reporting tool. Pre-defined reports may be used as is or modified to suit ones particular needs.

The pre-defined report set includes the following report categories:

- Administrator Audit
- Hardware Inventory
- Miscellaneous
- Profile
- Profile Objects
- Software Inventory
- Software Management
- USB-Port Security
- User Activity

## **Pre-defined report parameters**

All pre-defined reports have a parameter dialog that displays prior to the actual report. This parameter dialog is used to filter data on the reports. The filters offered for each report are used in the SQL statement that fetches the data for the report. The parameter dialogs differ based on the selected report.

In the parameter dialogs, all character based values can use the % wildcard value. A % symbol can be added to the beginning and/or end of a phrase.

%RD will return all values that end with RD

RD% will return all values that start with RD

%RD% will return all values that contain the characters RD

#### Example Parameter Dialog:

| Repo<br>Administrator Name:<br>Administrator Domain:<br>Administrator OU: | All All               |
|---------------------------------------------------------------------------|-----------------------|
| Administrator Domain:                                                     |                       |
|                                                                           | All                   |
| Administrator OU:                                                         |                       |
| Autimistrator 00.                                                         | All                   |
| Administrator Group:                                                      | All                   |
| Profile Name:                                                             | All                   |
| Element Type:                                                             | All                   |
| 🖉 Log Start Date:                                                         | 6/27/2017 12:00:00 AM |
| / Log End Date:                                                           | 7/28/2017 12:00:00 AM |

This example demonstrates the use of a wildcard value in the Computer Name parameter. In this case, using PC% in the computer name field, will return all data corresponding to computers that begin with the letters 'PC'.

## **Reports - Administrator Audit**

## **Admin Audit - Administrator Activity**

The Administrator Activity report details the activity of one or more administrators. Collected operations include:

| Туре           | Operation   | Description                                                      |
|----------------|-------------|------------------------------------------------------------------|
| Profile        | Add         | A Profile has been added.                                        |
| Profile        | Update      | A Profile has been changed.                                      |
| Profile        | Delete      | A Profile has been deleted.                                      |
| Profile        | ForceUnlock | A Profile has been unlocked by another user.                     |
| Profile        | Published   | A Profile has been replicated to the Domain Controllers.         |
| ProfileElement | Add         | An Element has been added to a profile.                          |
| ProfileElement | Update      | An Element has been changed in a profile.                        |
| ProfileElement | Delete      | An Element has been deleted from a profile.                      |
| User           | Add         | A User or group has been added to the Super User/Group list.     |
| User           | Update      | A User or group has been updated in the Super User/Group list.   |
| User           | Delete      | A User or group has been deleted from the Super User/Group list. |
| Role           | Add         | A Role has been added to the Roles table.                        |
| Role           | Update      | A Role has been updated in the Roles table.                      |
| Role           | Delete      | A Role has been deleted from the Roles table.                    |

| Туре     | Operation   | Description                                      |
|----------|-------------|--------------------------------------------------|
| Role     | ForceUnlock | A Record lock has been removed by another user.  |
| RoleUser | Add         | A SID has been added to the RoleUsers table.     |
| RoleUser | Update      | A SID has been updated in the RoleUsers table.   |
| RoleUser | Delete      | A SID has been deleted from the RoleUsers table. |

| Report Parameters |                       |                        |  |  |  |  |
|-------------------|-----------------------|------------------------|--|--|--|--|
|                   | Administrator Name:   | All                    |  |  |  |  |
|                   | Administrator Domain: | All                    |  |  |  |  |
|                   | Administrator OU:     | All                    |  |  |  |  |
|                   | Administrator Group:  | All                    |  |  |  |  |
|                   | Profile Name:         | All                    |  |  |  |  |
|                   | Element Type:         | All                    |  |  |  |  |
|                   | Log Start Date:       | 11/22/2010 12:00:00 AM |  |  |  |  |
| ►                 | Log End Date:         | 12/23/2010 12:00:00 AM |  |  |  |  |
|                   | <u> </u>              |                        |  |  |  |  |

| Admin Audit               |                   |                  | -cuvity                       |                                                          |                     |            |                                                       |
|---------------------------|-------------------|------------------|-------------------------------|----------------------------------------------------------|---------------------|------------|-------------------------------------------------------|
|                           | 7/12/2011 10      |                  |                               |                                                          |                     |            |                                                       |
| Report Parameters:        |                   |                  |                               | Domain: All, Adminis<br>I2/2011 00:00:00, Log            |                     |            | <sup>r</sup> Group: All, Profile Name: All,<br>0:00   |
| Report Description:       | The Administ      | rator Activity   | / report details t            | the activity of one or n                                 | nore administrat    | tors.      |                                                       |
| Administrator: bene       | adm.a             |                  |                               |                                                          |                     |            |                                                       |
| Administrator OU          | bene\adm.a        |                  |                               |                                                          |                     |            |                                                       |
| <u>Log Time</u>           | <u>Audit Type</u> | <b>Operation</b> | Element Type                  | Element Description                                      | <u>Profile Name</u> | Role Name  | Description                                           |
| 11/29/2010 9:02:21 AM     | ProfileElement    | Delete           | Printers                      | [Created:<br>11/16/2010]                                 | Production - A      |            | A Profile Element has been deleted from<br>a profile. |
| 11/29/2010 9:02:22 AM     | ProfileElement    | Delete           | Printers                      | [Created:<br>11/16/2010]                                 | Production - A      |            | A Profile Element has been deleted from<br>a profile. |
| Administrator: bene       |                   |                  |                               |                                                          |                     |            |                                                       |
| Administrator OU          |                   | 0                | <b>FI</b>                     |                                                          | Des Gla Marria      | Dele Nerre | Description                                           |
| Log Time                  | Audit Type        |                  | Element Type                  | Element Description                                      | Profile Name        | Role Name  | Description                                           |
| 12/10/2010 3:35:11 PM     | ProfileElement    | Update           | Microsoft<br>Outlook Settings | US Company<br>Standard<br>[Set-as-Default]<br>(Run Once) | Global Config       |            | A Profile Element has been changed in a profile.      |
| 12/14/2010 12:32:47<br>PM | ProfileElement    | Add              | Drive Mappings                | [Created:<br>12/14/2010]                                 | Test                |            | A Profile Element has been added to a profile.        |
| 12/16/2010 4:54:16 PM     | ProfileElement    | Add              | Pre-Engine<br>Scripts         | [Created:<br>12/16/2010]                                 | Global Config       |            | A Profile Element has been added to a profile.        |
| 12/16/2010 5:43:56 PM     | ProfileElement    | Add              | Application<br>Launcher       | [Created:<br>12/16/2010]                                 | Global Config       |            | A Profile Element has been added to a profile.        |
| 12/16/2010 5:45:08 PM     | ProfileElement    | Update           | Application<br>Launcher       | [Created:<br>12/16/2010]                                 | Global Config       |            | A Profile Element has been changed in a profile.      |
| 12/16/2010 5:45:52 PM     | ProfileElement    | Add              | Application<br>Launcher       | [Created:<br>12/16/2010]                                 | Global Config       |            | A Profile Element has been added to a profile.        |

## **Admin Audit - Profiles**

The Profile Activity report details the activity executed on one or all profiles. The activities detailed are Profile Add, Update, Delete, Unlock and Replicate, and Element Add, Update and Delete. The report includes the date and time the operation took place, the actual operation along with a description of the operation, the profile acted upon and the administrator that performed the operation.

The Profile Activity report prompts the user for the Name of the Profile and Element Type to report on as well as the Start and End Date range to include in the report. By default, the Profile Activity report is sorted in Log Date/Time order.

## **Report parameters:**

|   | Report Parameters |    |                        |    |  |  |  |  |
|---|-------------------|----|------------------------|----|--|--|--|--|
|   | Profile Name:     |    | All                    |    |  |  |  |  |
|   | Element Type:     |    | All                    | -  |  |  |  |  |
| I | log Start Date:   |    | 11/22/2010 12:00:00 AM |    |  |  |  |  |
| I | 7 Log End Date:   |    | 12/23/2010 12:00:00 AM |    |  |  |  |  |
|   |                   |    |                        | -  |  |  |  |  |
|   |                   | ОК | Cancel                 | 11 |  |  |  |  |

## Sample report:

|                       | 7/12/2011 1<br>Profile Nam |                   | Type: All, Log Start Da    | ate: 06/12/2011   | 00:00:00, Log End Date: 07/13/2                       | 2011 00:00:00 |
|-----------------------|----------------------------|-------------------|----------------------------|-------------------|-------------------------------------------------------|---------------|
| Report Description:   | The Profile                | Activity report d | etails the activity execut | ted on one or all | profiles.                                             |               |
| Lo <u>g Time</u>      | Operation                  | Element Type      | Element Description        | Profile Name      | Description                                           | Administrator |
| 11/29/2010 9:02:21 AM | Delete                     | Printers          | [Created:<br>11/16/2010]   | Production - A    | A Profile Element has been deleted<br>from a profile. | bene\adm_a    |
| 11/29/2010 9:02:21 AM | Delete                     | Printers          | [Created:<br>11/16/2010]   | Production - A    | A Profile Element has been deleted<br>from a profile. | bene\adm_a    |
| 11/29/2010 9:02:21 AM | Delete                     | Printers          | [Created:<br>11/16/2010]   | Production - A    | A Profile Element has been deleted<br>from a profile. | bene\adm_a    |
| 11/29/2010 9:02:21 AM | Delete                     | Printers          | [Created:<br>11/16/2010]   | Production - A    | A Profile Element has been deleted from a profile.    | bene\adm_a    |
| 11/29/2010 9:02:21 AM | Delete                     | Printers          | [Created:<br>11/16/2010]   | Production - A    | A Profile Element has been deleted from a profile.    | bene\adm_a    |
| 11/29/2010 9:02:21 AM | Delete                     | Printers          | [Created:<br>11/16/2010]   | Production - A    | A Profile Element has been deleted<br>from a profile. | bene\adm_a    |
| 11/29/2010 9:02:21 AM | Delete                     | Printers          | [Created:<br>11/16/2010]   | Production - A    | A Profile Element has been deleted from a profile.    | bene\adm_a    |
| 11/29/2010 9:02:21 AM | Delete                     | Printers          | [Created:<br>11/16/2010]   | Production - A    | A Profile Element has been deleted from a profile.    | bene\adm_a    |
| 11/29/2010 9:02:21 AM | Delete                     | Printers          | [Created:<br>11/16/2010]   | Production - A    | A Profile Element has been deleted from a profile.    | bene\adm_a    |
| 11/29/2010 9:02:21 AM | Delete                     | Printers          | [Created:<br>11/16/2010]   | Production - A    | A Profile Element has been deleted<br>from a profile. | bene\adm_a    |

# **Admin Audit - Roles Maintenance**

The Roles Maintenance report details the activity with respect to adding, updating and deleting local and global roles. The activities detailed are Profile Add, Update, Delete, Unlock and Replicate, and Profile Element Add, Update and Delete. The report includes the date and time the operation took place, the actual operation along with a description of the operation, the profile acted upon and the administrator that performed the operation.

|   | Report Parameters |    |                        |     |  |  |  |  |
|---|-------------------|----|------------------------|-----|--|--|--|--|
| ► | Profile Name:     |    | All                    |     |  |  |  |  |
|   | Role Name:        |    | All                    | -   |  |  |  |  |
| 1 | Log Start Date:   |    | 11/22/2010 12:00:00 AM |     |  |  |  |  |
| 1 | Log End Date:     |    | 12/23/2010 12:00:00 AM |     |  |  |  |  |
|   |                   |    |                        | ~   |  |  |  |  |
|   |                   | OK | Cancel                 | /// |  |  |  |  |

| Admin Audit - R         | oles Mair       | tenance           |                   |                      |                                                |                      |
|-------------------------|-----------------|-------------------|-------------------|----------------------|------------------------------------------------|----------------------|
| ····                    | 2011 8:24 AM    |                   |                   |                      |                                                |                      |
| Report Parameters: Pro  | file Name: All, | Role Name: All    | l, Log Start Dat  | e: 07/02/2011 00:00  | ):00, Log End Date: 08/02/2011                 | 00:00:00             |
| Report Description: The | User Maintena   | ince Audit report | t details the act | ivity done by any sy | stem user.                                     |                      |
|                         |                 | User/Group        |                   |                      |                                                |                      |
| Log Time                | Operation       | Name              | <u>Role Name</u>  | <u>Profile Name</u>  | Description                                    | <u>Administrator</u> |
| 1/17/2011 11:15:06 AM   | Update          |                   | WSH.OU.<br>ADMIN  |                      | A Role has been updated in<br>the Roles table. | bene\adm_a           |
| 1/17/2011 11:15:07 AM   | Update          |                   |                   |                      | A Role has been updated in the Roles table.    | bene\adm_a           |
| 1/17/2011 11:15:07 AM   | Update          |                   |                   |                      | A Role has been updated in the Roles table.    | bene\adm_a           |
| 1/17/2011 11:15:07 AM   | Update          |                   |                   |                      | A Role has been updated in the Roles table.    | bene\adm_a           |
| 1/17/2011 11:15:07 AM   | Update          |                   |                   |                      | A Role has been updated in the Roles table.    | bene\adm_a           |
| 1/17/2011 11:15:07 AM   | Update          |                   |                   |                      | A Role has been updated in the Roles table.    | bene\adm_a           |
| 1/17/2011 11:15:07 AM   | Update          |                   |                   |                      | A Role has been updated in the Roles table.    | bene\adm_a           |
| 1/17/2011 11:15:07 AM   | Update          |                   |                   |                      | A Role has been updated in the Roles table.    | bene\adm_a           |
| 1/17/2011 11:15:07 AM   | Update          |                   |                   |                      | A Role has been updated in the Roles table.    | bene\adm_a           |
| 1/17/2011 11:15:07 AM   | Update          |                   |                   |                      | A Role has been updated in the Roles table.    | bene\adm_a           |
| 1/17/2011 11:15:07 AM   | Update          |                   |                   |                      | A Role has been updated in the Roles table.    | bene\adm_a           |
| 1/17/2011 11:15:07 AM   | Update          |                   |                   |                      | A Role has been updated in the Roles table.    | bene\adm_a           |
| 1/17/2011 11:15:07 AM   | Update          |                   |                   |                      | A Role has been updated in the Roles table.    | bene\adm_a           |
| 1/17/2011 11:15:07 AM   | Update          |                   |                   |                      | A Role has been updated in the Roles table.    | bene\adm_a           |

## **Admin Audit - User Maintenance**

The User Maintenance Audit report details the activity done by any system user.

## **Report parameters:**

|    | Report Parameters          |                        |  |  |  |  |  |
|----|----------------------------|------------------------|--|--|--|--|--|
| ►  | Administrator Name:        | All                    |  |  |  |  |  |
|    | Administrator Domain:      | All                    |  |  |  |  |  |
|    | Administrator OU:          | All                    |  |  |  |  |  |
|    | Administrator Group:       | All                    |  |  |  |  |  |
|    | System User Or Group Name: | All                    |  |  |  |  |  |
| .0 | Log Start Date:            | 11/22/2010 12:00:00 AM |  |  |  |  |  |
| .0 | Log End Date:              | 12/23/2010 12:00:00 AM |  |  |  |  |  |
|    |                            | ¥                      |  |  |  |  |  |
|    |                            | K Cancel               |  |  |  |  |  |

## Sample report:

| Admin Audit - User Maintenance<br>Report Date/Time: 7/12/2011 11:04 AM<br>Report Parameters: Administrator Name: All, Administrator Domain: All, Administrator OU: All, Administrator Group: All, System User Or<br>Group Name: All, Log Start Date: 06/12/2011 00:00:00, Log End Date: 07/13/2011 00:00:00 |           |                                 |                           |                      |  |  |  |
|----------------------------------------------------------------------------------------------------|-----------|---------------------------------|---------------------------|----------------------|--|--|--|
| Report Description: The User Maintenance Audit report details the activity done by any system user.                                                                                                    |           |                                 |                           |                      |  |  |  |
| Log Time                                                                                                    | Operation | Description                     | System User or Group Name | <u>Administrator</u> |  |  |  |
| 12/20/2010 3:48:14 PM                                                                                                    | Add       | A User or group has been added. | bene\adm_a                | bene\adm_a           |  |  |  |
| 12/20/2010 3:48:14 PM                                                                                                    | Add       | A User or group has been added. | bene\adm_a                | bene\adm_a           |  |  |  |
| 12/20/2010 3:48:14 PM                                                                                                    | Add       | A User or group has been added. | bene\adm_a                | bene\adm_a           |  |  |  |
| 12/20/2010 3:48:14 PM                                                                                                    | Add       | A User or group has been added. | bene\adm_a                | bene\adm_a           |  |  |  |
| 12/20/2010 3:48:14 PM                                                                                                    | Add       | A User or group has been added. | bene\adm_a                | bene\adm_a           |  |  |  |
| 12/20/2010 3:48:14 PM                                                                                                    | Add       | A User or group has been added. | bene\adm_a                | bene\adm_a           |  |  |  |
| 12/20/2010 3:48:14 PM                                                                                                    | Add       | A User or group has been added. | bene\adm_a                | bene\adm_a           |  |  |  |
| 12/20/2010 3:48:14 PM                                                                                                    | Add       | A User or group has been added. | bene\adm_a                | bene\adm_a           |  |  |  |

## **Reports - Hardware Inventory**

Hardware Inventory - Computers Missing report lists computers that were detected by Desktop Authority at one time on the network, but are no longer found to be active. For example, if Computer X was found on the network every day for a couple of weeks and then was not found at all for the next 2 weeks, Computer X would show as a computer that was not found within the last week.

#### **Report parameters:**

|                        | Report Par | ameters     |   |
|------------------------|------------|-------------|---|
| Computer Name:         |            | All         |   |
| Computer OU:           |            | All         | _ |
| Is Virtual Machine:    |            | All         |   |
| Platform:              |            | All         |   |
| Computer Type:         |            | Workstation |   |
| Days Since Last Found: |            | 30          |   |
|                        |            |             | - |
|                        | ΟΚ         | Cancel      |   |
|                        | I          |             |   |

#### Sample report:

| Hardware Inv        | entory - Computers Missing                                                                                                    |
|---------------------|----------------------------------------------------------------------------------------------------|
| Report Date/Time:   | 12/22/2010 7:56 AM                                                                                                    |
| Report Parameters:  | Computer Name: All, Computer OU: All, Is Virtual Machine: All, Platform: All, Computer Type: Workstation, Days Since<br>Last Found: 30 |
| Report Description: | Report lists computers that were detected by Desktop Authority at one time on the network, but are no longer found to be active.       |
| Computer (Doma      | ainlName) Not Found Since: 11/22/2010 7:56:47 AM                                                                                       |
| ACCT-2425           |                                                                                                    |
| D6TVV8J4J           |                                                                                                    |
| 7339FAB             |                                                                                                    |
| EI 19039            |                                                                                                    |

## Hardware Inventory -Detailed -Summary Page

The Hardware Inventory - Detailed - Summary Page report reports on data collected from computers logging onto the network. The report includes a summary of the Operating Systems, Physical Memory, Processors and Computer Classes and is followed by the details for each computer.

The Hardware Inventory - Detailed - Summary Page report prompts the user for the Computer Name, Computer OU, Virtual Machine type, Operating System, Computer Platform and Scanned Since Date.

|   |                     | Report Pa | arameters              |   |
|---|---------------------|-----------|------------------------|---|
| • | Computer Name:      |           | All                    |   |
|   | Computer OU:        |           | All                    |   |
|   | Is Virtual Machine: |           | All                    |   |
|   | Operating System:   |           | All                    |   |
|   | Platform:           |           | All                    |   |
|   | Computer Type:      |           | Workstation            |   |
| I | Scanned Since:      |           | 11/22/2010 12:00:00 AM |   |
|   |                     |           | •                      | - |
|   |                     |           |                        |   |
|   |                     | OK        | Cancel                 |   |

| Hardware Inv        | Hardware Inventory - Summary                                                                                                    |  |  |  |  |
|---------------------|----------------------------------------------------------------------------------------------------|--|--|--|--|
| Report Parameters:  | Computer Name: All, Computer OU: All, Is Virtual Machine: All, Operating<br>System: All, Platform: All, Computer Type: Workstation, Scanned Since:<br>11/22/2010 00:00:00 |  |  |  |  |
| Report Description: | The report includes a summary of the operating systems, physical memory,<br>processors and computer classes for the number of computers logging onto the<br>network.      |  |  |  |  |

This report contains information on

177 computer(s) on your network.

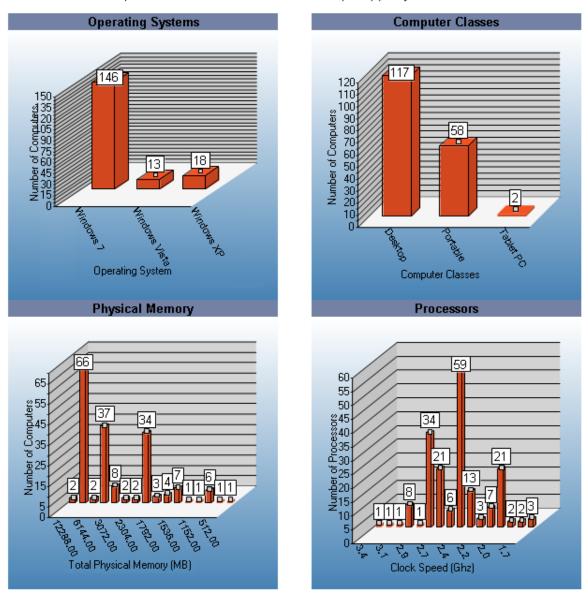

# **Hardware Inventory - by Component**

The Hardware Inventory - Detailed by Component report reports on data collected from computers logging onto the network. The report details each computer's installed hardware.

The Hardware Inventory - Detailed by Component report prompts the user for the Computer Name Computer OU, Virtual Machine, Virtual Environment, Operating System, Service Pack, Platform, Computer Model, NIC Model, Display Type, RAM and Scanned Since date.

|   | Report Parameters             |                        |  |  |  |  |
|---|-------------------------------|------------------------|--|--|--|--|
|   | Computer Name:                | All                    |  |  |  |  |
|   | Computer OU:                  | All                    |  |  |  |  |
|   | Is Virtual Machine:           | All                    |  |  |  |  |
|   | Virtual Environment:          | All                    |  |  |  |  |
|   | Operating System:             | All                    |  |  |  |  |
|   | Service Pack:                 | All                    |  |  |  |  |
|   | Platform:                     | All                    |  |  |  |  |
|   | Computer Model:               | All                    |  |  |  |  |
|   | Computer Type:                | Workstation            |  |  |  |  |
|   | NIC Model:                    | All                    |  |  |  |  |
|   | Display Type:                 | All                    |  |  |  |  |
|   | RAM Greater Than or Equal To: | 512                    |  |  |  |  |
| I | Scanned Since:                | 11/22/2010 12:00:00 AM |  |  |  |  |
|   |                               |                        |  |  |  |  |
|   |                               | ×                      |  |  |  |  |
|   |                               |                        |  |  |  |  |
|   | OK                            | Cancel                 |  |  |  |  |
|   |                               |                        |  |  |  |  |

| Hardware Inv                             | entory - Detaile                              | ed by Component                                                                                                    |
|------------------------------------------|-----------------------------------------------|----------------------------------------------------------------------------------------------------|
| Report Date/Time:                        | 12/22/2010 8:08 AM                            |                                                                                                    |
| Report Parameters:                       | Environment: All, Ope<br>Computer Model: All, | Computer OU: All, Is Virtual Machine: All, Virtual<br>rating System: All, Service Pack: All, Platform: All,<br>Computer Type: Workstation, NIC Model: All, Display Type:<br>or Equal To: 512, Scanned Since: 11/22/2010 00:00:00 |
| Computer Name:                           | DNMX64                                        |                                                                                                    |
| Last User to Log Int                     | o This Computer                               |                                                                                                    |
| ssams                                    |                                               |                                                                                                    |
| Computer OU                              |                                               |                                                                                                    |
| \d-workstations                          |                                               |                                                                                                    |
| Computer Class                           |                                               |                                                                                                    |
| Desktop                                  |                                               |                                                                                                    |
| Computer Type                            |                                               |                                                                                                    |
| Workstation                              |                                               |                                                                                                    |
| Manufacturer                             |                                               |                                                                                                    |
| Dell Inc.                                |                                               |                                                                                                    |
| Platform                                 |                                               |                                                                                                    |
| 64-bit                                   |                                               |                                                                                                    |
| Model Number                             |                                               |                                                                                                    |
| OptiPlex 745                             |                                               |                                                                                                    |
| Computer Asset Tag                       | I                                             |                                                                                                    |
| FZ14RF4                                  |                                               |                                                                                                    |
| Operating System                         |                                               |                                                                                                    |
| Windows 7                                |                                               |                                                                                                    |
| Service Pack                             |                                               |                                                                                                    |
| BIOS                                     |                                               |                                                                                                    |
| Dell Inc.                                | , Phoenix ROM BIOS PLUS                       | Version 1.10 2.4.1 , JZ14RF1                                                                                                    |
| Total Memory (RAM                        | 1                                             |                                                                                                    |
| 8192.00 MB                               | ,                                             |                                                                                                    |
| <b>RAM (Bank Slot)</b><br>RAM Module Siz | e RAM Module BankSlot                         |                                                                                                    |
| Processor                                |                                               |                                                                                                    |
| Processor Name                           |                                               |                                                                                                    |
| Logical Disk                             |                                               |                                                                                                    |
| Driv Disk Size ar<br>e<br>Lett<br>er     | nd Free Space                                 |                                                                                                    |
| Storage Device (Mo                       | del)                                          |                                                                                                    |
| Storage Device                           |                                               |                                                                                                    |
| Display Device                           |                                               |                                                                                                    |
| Display Type                             |                                               |                                                                                                    |
| Network Card                             |                                               | Desktop Authority 11.2.1 Reporting Guide                                                                                                    |
| NIC Connection N                         | lame NIC Model                                | NIC Adapter Type 90<br>Reports - Hardware Inventory                                                                                                    |
| IP Address                               |                                               | Reports - Hardware Inventory                                                                                                    |
| IP Address                               |                                               |                                                                                                    |
| Video Card                               |                                               |                                                                                                    |
| Video Card Mode                          |                                               |                                                                                                    |

Local Printer

## **Hardware Inventory - Detailed with** Virtual Machines

The Hardware Inventory (Detailed with Virtual Machines) report reports on data collected from computers logging onto the network. The report details each computer's installed hardware.

The Hardware Inventory (Detailed with Virtual Machines) report prompts the user for the Computer Name, Computer OU, Virtual Machine type, Virtual Environment, Operating System, Computer Platform and Scanned Since Date.

|    | Report Parameters    |                        |  |  |  |  |
|----|----------------------|------------------------|--|--|--|--|
|    | Computer Name:       | All                    |  |  |  |  |
|    | Computer OU:         | All                    |  |  |  |  |
|    | Is Virtual Machine:  | All                    |  |  |  |  |
|    | Virtual Environment: | All                    |  |  |  |  |
|    | Operating System:    | All                    |  |  |  |  |
|    | Platform:            | All                    |  |  |  |  |
|    | Computer Type:       | Workstation            |  |  |  |  |
| .0 | Scanned Since:       | 11/22/2010 12:00:00 AM |  |  |  |  |
|    |                      |                        |  |  |  |  |
|    |                      | <u></u>                |  |  |  |  |
|    |                      | Cancel                 |  |  |  |  |

| Hardware Inv                              | entory - Detailed with V                 | irtual Machines                                                                                      |    |
|-------------------------------------------|------------------------------------------|----------------------------------------------------------------------------------------------------|----|
| Report Date/Time:                         | 12/22/2010 8:12 AM                       |                                                                                                    |    |
| Report Parameters:                        |                                          | /: All, Is Virtual Machine: All, Virtual<br>n: All, Platform: All, Computer Type:<br>2/2010-00:00:00 |    |
| Computer Name:                            | DNIX64                                   |                                                                                                    |    |
| ls Virtual Machine?                       |                                          |                                                                                                    |    |
| False                                     |                                          |                                                                                                    |    |
| Virtual Environment                       |                                          |                                                                                                    |    |
| Last User to Log Int                      | o This Computer                          |                                                                                                    |    |
| ssams                                     |                                          |                                                                                                    |    |
| Computer OU                               |                                          |                                                                                                    |    |
| 'd-workstations                           |                                          |                                                                                                    |    |
| Computer Class                            |                                          |                                                                                                    |    |
| Desktop                                   |                                          |                                                                                                    |    |
| Computer Type                             |                                          |                                                                                                    |    |
| Workstation                               |                                          |                                                                                                    |    |
| Manufacturer                              |                                          |                                                                                                    |    |
| Dell Inc.                                 |                                          |                                                                                                    |    |
| Platform                                  |                                          |                                                                                                    |    |
| 64-bit                                    |                                          |                                                                                                    |    |
| Model Number                              |                                          |                                                                                                    |    |
| OptiPlex 745                              |                                          |                                                                                                    |    |
| Computer Asset Tag                        |                                          |                                                                                                    |    |
| FZ14RF4                                   |                                          |                                                                                                    |    |
| Operating System                          |                                          |                                                                                                    |    |
| Windows 7                                 |                                          |                                                                                                    |    |
| BIOS                                      |                                          |                                                                                                    |    |
| Dell Inc.                                 | , Phoenix ROM BIOS PLUS Version 1.10 2.4 | 4.1 , JZ14RF1                                                                                        |    |
| Total Memory (RAM)                        |                                          |                                                                                                    |    |
| 8192.00 MB                                |                                          |                                                                                                    |    |
| <b>RAM (Bank Slot)</b><br>RAM Module Size | e RAM Module BankSlot                    |                                                                                                    |    |
| Processor                                 |                                          |                                                                                                    |    |
| Processor Name                            |                                          |                                                                                                    |    |
| Logical Disk                              |                                          |                                                                                                    |    |
| Driv Disk Size an<br>e<br>Lett<br>er      | ld Free Space                            |                                                                                                    |    |
| Storage Device (Mo                        | lei)                                     |                                                                                                    |    |
| Storage Device                            |                                          |                                                                                                    |    |
| Display Device                            |                                          |                                                                                                    |    |
| Display Type                              |                                          |                                                                                                    |    |
| Network Card                              |                                          |                                                                                                    |    |
| NIC Connection N                          | lame NIC Model                           | Desktop Authority 11.2.1 Reporting Guide<br>Reports - Hardware Mventory                              | 93 |
|                                           |                                          | Reports - Hardware Inventory                                                                         |    |
| IP Address<br>IP Address                  |                                          |                                                                                                    |    |
|                                           |                                          |                                                                                                    |    |
| Video Card                                | d.                                       |                                                                                                    |    |
| Video Card Mode                           | 4                                        |                                                                                                    |    |

#### Local Printer

# **Hardware Inventory - Detailed**

The Hardware Inventory - Detailed report reports on data collected from computers logging onto the network. The report details each computer's installed hardware.

The Hardware Inventory - Detailed report prompts the user for the Computer Name, Computer OU, Virtual Machine type, Virtual Environment, Operating System, Computer Platform and Scanned Since Date.

|    | Report Parameters   |          |                        |    |  |  |
|----|---------------------|----------|------------------------|----|--|--|
| ►  | Computer Name:      |          | All                    |    |  |  |
|    | Computer OU:        |          | All                    |    |  |  |
|    | Is Virtual Machine: |          | All                    |    |  |  |
|    | Operating System:   |          | All                    |    |  |  |
|    | Platform:           |          | All                    |    |  |  |
|    | Computer Type:      |          | Workstation            |    |  |  |
| .0 | Scanned Since:      |          | 11/22/2010 12:00:00 AM |    |  |  |
|    |                     |          |                        | -  |  |  |
|    |                     | ΟΚ       | Canad                  | _  |  |  |
|    |                     | <u> </u> | Cancel                 | // |  |  |

| Hard <u>ware Inve</u>          | entory - Detailed                                                                               |       |
|--------------------------------|-------------------------------------------------------------------------------------------------|-------|
| Report Date/Time: 1            |                                                                                                 |       |
| Report Parameters: (           | Computer Name: All, Computer OU: All, Is Virtual Machine: All, Operating                        |       |
| 1                              | System: All, Platform: All, Computer Type: Workstation, Scanned Since: 1<br>11/22/2010 00:00:00 |       |
| Computer Name: D               |                                                                                                 |       |
| Last User to Log Into          |                                                                                                 |       |
| ssams                          |                                                                                                 |       |
| Computer Class                 |                                                                                                 |       |
| Desktop                        |                                                                                                 |       |
| Computer Type                  |                                                                                                 |       |
| Workstation                    |                                                                                                 |       |
| Manufacturer                   |                                                                                                 |       |
| Dell Inc.                      |                                                                                                 |       |
| Platform                       |                                                                                                 |       |
| 64-bit                         |                                                                                                 |       |
| Model Number                   |                                                                                                 |       |
| OptiPlex 745                   |                                                                                                 |       |
| Computer Asset Tag             |                                                                                                 |       |
| FZ14RF4                        |                                                                                                 |       |
| Operating System               |                                                                                                 |       |
| Windows 7                      |                                                                                                 |       |
| BIOS                           |                                                                                                 |       |
| Dell Inc.                      | , Phoenix ROM BIOS PLUS Version 1.10 2.4.1 , JZ14RF1                                            |       |
| Total Memory (RAM)             |                                                                                                 |       |
| 8192.00 MB                     |                                                                                                 |       |
| RAM (Bank Slot)                |                                                                                                 |       |
|                                | RAM Module BankSlot                                                                             |       |
| Processor                      |                                                                                                 |       |
| Processor Name                 |                                                                                                 |       |
| Logical Disk                   |                                                                                                 |       |
| Driv Disk Size and             | I Free Space                                                                                    |       |
| е                              |                                                                                                 |       |
| Lett<br>er                     |                                                                                                 |       |
| Storage Device (Mode           | a)                                                                                              |       |
| Storage Device                 |                                                                                                 |       |
| Display Device                 |                                                                                                 |       |
| Display Device<br>Display Type |                                                                                                 |       |
|                                |                                                                                                 |       |
| Network Card                   | na Nic Madal Nic Adapter Tru                                                                    |       |
| NIC Connection Na              | ame NIC Model NIC Adapter Ty                                                                    | )e    |
| IP Address                     |                                                                                                 |       |
| IP Address                     |                                                                                                 |       |
| Video Card                     |                                                                                                 |       |
| Video Card Model               |                                                                                                 |       |
| Local Printer                  |                                                                                                 |       |
| Printer Manufactur             | rer Desktop Authority 11.2.1 Reporting Gui                                                      | de    |
|                                | Desktop Authority 11.2. I Reporting Gul                                                         | ae 96 |

Reports - Hardware Inventory

# **Hardware Inventory - Excel Optimized**

The Hardware Inventory - Excel Optimized report reports on data collected from computers logging onto the network. The report details each computer's basic hardware and is optimized for use in Microsoft Excel.

The Hardware Inventory - Excel Optimized report prompts the user for the Computer Name, Virtual Machine type, Scanned Since Date and Computer Platform

#### **Report parameters:**

| Report Parameters |                     |    |                        |  |  |
|-------------------|---------------------|----|------------------------|--|--|
| •                 | Computer Name:      |    | All                    |  |  |
|                   | Computer OU:        |    | All                    |  |  |
|                   | Is Virtual Machine: |    | All                    |  |  |
|                   | Operating System:   |    | All                    |  |  |
| Platform:         |                     |    | All                    |  |  |
|                   | Computer Type:      |    | Workstation            |  |  |
| I                 | Scanned Since:      |    | 11/22/2010 12:00:00 AM |  |  |
|                   |                     | 0K | Cancel                 |  |  |

#### Sample Report:

#### Viewed in Desktop Authority

| Computer Name | RAM (MB) | CPU (MHz) Manufacturer             | Model Number          | Operating System | Last Scanned       |
|---------------|----------|------------------------------------|-----------------------|------------------|--------------------|
| DNMX64        | 8192.00  | Processor Dell Inc.<br>Clock Speed | OptiPlex 745          | Windows 7        | 12/17/2010 6:00 AM |
| EU8038        | 4096.00  | Processor Dell Inc.<br>Clock Speed | Latitude E6400        | Windows 7        | 12/17/2010 8:44 AM |
| 8XX6L3J       | 4096.00  | Processor Dell Inc.<br>Clock Speed | Latitude D630         | Windows 7        | 12/17/2010 9:32 AM |
| EU8507        | 4096.00  | Processor Dell Inc.<br>Clock Speed | Latitude E6410        | Windows 7        | 12/17/2010 8:30 AM |
| E-2444NB      | 4096.00  | Processor Dell Inc.<br>Clock Speed | Latitude D830         | Windows 7        | 12/15/2010 3:19 AM |
| R-46JWV1S     | 2048.00  | Processor Dell Inc.<br>Clock Speed | Latitude D630         | Windows 7        | 11/27/2010 9:44 AM |
| U-2ZH5R1S     | 4096.00  | Processor Dell Inc.<br>Clock Speed | Latitude D630         | Windows Vista    | 12/17/2010 6:00 AM |
| U-6MS912S     | 8192.00  | Processor Dell Inc.<br>Clock Speed | Latitude E6400        | Windows 7        | 12/15/2010 9:11 AM |
| U-B13HT1S     | 2048.00  | Processor Dell Inc.<br>Clock Speed | Latitude D630         | Windows 7        | 12/18/2010 6:00 AM |
| U-GLS912S     | 4096.00  | Processor Dell Inc.<br>Clock Speed | Latitude E6400        | Windows 7        | 12/17/2010 8:43 AM |
| O-10HMCK1     | 6144.00  | Processor Dell Inc.<br>Clock Speed | Precision WorkStation | T3Windows 7      | 12/17/2010 6:00 AM |
| O-10HQCK1     | 6144.00  | Processor Dell Inc.<br>Clock Speed | Precision WorkStation | TSWindows 7      | 12/17/2010 6:00 AM |
| O-12X36D1     | 8192.00  | Processor Dell Inc.<br>Clock Speed | OptiPlex 745          | Windows 7        | 12/16/2010 6:00 AM |
| O-17HCPJ1     | 4096.00  | Processor Dell Inc.<br>Clock Speed | OptiPlex 755          | Windows 7        | 11/24/2010 6:00 AM |
| O-17TYF61     | 4096.00  | Processor Dell Inc.                | PowerEdge SC420       | Windows 7        | 12/17/2010 6:00 AM |

#### Imported into Excel

| 4 | 🗸 🔁 👼 🚽 🖈 🗘 🕫 Compl                  | uter Name |           |                |                         |                                                                                                    |                     |   |
|---|--------------------------------------|-----------|-----------|----------------|-------------------------|----------------------------------------------------------------------------------------------------|---------------------|---|
|   | A                                    | B         | С         | D              | E                       | F                                                                                                    | G                   |   |
| 1 | Computer Name                        | RAM (MB)  | CPU (MHz) | Manufacturer   | Model Number            | Operating System                                                                                                    | Last Scanned        |   |
| 2 | QA-XP                                | 128       | 2,827     | VMware, Inc.   | VMware Virtual Platform | Windows XP Professional                                                                                                    | 7/19/2007 1:16 PM   |   |
| 3 |                                      |           | 2,827     |                |                         |                                                                                                    |                     |   |
| 4 |                                      |           |           |                |                         |                                                                                                    |                     |   |
| 5 |                                      |           |           |                |                         |                                                                                                    |                     |   |
| 6 |                                      |           |           |                |                         |                                                                                                    |                     |   |
| 7 | ر المين المستحلة المي المالية الألبا |           |           | and the second | and the second second   | and the second second se | and a second second | - |

## **Hardware Inventory - Monitors**

The Hardware Inventory - Monitors report reports on data collected from computers logging onto the network.

The Hardware Inventory - Monitors report prompts the user for the Computer Name, Computer OU, Virtual Machine Type, Computer Platform and Scanned Since Date.

|   | Report Parameters   |    |                        |          |  |  |
|---|---------------------|----|------------------------|----------|--|--|
| ► | Computer Name:      |    | All                    |          |  |  |
|   | Computer OU:        |    | All                    |          |  |  |
|   | Is Virtual Machine: |    | All                    |          |  |  |
|   | Platform:           |    | All                    |          |  |  |
| I | Scanned Since:      |    | 11/22/2010 12:00:00 AM |          |  |  |
|   |                     |    |                        |          |  |  |
|   |                     |    |                        | <b>_</b> |  |  |
|   |                     |    |                        |          |  |  |
|   |                     | ΟΚ | Cancel                 |          |  |  |
|   |                     |    |                        |          |  |  |
|   |                     |    |                        |          |  |  |

Interface Type: N/A

Serial Number:

| · · · · · · · · · · · · · · · · · · ·                                                                                                    |                                                                 |
|----------------------------------------------------------------------------------------------------|-----------------------------------------------------------------|
| Hardware Inventory - Monitors                                                                                                    |                                                                 |
| Report Date/Time: 12/22/2010 8:18 AM                                                                                                    |                                                                 |
| Report Parameters: Computer Name: All, Computer O                                                                                                    |                                                                 |
| Scanned Since: 11/22/2010 00:00                                                                                                    | :00                                                             |
| Display Type: AL2216W                                                                                                    |                                                                 |
| Computer Name: HQVRNK1                                                                                                    |                                                                 |
| Manufacturer: ACR                                                                                                    |                                                                 |
| Max Resolution: 1600x1200                                                                                                    | Year Manufactured: 2007                                         |
| Interface Type: N/A                                                                                                    | Last Detected: 12/15/2010 3:20:09 AM                            |
| Serial Number: LA10C0414414                                                                                                    |                                                                 |
|                                                                                                    |                                                                 |
| Computer Name: HQVRNK1                                                                                                    |                                                                 |
| Manufacturer: ACR                                                                                                    |                                                                 |
| Max Resolution: 1600x1200                                                                                                    | Year Manufactured: 2007                                         |
| Interface Type: N/A                                                                                                    | Last Detected: 12/15/2010 3:20:09 AM                            |
| Serial Number: LA10C041401414                                                                                                    |                                                                 |
| Display Type: CT008?141WP2                                                                                                    |                                                                 |
|                                                                                                    |                                                                 |
| Computer Name: 7RLWZK1                                                                                                    |                                                                 |
| Computer Name: 7RLWZK1<br>Manufacturer: LPL                                                                                                    |                                                                 |
|                                                                                                    | Year Manufactured: 2008                                         |
| Manufacturer: LPL                                                                                                    | Year Manufactured: 2008<br>Last Detected: 12/10/2010 9:57:10 AM |
| Manufacturer: LPL<br>Max Resolution: 256×160                                                                                                    |                                                                 |
| Manufacturer: LPL<br>Max Resolution: 256×160<br>Interface Type: N/A                                                                                                    |                                                                 |
| Manufacturer: LPL<br>Max Resolution: 256x160<br>Interface Type: N/A<br>Serial Number:                                                                                                    |                                                                 |
| Manufacturer: LPL<br>Max Resolution: 256×160<br>Interface Type: N/A<br>Serial Number:<br>Computer Name: 85HT3L1                                                                                                    |                                                                 |
| Manufacturer: LPL<br>Max Resolution: 256×160<br>Interface Type: N/A<br>Serial Number:<br>Computer Name: 85HT3L1<br>Manufacturer: LPL                                                                                                    | Last Detected: 12/10/2010 9:57:10 AM                            |
| Manufacturer: LPL<br>Max Resolution: 256×160<br>Interface Type: N/A<br>Serial Number:<br>Computer Name: 85HT3L1<br>Manufacturer: LPL<br>Max Resolution: 256×160                                                                              | Last Detected: 12/10/2010 9:57:10 AM Year Manufactured: 2008    |
| Manufacturer:       LPL         Max Resolution:       256x160         Interface Type:       N/A         Serial Number:       85HT3L1         Manufacturer:       LPL         Max Resolution:       256x160         Interface Type:       N/A | Last Detected: 12/10/2010 9:57:10 AM Year Manufactured: 2008    |
| Manufacturer: LPL<br>Max Resolution: 256×160<br>Interface Type: N/A<br>Serial Number: 85HT3L1<br>Manufacturer: LPL<br>Max Resolution: 256×160<br>Interface Type: N/A<br>Serial Number:                                                       | Last Detected: 12/10/2010 9:57:10 AM Year Manufactured: 2008    |

Year Manufactured: 2008 Last Detected: 12/16/2010 12:08:40 PM

## **Hardware Inventory - Summary**

The Hardware Inventory - Summary report reports on data collected from computers logging onto the network. The report summarizes each computer's name, class, manufacturer, model, memory, operating system and the date it was last scanned.

The Hardware Inventory - Summary report prompts the user for the Computer Name, Virtual Machine type, Scanned Since and Computer Platform.

|   |                     | Report Pa | arameters              |    |
|---|---------------------|-----------|------------------------|----|
| ► | Computer Name:      |           | All                    |    |
|   | Computer OU:        |           | All                    |    |
|   | Is Virtual Machine: |           | All                    |    |
|   | Operating System:   |           | All                    |    |
|   | Platform:           |           | All                    |    |
|   | Computer Type:      |           | Workstation            |    |
| I | Scanned Since:      |           | 11/22/2010 12:00:00 AM |    |
|   |                     |           |                        | Ŧ  |
|   |                     | OK        | Cancel                 | // |

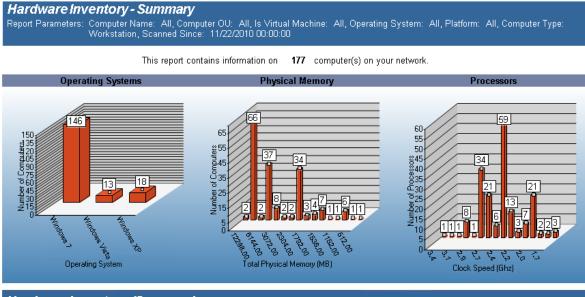

#### Hardware Inventory (Summary)

Report Date/Time: 12/22/2010 8:21 AM

Report Parameters: Computer Name: All, Computer OU: All, Is Virtual Machine: All, Operating System: All, Platform: All, Computer Type: Workstation, Scanned Since: 11/22/2010 00:00:00

|                | i i ontoration, i | seanned ennee. | 112212010 00.00.00 |           |                  |                    |
|----------------|-------------------|----------------|--------------------|-----------|------------------|--------------------|
| Computer Name  | Computer Class    | Manufacturer   | Model Number       | Memory    | Operating System | Last Scanned       |
| DNMX64         | Desktop           | Dell Inc.      | OptiPlex 745       | 8192.00MB | Windows 7        | 12/17/2010 6:00 AM |
| EU8038         | Portable          | Dell Inc.      | Latitude E6400     | 4096.00MB | Windows 7        | 12/17/2010 8:44 AM |
| 8XX6L3J        | Portable          | Dell Inc.      | Latitude D630      | 4096.00MB | Windows 7        | 12/17/2010 9:32 AM |
| EU8507         | Portable          | Dell Inc.      | Latitude E6410     | 4096.00MB | Windows 7        | 12/17/2010 8:30 AM |
| PHARDYE4200-PC | Portable          | Dell Inc.      | Latitude E4200     | 3072.00MB | Windows 7        | 12/17/2010 8:11 AM |

## **Hardware Inventory - Windows 7 Compatibility 32-bit**

The Hardware Inventory - Windows 7 Compatibility 32-bit report presents data collected from computers that meet the minimum requirements of Windows 7 (32-bit) operating system.

The Hardware Inventory - Windows 7 Compatibility 32-bit report prompts the user for the Scanned Since date,>Computer Name, Computer OU, Computer Platform and Virtual Machine type.

|    |                     | Report P                  | arameters              |   |
|----|---------------------|---------------------------|------------------------|---|
| ►  | Computer Name:      |                           | All                    |   |
|    | Computer OU:        |                           | All                    |   |
|    | Is Virtual Machine: |                           | All                    |   |
|    | Computer Type:      |                           | Workstation            |   |
| .0 | Scanned Since:      |                           | 11/22/2010 12:00:00 AM |   |
|    |                     |                           |                        | - |
|    |                     |                           | Connect                |   |
|    |                     | <u>        0K        </u> | Cancel                 |   |

| Hardware Inv         | entory - Windows                                                                                                    | 7 Compatibility (32                                                                                                    | -bit)                               |  |  |
|----------------------|----------------------------------------------------------------------------------------------------|----------------------------------------------------------------------------------------------------|-------------------------------------|--|--|
| Report Date/Time:    | 12/22/2010 8:31 AM                                                                                                    |                                                                                                    |                                     |  |  |
| Report Parameters:   | Computer Name: All, Computer OU: All, Is Virtual Machine: All, Computer Type:<br>Workstation, Scanned Since: 11/22/2010 00:00:00 |                                                                                                    |                                     |  |  |
| Report Description:  | Microsoft's Windows 7 (32-<br>specifically for a computer                                                                        | that meet the minimum requin<br>·bit) operating system. This re<br>that has a processor clock sp<br>eater than or equal 1024 MB I<br>ize, and a CD-ROM drive. | port checks<br>beed that is greater |  |  |
| Computers that me    | et the minimum requirem                                                                                                    | ents for Windows 7                                                                                                    | Total: 59                           |  |  |
| <u>Computer Name</u> | Computer OU                                                                                                    | <u>Last User</u>                                                                                                    | Model                               |  |  |
| DNMX64               | \d-workstations                                                                                                    | User-a                                                                                                    | OptiPlex 745                        |  |  |
| EU8038               | \d-workstations                                                                                                    | User-b                                                                                                    | Latitude E6400                      |  |  |
| 8XX6L3J              | \d-workstations                                                                                                    | User-c                                                                                                    | Latitude D630                       |  |  |
| EU8507               | \d-workstations                                                                                                    | User-d                                                                                                    | Latitude E6410                      |  |  |
| 2444NB               | \d-workstations                                                                                                    | User-e                                                                                                    | Latitude D830                       |  |  |
| R-46JWV1S            | \d-workstations                                                                                                    | User-f                                                                                                    | Latitude D630                       |  |  |
| U-2ZH5R1S            | \d-workstations                                                                                                    | User-g                                                                                                    | Latitude D630                       |  |  |
| U-6MS912S            | \d-workstations                                                                                                    | User-h                                                                                                    | Latitude E6400                      |  |  |
| U-B13HT1S            | \d-workstations                                                                                                    | User-i                                                                                                    | Latitude D630                       |  |  |
| U-GLS912S            | \d-workstations                                                                                                    | User-k                                                                                                    | Latitude E6400                      |  |  |
| O-10HMCK1            | \d-workstations                                                                                                    | User-I                                                                                                    | Precision WorkStation T3500         |  |  |
| O-10HQCK1            | \d-workstations                                                                                                    | User-m                                                                                                    | Precision WorkStation T3500         |  |  |
| O-12X36D1            | \d-workstations                                                                                                    | User-n                                                                                                    | OptiPlex 745                        |  |  |
| O-17HCPJ1            | \d-workstations                                                                                                    | User-o                                                                                                    | OptiPlex 755                        |  |  |
| O-17TYF61            | \d-workstations                                                                                                    | User-p                                                                                                    | PowerEdge SC420                     |  |  |
| O-1J8T9F1            | \d-workstations                                                                                                    | User-q                                                                                                    | Latitude D830                       |  |  |
| O-1JVYGH1            | \d-workstations                                                                                                    | User-r                                                                                                    | Latitude E6400                      |  |  |
| 0-1L9L2C1            | \d-workstations                                                                                                    | User-s                                                                                                    | OptiPlex 745                        |  |  |
| 0-1N5HY51            | \d-workstations                                                                                                    | User-t                                                                                                    | PowerEdge 400SC                     |  |  |
|                      |                                                                                                    |                                                                                                    |                                     |  |  |

## Hardware Inventory - Windows 7 Compatibility 64-bit

The Hardware Inventory -Windows 7 Compatibility 64-bit report presents data collected from computers that meet the minimum requirements of Windows 7 (64-bit) operating system.

The Hardware Inventory - Windows 7 Compatibility 64-bit report prompts the user for the Scanned Since date,>Computer Name, Computer OU, Computer Platform and Virtual Machine type.

|   |                     | Report P | arameters              |          |
|---|---------------------|----------|------------------------|----------|
| • | Computer Name:      |          | All                    |          |
|   | Computer OU:        |          | All                    |          |
|   | Is Virtual Machine: |          | All                    |          |
|   | Computer Type:      |          | Workstation            |          |
| I | Scanned Since:      |          | 11/22/2010 12:00:00 AM |          |
|   |                     |          |                        |          |
|   |                     |          |                        | <b>_</b> |
|   |                     |          |                        |          |
|   |                     | OK       | Cancel                 |          |
|   |                     |          |                        |          |

| Hardware Inv         | entory - Windows                                                                                                    | 7 Compatibility (64                                                                                                    | -bit)                               |  |  |
|----------------------|----------------------------------------------------------------------------------------------------|----------------------------------------------------------------------------------------------------|-------------------------------------|--|--|
| Report Date/Time:    | 12/22/2010 8:32 AM                                                                                                    |                                                                                                    |                                     |  |  |
| •                    | Computer Name: All, Computer OU: All, Is Virtual Machine: All, Computer Type:<br>Workstation, Scanned Since: 11/22/2010 00:00:00 |                                                                                                    |                                     |  |  |
| Report Description:  | Microsoft's Windows 7 (64 specifically for a computer                                                                            | that meet the minimum requi<br>-bit) operating system. This re<br>that has a processor clock sp<br>reater than or equal 2048 MB l<br>size, and a CD-ROM drive. | port checks<br>beed that is greater |  |  |
| Computers that me    | et the minimum requiren                                                                                                    | nents for Windows 7                                                                                                    | Total: 109                          |  |  |
| <u>Computer Name</u> | Computer OU                                                                                                    | <u>Last User</u>                                                                                                    | Model                               |  |  |
| DNMX64               | \d-workstations                                                                                                    | User-a                                                                                                    | OptiPlex 745                        |  |  |
| EU8038               | \d-workstations                                                                                                    | User-b                                                                                                    | Latitude E6400                      |  |  |
| 8XX6L3J              | \d-workstations                                                                                                    | User-c                                                                                                    | Latitude D630                       |  |  |
| EU8507               | \d-workstations                                                                                                    | User-d                                                                                                    | Latitude E6410                      |  |  |
| 2444NB               | \d-workstations                                                                                                    | User-e                                                                                                    | Latitude D830                       |  |  |
| R-46JVV/1S           | \d-workstations                                                                                                    | User-f                                                                                                    | Latitude D630                       |  |  |
| U-2ZH5R1S            | \d-workstations                                                                                                    | User-g                                                                                                    | Latitude D630                       |  |  |
| U-6MS912S            | \d-workstations                                                                                                    | User-h                                                                                                    | Latitude E6400                      |  |  |
| U-B13HT1S            | \d-workstations                                                                                                    | User-i                                                                                                    | Latitude D630                       |  |  |
| U-GLS912S            | \d-workstations                                                                                                    | User-k                                                                                                    | Latitude E6400                      |  |  |
| O-10HMCK1            | \d-workstations                                                                                                    | User-I                                                                                                    | Precision WorkStation T3500         |  |  |
| O-10HQCK1            | \d-workstations                                                                                                    | User-m                                                                                                    | Precision WorkStation T3500         |  |  |
| O-12X36D1            | \d-workstations                                                                                                    | User-n                                                                                                    | OptiPlex 745                        |  |  |
| O-17HCPJ1            | \d-workstations                                                                                                    | User-o                                                                                                    | OptiPlex 755                        |  |  |
| O-17TYF61            | \d-workstations                                                                                                    | User-p                                                                                                    | PowerEdge SC420                     |  |  |
| O-1J8T9F1            | \d-workstations                                                                                                    | User-q                                                                                                    | Latitude D830                       |  |  |
| 0-1JVYGH1            | \d-workstations                                                                                                    | User-r                                                                                                    | Latitude E6400                      |  |  |
| 0-1L9L2C1            | \d-workstations                                                                                                    | User-s                                                                                                    | OptiPlex 745                        |  |  |
| 0-1N5HY51            | \d-workstations                                                                                                    | User-t                                                                                                    | PowerEdge 400SC                     |  |  |
| 0-1N5HY51            | \d-workstations                                                                                                    | User-t                                                                                                    | PowerEdge 400SC                     |  |  |

## **Hardware Inventory - Windows 7** Incompatibility 32-bit

The Hardware Inventory -Windows 7 Incompatibility 32-bit report presents data collected from computers that do not meet the minimum requirements of Windows 7 (32-bit) operating system.

The Hardware Inventory -Windows 7 Incompatibility 32-bit report prompts the user for the Scanned Since date,>Computer Name, Computer OU, Computer Platform and Virtual Machine type.

#### **Report parameters:**

|   |                     | Report Para | ameters                |     |
|---|---------------------|-------------|------------------------|-----|
|   | Computer Name:      |             | All                    |     |
|   | Computer OU:        |             | All                    |     |
|   | Is Virtual Machine: |             | All                    |     |
|   | Computer Type:      |             | Workstation            |     |
| 1 | Scanned Since:      |             | 11/22/2010 12:00:00 AM |     |
|   |                     |             |                        | Ŧ   |
|   |                     |             | -                      | - 1 |
|   |                     | OK          | Cancel                 | //  |

### Sample report:

| Hardware In                                                                  | ventory - Windows 7                                                                                                    | ncompatib                           | ility (32bit)                                       |                        |  |  |
|------------------------------------------------------------------------------|----------------------------------------------------------------------------------------------------|-------------------------------------|-----------------------------------------------------|------------------------|--|--|
| Report Date/Time:                                                            | 12/22/2010 8:34 AM                                                                                                    |                                     |                                                     |                        |  |  |
| Report Parameters:                                                           | Computer Name: All, Computer OU: All, Is Virtual Machine: All, Computer Type:<br>Workstation, Scanned Since: 11/22/2010 00:00         |                                     |                                                     |                        |  |  |
| Report Description:                                                          | The report lists computers that<br>Microsoft's Windows 7 (32-bit)<br>specifically for a computer that<br>than 1000 MHz, less than 102 | operating system<br>has a processor | . This report checks<br>clock speed that is less    |                        |  |  |
|                                                                              | or no CD-ROM drive.                                                                                                    |                                     |                                                     |                        |  |  |
| Computers with le                                                            | or no CD-ROM drive.<br>ss than 1024 MB memory                                                                                         |                                     | Total: 1                                            |                        |  |  |
| Computers with le<br><u>Computer Name</u>                                    |                                                                                                    | Last User                           | Total: 1<br><u>Model</u>                            | RAM (MB)               |  |  |
| •                                                                            | ss than 1024 MB memory                                                                                                    | Last User<br>dbuzz                  |                                                     | <b>RAM (MB)</b><br>512 |  |  |
| Computer Name<br>A-VM32XP                                                    | ss than 1024 MB memory<br><u>Computer OU</u>                                                                                          |                                     | Model                                               |                        |  |  |
| Computer Name<br>A-VM32XP                                                    | ss than 1024 MB memory<br><u>Computer OU</u><br>\d-workstations<br>hout enough memory:                                                |                                     | Model                                               |                        |  |  |
| <u>Computer Name</u><br>A-VM32XP<br>Total computers with                     | ss than 1024 MB memory<br><u>Computer OU</u><br>\d-workstations<br>hout enough memory:                                                |                                     | <u>Model</u><br>VMware Virtual Platform             |                        |  |  |
| <u>Computer Name</u><br>A-VM32XP<br>Total computers with<br>Computers withou | ss than 1024 MB memory<br><u>Computer OU</u><br>Vd-workstations<br>hout enough memory:<br>t a CD-ROM drive                            | dbuzz<br>1                          | <u>Model</u><br>VMware Virtual Platform<br>Total: 1 |                        |  |  |

## Hardware Inventory - Windows 7 Incompatibility 64-bit

The Hardware Inventory -Windows 7 Incompatibility 64-bit report presents data collected from computers that do not meet the minimum requirements of Windows 7 (64-bit) operating system.

The Hardware Inventory - Windows 7 Incompatibility 64-bit report prompts the user for the Scanned Since date, Computer Name, Computer OU, Computer Platform and Virtual Machine type.

#### **Report parameters:**

|   |                     | Report Pa | arameters              |     |
|---|---------------------|-----------|------------------------|-----|
|   | Computer Name:      |           | All                    |     |
|   | Computer OU:        |           | All                    |     |
|   | Is Virtual Machine: |           | All                    |     |
|   | Computer Type:      |           | Workstation            |     |
| 1 | Scanned Since:      |           | 11/22/2010 12:00:00 AM |     |
|   |                     |           |                        | -   |
|   |                     |           |                        |     |
|   |                     | OK        | Cancel                 |     |
|   |                     |           |                        | /// |

## Sample report:

| Hardware Inventory - Windows 7 Incompatibility (64bit)                                                                                                    |                                                                                                    |                           |                                                              |                      |  |  |  |  |
|----------------------------------------------------------------------------------------------------|----------------------------------------------------------------------------------------------------|---------------------------|--------------------------------------------------------------|----------------------|--|--|--|--|
| Report Date/Time:                                                                                                    | 12/22/2010 8:35 AM                                                                                                    |                           |                                                              |                      |  |  |  |  |
| Report Parameters:                                                                                                    | Computer Name: All, Computer OU: All, Is Virtual Machine: All, Computer Type:<br>Workstation, Scanned Since: 11/22/2010 00:00:00 |                           |                                                              |                      |  |  |  |  |
| Report Description: The report lists computers that do not meet the minimum requirements of<br>Microsoft's Windows 7 (64-bit) operating system. This report checks<br>specifically for a computer that has a processor clock speed that is less<br>than 1000 MHz, less than 2048 MB RAM, less than 20GB hard drive size,<br>and no CD-ROM drive. |                                                                                                    |                           |                                                              |                      |  |  |  |  |
|                                                                                                    |                                                                                                    |                           |                                                              |                      |  |  |  |  |
| Computers with le                                                                                                    | ss than 2048 MB memory                                                                                                    |                           | Total: 1                                                     |                      |  |  |  |  |
| Computers with les<br><u>Computer Name</u>                                                                                                    | ss than 2048 MB memory<br><u>Computer OU</u>                                                                                     | <u>Last User</u>          | Total: 1<br><u>Model</u>                                     | RAM (MB)             |  |  |  |  |
| •                                                                                                    | -                                                                                                    | <u>LastUser</u><br>MYoung |                                                              | <u>RAM (MB)</u><br>0 |  |  |  |  |
| Computer Name<br>0-17WDVG1                                                                                                    | Computer OU                                                                                                    |                           | Model<br>Precision WorkStation                               |                      |  |  |  |  |
| Computer Name<br>0-17WDVG1                                                                                                    | Computer OU<br>Vd-workstations                                                                                                   | MYoung                    | Model<br>Precision WorkStation                               |                      |  |  |  |  |
| Computer Name<br>0-17WDVG1<br>Total computers with                                                                                                    | Computer OU<br>Vd-workstations                                                                                                   | MYoung                    | Model<br>Precision WorkStation<br>T3400                      |                      |  |  |  |  |
| Computer Name<br>0-17WDVG1<br>Total computers with<br>Computers withou                                                                                                    | Computer OU<br>Vd-workstations<br>nout enough memory:<br>t a CD-ROM drive                                                        | MYoung<br>1               | Model<br>Precision WorkStation<br>T3400<br>Total: 2          |                      |  |  |  |  |
| <u>Computer Name</u><br>O-17WDVG1<br>Total computers with<br>Computers withou<br><u>Computer Name</u>                                                                                                    | Computer OU<br>Vd-workstations<br>nout enough memory:<br>t a CD-ROM drive<br>Computer OU                                         | MYoung<br>1<br>LastUser   | Model<br>Precision WorkStation<br>T3400<br>Total: 2<br>Model |                      |  |  |  |  |

## Hardware Inventory - Windows 8.1 Compatibility 32-bit

The Hardware Inventory - Windows 8.1 Compatibility 32-bit report presents data collected from computers that meet the minimum requirements of Windows 8.1 (32-bit) operating system.

The Hardware Inventory - Windows 8.1 Compatibility 32-bit report prompts the user for the Scanned Since date >Computer Name, Computer OU, Computer Platform and Virtual Machine type.

|   | Report Parameters   |    |                        |    |  |  |
|---|---------------------|----|------------------------|----|--|--|
| ► | Computer Name:      |    | All                    |    |  |  |
|   | Computer OU:        |    | All                    |    |  |  |
|   | Is Virtual Machine: |    | All                    |    |  |  |
|   | Computer Type:      |    | Workstation            |    |  |  |
| I | Scanned Since:      |    | 11/22/2010 12:00:00 AM |    |  |  |
|   |                     |    |                        | -  |  |  |
|   |                     | OK | Cancel                 |    |  |  |
| _ |                     |    |                        | // |  |  |

| Des Des             | ktop Authority                                                                                                    | Report Date/                                                                              | Time: 8/19/2016 1:42:06 PM               |
|---------------------|----------------------------------------------------------------------------------------------------|-------------------------------------------------------------------------------------------|------------------------------------------|
| Hardware Inv        | entory - Windows 8                                                                                                    | .1 Compatibility (                                                                        | (32-bit)                                 |
| Report Date/Time:   | 8/19/2016 1:42 PM                                                                                                    |                                                                                           |                                          |
| Report Parameters:  | Computer Name: All, Comp<br>Workstation, Scanned Since                                                                                                    |                                                                                           | chine: All, Computer Type:               |
| Report Description: | The report lists computers th<br>Microsoft's Windows 8.1 (32<br>specifically for a computer th<br>than or equal 1000MHz, grea<br>than or equal 16GB hard driv | -bit) operating system. This<br>nat has a processor clock s<br>ater than or equal 1024 MB | s report checks<br>speed that is greater |
| Computers that me   | et the minimum requireme                                                                                                    | nts for Windows 8.1                                                                       | Total: 0                                 |
| Computer Name       | Computer OU                                                                                                    | Last User                                                                                 | Model                                    |

Hardware Inventory - Windows 8.1 Compatibility 64-bit

The Hardware Inventory -Windows 8.1 Compatibility 64-bit report presents data collected from computers that meet the minimum requirements of Windows 8.1 (64-bit) operating system.

The Hardware Inventory - Windows 8.1 Compatibility 64-bit report prompts the user for the Scanned Since date,>Computer Name, Computer OU, Computer Platform and Virtual Machine type.

|   |                     | Report P | arameters              |          |
|---|---------------------|----------|------------------------|----------|
| • | Computer Name:      |          | All                    |          |
|   | Computer OU:        |          | All                    |          |
|   | Is Virtual Machine: |          | All                    |          |
|   | Computer Type:      |          | Workstation            |          |
| I | Scanned Since:      |          | 11/22/2010 12:00:00 AM |          |
|   |                     |          |                        |          |
|   |                     |          |                        | <b>_</b> |
|   |                     |          |                        |          |
|   |                     | OK       | Cancel                 |          |
|   |                     |          |                        |          |

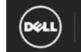

**Desktop Authority** 

Report Date/Time: 8/19/2016 1:42:49 PM

#### Hardware Inventory - Windows 8.1 Compatibility (64-bit)

Report Date/Time: 8/19/2016 1:42 PM

Report Parameters: Computer Name: All, Computer OU: All, Is Virtual Machine: All, Computer Type: Workstation, Scanned Since: 07/20/2012 00:00:00

Report Description: The report lists computers that meet the minimum requirements of Microsoft's Windows 8.1 (64-bit) operating system. This report checks specifically for a computer that has a processor clock speed that is greater than or equal 1000MHz, greater than or equal 2048 MB RAM, and greater than or equal 20GB hard drive size,

| Computers that m    | eet the minimum requirements for <b>h</b> | Windows 8.1      | Total: 13                    |
|---------------------|-------------------------------------------|------------------|------------------------------|
| Computer Name       | Computer OU                               | <u>Last User</u> | Model                        |
| CAPAD703            | \isb\computers\technical\main             | kksmith          | HP ProDesk 600 G1 SFF        |
| CAPBR702            | \isb\computers\technical\main             | kjrossi          | TravelMate P276-MG           |
| CAPBR703            | \isb\computers\technical\main             | slpoage          | TravelMate P276-MG           |
| CAPLA708            | \isb\computers\technical\main             | BKRothert        | HP Compaq 6005 Pro SFF<br>PC |
| EPTBM703            | \isb\computers\management\wdm             | wgfinnegan       | HP Compaq 6005 Pro SFF<br>PC |
| TRADM04             | \isb\computers\technical\trust            | meshelley        | HP ProDesk 600 G1 SFF        |
| TRADM05             | \isb\computers\technical\trust            | mjstegall        | HP ProDesk 600 G1 SFF        |
| TROFF03             | \isb\computers\management\trust           | cburgeson        | HP ProDesk 600 G1 SFF        |
| TROFF04             | \isb\computers\management\trust           | schoeksema       | HP ProDesk 600 G1 SFF        |
| TROFF05             | \isb\computers\management\trust           | alknudsen        | HP ProDesk 600 G1 SFF        |
| TROFF06             | \isb\computers\management\trust           | dkculver         | HP ProDesk 600 G1 SFF        |
| TROFF07             | \isb\computers\management\trust           | mashanaberger    | HP ProDesk 600 G1 SFF        |
| TROFF08             | \isb\computers\management\trust           | bmbrahn          | HP ProDesk 600 G1 SFF        |
| Total computers con | npatible with Windows 13                  |                  |                              |

### **Hardware Inventory - Windows 8.1** Incompatibility 32-bit

The Hardware Inventory -Windows 8.1 Incompatibility 32-bit report presents data collected from computers that do not meet the minimum requirements of Windows 8.1 (32-bit) operating system.

The Hardware Inventory -Windows 8.1 Incompatibility 32-bit report prompts the user for the Scanned Since date,>Computer Name, Computer OU, Computer Platform and Virtual Machine type.

#### **Report parameters:**

|   | Report Parameters   |    |                        |          |  |
|---|---------------------|----|------------------------|----------|--|
| ► | Computer Name:      |    | All                    |          |  |
|   | Computer OU:        |    | All                    |          |  |
|   | Is Virtual Machine: |    | All                    |          |  |
|   | Computer Type:      |    | Workstation            |          |  |
| I | Scanned Since:      |    | 11/22/2010 12:00:00 AM |          |  |
|   |                     |    |                        | <b>*</b> |  |
|   |                     |    |                        |          |  |
|   |                     | ОК | Cancel                 |          |  |
|   |                     |    |                        |          |  |

#### Sample report:

| Des Des                                                                                                    | ktop Authority                                                                                                    | Report           | t Date/Time: | 8/19/2016 | 1:43:21 PM       |  |  |
|----------------------------------------------------------------------------------------------------|----------------------------------------------------------------------------------------------------|------------------|--------------|-----------|------------------|--|--|
| Hardware Inv                                                                                                    | /entory - Windows 8                                                                                                    | .1 Incompati     | ibility (32  | ?bit)     |                  |  |  |
| Report Date/Time: 8/19/2016 1:43 PM<br>Report Parameters: Computer Name: All, Computer OU: All, Is Virtual Machine: All, Computer Type:<br>Workstation, Scanned Since: 07/20/2012 00:00:00 |                                                                                                    |                  |              |           |                  |  |  |
| Report Description:                                                                                                    | Report Description: The report lists computers that do not meet the minimum requirements of<br>Microsoft's Windows 8.1 (32-bit) operating system. This report checks<br>specifically for a computer that has a processor clock speed that is less<br>than 1000 MHz, less than 1024 MB RAM, or less than 16GB hard drive<br>size. |                  |              |           |                  |  |  |
| Computers with les                                                                                                    | ss than 1000 MHz primary pr                                                                                                    | ocessor          |              | Total:    |                  |  |  |
| Computer Name                                                                                                    | Computer OU                                                                                                    | <u>Last User</u> | Model        |           | <u>CPU (MHz)</u> |  |  |
| Total computers with                                                                                                    | out enough processor speed:                                                                                                    |                  |              |           |                  |  |  |
| Computers with les                                                                                                    | ss than 1024 MB memory                                                                                                    |                  |              | Total:    |                  |  |  |
| Computer Name                                                                                                    | Computer OU                                                                                                    | <u>Last User</u> | Model        |           | RAM (MB)         |  |  |
| Total computers without enough memory:                                                                                                    |                                                                                                    |                  |              |           |                  |  |  |
| Computers with les                                                                                                    | ss than 20 GB size for larges                                                                                                    | t hard drive     |              | Total:    |                  |  |  |
| Computer Name                                                                                                    | Computer OU                                                                                                    | <u>Last User</u> | Model        |           | <u>HDD (MB)</u>  |  |  |
| Total computers without enough hard drive size:                                                                                                    |                                                                                                    |                  |              |           |                  |  |  |

# Hardware Inventory - Windows 8.1 Incompatibility 64-bit

The Hardware Inventory -Windows 8.1 Incompatibility 64-bit report presents data collected from computers that do not meet the minimum requirements of Windows 8.1 (64-bit) operating system.

The Hardware Inventory - Windows 8.1 Incompatibility 64-bit report prompts the user for the Scanned Since date, Computer Name, Computer OU, Computer Platform and Virtual Machine type.

|   | Report Parameters   |                         |                        |          |  |
|---|---------------------|-------------------------|------------------------|----------|--|
| ► | Computer Name:      |                         | All                    |          |  |
|   | Computer OU:        |                         | All                    |          |  |
|   | Is Virtual Machine: |                         | All                    |          |  |
|   | Computer Type:      |                         | Workstation            |          |  |
| Ì | Scanned Since:      |                         | 11/22/2010 12:00:00 AM |          |  |
|   |                     |                         |                        | <b>_</b> |  |
|   |                     |                         | Course 1               | _        |  |
|   |                     | <u>       0K       </u> | Cancel                 |          |  |

| Des Des                                                  | ktop Authority                                                                                                    | Repor            | t Date/Time  | : 8/19/2016 | 1:43:46 PM       |  |
|----------------------------------------------------------|----------------------------------------------------------------------------------------------------|------------------|--------------|-------------|------------------|--|
| Hardware Inventory - Windows 8.1 Incompatibility (64bit) |                                                                                                    |                  |              |             |                  |  |
| Report Date/Time:<br>Report Parameters:                  |                                                                                                    |                  |              |             |                  |  |
| Report Description:                                      | Report Description: The report lists computers that do not meet the minimum requirements of<br>Microsoft's Windows 8.1 (64-bit) operating system. This report checks<br>specifically for a computer that has a processor clock speed that is less<br>than 1000 MHz, less than 2048 MB RAM, or less than 20GB hard drive<br>size. |                  |              |             |                  |  |
| Computers with les                                       | ss than 1000 MHz primary proc                                                                                                    | essor            |              | Total:      |                  |  |
| Computer Name                                            | Computer OU                                                                                                    | <u>Last User</u> | Model        |             | <u>CPU (MHz)</u> |  |
| Total computers with                                     | out enough processor speed:                                                                                                    |                  |              |             |                  |  |
| -                                                        | s than 2048 MB memory<br><u>Computer OU</u><br>out enough memory:                                                                                                    | <u>Last User</u> | <u>Model</u> | Total:      | <u>ram (MB)</u>  |  |
| Computers with les                                       | s than 20 GB size for largest h                                                                                                    | ard drive        |              | Total:      |                  |  |
| Computer Name                                            | Computer OU                                                                                                    | <u>Last User</u> | <u>Model</u> |             | <u>HDD (MB)</u>  |  |
| Total computers with                                     | out enough hard drive size:                                                                                                    |                  |              |             |                  |  |

### Hardware Inventory - Windows 10 Compatibility 32-bit

The Hardware Inventory - Windows 10 Compatibility 32-bit report presents data collected from computers that meet the minimum requirements of Windows 10 (32-bit) operating system.

| D R | eport Parameters    |           |                        |          |
|-----|---------------------|-----------|------------------------|----------|
|     |                     | Report Pa | arameters              |          |
|     | Computer Name:      |           | All                    |          |
|     | Computer OU:        |           | All                    |          |
|     | Is Virtual Machine: |           | All                    |          |
|     | Computer Type:      |           | Workstation            |          |
| 2   | Scanned Since:      |           | 07/20/2012 12:00:00 AM | •        |
|     |                     |           |                        |          |
|     |                     |           |                        | <b>•</b> |
|     |                     |           |                        |          |
|     |                     | ОК        | Cancel                 |          |
|     |                     |           |                        |          |

The Hardware Inventory - Windows 10 Compatibility 32-bit report prompts the user for the Scanned Since date, Computer Name, Computer OU, Computer Platform and Virtual Machine type.

| Des Des             | ktop Authority                                         | Report Date.                                                                                                    | /Time: 8/19/2016 1:57:34 PM              |
|---------------------|--------------------------------------------------------|----------------------------------------------------------------------------------------------------|------------------------------------------|
| Hardware Inv        | entory - Windows                                       | 10 Compatibility (                                                                                                    | 32-bit)                                  |
| Report Date/Time:   | 8/19/2016 1:57 PM                                      |                                                                                                    |                                          |
| Report Parameters:  |                                                        | mputer OU: All, Is Virtual Ma<br>nce: 07/20/2012 00:00:00                                                                                      | achine: All, Computer Type:              |
| Report Description: | Microsoft's Windows 10 (<br>specifically for a compute | s that meet the minimum requ<br>32-bit) operating system. This<br>r that has a processor clock a<br>reater than or equal 1024 ME<br>drive size | s report checks<br>speed that is greater |
| Computers that me   | et the minimum require                                 | nents for Windows 10                                                                                                    | Total: 0                                 |
| Computer Name       | Computer OU                                            | <u>Last User</u>                                                                                                    | <u>Model</u>                             |
|                     |                                                        | _                                                                                                    |                                          |
| lotal computers com | patible with Windows 10:                               | 0                                                                                                    |                                          |

### Hardware Inventory - Windows 10 Compatibility 64-bit

The Hardware Inventory -Windows 10 Compatibility 64-bit report presents data collected from computers that meet the minimum requirements of Windows 10 (64-bit) operating system.

| D R | eport Parameters    |           |                        |          |
|-----|---------------------|-----------|------------------------|----------|
|     |                     | Report Pa | arameters              |          |
|     | Computer Name:      |           | All                    |          |
|     | Computer OU:        |           | All                    |          |
|     | Is Virtual Machine: |           | All                    |          |
|     | Computer Type:      |           | Workstation            |          |
| 2   | Scanned Since:      |           | 07/20/2012 12:00:00 AM | -        |
|     |                     |           |                        |          |
|     |                     |           |                        | <b>~</b> |
|     |                     |           |                        |          |
|     |                     | OK        | Cancel                 |          |
|     |                     | - OK      | Cancer                 |          |
|     |                     |           |                        | 1.       |

The Hardware Inventory - Windows 10 Compatibility 64-bit report prompts the user for the Scanned Since date, Computer Name, Computer OU, Computer Platform and Virtual Machine type.

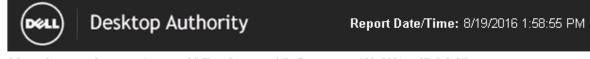

#### Hardware Inventory - Windows 10 Compatibility (64-bit)

Report Date/Time: 8/19/2016 1:58 PM Report Parameters: Computer Name: All, Computer OU: All, Is Virtual Machine: All, Computer Type: Workstation, Scanned Since: 07/20/2012 00:00:00

Report Description: The report lists computers that meet the minimum requirements of Microsoft's Windows 10 (64-bit) operating system. This report checks specifically for a computer that has a processor clock speed that is greater than or equal 1000MHz, greater than or equal 2048 MB RAM, and greater than or equal 20GB hard drive size,

| Computers that me   | et the minimum requirements for W | /indows 10       | Total: 13                    |
|---------------------|-----------------------------------|------------------|------------------------------|
| Computer Name       | Computer OU                       | <u>Last User</u> | <u>Model</u>                 |
| CAPAD703            | \isb\computers\technical\main     | kksmith          | HP ProDesk 600 G1 SFF        |
| CAPBR702            | \isb\computers\technical\main     | kjrossi          | TravelMate P276-MG           |
| CAPBR703            | \isb\computers\technical\main     | slpoage          | TravelMate P276-MG           |
| CAPLA708            | \isb\computers\technical\main     | BKRothert        | HP Compaq 6005 Pro SFF<br>PC |
| EPTBM703            | \isb\computers\management\wdm     | wgfinnegan       | HP Compaq 6005 Pro SFF<br>PC |
| TRADM04             | \isb\computers\technical\trust    | meshelley        | HP ProDesk 600 G1 SFF        |
| TRADM05             | \isb\computers\technical\trust    | mjstegall        | HP ProDesk 600 G1 SFF        |
| TROFF03             | \isb\computers\management\trust   | cburgeson        | HP ProDesk 600 G1 SFF        |
| TROFF04             | \isb\computers\management\trust   | schoeksema       | HP ProDesk 600 G1 SFF        |
| TROFF05             | \isb\computers\management\trust   | alknudsen        | HP ProDesk 600 G1 SFF        |
| TROFF06             | \isb\computers\management\trust   | dkculver         | HP ProDesk 600 G1 SFF        |
| TROFF07             | \isb\computers\management\trust   | mashanaberger    | HP ProDesk 600 G1 SFF        |
| TROFF08             | \isb\computers\management\trust   | bmbrah⊓          | HP ProDesk 600 G1 SFF        |
| Total computers con | npatible with Windows 10: 13      |                  |                              |

# Hardware Inventory - Windows 10 Incompatibility 32-bit

The Hardware Inventory -Windows 10 Incompatibility 32-bit report presents data collected from computers that do not meet the minimum requirements of Windows 10 (32-bit) operating system.

| 💽 R | eport Parameters    |    |                        |          |  |
|-----|---------------------|----|------------------------|----------|--|
|     | Report Parameters   |    |                        |          |  |
|     | Computer Name:      |    | All                    |          |  |
|     | Computer OU:        |    | All                    |          |  |
|     | Is Virtual Machine: |    | All                    |          |  |
|     | Computer Type:      |    | Workstation            |          |  |
| 2   | Scanned Since:      |    | 07/20/2012 12:00:00 AM | <b>•</b> |  |
|     |                     |    |                        |          |  |
|     |                     |    |                        | <b>v</b> |  |
|     |                     |    |                        | _        |  |
|     |                     | OK | Cancel                 |          |  |

The Hardware Inventory -Windows 10 Incompatibility 32-bit report prompts the user for the Scanned Since date, Computer Name, Computer OU, Computer Platform and Virtual Machine type.

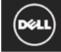

#### Hardware Inventory - Windows 10 Incompatibility (32bit)

Report Date/Time: 8/19/2016 1:59 PM

Report Parameters: Computer Name: All, Computer OU: All, Is Virtual Machine: All, Computer Type: Workstation, Scanned Since: 07/20/2012 00:00:00

Report Description: The report lists computers that do not meet the minimum requirements of Microsoft's Windows 10 (32-bit) operating system. This report checks specifically for a computer that has a processor clock speed that is less than 1000 MHz, less than 1024 MB RAM, or less than 16GB hard drive size.

| Computers with I   | ess than 1000 MHz primary proc    | essor            |              | Total: |                  |
|--------------------|-----------------------------------|------------------|--------------|--------|------------------|
| Computer Name      | Computer OU                       | <u>Last User</u> | <u>Model</u> |        | <u>CPU (MHz)</u> |
| Total computers wi | thout enough processor speed:     |                  |              |        |                  |
| Computers with I   | ess than 1024 MB memory           |                  |              | Total: |                  |
| Computer Name      | Computer OU                       | <u>Last User</u> | Model        |        | RAM (MB)         |
| Total computers wi | thout enough memory:              |                  |              |        |                  |
| Computers with I   | ess than 16 GB size for largest h | ard drive        |              | Total: |                  |
| Computer Name      | Computer OU                       | <u>Last User</u> | <u>Model</u> |        | HDD (MB)         |
| Total computers wi | thout enough hard drive size:     |                  |              |        |                  |

### Hardware Inventory - Windows 10 Incompatibility 64-bit

The Hardware Inventory -Windows 10 Incompatibility 64-bit report presents data collected from computers that do not meet the minimum requirements of Windows 10 (64-bit) operating system.

| D Re | eport Parameters    |                        |          |
|------|---------------------|------------------------|----------|
|      |                     | Report Parameters      |          |
|      | Computer Name:      | All                    | 4        |
|      | Computer OU:        | All                    |          |
|      | Is Virtual Machine: | All                    |          |
|      | Computer Type:      | Workstation            |          |
| 2    | Scanned Since:      | 07/20/2012 12:00:00 AM | <b>T</b> |
|      |                     |                        |          |
|      |                     |                        | -        |
|      |                     |                        |          |
|      |                     | OK Cancel              |          |
|      |                     | OK Cancel              |          |

The Hardware Inventory - Windows 10 Incompatibility 64-bit report prompts the user for the Scanned Since date, Computer Name, Computer OU, Computer Platform and Virtual Machine type.

| $\bigcirc$                                                                                                    |                                                                                                    |                                                      |                              |                        |                |
|----------------------------------------------------------------------------------------------------|----------------------------------------------------------------------------------------------------|------------------------------------------------------|------------------------------|------------------------|----------------|
| Hardware Inv                                                                                                    | /entory-Windows 1                                                                                                    | 0 Incompati                                          | bility (64                   | lbit)                  |                |
| Report Date/Time:                                                                                                  | 8/19/2016 2:00 PM                                                                                                    |                                                      |                              |                        |                |
| Report Parameters:                                                                                                 | Computer Name: All, Compu<br>Workstation, Scanned Since                                                                                                    |                                                      |                              | : All, Comp            | uter Type:     |
| Report Description:                                                                                                | The report lists computers the<br>Microsoft's Windows 10 (64-b                                                                                                    | oit) operating system                                | m. This repo                 | rt checks              |                |
|                                                                                                    | specifically for a computer the<br>than 1000 MHz, less than 20<br>size.                                                                                                   |                                                      |                              |                        |                |
| Computers with les                                                                                                 | than 1000 MHz, less than 20                                                                                                    | 48 MB RAM, or les                                    |                              |                        |                |
| -                                                                                                    | than 1000 MHz, less than 20<br>size.                                                                                                    | 48 MB RAM, or les                                    |                              | 3 hard drive           | <u>сри (МН</u> |
| <u>Computer Name</u>                                                                                               | than 1000 MHz, less than 20<br>size.<br>ss than 1000 MHz primary pr                                                                                                    | 48 MB RAM, or les<br>ocessor                         | s than 20GE                  | 3 hard drive           |                |
| <u>Computer Name</u><br>Total computers with                                                                       | than 1000 MHz, less than 20<br>size.<br>ss than 1000 MHz primary pr<br><u>Computer OU</u>                                                                                 | 48 MB RAM, or les<br>ocessor                         | s than 20GE                  | 3 hard drive           |                |
| <u>Computer Name</u><br>Total computers with<br>Computers with les                                                 | than 1000 MHz, less than 20<br>size.<br>ss than 1000 MHz primary pr<br><u>Computer OU</u><br>nout enough processor speed:                                                 | 48 MB RAM, or les<br>ocessor                         | s than 20GE                  | 3 hard drive<br>Total: |                |
| <u>Computer Name</u><br>Total computers with<br>Computers with les<br>Computer Name                                | than 1000 MHz, less than 20<br>size.<br>ss than 1000 MHz primary pr<br><u>Computer OU</u><br>nout enough processor speed:<br>ss than 2048 MB memory                       | 48 MB RAM, or les<br>ocessor<br><u>LastUser</u>      | ss than 20GE<br><u>Model</u> | 3 hard drive<br>Total: | <u>СРU (МН</u> |
| <u>Computer Name</u><br>Total computers with<br>Computers with les<br><u>Computer Name</u><br>Fotal computers with | than 1000 MHz, less than 20<br>size.<br>ss than 1000 MHz primary pr<br><u>Computer OU</u><br>hout enough processor speed:<br>ss than 2048 MB memory<br><u>Computer OU</u> | 48 MB RAM, or les<br>ocessor<br>LastUser<br>LastUser | ss than 20GE<br><u>Model</u> | 3 hard drive<br>Total: | <u>СРU (МН</u> |

### **Hardware Inventory - Managed** Computer Inventory

The Managed Computer Inventory report summarizes all clients including terminal servers that have been configured by Desktop Authority. The Inventory list is broken up into three categories, a) desktops directly managed by Desktop Authority, b) computers connecting to Terminal Servers managed by Desktop Authority and c) Terminal Servers directly managed by Desktop Authority.

The Managed Computer Inventory report prompts the user to filter on Computer Name, Last Detected date, Virtual Machine type and Computer Platform.

#### **Report parameters:**

|                     | Report Pa | arameters |          |
|---------------------|-----------|-----------|----------|
| Computer Name:      |           | All       |          |
| Computer OU:        |           | All       |          |
| Is Virtual Machine: |           | All       |          |
| Platform:           |           | All       | _        |
| Computer Type:      |           | All       | _        |
| Domain:             |           | All       | _        |
|                     |           |           |          |
|                     |           |           | <u> </u> |
|                     | OK        | Cancel    | 1.       |

### Sample report:

| Managed Co                              | mputer Invel      | ntory                                                                                                    |
|-----------------------------------------|-------------------|----------------------------------------------------------------------------------------------------|
| Report Date/Time:<br>Report Parameters: |                   | PM<br>- All, Computer OU: All, Is Virtual Machine: All, Platform: All, Computer Type: All, Domain: All                                                                                                    |
| Report Description:                     |                   | mputer Inventory reports lists all computers that have been managed by Desktop Authority within the last 3<br>n be filtered by computer name, domain, computer OU, platform type, and whether the machine is a virtual |
| Total Terminal Server                   | 's:               | 1                                                                                                    |
| Total Computers:                        |                   | 200                                                                                                    |
| Total Computers and                     | Terminal Servers: | 201                                                                                                    |
|                                         |                   |                                                                                                    |

List of terminal servers managed by Desktop Authority

| Computer Name | Domain   | Computer OU    | Platform | Computer Type | Virtual Machine |
|---------------|----------|----------------|----------|---------------|-----------------|
| EGA           | BENE.COM | \dworkstations | 32-bit   | Server        | True            |

Total Terminal Server: 1

| List of computers managed by Desktop Authority |          |                |          |               |                 |
|------------------------------------------------|----------|----------------|----------|---------------|-----------------|
| Computer Name                                  | Domain   | Computer OU    | Platform | Computer Type | Virtual Machine |
| AAMP                                           | BENE.COM | \dworkstations | 32-bit   | Server        | True            |
| APUS                                           | BENE.COM | \dworkstations | 32-bit   | Server        | True            |
| STLA                                           | BENE.COM | \dworkstations | 32-bit   | Server        | False           |
| ACKY                                           | BENE.COM | \dworkstations | 64-bit   | Server        | True            |
| CONF                                           | BENE.COM | \dworkstations | 32-bit   | Workstation   | False           |
| RUX                                            | BENE.COM | \dworkstations | 32-bit   | Server        | False           |
| DNM64                                          | BENE.COM | \dworkstations | 64-bit   | Workstation   | False           |

### **Reports - Miscellaneous**

### **Computers OnOff Network**

The Computers OnOff Network report displays date collected from computers that have...

Desktop Authority 11.2.1 Reporting Guide 121 Reports - Miscellaneous

### **Reports - Miscellaneous**

### **Energy Efficiency Audit**

The Energy Efficiency Audit report presents data collected from computers that have logged on to the network. The report details the enterprise's potential cost savings based on the Power Management settings specified in the report parameters dialog.

|   |                                      | Report Pa | arameters              |  |
|---|--------------------------------------|-----------|------------------------|--|
| Þ | Computer Name:                       |           | All                    |  |
|   | Computer OU:                         |           | All                    |  |
| Ø | Scanned Since:                       |           | 11/22/2010 12:00:00 AM |  |
|   | % of Desktops with LCD Monitors:     |           | 100                    |  |
|   | % Daily Inactivity During Work Day:  |           | 58                     |  |
|   | % Current Daily Shutdown:            |           | 36                     |  |
|   | Energy Cost Per kWH (\$):            |           | 0.0867                 |  |
|   | Hours Per Standard Work Day:         |           | 8                      |  |
|   | Days Per Standard Work Week:         |           | 5                      |  |
|   | Are PCs put on standby within 1hr?   |           | True                   |  |
|   | Are monitors shut off within 1hr?    |           | True                   |  |
|   | Are hard drives shut off within 1hr? |           | False                  |  |
|   |                                      |           |                        |  |
|   |                                      | OK        | Cancel                 |  |

| Energy Efficiency Audit                                                                                                    |                    |
|----------------------------------------------------------------------------------------------------|--------------------|
| Report Date/Time: 12/22/2010 8:40 AM                                                                                                    |                    |
| Power Management Settings                                                                                                    |                    |
| Are the systems set to hibernate or go on standby within 1 hour of inactivity?                                                                                                    | True               |
| Are the monitors set to turn off within 1 hour of inactivity?                                                                                                    | True               |
| Are the hard drives set to turn off within 1 hour of inactivity?                                                                                                    | False              |
| Network Computer Inventory                                                                                                    |                    |
| Computer Name                                                                                                    | All                |
| Computer OU                                                                                                    | All                |
| Computer Detected Since                                                                                                    | 11/22/2010         |
| Number of Desktops                                                                                                    | 115                |
| Estimated number of Desktops with CRT Monitors                                                                                                    | 0                  |
| Estimated number of Desktops with LCD Monitors                                                                                                    | 115                |
| Number of Laptops                                                                                                    | 58                 |
| Total number of Computers                                                                                                    | 173                |
| User Activity                                                                                                    |                    |
| Work hours in a standard workday                                                                                                    | 8.0                |
| Non-work hours in a standard workday                                                                                                    | 16.0               |
| Work days in a standard workweek                                                                                                    | 5.0                |
| Non-work days in a standard workweek                                                                                                    | 2.0                |
| Estimated percent of computer idleness during the workday *                                                                                                    | 58.0%              |
| Estimated percent of computers already being turned off at the end of each workday $^{\star}$                                                                                                    | 36.0%              |
| Energy Cost                                                                                                    |                    |
| Energy Cost per kWH ***                                                                                                    | \$0.0867           |
|                                                                                                    |                    |
| Estimated Non-Managed Energy Costs for Total Computers per Day ***                                                                                                    |                    |
| Estimated Non-Managed Energy Costs for Total Computers per Day ***<br>Avg Energy Costfor Total Computers per Work Day with No Power Management                                                                                                    | \$23.94            |
|                                                                                                    | \$23.94<br>\$17.78 |
| Avg Energy Costfor Total Computers per Work Day with No Power Management                                                                                                    | \$17.78            |
| Avg Energy Costfor Total Computers per Work Day with No Power Management<br>Avg Energy Costfor Total Computers per Non-Work Day with No Power Management                                                                                                    | \$17.78<br>\$12.72 |
| Avg Energy Costfor Total Computers per Work Day with No Power Management<br>Avg Energy Costfor Total Computers per Non-Work Day with No Power Management<br>Estimated Power Managed Energy Costs for Total Computers per Day ***                                                                          | \$17.78            |
| Avg Energy Costfor Total Computers per Work Day with No Power Management<br>Avg Energy Costfor Total Computers per Non-Work Day with No Power Management<br>Estimated Power Managed Energy Costs for Total Computers per Day ***<br>Avg Energy Costfor Total Computers per Work Day with Power Management | \$17.78<br>\$12.72 |

\* EPA estimates computer idleness at 58% during the average work day (listed on 01/18/2007 from: http://eetd.lbl.gov/EA/Reports/39466/39466.PDF)

\*\* EPA estimates 36% of computers are currently being shut-down at the end of the workday (listed on 01/18/2007 from: http://eetd.lbl.gov/EA/Reports/39466/39466.PDF)

\*\*\* DOE national average as of 2005 was \$0.0867 per kWh (listed on 01/18/2007 from:

http://www.eia.doe.gov/cneaf/electricity/epa/epat7p4/html)

\*\*\*\* "Computer and Monitor Idle" average energy usage corresponds to "the EPA Computer spec 4.0 or system is sitting at the main Windows screen." "In-Use" energy usage corresponds to "the highest wattage reading while running the complete 3DMark 2003 Pro (Benchmark) suite of tests." For simplicity sake, "Sleep, Standby, Hibernate, and Off" all correspond to the close average of "Suspend-to-RAM (low power mode)", "Suspend-to-Disk (alower power mode)", and "OffLow Power Mode disabled" - Desktop Optiplex line (listed on 01/18/07 from: http://www1.us.dell.com/content/topics/global.aspx/corp/environment/en/prod\_datasheds? c=us&cs=555&l=en&s=biz. Hard drive average energy usage of 80-200GB 7200 RPM hard drive (listed on 01/18/07 from: http://www.seagate.com/docs/pdf/datasheet/discds\_db35pdf)

# **Logging - Default**

The Logging report is used to track information about users logging onto the network and the computer they are logging from. The specific data collected can be customized within the Logging profile object. The default collection data set includes:

- User Login Date/Time
- Authenticating Domain controller
- Connection Method
- Computer name
- Computer type
- TCP/IP address
- CPU type
- CPU speed
- Physical RAM
- System drive
- Verbose Operating System version
- Current service pack
- User ID
- User's full name
- User account description
- Event Type

This report is included for use with legacy systems that use the logging data files (.CSV) from prior versions of Desktop Authority. This report can also be used to export data to Excel or other systems for further manipulation and/or study.

|                        | Report P | arameters              |          |
|------------------------|----------|------------------------|----------|
| 📝 Activity Start Date: |          | 11/22/2010 12:00:00 AM |          |
| 🥒 Activity End Date:   |          | 12/23/2010 12:00:00 AM |          |
|                        |          |                        | <b>*</b> |
|                        | OK       | Cancel                 |          |

| 6/15/2006 2:53:10 PM  | AD1 | LAN | SCRIPTLO-JOBK2E | Desktop | 192.168.1.8  | Intel(R) Pentium(R) 4 CPU 2.40GHz Model 2, | 2394 | 175 | l |
|-----------------------|-----|-----|-----------------|---------|--------------|--------------------------------------------|------|-----|---|
| 6/15/2006 2:53:10 PM  | AD1 | LAN | SCRIPTLO-J0BK2E | Desktop | 192.168.227. | Intel(R) Pentium(R) 4 CPU 2.40GHz Model 2, | 2394 | 175 |   |
| 6/15/2006 3:21:39 PM  | AD1 | LAN | SCRIPTLO-J0BK2E | Desktop | 192.168.1.8  | Intel(R) Pentium(R) 4 CPU 2.40GHz Model 2, | 2394 | 175 |   |
| 6/15/2006 3:21:39 PM  | AD1 | LAN | SCRIPTLO-J0BK2E | Desktop | 192.168.227. | Intel(R) Pentium(R) 4 CPU 2.40GHz Model 2, | 2394 | 175 |   |
| 6/16/2006 10:07:08 AM | AD1 | LAN | ACCTG-2213      | Desktop | 192.168.1.10 | Intel(R) Pentium(R) 4 CPU 2.40GHz Model 2, | 2394 | 223 |   |
| 6/16/2006 10:07:08 AM | AD1 | LAN | ACCTG-2213      | Desktop | 192.168.227. | Intel(R) Pentium(R) 4 CPU 2.40GHz Model 2, | 2394 | 223 |   |
| 6/16/2006 10:43:46 AM | AD1 | LAN | ACCTG-2213      | Desktop | 192.168.1.10 | Intel(R) Pentium(R) 4 CPU 2.40GHz Model 2, | 2394 | 223 |   |
| 6/16/2006 10:43:46 AM | AD1 | LAN | ACCTG-2213      | Desktop | 192.168.227. | Intel(R) Pentium(R) 4 CPU 2.40GHz Model 2, | 2394 | 223 |   |
| 6/16/2006 10:45:02 AM | AD1 | LAN | ACCTG-2213      | Desktop | 192.168.1.10 | Intel(R) Pentium(R) 4 CPU 2.40GHz Model 2, | 2394 | 223 |   |
| 6/16/2006 10:45:02 AM | AD1 | LAN | ACCTG-2213      | Desktop | 192.168.227. | Intel(R) Pentium(R) 4 CPU 2.40GHz Model 2, | 2394 | 223 |   |
|                       |     |     |                 |         |              |                                            |      |     |   |

### Power Management Savings Calculator

The Power Management Savings Calculator presents data collected from computers that have logged on to the network. The report details the enterprise's potential cost savings based on the Power Management settings specified in the report parameters dialog.

|   | Computer Name:                       | All                    |  |
|---|--------------------------------------|------------------------|--|
|   | Computer OU:                         | All                    |  |
| 0 | Scanned Since:                       | 11/22/2010 12:00:00 AM |  |
|   | % of Desktops with LCD Monitors:     | 100                    |  |
|   | % Daily Inactivity During Work Day:  | 58                     |  |
|   | % Current Daily Shutdown:            | 36                     |  |
|   | Energy Cost Per kWH (\$):            | 0.0867                 |  |
|   | Hours Per Standard Work Day:         | 8                      |  |
|   | Days Per Standard Work Week:         | 5                      |  |
|   | Are PCs put on standby within 1hr?   | True                   |  |
|   | Are monitors shut off within 1hr?    | True                   |  |
|   | Are hard drives shut off within 1hr? | False                  |  |
|   |                                      |                        |  |
|   |                                      | OK Cancel              |  |

| Power Management Savings Calculator                                                          |            |
|----------------------------------------------------------------------------------------------|------------|
| Report Date/Time: 12/22/2010 9:02 AM                                                         |            |
| Power Management Settings                                                                    |            |
| Are the systems set to hibernate or go on standby within 1 hour of inactivity?               | True       |
| Are the monitors set to turn off within 1 hour of inactivity?                                | True       |
| Are the hard drives set to turn off within 1 hour of inactivity?                             | False      |
| Network Computer Inventory                                                                   |            |
| Computer Name                                                                                | All        |
| Computer OU                                                                                  | All        |
| Computer Detected Since                                                                      | 11/22/2010 |
| Number of Desktops                                                                           | 115        |
| Estimated number of Desktops with CRT Monitors                                               | 0          |
| Estimated number of Desktops with LCD Monitors                                               | 115        |
| Number of Laptops                                                                            | 58         |
| Total number of Computers                                                                    | 173        |
| User Activity                                                                                |            |
| Work hours in a standard workday                                                             | 8.0        |
| Non-work hours in a standard workday                                                         | 16.0       |
| Work days in a standard workweek                                                             | 5.0        |
| Non-work days in a standard workweek                                                         | 2.0        |
| Estimated percent of computer idleness during the workday *                                  | 58.0%      |
| Estimated percent of computers already being turned off at the end of each workday $^{\ast}$ | 36.0%      |
| Energy Cost                                                                                  |            |
| Energy Cost per kWH ***                                                                      | \$0.0867   |
| Estimated Non-Managed Energy Costs for Total Computers per Day ****                          |            |
| Avg Energy Costfor Total Computers per Work Day with No Power Management                     | \$23.94    |
| Avg Energy Costfor Total Computers per Non-Work Day with No Power Management                 | \$17.78    |
| Estimated Power Managed Energy Costs for Total Computers per Day ***                         |            |
| Avg Energy Costfor Total Computers per Work Day with Power Management                        | \$12.72    |
| Avg Energy Costfor Total Computers per Non-Work Day with Power Management                    | \$0.96     |
| Power Savings For Total Computers                                                            |            |
| Total Saved Energy Cost For Total Computers Per Year with Power Management                   | \$4,666.67 |

\* EPA estimates computer idleness at 58% during the average work day (listed on 01/18/2007 from: http://eetd.lbl.gov/EA/Reports/39466/39466.PDF)

\*\* EPA estimates 36% of computers are currently being shut-down at the end of the workday (listed on 01/18/2007 from: http://eetd.lbl.gov/EA/Reports/39466/39466.PDF)

\*\*\* DOE national average as of 2005 was \$0.0867 per kWh (listed on 01/18/2007 from: http://www.eia.doe.gov/cneaf/electricity/epa/epat7p4/html)

\*\*\*\* "Computer and Monitor Idle" average energy usage corresponds to "the EPA Computer spec 4.0 or system is sitting at the main Windows screen." "In-Use" energy usage corresponds to "the highest wattage reading while running the complete 3DMark 2003 Pro (Benchmark) suite of tests." For simplicity sake, "Sleep, Standby, Hibernate, and Off" all correspond to the close average of "Suspend-to-RAM (low power mode)", "Suspend-to-Disk (alower power mode)", and "OffLow Power Mode disabled" - Desktop Optiplex line (listed on 01/18/07 from: http://www1.us.dell.com/content/topics/global.aspx/corp/environment/en/prod\_datasheets? c=us&cs=55S&l=en&s=biz. Hard drive average energy usage of 80-200GB 7200 RPM hard drive (listed on 01/18/07 from: http://www.seagate.com/docs/pdf/datasheet/disc&g.gb35pdf)

## **Report template (Landscape/Portrait)**

The ReportTemplateLandscape and ReportTemplatePortrait reports are template reports that are used with the User-Defined Report Wizard. These reports should not be modified.

# **Reports - Profile Objects**

### **Profile Full Detail**

The Profile Full Detail report details on selected objects and elements for the specified profile(s). The report includes a Profile Summary followed by each of the selected object element details including Validation Logic, Created By, Last Modified Date and Last Modified By.

The Profile Full Detail report prompts the user for the Profile Name, Parent Profile Name and Profile Objects. All elements of each profile and profile object are grouped together.

#### **Report parameters:**

| Э                      | Report Parameters                                           |             |  |
|------------------------|-------------------------------------------------------------|-------------|--|
|                        | Report Parameters                                           |             |  |
|                        | Profile Name:                                               | New Profile |  |
|                        | Parent Profile Name:                                        | None        |  |
|                        |                                                             |             |  |
|                        |                                                             | v           |  |
| S                      | elect the profile objects to be included in the report:     |             |  |
|                        | Select All                                                  |             |  |
|                        | Alerts                                                      |             |  |
|                        | ] Application Launcher                                      |             |  |
|                        | Common Folder Redirection                                   |             |  |
|                        | ] Data Collection                                           |             |  |
|                        | ] Display<br>] Drive Mappings                               |             |  |
|                        | ] Environment                                               |             |  |
|                        | ] File Operations                                           |             |  |
|                        | Folder Redirection                                          |             |  |
|                        | File/Registry Permissions                                   |             |  |
|                        | ] General                                                   |             |  |
| Group Policy Templates |                                                             |             |  |
|                        | ] Inactivity                                                |             |  |
|                        |                                                             |             |  |
|                        | ] Legal Notice                                              |             |  |
|                        |                                                             |             |  |
|                        | ] Message Boxes                                             |             |  |
|                        | ] Microsoft Outlook Profiles                                |             |  |
|                        | ] Microsoft Office Settings<br>] Microsoft Outlook Settings |             |  |
|                        | ] MSI Packages                                              |             |  |
|                        | ] Mair ackages                                              |             |  |
| □ Post-Engine Scripts  |                                                             |             |  |
|                        | Power Schemes                                               | <b>•</b>    |  |
|                        |                                                             |             |  |
|                        |                                                             |             |  |
|                        | ок                                                          | Cancel      |  |
|                        |                                                             |             |  |
|                        |                                                             |             |  |

The Profile Full Detail report details all elements for the selected profile objects in the report parameters dialog. Each profile object along with its associated profile elements are displayed in alphabetical order. The details for

each profile object elements is the same as the individual profile object reports. Examples of each profile objects detail can be seen under the particular profile object report section.

### Profile Full Detail -Computer Management

The Profile Full Detail report details on selected objects and elements for the specified profile(s). The report includes a Profile Summary followed by each of the selected object element details including Validation Logic, Created By, Last Modified Date and Last Modified By.

The Profile Full Detail report prompts the user for the Profile Name>, Parent Profile Name and Profile Objects. All elements of each profile and profile object are grouped together.

#### **Report parameters:**

| Report Parameters                                        |             |  |
|----------------------------------------------------------|-------------|--|
| Report Parameters                                        |             |  |
| Profile Name:                                            | New Profile |  |
| Parent Profile Name:                                     | None        |  |
|                                                          | <b>.</b>    |  |
| Select the profile objects to be included in the report: | <u>.</u>    |  |
| Select All                                               |             |  |
| Application Launcher     Data Collection                 |             |  |
| Local Account Management                                 |             |  |
| Registry                                                 |             |  |
| Service Pack Deployment Wake On LAN Deployment           |             |  |
|                                                          |             |  |
|                                                          |             |  |
|                                                          | -           |  |
|                                                          | -           |  |
| OK                                                       | Cancel      |  |
|                                                          | li.         |  |

The Profile Full Detail (Computer Management) report details all elements for the selected profile objects in the report parameters dialog. Each profile object along with its associated profile elements are displayed in alphabetical order. The details for each profile object elements is the same as the individual profile object reports. Examples of each profile objects detail can be seen under the particular profile object report section.

### **Profiles Summary**

The Profiles Summary summarizes all existing profiles in the Manager. The report includes the following profile information: Profile Name, Parent Profile Name, Child Profiles, Last Modified Date and Profile Validation Logic. The Profiles Summary prompts the user for the Profile Name and Parent Profile Name. This report is ordered by the selected Order by field.

Desktop Authority 11.2.1 Reporting Guide Reports - Profile Objects

| R | eport Parameters     |                   |  |
|---|----------------------|-------------------|--|
|   |                      | Report Parameters |  |
| • | Profile Name:        | New Profile       |  |
|   | Parent Profile Name: | None              |  |
|   | Order By:            | [Profile Name]    |  |
|   |                      |                   |  |
|   |                      |                   |  |

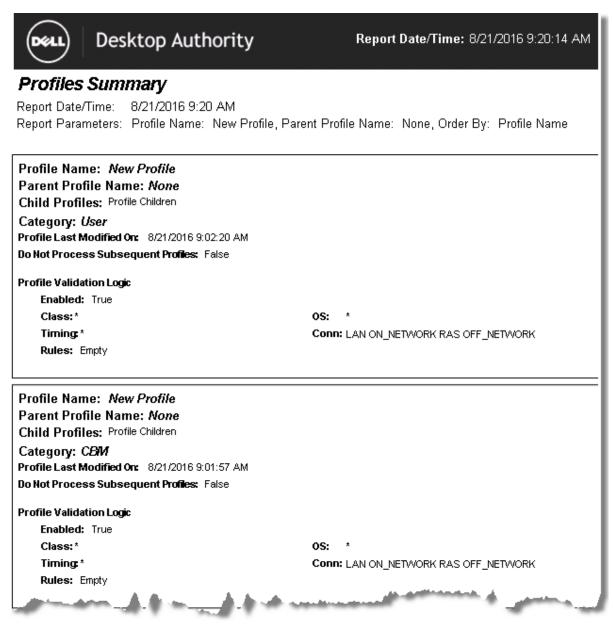

### **Profile Objects - Alerts**

The Profile Object - Alerts report details all Alerts elements for the specified profiles. The report includes a Profile Summary of each profile containing Alerts elements followed by each element's details including Validation Logic, Created By, Last Modified Date and Last Modified By.

The Profile Object - Alerts report prompts the user for the Profile Name and Parent Profile Name. All elements of each profile are grouped together.

| DR | leport Parameters    |             |    |
|----|----------------------|-------------|----|
|    | Report Parameters    |             |    |
| ►  | Profile Name:        | New Profile |    |
|    | Parent Profile Name: | None        |    |
|    |                      |             |    |
|    |                      |             |    |
|    |                      |             |    |
|    |                      |             | V  |
|    |                      |             |    |
|    |                      | OK Cancel   |    |
|    |                      |             | 1. |

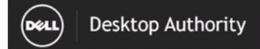

### Profile Object - Alerts

Report Date/Time: 8/21/2016 9:20 AM Report Parameters: Profile Name: New Profile, Parent Profile Name: None

| Profile Name: New Profile                                                                                                    |                                                                                                    |                                                                                |                  |  |  |
|----------------------------------------------------------------------------------------------------|----------------------------------------------------------------------------------------------------|--------------------------------------------------------------------------------|------------------|--|--|
| Parent Profi                                                                                                    | Parent Profile Name: None                                                                                                    |                                                                                |                  |  |  |
| Child Profile                                                                                                    | s:                                                                                                    |                                                                                |                  |  |  |
| Profile Last Mo                                                                                                    | odified On: 8/21/2016 9:02:2                                                                                                    | 0 AM                                                                           |                  |  |  |
| Do Not Process                                                                                                    | s Subsequent Profiles: Fals                                                                                                    | e                                                                              |                  |  |  |
| Category: Use                                                                                                    | r                                                                                                    |                                                                                |                  |  |  |
|                                                                                                    |                                                                                                    |                                                                                |                  |  |  |
| Profile Validati                                                                                                    | on Logic                                                                                                    |                                                                                |                  |  |  |
| Enabled: T                                                                                                    | rue                                                                                                    |                                                                                |                  |  |  |
| Class: *                                                                                                    |                                                                                                    | Conn: LAN RAS                                                                  |                  |  |  |
| Timing: *                                                                                                    |                                                                                                    | OS: *                                                                          |                  |  |  |
| Virtualizati                                                                                                    | on: *                                                                                                    | Platform: *                                                                    |                  |  |  |
| Notwords                                                                                                    |                                                                                                    |                                                                                |                  |  |  |
|                                                                                                    | ON_NETWORK OFF_NETWO                                                                                                    | τn.                                                                            |                  |  |  |
| Rules: Emp                                                                                                    | ity                                                                                                    |                                                                                |                  |  |  |
|                                                                                                    |                                                                                                    |                                                                                |                  |  |  |
| Element Det                                                                                                    | tails                                                                                                    |                                                                                |                  |  |  |
| Alerts                                                                                                    |                                                                                                    |                                                                                |                  |  |  |
| Alert Title: Des                                                                                                    | sktop Authority Alert                                                                                                    |                                                                                |                  |  |  |
| Priority: 1                                                                                                    | Enabled: True                                                                                                    | Created By: SL\SLADMIN                                                         |                  |  |  |
| Last Modified I                                                                                                    | Date: 8/21/2016 8:30:14 AM                                                                                                    | Last Modified By: SL\SLADMIN                                                   |                  |  |  |
| Description: \$M                                                                                                    | 1bAddPrinterError                                                                                                    | ·····                                                                          |                  |  |  |
|                                                                                                    |                                                                                                    |                                                                                |                  |  |  |
| Alert Type:                                                                                                    | Error                                                                                                    | Active User Timeout: 0                                                         | Log Event: False |  |  |
| Active Hear Mr                                                                                                    | arning: False                                                                                                    |                                                                                |                  |  |  |
| MULING USEL HYC                                                                                                    | Alert Text: An error was encountered while attempting to connect a network printer.                                                                                                    |                                                                                |                  |  |  |
|                                                                                                    | -                                                                                                    | attempting to connect a network printer.                                       |                  |  |  |
| Alert Text: And                                                                                                    | error was encountered while                                                                                                    |                                                                                |                  |  |  |
| Alert Text: An e                                                                                                    | error was encountered while<br>nnecting Printer                                                                                                    | attempting to connect a network printer.<br>Warning Target List:               |                  |  |  |
| Alert Text: An e<br>Event: Error Cor<br>Email Event Lis                                                                                                    | error was encountered while<br>nnecting Printer<br>st:                                                                                                    |                                                                                |                  |  |  |
| Alert Text: An e                                                                                                    | error was encountered while<br>nnecting Printer<br>st:                                                                                                    |                                                                                |                  |  |  |
| Alert Text: And<br>Event: Error Cor<br>Email Event Lis<br>Remote Log Ev                                                                                                    | error was encountered while<br>nnecting Printer<br>st:<br>vent List                                                                                                    |                                                                                |                  |  |  |
| Alert Text: An e<br>Event: Error Cor<br>Email Event Lis<br>Remote Log Ev<br>Alert Title: Des                                                                                        | error was encountered while<br>nnecting Printer<br>st:<br>vent List:<br>sktop Authority Alert                                                                                               | Warning Target List:                                                           |                  |  |  |
| Alert Text: An e<br>Event: Error Cor<br>Email Event Lis<br>Remote Log Ev<br>Alert Title: Des<br>Priority: 2                                                                         | error was encountered while<br>nnecting Printer<br>st:<br>vent List:<br>sktop Authority Alert<br>Enabled: True                                                                              | Warning Target List:<br>Created By: SL\SLADMIN                                 |                  |  |  |
| Alert Text: An e<br>Event: Error Cor<br>Email Event Lis<br>Remote Log Ev<br>Alert Title: Des<br>Priority: 2<br>Last Modified I                                                      | error was encountered while<br>nnecting Printer<br>st:<br>vent List:<br>sktop Authonity Alert<br>Enabled: True<br>Date: 8/21/2016 8:30:14 AM                                                | Warning Target List:                                                           |                  |  |  |
| Alert Text: An e<br>Event: Error Cor<br>Email Event Lis<br>Remote Log Ev<br>Alert Title: Des<br>Priority: 2                                                                         | error was encountered while<br>nnecting Printer<br>st:<br>vent List:<br>sktop Authonity Alert<br>Enabled: True<br>Date: 8/21/2016 8:30:14 AM                                                | Warning Target List:<br>Created By: SL\SLADMIN                                 |                  |  |  |
| Alert Text: An e<br>Event: Error Cor<br>Email Event Lis<br>Remote Log Ev<br>Alert Title: Des<br>Priority: 2<br>Last Modified I                                                      | error was encountered while<br>nnecting Printer<br>st:<br>vent List:<br>sktop Authonity Alert<br>Enabled: True<br>Date: 8/21/2016 8:30:14 AM                                                | Warning Target List:<br>Created By: SL\SLADMIN                                 | Log Event: False |  |  |
| Alert Text: An e<br>Event: Error Cor<br>Email Event Lis<br>Remote Log Ev<br>Alert Title: Des<br>Priority: 2<br>Last Modified I<br>Description: \$M                                  | error was encountered while<br>necting Printer<br>st:<br>vent List:<br>sktop Authority Alert<br>Enabled: True<br>Date: 8/21/2016 8:30:14 AM<br>1bCsdInstall<br>Information                  | Warning Target List:<br>Created By: SL\SLADMIN<br>Last Modified By: SL\SLADMIN | Log Event: False |  |  |
| Alert Text: An e<br>Event: Error Cor<br>Email Event Lis<br>Remote Log Ev<br>Alert Title: Des<br>Priority: 2<br>Last Modified I<br>Description: \$M<br>Alert Type:<br>Active User Wa | error was encountered while<br>necting Printer<br>st:<br>pent List:<br>sktop Authority Alert<br>Enabled: True<br>Date: 8/21/2016 8:30:14 AM<br>1bCsdInstall<br>Information<br>arming: False | Warning Target List:<br>Created By: SL\SLADMIN<br>Last Modified By: SL\SLADMIN |                  |  |  |

### **Profile Objects - Application Launcher** (Computer Management)

The Profile Object - Application Launcher (Computer Management) report details all Computer Management Application Launcher elements for the specified profiles. The report includes a Profile Summary of each profile containing Application Launcher (Computer Management) elements followed by each element's details including Validation Logic, Created By, Last Modified Date and Last Modified By.

The Profile Object - Application Launcher (Computer Management) report prompts the user for the Profile Name and Parent Profile Name. All elements of each profile are grouped together.

| D | Report Parameters    |             |  |
|---|----------------------|-------------|--|
|   | Report Parameters    |             |  |
|   | Profile Name:        | New Profile |  |
|   | Parent Profile Name: | None        |  |
|   |                      |             |  |
|   |                      |             |  |
|   |                      |             |  |
|   |                      | Y           |  |
|   |                      |             |  |
|   | ОК                   | Cancel      |  |
|   |                      | li.         |  |

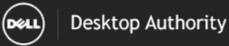

#### Profile Object - Application Launcher (Computer Management)

Report Date/Time: 8/21/2016 9:21 AM

Report Parameters: Profile Name: New Profile, Parent Profile Name: None

Report Description: The Application Launcher (Computer Management) report details all Application Launcher (Computer Management) elements for the selected profile. The report includes each Application Launcher (Computer Management) element detailing all settings, Validation Logic, Created By, Last Modified Date and Last Modified By.

| Profile Name: New Profile                              |                                                                                                    |
|--------------------------------------------------------|----------------------------------------------------------------------------------------------------|
| Parent Profile Name: None                              |                                                                                                    |
| Child Profiles:                                        |                                                                                                    |
| Profile Last Modified On: 8/21/2016 9:01:57 AM         |                                                                                                    |
| Do Not Process Subsequent Profiles: False              |                                                                                                    |
| Category: CBM                                          |                                                                                                    |
| Profile Validation Logic                               |                                                                                                    |
| Enabled: True                                          |                                                                                                    |
| Class: *                                               | OS: *                                                                                                    |
| Timing: *                                              | Network: ON_NETWORK<br>OFF_NETWORK                                                                               |
| Connection Type: LAN RAS                               |                                                                                                    |
| Rules: Empty                                           |                                                                                                    |
| Virtualization: *                                      |                                                                                                    |
| Platform: *                                            |                                                                                                    |
| Element Details                                        |                                                                                                    |
| Application Launcher                                   |                                                                                                    |
| Element Validation Logic                               |                                                                                                    |
| Class: PORT TAB EMBD DESK SERV CTRL                    | OS: *                                                                                                    |
| Timing: STARTUP                                        | Platform: *                                                                                                    |
| Virtualization: *                                      | Connection Type: LAN RAS                                                                                         |
| Network ON_NETWORK                                     |                                                                                                    |
| Schedule: Once on 08-21-2016 at 08:53:00               |                                                                                                    |
| Rules: Empty                                           |                                                                                                    |
| Priority: 0 Enabled: True                              | Created By: SL\SLADMIN                                                                                           |
| Last Modified Date: 8/21/2016 8:53:28 AM               | Last Modified By: SL\SLADMIN                                                                                     |
| Description: [Created: sladmin VVIN-9J2N40MA8S8 08/21/ | 2016 08:53]                                                                                                    |
| Notes:                                                 | and the second second second second second second second second second second second second second second second |

## **Profile Objects - Application Launcher**

The Profile Object - Application Launcher report details all Application Launcher elements for the specified profiles. The report includes a Profile Summary of each profile containing Application Launcher elements followed by each element's details including Validation Logic, Created By, Last Modified Date and Last Modified By.

The Profile Object - Application Launcher report prompts the user for the Profile Name and Parent Profile Name. All elements of each profile are grouped together.

| Э | Report Parameters    |             |  |  |
|---|----------------------|-------------|--|--|
|   | Report Parameters    |             |  |  |
|   | Profile Name:        | New Profile |  |  |
|   | Parent Profile Name: | None        |  |  |
|   |                      |             |  |  |
|   |                      |             |  |  |
|   |                      |             |  |  |
|   |                      | ×           |  |  |
|   |                      |             |  |  |
|   | OK                   | Cancel      |  |  |
|   |                      | li li       |  |  |

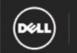

### Desktop Authority

### Profile Object - Application Launcher

Report Date/Time: 8/21/2016 9:22 AM Report Parameters: Profile Name: New Profile, Parent Profile Name: None

| Profile Name: New Profile                                                                                                    |                           |  |
|----------------------------------------------------------------------------------------------------|---------------------------|--|
| Parent Profile Name: None                                                                                                    |                           |  |
| Child Profiles:                                                                                                    |                           |  |
| Profile Last Modified On: 8/21/2016 9:02:20 AM                                                                                                    |                           |  |
| Do Not Process Subsequent Profiles: False                                                                                                    |                           |  |
| Category: User                                                                                                    |                           |  |
| Des Gle Validation Lania                                                                                                    |                           |  |
| Profile Validation Logic                                                                                                    |                           |  |
| Enabled: True                                                                                                    |                           |  |
| Class: *                                                                                                    | Conn: LAN RAS             |  |
| Timing *                                                                                                    | OS: *                     |  |
| Virtualization: *                                                                                                    | Platform: *               |  |
| Network ON_NETWORK OFF_NETWORK                                                                                                    |                           |  |
| Rules: Empty                                                                                                    |                           |  |
|                                                                                                    |                           |  |
| Element Details                                                                                                    |                           |  |
| Application Launcher                                                                                                    |                           |  |
|                                                                                                    |                           |  |
| Element Validation Logic                                                                                                    |                           |  |
| Class: *                                                                                                    | os: *                     |  |
| Timing: -                                                                                                    | Conn: LAN RAS             |  |
| Virtualization: *                                                                                                    | Platform: *               |  |
| Network ON_NETWORK OFF_NETWORK                                                                                                    |                           |  |
| Rules: Empty                                                                                                    |                           |  |
|                                                                                                    |                           |  |
| Priority: 0 Enabled: True Created By:                                                                                                    | SLISLADMIN                |  |
| Last Modified Date: 8/21/2016 8:48:57 AM Last Modifie                                                                                                    | d By: SL/SLADMIN          |  |
| Description: [Created: sladmin WIN-9J2N40MA8S8 08/21/201                                                                                                    | 6 08:48]                  |  |
|                                                                                                    |                           |  |
| Notes:                                                                                                    |                           |  |
|                                                                                                    |                           |  |
| Filespec:                                                                                                    |                           |  |
| Arguments:                                                                                                    |                           |  |
| Cycle: E Cycle I                                                                                                    | Data• *                   |  |
| -                                                                                                    | h Timing: LOGON           |  |
| Hide: Visible Async                                                                                                    |                           |  |
|                                                                                                    | , y yait                  |  |
| Run As Admin: User UUID: AFZ1HAQ                                                                                                    |                           |  |
| and the second second sec | Annual Contraction (1998) |  |

### Profile Objects - Common Folder Redirection

The Profile Object - Common Folder Redirection report details all Common Folder Redirection elements for the specified profiles. The report includes a Profile Summary of each profile containing Common Folder Redirection elements followed by each element's details including Validation Logic, Created By, Last Modified Date and Last Modified By.

The Profile Object - Common Folder Redirection report prompts the user for the Profile Name and Parent Profile Name. All elements of each profile are grouped together.

| D | Report Parameters    |             |  |
|---|----------------------|-------------|--|
|   | Report Parameters    |             |  |
|   | Profile Name:        | New Profile |  |
|   | Parent Profile Name: | None        |  |
|   |                      |             |  |
|   |                      |             |  |
|   |                      |             |  |
|   |                      | ×           |  |
|   |                      |             |  |
|   | OK                   | Cancel      |  |
|   |                      | li.         |  |

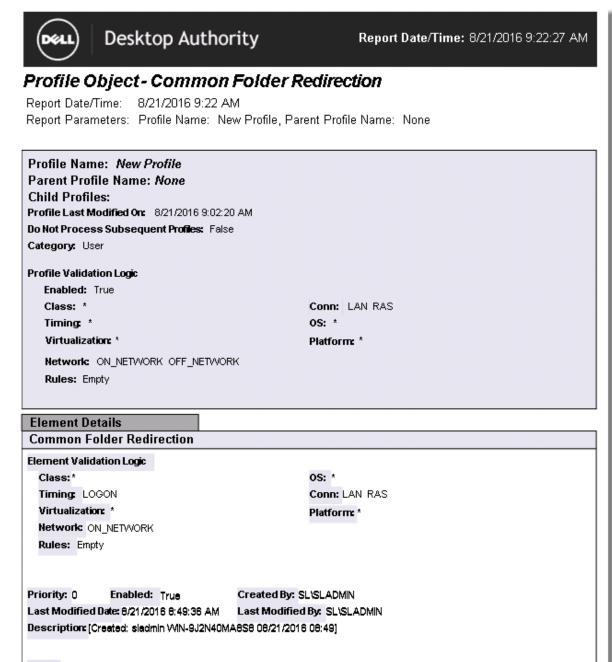

Notes:

Shell Folder: Common Desktop Redirect To Folder:

### Profile Objects - Data Collection (Computer Management)

The Profile Object -Data Collection (Computer Management) report details the Data Collection settings for the specified profiles. The report includes a Profile Summary the profile being reported on followed by the Data Collection details including Validation Logic, Created By, Last Modified Date and Last Modified By.

The Profile Object - Data Collection (Computer Management) report prompts the user for the Profile Name and Parent Profile Name.

| R                 | eport Parameters     |             |  |
|-------------------|----------------------|-------------|--|
| Report Parameters |                      |             |  |
| ۲                 | Profile Name:        | New Profile |  |
|                   | Parent Profile Name: | None        |  |
|                   |                      |             |  |
|                   |                      |             |  |
|                   |                      |             |  |
|                   |                      | ×           |  |
|                   |                      |             |  |
|                   | OK                   | Cancel      |  |
|                   |                      | li.         |  |

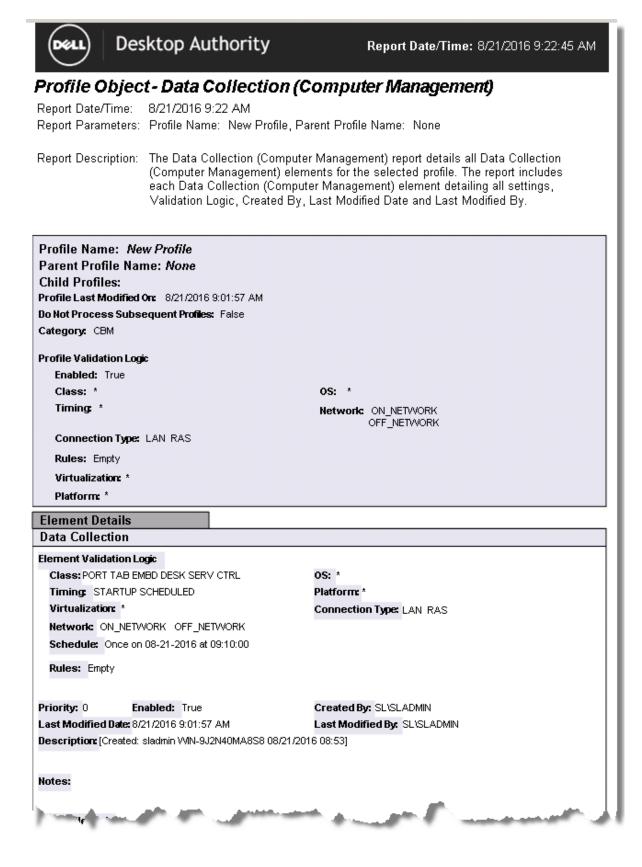

# **Profile Objects - Data Collection**

The Profile Object -Data Collection report details the Data Collection settings for the specified profiles. The report includes a Profile Summary the profile being reported on followed by the Data Collection details including Validation Logic, Created By, Last Modified Date and Last Modified By.

The Profile Object - Data Collection report prompts the user for the Profile Name and Parent Profile Name.

| Þ | R                 | eport Parameters     |             |
|---|-------------------|----------------------|-------------|
|   | Report Parameters |                      |             |
|   | ۲                 | Profile Name:        | New Profile |
|   |                   | Parent Profile Name: | None        |
|   |                   |                      |             |
|   |                   |                      |             |
|   |                   |                      |             |
|   |                   |                      | ×           |
|   |                   |                      |             |
|   |                   | OK                   | Cancel      |
|   |                   |                      | li.         |

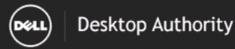

#### Report Date/Time: 8/21/2016 9:23:19 AM

## **Profile Object - Data Collection**

Report Date/Time: 8/21/2016 9:23 AM Report Parameters: Profile Name: New Profile, Parent Profile Name: None

Report Description: The Data Collection report details all Data Collection elements for the selected profile. The report includes each Data Collection element detailing all settings, Validation Logic, Created By, Last Modified Date and Last Modified By.

| Profile Name: New Profile                               |                                      |  |  |
|---------------------------------------------------------|--------------------------------------|--|--|
| Prome Name: New Prome                                   |                                      |  |  |
|                                                         |                                      |  |  |
| Child Profiles:                                         |                                      |  |  |
| Profile Last Modified On: 8/21/2016 9:02:20 AM          |                                      |  |  |
| Do Not Process Subsequent Profiles: False               |                                      |  |  |
| Category: User                                          |                                      |  |  |
| Profile Validation Logic                                |                                      |  |  |
| Enabled: True                                           |                                      |  |  |
| Class: *                                                | Conn: LAN RAS                        |  |  |
| Timing: *                                               | OS: *                                |  |  |
| Virtualization: *                                       | Platform: *                          |  |  |
|                                                         |                                      |  |  |
| Network ON_NETWORK OFF_NETWORK                          |                                      |  |  |
| Rules: Empty                                            |                                      |  |  |
|                                                         |                                      |  |  |
| Element Details                                         |                                      |  |  |
| Data Collection                                         |                                      |  |  |
| Element Validation Logic                                |                                      |  |  |
| Class: *                                                | OS: *                                |  |  |
| Timing: LOGON LOGOFF                                    | Connection Type: LAN RAS             |  |  |
| Virtualization: *                                       | Platform: *                          |  |  |
| Network ON_NETWORK OFF_NETWORK                          |                                      |  |  |
| Rules: Empty                                            |                                      |  |  |
|                                                         |                                      |  |  |
| Priority: 0 Enabled: True                               | Created By: SL\SLADMIN               |  |  |
| Last Modified Date:8/21/2016 9:02:20 AM                 | Last Modified By: SLISLADMIN         |  |  |
| Description: [Created: sladmin VMN-9J2N40MA8S8 08/21/20 |                                      |  |  |
| Notes:                                                  |                                      |  |  |
|                                                         |                                      |  |  |
| Data Collected                                          |                                      |  |  |
| Collect logon logoff session information: Yes           | Collect lock/unlock information: Yes |  |  |
| Collect Machine Heart Beat Packets Every: 1 hour.       | Machine Heart Beat: Yes              |  |  |
|                                                         |                                      |  |  |
|                                                         |                                      |  |  |

# **Profile Objects - Display**

The Profile Object - Display report details all Display elements for the specified profiles. The report includes a Profile Summary of each profile containing Display elements followed by each element's details including Validation Logic, Created By, Last Modified Date and Last Modified By.

The Profile Object - Display report prompts the user for the Profile Name and Parent Profile Name. All elements of each profile are grouped together.

| ∍ | Report Parameters    |               |
|---|----------------------|---------------|
|   | Repo                 | rt Parameters |
|   | Profile Name:        | New Profile   |
|   | Parent Profile Name: | None          |
|   |                      |               |
|   |                      |               |
|   |                      |               |
|   |                      | ×             |
|   |                      |               |
|   | ОК                   | Cancel        |
|   |                      | li.           |

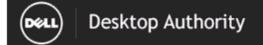

## Profile Object - Display

Report Date/Time: 8/21/2016 9:23 AM Report Parameters: Profile Name: New Profile, Parent Profile Name: None

| Profile Name: New Profile                                                                                      |                                               |  |
|----------------------------------------------------------------------------------------------------|-----------------------------------------------|--|
| Parent Profile Name: None                                                                                      |                                               |  |
| Child Profiles:                                                                                                |                                               |  |
| Profile Last Modified On: 8/21/2016 9:02:20 AM                                                                 |                                               |  |
| Do Not Process Subsequent Profiles: False                                                                      |                                               |  |
| Category: User                                                                                                 |                                               |  |
| Profile Validation Logic                                                                                       |                                               |  |
| Enabled: True                                                                                                  |                                               |  |
| Class: *                                                                                                    | Conn: LAN RAS                                 |  |
| Timing *                                                                                                    | OS: *                                         |  |
| Virtualization: *                                                                                              | Platform: *                                   |  |
|                                                                                                    |                                               |  |
| Network ON_NETWORK OFF_NETWORK                                                                                 |                                               |  |
| Rules: Empty                                                                                                   |                                               |  |
|                                                                                                    |                                               |  |
| Element Details                                                                                                |                                               |  |
| Display                                                                                                    |                                               |  |
| Element Validation Logic                                                                                       |                                               |  |
| Class:*                                                                                                    | OS: *                                         |  |
| Timing LOGON                                                                                                   | Conn: LAN RAS                                 |  |
| Virtualization: *                                                                                              | Platform *                                    |  |
| Network ON_NETWORK OFF_NETWORK                                                                                 |                                               |  |
| Rules: Empty                                                                                                   |                                               |  |
| Compty Compty                                                                                                  |                                               |  |
|                                                                                                    |                                               |  |
| Priority: 0 Enabled: True Created By: S                                                                        |                                               |  |
|                                                                                                    | By: SL/SLADMIN                                |  |
| Description: [Created: sladmin VVIN-9J2N40MA8S8 08/21/2016                                                     | 6 U8:47]                                      |  |
|                                                                                                    |                                               |  |
| Notes:                                                                                                    |                                               |  |
|                                                                                                    |                                               |  |
| Enable NumLock: -1 Disable Print Popup: -1                                                                     | Remove Welcome: -1                            |  |
| Remove IntelliMouse Tips: -1 Remove Shortcu                                                                    | t To: -1 Remove Find Fast -1                  |  |
| Remove MSN: -1 Remove My Documents: -1                                                                         | Remove Online Services: -1                    |  |
| Enable CMD: -1 Enable Context Remove Contro                                                                    | <b>t</b> -1                                   |  |
| Wallpaper:                                                                                                    |                                               |  |
| My Computer:                                                                                                   |                                               |  |
| Advantage of the second second second second second second second second second second second second second se | البرين المشامة التشفيه البريسة التكريك السباب |  |

# **Profile Objects - Drive Mappings**

The Profile Object - Drive Mappings report details all Drives elements for the specified profiles. The report includes a Profile Summary of each profile containing Drives elements followed by each element's details including Validation Logic, Created By, Last Modified Date and Last Modified By.

The Profile Object - Drive Mappings report prompts the user for the Profile Name and Parent Profile Name. All elements of each profile are grouped together.

| ∍ | Report Parameters    |             |
|---|----------------------|-------------|
|   | Report Pa            | arameters   |
|   | Profile Name:        | New Profile |
|   | Parent Profile Name: | None        |
|   |                      |             |
|   |                      |             |
|   |                      |             |
|   |                      | Y           |
|   |                      |             |
|   | ОК                   | Cancel      |
|   |                      | li.         |

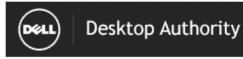

Report Date/Time: 8/21/2016 9:24:35 AM

## Profile Object - Drive Mappings

Report Date/Time: 8/21/2016 9:24 AM Report Parameters: Profile Name: New Profile, Parent Profile Name: None

| Profile Name: New Profile                                                                                      |                        |  |
|----------------------------------------------------------------------------------------------------|------------------------|--|
| Parent Profile Name: None                                                                                      |                        |  |
| Child Profiles:                                                                                                |                        |  |
| Profile Last Modified On: 8/21/2016 9:02:20 AM                                                                 |                        |  |
| Do Not Process Subsequent Profiles: False                                                                      |                        |  |
| Category: User                                                                                                 |                        |  |
| Profile Validation Logic                                                                                       |                        |  |
| Enabled: True                                                                                                  |                        |  |
| Class: *                                                                                                    | Conn: LAN RAS          |  |
| Timing: *                                                                                                    | OS: *                  |  |
| Virtualization: *                                                                                              | Platform: *            |  |
| Network: ON_NETWORK OFF_NETWORK                                                                                |                        |  |
| Rules: Empty                                                                                                   |                        |  |
|                                                                                                    |                        |  |
|                                                                                                    |                        |  |
| Element Details                                                                                                |                        |  |
| Drive Mappings                                                                                                 |                        |  |
| Drive Letter: H Path:                                                                                          |                        |  |
| Element Validation Logic                                                                                       |                        |  |
| Class: *                                                                                                    | os: *                  |  |
| Timing LOGON                                                                                                   | Conn: LAN RAS          |  |
| Virtualization: *                                                                                              | Platform: *            |  |
| Network ON_NETWORK                                                                                             |                        |  |
| Rules: Empty                                                                                                   |                        |  |
|                                                                                                    |                        |  |
| Priority: 0 Enabled: True Create                                                                               | ed By: SL/SLADMIN      |  |
| Last Modified Date: 8/21/2016 8:48:26 AM Last M                                                                | odified By: SL\SLADMIN |  |
| Description: [Created: sladmin WIN-9J2N40MA8S8 08/21/2016 08:48]                                               |                        |  |
| Notes:                                                                                                    |                        |  |
|                                                                                                    |                        |  |
| Explorer Labet                                                                                                 |                        |  |
| On Error: Continue                                                                                             | Hidden: No             |  |
| And a second second second second second second second second second second second second second second second |                        |  |

# **Profile Objects - Environment**

The Profile Object - Environment report details all Environment elements for the specified profiles. The report includes a Profile Summary of each profile containing Environment elements followed by each element's details including Validation Logic, Created By, Last Modified Date and Last Modified By.

The Profile Object - Environment report prompts the user for the Profile Name and Parent Profile Name. All elements of each profile are grouped together.

| Э | Report Parameters    |             |
|---|----------------------|-------------|
|   | Report P             | arameters   |
|   | Profile Name:        | New Profile |
|   | Parent Profile Name: | None        |
|   |                      |             |
|   |                      |             |
|   |                      |             |
|   |                      | Y           |
|   |                      |             |
|   | ОК                   | Cancel      |
|   |                      | li.         |

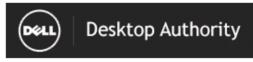

Report Date/Time: 8/21/2016 9:24:51 AM

## Profile Object - Environment

Report Date/Time: 8/21/2016 9:24 AM Report Parameters: Profile Name: New Profile, Parent Profile Name: None

| Des Cla Namer Nam Des Cla                                 |                                                                                                    |  |  |
|-----------------------------------------------------------|----------------------------------------------------------------------------------------------------|--|--|
| Profile Name: New Profile                                 |                                                                                                    |  |  |
| Parent Profile Name: None                                 |                                                                                                    |  |  |
| Child Profiles:                                           |                                                                                                    |  |  |
| Profile Last Modified On: 8/21/2016 9:02:20 AM            |                                                                                                    |  |  |
| Do Not Process Subsequent Profiles: False                 |                                                                                                    |  |  |
| Category: User                                            |                                                                                                    |  |  |
| Profile Validation Logic                                  |                                                                                                    |  |  |
| Enabled: True                                             |                                                                                                    |  |  |
| Class: *                                                  | Conn: LAN RAS                                                                                                    |  |  |
| Timing: *                                                 | OS: *                                                                                                    |  |  |
| Virtualization: *                                         | Platform: *                                                                                                    |  |  |
| Network ON_NETWORK OFF_NETWORK                            |                                                                                                    |  |  |
| Rules: Empty                                              |                                                                                                    |  |  |
|                                                           |                                                                                                    |  |  |
| Element Details                                           |                                                                                                    |  |  |
| Environment                                               |                                                                                                    |  |  |
|                                                           |                                                                                                    |  |  |
| Element Validation Logic<br>Class: *                      | os: *                                                                                                    |  |  |
| Timing: LOGON                                             | Conn: LAN RAS                                                                                                    |  |  |
| Virtualization: *                                         | Platform *                                                                                                    |  |  |
| Network ON NETWORK OFF_NETWORK                            |                                                                                                    |  |  |
| Rules: Empty                                              |                                                                                                    |  |  |
| Kurda, Lingty                                             |                                                                                                    |  |  |
|                                                           |                                                                                                    |  |  |
| Priority: 0 Enabled: True Created By: S                   |                                                                                                    |  |  |
|                                                           | 1 By: SL/SLADMIN                                                                                                    |  |  |
| Description: [Created: sladmin VMN-9J2N40MA8S8 08/21/2011 | 0.00.40j                                                                                                    |  |  |
|                                                           |                                                                                                    |  |  |
| Notes:                                                    |                                                                                                    |  |  |
|                                                           |                                                                                                    |  |  |
| Variable:                                                 |                                                                                                    |  |  |
| Value:                                                    |                                                                                                    |  |  |
| Location: User                                            |                                                                                                    |  |  |
|                                                           | · · · · · · · · · · · · · · · · · · ·                                                                                                    |  |  |
| And the second second second                              | and the second second s |  |  |

# **Profile Objects - File Operations**

The Profile Object - File Operations report details all File Operations elements for the specified profiles. The report includes a Profile Summary of each profile containing File Operations elements followed by each element's details including Validation Logic, Created By, Last Modified Date and Last Modified By.

The Profile Object - File Operations report prompts the user for the Profile Name and Parent Profile Name. All elements of each profile are grouped together.

| Э | teport Parameters    |             |
|---|----------------------|-------------|
|   | Report P             | arameters   |
|   | Profile Name:        | New Profile |
|   | Parent Profile Name: | None        |
|   |                      |             |
|   |                      |             |
|   |                      |             |
|   |                      | Y           |
|   |                      |             |
|   | OK                   | Cancel      |
|   |                      | li.         |

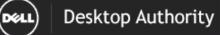

## Profile Object - File Operations

Report Date/Time: 8/21/2016 9:25 AM Report Parameters: Profile Name: New Profile, Parent Profile Name: None

| Profile | Name:   | New Profile |  |
|---------|---------|-------------|--|
| Parent  | Profile | Name: None  |  |

Child Profiles: Profile Last Modified On: 8/21/2016 9:02:20 AM Do Not Process Subsequent Profiles: False Category: User

Profile Validation Logic

Enabled: True Class: \* Timing: \* Virtualization: \* Network: ON\_NETWORK OFF\_NETWORK

Conn: LAN RAS OS: \* Platform: \*

**Element Details** 

Rules: Empty

| File Operations                             |                              |  |
|---------------------------------------------|------------------------------|--|
| Operation: Copy                             |                              |  |
| Element Validation Logic                    |                              |  |
| Class: TERM PORT TAB EMBD DESK              | OS: *                        |  |
| Timing LOGON                                | Conn: LAN RAS                |  |
| Virtualization: *                           | Platform: *                  |  |
| Network ON_NETWORK OFF_NETWORK              |                              |  |
| Rules: Empty                                |                              |  |
|                                             |                              |  |
| Priority: 0 Enabled: True                   | Created By: SL\SLADMIN       |  |
| Last Modified Date: 8/21/2016 8:49:43 AM    | Last Modified By: SL\SLADMIN |  |
| Description: [Created: sladmin VMN-9J2N40MA | A8S8 08/21/2016 08:49]       |  |
|                                             |                              |  |
| Notes:                                      |                              |  |
|                                             |                              |  |
| Source Folder:                              |                              |  |
| Source Files:                               |                              |  |
| Destination Folder:                         |                              |  |
| Destination Files:                          | Sub-Directories: No          |  |
| Continue On Error: Yes                      | Read Only: Yes               |  |
| Hidden And System: Yes                      | Existing: No                 |  |
| Older: No                                   | Asym                         |  |

## Profile Objects - File/Registry Permissions

The Profile Object - File/Registry Permissions report details all Permissions elements for the specified profiles. The report includes a Profile Summary of each profile containing Permissions elements followed by each element's details including Validation Logic, Created By, Last Modified Date and Last Modified By.

The Profile Object - File/Registry Permissions report prompts the user for the Profile Name and Parent Profile Name. All elements of each profile are grouped together.

| R | eport Parameters     |             |
|---|----------------------|-------------|
|   | Report Pa            | arameters   |
| ۲ | Profile Name:        | New Profile |
|   | Parent Profile Name: | None        |
|   |                      |             |
|   |                      |             |
|   |                      |             |
|   |                      | Y           |
|   |                      |             |
|   | OK                   | Cancel      |
|   |                      | li.         |

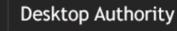

DELL)

## Profile Object - File-Registry Permissions

Report Date/Time: 8/21/2016 9:25 AM Report Parameters: Profile Name: New Profile, Parent Profile Name: None

| Parent Profi<br>Child Profile<br>Profile Last Mo | odified On: 8/21/2016 9:02<br>s Subsequent Profiles: Fa |                              |  |
|--------------------------------------------------|---------------------------------------------------------|------------------------------|--|
| Profile Validati                                 | ion Logic                                               |                              |  |
| Enabled: T                                       | rue                                                     |                              |  |
| Class: *                                         |                                                         | Conn: LAN RAS                |  |
| Timing: *                                        |                                                         | OS: *                        |  |
| Virtualizati                                     | on: *                                                   | Platform: *                  |  |
| Network (                                        | ON_NETWORK OFF_NETW                                     | DRK                          |  |
| Rules: Emp                                       | ntv – –                                                 |                              |  |
|                                                  | ,                                                       |                              |  |
|                                                  |                                                         |                              |  |
| Element Det                                      |                                                         |                              |  |
| File/Registry                                    | / Permissions                                           |                              |  |
| Element Valida                                   | ation Logic                                             |                              |  |
| Class: TERM                                      | PORT TAB EMBD DESK                                      | OS: *                        |  |
| Timing: LOG                                      | 30N                                                     | Conn: LAN RAS                |  |
| Virtualizatio                                    | n: *                                                    | Platform: *                  |  |
| Network: Of                                      | Network ON NETWORK OFF_NETWORK                          |                              |  |
| Rules: Empt                                      | <br>У                                                   |                              |  |
|                                                  |                                                         |                              |  |
| Priority: 0                                      | Enabled: True                                           | Created By: SL\SLADMIN       |  |
| Last Modified I                                  | Date: 8/21/2016 8:49:58 AM                              | Last Modified By: SL\SLADMIN |  |
| Description: [Cr                                 | reated: sladmin WIN-9J2N40                              |                              |  |
|                                                  |                                                         | ·                            |  |
|                                                  |                                                         |                              |  |
| Notes:                                           |                                                         |                              |  |

 Type:
 File / Folder
 Action:
 Append

 Target:
 Permissions:
 Inheritance: Do not modify this object's inheritance

 Depth:
 Self

 Children:
 Files and Folders

 Force 32bit Key On 64bit OS:
 No

Desktop Authority 11.2.1 Reporting Guide Reports - Profile Objects

# **Profile Objects - Folder Redirection**

The Profile Object - Folder Redirection report details all Folder Redirection elements for the specified profiles. The report includes a Profile Summary of each profile containing Folder Redirection elements followed by each element's details including Validation Logic, Created By, Last Modified Date and Last Modified By.

The Profile Object - Folder Redirection report prompts the user for the Profile Name and Parent Profile Name. All elements of each profile are grouped together.

| Э | Report Parameters    |             |  |  |
|---|----------------------|-------------|--|--|
|   | Report Parameters    |             |  |  |
|   | Profile Name:        | New Profile |  |  |
|   | Parent Profile Name: | None        |  |  |
|   |                      |             |  |  |
|   |                      |             |  |  |
|   |                      |             |  |  |
|   |                      | ×           |  |  |
|   |                      |             |  |  |
|   | OK                   | Cancel      |  |  |
|   |                      | li li       |  |  |

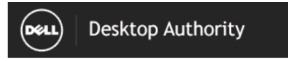

Report Date/Time: 8/21/2016 9:25:51 AM

## **Profile Object-Folder Redirection**

Report Date/Time: 8/21/2016 9:25 AM Report Parameters: Profile Name: New Profile, Parent Profile Name: None

| Des Cla Namer Man Des 11                                         |                  |  |
|------------------------------------------------------------------|------------------|--|
| Profile Name: New Profile                                        |                  |  |
| Parent Profile Name: None                                        |                  |  |
| Child Profiles:                                                  |                  |  |
| Profile Last Modified On: 8/21/2016 9:02:20 AM                   |                  |  |
| Do Not Process Subsequent Profiles: False                        |                  |  |
| Category: User                                                   |                  |  |
| Profile Validation Logic                                         |                  |  |
| Enabled: True                                                    |                  |  |
| Class: *                                                         | Conn: LAN RAS    |  |
| Timing: *                                                        | OS: *            |  |
| Virtualization: *                                                | Platform: *      |  |
|                                                                  |                  |  |
| Network: ON_NETWORK OFF_NETWORK                                  |                  |  |
| Rules: Empty                                                     |                  |  |
|                                                                  |                  |  |
| Element Details                                                  |                  |  |
| Folder Redirection                                               |                  |  |
| Element Validation Logic                                         |                  |  |
| Class:*                                                          | OS: *            |  |
| Timing LOGON                                                     | Conn: LAN RAS    |  |
| Virtualization: *                                                | Platform: *      |  |
| Network ON_NETWORK                                               |                  |  |
| Rules: Empty                                                     |                  |  |
|                                                                  |                  |  |
| Priority: 0 Enabled: True Created By:                            |                  |  |
|                                                                  | d By: SLISLADMIN |  |
| Description: [Created: sladmin WIN-9J2N40MA8S8 08/21/2016 08:49] |                  |  |
|                                                                  |                  |  |
|                                                                  |                  |  |
| Notes:                                                           |                  |  |
|                                                                  |                  |  |
|                                                                  |                  |  |
| Shell Folder: Contacts                                           |                  |  |
| Shell Folder: Contacts<br>Redirect To Folder:                    |                  |  |
|                                                                  |                  |  |

# **Profile Objects - General**

The Profile Object - General report details all General elements for the specified profiles. The report includes a Profile Summary of each profile containing General elements followed by each element's details including Validation Logic, Created By, Last Modified Date and Last Modified By.

The Profile Object - General report prompts the user for the Profile Name and Parent Profile Name. All elements of each profile are grouped together.

| Э | Report Parameters    |             |  |  |
|---|----------------------|-------------|--|--|
|   | Report Parameters    |             |  |  |
|   | Profile Name:        | New Profile |  |  |
|   | Parent Profile Name: | None        |  |  |
|   |                      |             |  |  |
|   |                      |             |  |  |
|   |                      |             |  |  |
|   |                      | ×           |  |  |
|   |                      |             |  |  |
|   | OK                   | Cancel      |  |  |
|   |                      | li.         |  |  |

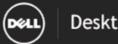

## Desktop Authority

## Profile Object - General

Report Date/Time: 8/21/2016 9:27 AM Report Parameters: Profile Name: New Profile, Parent Profile Name: None

| Profile Name: New Profile                                                                                      |                                               |  |  |
|----------------------------------------------------------------------------------------------------|-----------------------------------------------|--|--|
| Parent Profile Name: None                                                                                      |                                               |  |  |
| Child Profiles:                                                                                                |                                               |  |  |
| Profile Last Modified Or: 8/21/2016 9:02:20 AM                                                                 |                                               |  |  |
| Do Not Process Subsequent Profiles: False                                                                      |                                               |  |  |
| Category: User                                                                                                 |                                               |  |  |
| Drofile Validation Logia                                                                                       |                                               |  |  |
| Profile Validation Logic<br>Enabled: True                                                                      |                                               |  |  |
| Class: *                                                                                                    | Conn: LAN RAS                                 |  |  |
| Timing *                                                                                                    | OS: *                                         |  |  |
| Virtualization: *                                                                                              |                                               |  |  |
|                                                                                                    | Platform: *                                   |  |  |
| Network ON_NETWORK OFF_NETWORK                                                                                 |                                               |  |  |
| Rules: Empty                                                                                                   |                                               |  |  |
|                                                                                                    |                                               |  |  |
| Element Details                                                                                                |                                               |  |  |
| General                                                                                                    |                                               |  |  |
| Element Validation Logic                                                                                       |                                               |  |  |
| Class:*                                                                                                    | OS: *                                         |  |  |
| Timing LOGON                                                                                                   | Conn: LAN RAS                                 |  |  |
| Virtualization: *                                                                                              | Platform: *                                   |  |  |
| Network ON_NETWORK OFF_NETWORK                                                                                 |                                               |  |  |
| Rules: Empty                                                                                                   |                                               |  |  |
|                                                                                                    |                                               |  |  |
| Priority: 0 Enabled: True Created                                                                              | I By: SL\SLADMIN                              |  |  |
|                                                                                                    | dified By: SL\SLADMIN                         |  |  |
| Description [Created: sladmin WN-9J2N40MA8S8 08/21/2016 08:46]                                                 |                                               |  |  |
|                                                                                                    |                                               |  |  |
| Notes:                                                                                                    |                                               |  |  |
|                                                                                                    |                                               |  |  |
| File Mask: *.TMP                                                                                               |                                               |  |  |
| Purge: Prompt                                                                                                  | Password Warning Days:                        |  |  |
| Free Space Warning Limit: Clear Login: 0                                                                       |                                               |  |  |
| Limit Concurrent Drive: Disconnect All Drives: -1                                                              |                                               |  |  |
| Disconnect Network Printers: -1                                                                                | Disconnect IP Printers: -1                    |  |  |
| Remove IE Tour: -1                                                                                             | Clear All Policies First -1                   |  |  |
| Hide Agent Icon: -                                                                                             | Remove Internet Connection Wizard: -1         |  |  |
| Always Restart                                                                                                 |                                               |  |  |
| and a second second second second second second second second second second second second second second second | الكافي منتقرب المتعنينين الكافي فسيرجد والراب |  |  |

## Profile Objects - Group Policy Templates

The Profile Object - Group Policy Templates report details all Group Policy Template elements for the specified profiles. The report includes a Profile Summary of each profile containing Group Policy Template elements followed by each element's details including Validation Logic, Created By, Last Modified Date and Last Modified By.

The Profile Object - Group Policy Templates report prompts the user for the Profile Name and Parent Profile Name. All elements of each profile are grouped together.

| ∍ | 🖸 Report Parameters  |             |  |  |
|---|----------------------|-------------|--|--|
|   | Report Parameters    |             |  |  |
| 1 | Profile Name:        | New Profile |  |  |
|   | Parent Profile Name: | None        |  |  |
|   |                      |             |  |  |
|   |                      |             |  |  |
|   |                      |             |  |  |
|   |                      | ¥           |  |  |
|   |                      |             |  |  |
|   | ОК                   | Cancel      |  |  |
|   |                      |             |  |  |
| _ |                      |             |  |  |

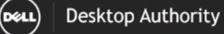

## Profile Object - Group Policy Templates

Report Date/Time: 8/21/2016 9:28 AM Report Parameters: Profile Name: New Profile, Parent Profile Name: None

| Profile Name: New Profile              |                                                                                                    |  |
|----------------------------------------|----------------------------------------------------------------------------------------------------|--|
| Parent Profile Name: None              |                                                                                                    |  |
| Child Profiles:                        |                                                                                                    |  |
| Profile Last Modified On: 8/21/2016 9  | (02:20 AM                                                                                                    |  |
| Do Not Process Subsequent Profiles:    | False                                                                                                    |  |
| Category: User                         |                                                                                                    |  |
| Profile Validation Logic               |                                                                                                    |  |
| Enabled: True                          |                                                                                                    |  |
| Class: *                               | Conn: LAN RAS                                                                                                  |  |
| Timing: *                              | OS: *                                                                                                    |  |
| Virtualization: *                      | Platform: *                                                                                                    |  |
| Network ON_NETWORK OFF_NE              | TWORK                                                                                                    |  |
| Rules: Empty                           |                                                                                                    |  |
|                                        |                                                                                                    |  |
| Element Details                        |                                                                                                    |  |
| Group Policy Templates                 |                                                                                                    |  |
| Group Policy Template Files: confine   | tres system                                                                                                    |  |
| Element Validation Logic               |                                                                                                    |  |
| Class:*                                | OS: *                                                                                                    |  |
| Timing: LOGON                          | Conn: LAN RAS                                                                                                  |  |
| Virtualization: *                      | Platform: *                                                                                                    |  |
| Network ON_NETWORK OFF_NET             | NORK                                                                                                    |  |
| Rules: Empty                           |                                                                                                    |  |
| Priority: 0 Enabled: True              | Created By: SL\SLADMIN                                                                                         |  |
| Last Modified Date: 8/21/2016 8:48:03  |                                                                                                    |  |
| Description: [Created: sladmin WIN-9J2 | -                                                                                                    |  |
|                                        |                                                                                                    |  |
| Notes:                                 |                                                                                                    |  |
|                                        |                                                                                                    |  |
| User Registry:                         |                                                                                                    |  |
|                                        |                                                                                                    |  |
| Computer Registry:                     |                                                                                                    |  |
|                                        |                                                                                                    |  |
| ADMX Location: Default                 |                                                                                                    |  |
| and a second second                    | and a second second second second second second second second second second second second second second second |  |

## **Profile Objects - Inactivity**

The Profile Object - Inactivity report details all Inactivity elements for the specified profiles. The report includes a Profile Summary of each profile containing Inactivity elements followed by each element's details including Validation Logic, Created By, Last Modified Date and Last Modified By.

The Profile Object - Inactivity report prompts the user for the Profile Name and Parent Profile Name. All elements of each profile are grouped together.

| Э | Report Parameters    |             |  |  |
|---|----------------------|-------------|--|--|
|   | Report Parameters    |             |  |  |
|   | Profile Name:        | New Profile |  |  |
|   | Parent Profile Name: | None        |  |  |
|   |                      |             |  |  |
|   |                      |             |  |  |
|   |                      |             |  |  |
|   |                      | ×           |  |  |
|   |                      |             |  |  |
|   | OK                   | Cancel      |  |  |
|   |                      | li.         |  |  |

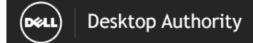

## Profile Object - Inactivity

Report Date/Time: 8/21/2016 9:28 AM Report Parameters: Profile Name: New Profile, Parent Profile Name: None

| Profile Name: New Profile                                                                                                    |                         |            |
|----------------------------------------------------------------------------------------------------|-------------------------|------------|
| Parent Profile Name: None                                                                                                    |                         |            |
| Child Profiles:                                                                                                    |                         |            |
| Profile Last Modified On: 8/21/2016 9:02:20 AM                                                                                                    |                         |            |
| Do Not Process Subsequent Profiles: False                                                                                                    |                         |            |
| Category: User                                                                                                    |                         |            |
| Profile Validation Logic                                                                                                    |                         |            |
| Enabled: True                                                                                                    |                         |            |
| Class: *                                                                                                    | Conn: LAN RAS           |            |
| Timing: *                                                                                                    | OS: *                   |            |
| Virtualization: *                                                                                                    | Platform: *             |            |
| Network ON_NETWORK OFF_NETWORK                                                                                                    |                         |            |
| Rules: Empty                                                                                                    |                         |            |
|                                                                                                    |                         |            |
| Element Details                                                                                                    |                         |            |
| Inactivity                                                                                                    |                         |            |
| Element Validation Logic                                                                                                    |                         |            |
| Class: *                                                                                                    | OS: *                   |            |
| Timing: LOGON                                                                                                    | Conn: LAN RAS           |            |
| Virtualization: *                                                                                                    | Platform: *             |            |
| Network ON_NETWORK OFF_NETWORK                                                                                                    |                         |            |
| Rules: Empty                                                                                                    |                         |            |
|                                                                                                    |                         |            |
| -                                                                                                    | ted By: SL\SLADMIN      |            |
|                                                                                                    | Modified By: SL\SLADMIN |            |
| Description: [Created: sladmin WIN-9J2N40MA8S8 0                                                                                                    | 8/21/2016 08:51]        |            |
| Notes:                                                                                                    |                         |            |
|                                                                                                    |                         |            |
| Elapsed Time: 10 Action: Logoff                                                                                                    |                         | Timeout: 0 |
| Sound:                                                                                                    |                         |            |
| Text:                                                                                                    |                         |            |
| Hour Mask: 0000000000000000                                                                                                    |                         |            |
| Defer Inactivity: 0                                                                                                    |                         |            |
|                                                                                                    |                         |            |
| and the second difference of the second difference of the second differ |                         |            |
|                                                                                                    |                         |            |

# **Profile Objects - INI Files**

The Profile Object - INI Files report details all INI File elements for the specified profiles. The report includes a Profile Summary of each profile containing INI File elements followed by each element's details including Validation Logic, Created By, Last Modified Date and Last Modified By.

The Profile Object - INI Files report prompts the user for the Profile Name and Parent Profile Name. All elements of each profile are grouped together.

| Э | Report Parameters    |             |  |  |
|---|----------------------|-------------|--|--|
|   | Report Parameters    |             |  |  |
|   | Profile Name:        | New Profile |  |  |
|   | Parent Profile Name: | None        |  |  |
|   |                      |             |  |  |
|   |                      |             |  |  |
|   |                      |             |  |  |
|   |                      | ×           |  |  |
|   |                      |             |  |  |
|   | OK                   | Cancel      |  |  |
|   |                      | li li       |  |  |

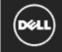

## Desktop Authority

## **Profile Object - INI Files**

Report Date/Time: 8/21/2016 9:29 AM Report Parameters: Profile Name: New Profile, Parent Profile Name: None

| Profile Name: New Profile                     |                             |
|-----------------------------------------------|-----------------------------|
| Parent Profile Name: None                     |                             |
| Child Profiles:                               |                             |
| Profile Last Modified On: 8/21/2016 9:02:20 A | 4M                          |
| Do Not Process Subsequent Profiles: False     |                             |
| Category: User                                |                             |
| Profile Validation Logic                      |                             |
| Enabled: True                                 |                             |
| Class: *                                      | Conn: LAN RAS               |
| Timing: *                                     | OS: *                       |
| Virtualization: *                             | Platform: *                 |
| Network ON_NETWORK OFF_NETWORK                |                             |
| Rules: Empty                                  |                             |
| ,                                             |                             |
| Element Details                               |                             |
| INI Files                                     |                             |
| Element Validation Logic                      |                             |
| Class:*                                       | os: *                       |
| Timing: LOGON                                 | Conn: LAN RAS               |
| Virtualization: *                             | Platform: *                 |
| Network: ON_NETWORK OFF_NETWORK               |                             |
| Rules: Empty                                  |                             |
| Rules: Emply                                  |                             |
| Priority: 0 Enabled: True C                   | Created By: SLISLADMIN      |
| -                                             | ast Modified By: SLISLADMIN |
| Description: Description                      |                             |
|                                               |                             |
| Notes:                                        |                             |
|                                               |                             |
| Action: Write Value                           |                             |
| Filespec:                                     |                             |
| Section:                                      |                             |
| Value:                                        |                             |
| Data:                                         |                             |
|                                               |                             |
|                                               |                             |

# **Profile Objects - Legal Notice**

The Profile Object - Legal Notice report details all Legal Notice elements for the specified profiles. The report includes a Profile Summary of each profile containing Legal Notice elements followed by each element's details including Validation Logic, Created By, Last Modified Date and Last Modified By.

The Profile Object - Legal Notice report prompts the user for the Profile Name and Parent Profile Name. All elements of each profile are grouped together.

| Э | Report Parameters    |             |  |
|---|----------------------|-------------|--|
|   | Report P             | arameters   |  |
|   | Profile Name:        | New Profile |  |
|   | Parent Profile Name: | None        |  |
|   |                      |             |  |
|   |                      |             |  |
|   |                      |             |  |
|   |                      | Y           |  |
|   |                      |             |  |
|   | ОК                   | Cancel      |  |
|   |                      | li.         |  |

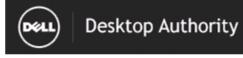

Report Date/Time: 8/21/2016 9:29:32 AM

## Profile Object - Legal Notice

Report Date/Time: TimeStamp Report Parameters: Profile Name: New Profile, Parent Profile Name: None

| Profile Name: New Profile                        |                                                                                                    |
|--------------------------------------------------|----------------------------------------------------------------------------------------------------|
| Parent Profile Name: None                        |                                                                                                    |
| Child Profiles:                                  |                                                                                                    |
| Profile Last Modified On: 8/21/2016 9:02:20 AM   |                                                                                                    |
| Do Not Process Subsequent Profiles: False        |                                                                                                    |
| Category: User                                   |                                                                                                    |
| Profile Validation Logic                         |                                                                                                    |
| Enabled: True                                    |                                                                                                    |
| Class: *                                         | Conn: LAN RAS                                                                                                   |
| Timing: *                                        | OS: *                                                                                                    |
| Virtualization: *                                | Platform: *                                                                                                    |
| Network: ON_NETWORK OFF_NETWORK                  |                                                                                                    |
| Rules: Empty                                     |                                                                                                    |
|                                                  |                                                                                                    |
| Element Details                                  |                                                                                                    |
| Legal Notice                                     |                                                                                                    |
| Element Validation Logic                         |                                                                                                    |
| Class:*                                          | os: *                                                                                                    |
| Timing LOGON                                     | Conn: LAN RAS                                                                                                   |
| Virtualization: *                                | Platform: *                                                                                                    |
| Network ON_NETWORK OFF_NETWORK                   |                                                                                                    |
| Rules: Empty                                     |                                                                                                    |
| raics. Empty                                     |                                                                                                    |
| Priority: 0 Enabled: True Crea                   | ted By: SL\SLADMIN                                                                                              |
|                                                  | Modified By: SL\SLADMIN                                                                                         |
| Description: [Created: sladmin VMN-9J2N40MA8S8 0 | -                                                                                                    |
|                                                  |                                                                                                    |
| Notes:                                           |                                                                                                    |
|                                                  |                                                                                                    |
| Title: Legal Notice                              |                                                                                                    |
| Text: This is the Legal Notice                   |                                                                                                    |
|                                                  |                                                                                                    |
|                                                  | The second second second second second second second second second second second second second second second se |

## Profile Objects - Local Account Management (Computer Management)

The Profile Object - Local Account Management (Computer Management) report details all Local Account Management elements for the specified profiles. The report includes a Profile Summary of each profile containing Local Account Management elements followed by each element's details including Validation Logic, Created By, Last Modified Date and Last Modified By.

The Profile Object - Local Account Management (Computer Management) report prompts the user for the Profile Name and Parent Profile Name. All elements of each profile are grouped together.

| D | Report Parameters    |             |  |  |  |
|---|----------------------|-------------|--|--|--|
|   | Report Parameters    |             |  |  |  |
|   | Profile Name:        | New Profile |  |  |  |
|   | Parent Profile Name: | None        |  |  |  |
|   |                      |             |  |  |  |
|   |                      |             |  |  |  |
|   |                      |             |  |  |  |
|   |                      | ×           |  |  |  |
|   |                      |             |  |  |  |
|   | OK                   | Cancel      |  |  |  |
|   |                      | li.         |  |  |  |

| u) | Desktop  | Authority  |
|----|----------|------------|
|    | Desiteop | riachority |

D

## Profile Object - Local Account Management (Computer Management)

Report Date/Time: 8/21/2016 9:29 AM

Report Parameters: Profile Name: New Profile, Parent Profile Name: None

| Profile Name: New Profile Parent Profile Name: None Child Profiles: Profile Same: None Child Profiles: Profile Same: None Child Profiles: Profile On: 8/21/2016 9:01:57 AM Do Not Process Subsequent Profiles: False Category: CBM Profile Validation Logic Enabled: True Class: ^ OS: * Timing: ^ Network: ON_NETWORK Connection Type: LAN RAS Rules: Empty Virtualization: * Platform: * Element Details Category: CBM Element Validation Logic Class: PORT TAB EMBD DESK Consection Type: LAN RAS Schedule: Once on 08-21-2016 at 08:52:00 Network: ON_NETWORK OFF_NETWORK                                                                                      |
|----------------------------------------------------------------------------------------------------|
| Child Profiles:<br>Profile Last Modified On: 8/21/2016 9:01:57 AM<br>Do Not Process Subsequent Profiles: False<br>Category: CBM<br>Profile Validation Logic<br>Enabled: True<br>Class: * OS: *<br>Timing: * Network: ON_NETWORK<br>OFF_NETWORK<br>Connection Type: LAN RAS<br>Rules: Empty<br>Virtualization: *<br>Platform: *<br>Platform: *<br>Element Details<br>Local Account Management<br>Element Validation Logic<br>Class: PORT TAB EMBD DESK OS: VISTA 7 2012R2 81 10<br>Timing: STARTUP Platform: *<br>Virtualization: *<br>Virtualization: *<br>Connection Type: LAN RAS<br>Schedule: Once on 08-21-2016 at 08:52:00<br>Network: ON_NETWORK OFF_NETWORK |
| Profile Last Modified On: 8/21/2016 9:01:57 AM<br>Do Not Process Subsequent Profiles: False<br>Category: CBM<br>Profile Validation Logic<br>Enabled: True<br>Class: * OS: *<br>Timing: * Network: ON_NETWORK<br>OFF_NETWORK<br>Connection Type: LAN RAS<br>Rules: Empty<br>Virtualization: *<br>Platform: *<br>Element Validation Logic<br>Class: PORT TAB EMBD DESK OS: VISTA 7 2012R2 81 10<br>Timing: STARTUP<br>Virtualization: *<br>Virtualization: *<br>Virtualization: *<br>Connection Type: LAN RAS<br>Schedule: Once on 08-21-2016 at 08:52:00<br>Network: ON_NETWORK OFF_NETWORK                                                                         |
| Do Not Process Subsequent Profiles: False<br>Category: CBM<br>Profile Validation Logic<br>Enabled: True<br>Class: * OS: *<br>Timing: * Network: ON_NETWORK<br>OFF_NETWORK<br>Connection Type: LAN RAS<br>Rules: Empty<br>Virtualization: *<br>Platform: *<br>Element Details<br>Element Validation Logic<br>Class: PORT TAB EMBD DESK OS: VISTA 7 2012R2 81 10<br>Timing: STARTUP Platform: *<br>Virtualization: *<br>Virtualization: *<br>Virtualization: *<br>Connection Type: LAN RAS<br>Schedule: Once on 08-21-2016 at 08:52:00<br>Network: ON_NETWORK                                                                                                    |
| Category: CBM         Profile Validation Logic         Enabled: True         Class: *       OS: *         Timing: *       Network: ON_NETWORK         OFF_NETWORK         OFF_NETWORK         Connection Type: LAN RAS         Rules: Empty         Virtualization: *         Platform: *         Element Details         Local Account Management         Element Validation Logic         Class: PORT TAB EMBD DESK         OS: VISTA 7 2012R2 81 10         Timing: STARTUP         Platform: *         Virtualizatior: *         Once on 08-21-2016 at 08:52:00         Network: ON_NETWORK OFF_NETWORK                                                        |
| Profile Validation Logic<br>Enabled: True<br>Class: * OS: *<br>Timing * OS: *<br>Timing * Network: ON_NETWORK<br>OFF_NETWORK<br>Connection Type: LAN RAS<br>Rules: Empty<br>Virtualization: *<br>Platform: *<br>Element Details<br>Local Account Management<br>Element Validation Logic<br>Class: PORT TAB EMBD DESK OS: VISTA 7 2012R2 81 10<br>Timing: STARTUP Platform: *<br>Virtualization: *<br>Virtualization: *<br>Connection Type: LAN RAS<br>Schedule: Once on 08-21-2016 at 08:52:00<br>Network: ON_NETWORK OFF_NETWORK                                                                                                    |
| Enabled: True<br>Class: * OS: *<br>Timing * Network: ON_NETWORK<br>OFF_NETWORK<br>Connection Type: LAN RAS<br>Rules: Empty<br>Virtualization: *<br>Platform: *<br>Element Details<br>Local Account Management<br>Element Validation Logic<br>Class: PORT TAB EMBD DESK OS: VISTA 7 2012R2 81 10<br>Timing: STARTUP Platform: *<br>Virtualization: * Connection Type: LAN RAS<br>Schedule: Once on 08-21-2016 at 08:52:00<br>Network: ON_NETWORK OFF_NETWORK                                                                                                    |
| Enabled: True<br>Class: * OS: *<br>Timing * Network: ON_NETWORK<br>OFF_NETWORK<br>Connection Type: LAN RAS<br>Rules: Empty<br>Virtualization: *<br>Platform: *<br>Element Details<br>Local Account Management<br>Element Validation Logic<br>Class: PORT TAB EMBD DESK OS: VISTA 7 2012R2 81 10<br>Timing: STARTUP Platform: *<br>Virtualization: * Connection Type: LAN RAS<br>Schedule: Once on 08-21-2016 at 08:52:00<br>Network: ON_NETWORK OFF_NETWORK                                                                                                    |
| Timing *       Network: ON_NETWORK<br>OFF_NETWORK         Connection Type: LAN RAS         Rules: Empty         Virtualizatior: *         Platform: *         Element Details         Local Account Management         Element Validation Logic         Class: PORT TAB EMBD DESK       OS: VISTA 7 2012R2 81 10         Timing: STARTUP       Platform: *         Virtualizatior: *       Connection Type: LAN RAS         Schedule: Once on 08-21-2016 at 08:52:00       Connection Type: LAN RAS         Network:       ON_NETWORK OFF_NETWORK                                                                                                    |
| Connection Type: LAN RAS<br>Rules: Empty<br>Virtualization: *<br>Platform: *<br>Element Details<br>Local Account Management<br>Element Validation Logic<br>Class: PORT TAB EMBD DESK OS: VISTA 7 2012R2 81 10<br>Timing: STARTUP Platform: *<br>Virtualization: *<br>Connection Type: LAN RAS<br>Schedule: Once on 08-21-2016 at 08:52:00<br>Network: ON_NETWORK OFF_NETWORK                                                                                                    |
| OFF_NETWORK Connection Type: LAN RAS Rules: Empty Virtualization: * Platform: * Element Details Local Account Management Element Validation Logic Class: PORT TAB EMBD DESK OS: VISTA 7 2012R2 81 10 Timing: STARTUP Platform: * Virtualization: * Connection Type: LAN RAS Schedule: Once on 08-21-2016 at 08:52:00 Network: ON_NETWORK OFF_NETWORK                                                                                                    |
| Rules: Empty         Virtualizatior: *         Platform: *         Element Details         Local Account Management         Element Validation Logic         Class: PORT TAB EMBD DESK         OS: VISTA 7 2012R2 81 10         Timing: STARTUP         Platform: *         Virtualization: *       Connection Type: LAN RAS         Schedule:       ON_NETWORK OFF_NETWORK                                                                                                    |
| Virtualization: * Platform: *  Element Details  Local Account Management  Element Validation Logic  Class: PORT TAB EMBD DESK  Class: PORT TAB EMBD DESK  Class: PORT TAB EMBD DESK  Virtualization: *  Virtualization: *  Virtualization: *  Connection Type: LAN RAS  Schedule: Once on 08-21-2016 at 08:52:00 Network: ON_NETWORK OFF_NETWORK                                                                                                    |
| Platform: *         Element Details         Local Account Management         Element Validation Logic         Class: PORT TAB EMBD DESK         OS: VISTA 7 2012R2 81 10         Timing: STARTUP       Platform: *         Virtualization: *       Connection Type: LAN RAS         Schedule:       Once on 08-21-2016 at 08:52:00         Network:       ON_NETWORK OFF_NETWORK                                                                                                    |
| Element Details Local Account Management Class: PORT TAB EMBD DESK Class: PORT TAB EMBD DESK Class: PORT TAB EMBD DESK Vista 7 2012R2 81 10 Timing: STARTUP Platform: * Virtualization: * Connection Type: LAN RAS Schedule: Once on 08-21-2016 at 08:52:00 Network: ON_NETWORK OFF_NETWORK                                                                                                    |
| Local Account Management  Element Validation Logic  Class: PORT TAB EMBD DESK Class: PORT TAB EMBD DESK Class: PORT TAB EMBD DESK Vista 7 2012R2 81 10  Timing: STARTUP Platform: * Connection Type: LAN RAS Schedule: Once on 08-21-2016 at 08:52:00 Network: ON_NETWORK OFF_NETWORK                                                                                                    |
| Local Account Management  Element Validation Logic  Class: PORT TAB EMBD DESK Class: PORT TAB EMBD DESK Class: PORT TAB EMBD DESK Vista 7 2012R2 81 10  Timing: STARTUP Platform: * Connection Type: LAN RAS Schedule: Once on 08-21-2016 at 08:52:00 Network: ON_NETWORK OFF_NETWORK                                                                                                    |
| Class: PORT TAB EMBD DESK       OS: VISTA 7 2012R2 81 10         Timing: STARTUP       Platform: *         Virtualization: *       Connection Type: LAN RAS         Schedule:       Once on 08-21-2016 at 08:52:00         Network:       ON_NETWORK OFF_NETWORK                                                                                                    |
| Class: PORT TAB EMBD DESK     OS: VISTA 7 2012R2 81 10       Timing: STARTUP     Platform: *       Virtualization: *     Connection Type: LAN RAS       Schedule: Once on 08-21-2016 at 08:52:00     Network: ON_NETWORK OFF_NETWORK                                                                                                    |
| Timing:     STARTUP     Platform: *       Virtualization:     *     Connection Type:       Schedule:     Once on 08-21-2016 at 08:52:00       Network:     ON_NETWORK                                                                                                    |
| Virtualization:     *     Connection Type:     LAN     RAS       Schedule:     Once on 08-21-2016 at 08:52:00           Network:     ON_NETWORK     OFF_NETWORK                                                                                                    |
| Schedule: Once on 08-21-2016 at 08:52:00<br>Network: ON_NETWORK OFF_NETWORK                                                                                                    |
| Network ON_NETWORK OFF_NETWORK                                                                                                    |
|                                                                                                    |
|                                                                                                    |
|                                                                                                    |
| Rules: EmptyEmpty                                                                                                    |
|                                                                                                    |
| Priority: 0 Enabled: True Created By: SL\SLADMIN                                                                                                    |
| Last Modified Date: 8/21/2016 8:52:54 AM Last Modified By: SL\SLADMIN                                                                                                    |
| Description: [Created: sladmin WIN-9J2N40MA8S8 08/21/2016 08:52]                                                                                                    |
| Notae                                                                                                    |
| Notes:                                                                                                    |
| Options For Built-in Users                                                                                                    |
| Built-in User Name: Administrator                                                                                                    |
| Change Existing Name: No Change User Name To: Administrator                                                                                                    |
| Change Existing Password: No                                                                                                    |
| Disable This Account Leave Alone                                                                                                    |
| Remove Any User Profiles Not Used In The Last X Number Of Days: No                                                                                                    |
| ern me / Titer Prinfilen Not Tsed St Market                                                                                                    |

# **Profile Objects - Logging**

The Profile Object - Logging report details all Logging elements for the specified profiles. The report includes a Profile Summary of each profile containing Logging elements followed by each element's details including Validation Logic, Created By, Last Modified Date and Last Modified By.

The Profile Object - Logging report prompts the user for the Profile Name and Parent Profile Name. All elements of each profile are grouped together.

| Э | Report Parameters    |             |
|---|----------------------|-------------|
|   | Report Pa            | arameters   |
|   | Profile Name:        | New Profile |
|   | Parent Profile Name: | None        |
|   |                      |             |
|   |                      |             |
|   |                      |             |
|   |                      | ×           |
|   |                      |             |
|   | OK                   | Cancel      |
|   |                      | li.         |

| Desktop Au                                                                                                    | ithority                                    | <b>Report Date/Time:</b> 8/21/2016 9:30:28 AM                                                                            |
|----------------------------------------------------------------------------------------------------|---------------------------------------------|----------------------------------------------------------------------------------------------------|
| Profile Object - Logg                                                                                            | ing                                         |                                                                                                    |
| Report Date/Time: 8/21/2016<br>Report Parameters: Profile Nar                                                    | 9:30 AM                                     | Parent Profile Name: None                                                                                                |
| Profile Name: New Profile<br>Parent Profile Name: None<br>Child Profiles:<br>Profile Last Modified On: 8/21/2010 |                                             |                                                                                                    |
| Do Not Process Subsequent Profile                                                                                | s: Faise                                    |                                                                                                    |
| Category: User                                                                                                   |                                             |                                                                                                    |
| Profile Validation Logic                                                                                         |                                             |                                                                                                    |
| Enabled: True                                                                                                    |                                             |                                                                                                    |
| Class: *                                                                                                    |                                             | Conn: LAN RAS                                                                                                    |
| Timing: *                                                                                                    |                                             | OS: *                                                                                                    |
| Virtualization: *                                                                                                |                                             | Platform: *                                                                                                    |
| Network: ON_NETWORK OFF_1                                                                                        | NETWORK                                     |                                                                                                    |
| Rules: Empty                                                                                                    |                                             |                                                                                                    |
| Element Details                                                                                                  | 1                                           |                                                                                                    |
| Logging                                                                                                    |                                             |                                                                                                    |
|                                                                                                    |                                             |                                                                                                    |
| Enabled: True                                                                                                    | -                                           | s SL/SLADMIN                                                                                                    |
| Last Modified Date: 8/21/2016 8:30:1                                                                             | 3 AM Last Modifi                            | ied By: SL\SLADMIN                                                                                                    |
| Field List: *****\$nDate\$Date\$Time\$I<br>\$SiRamMb\$SystemDrives<br>\$EventTyne\$Descriftion                   | _ogonServer\$ConnTyp<br>\$VerboseOS\$OSCSD\ | pe\$WkSta\$SiComputerType\$IPaddr\$SiCpuType\$SiCpuSpeed<br>/ersion\$HotFixes\$IeCurVer\$OfficeCurVer\$UserID \$FullName |

### **Profile Objects - Message Boxes**

The Profile Object - Message Boxes report details all Message Boxes elements for the specified profiles. The report includes a Profile Summary of each profile containing Message Boxes elements followed by each element's details including Validation Logic, Created By, Last Modified Date and Last Modified By.

The Profile Object - Message Boxes report prompts the user for the Profile Name and Parent Profile Name. All elements of each profile are grouped together.

| DR | leport Parameters    |                   |    |
|----|----------------------|-------------------|----|
|    |                      | Report Parameters |    |
| ►  | Profile Name:        | New Profile       |    |
|    | Parent Profile Name: | None              |    |
|    |                      |                   |    |
|    |                      |                   |    |
|    |                      |                   |    |
|    |                      |                   | V  |
|    |                      |                   |    |
|    |                      | OK Cancel         |    |
|    |                      |                   | 1. |

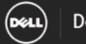

### **Desktop Authority**

### Profile Object - Message Boxes

Report Date/Time: 8/21/2016 9:30 AM Report Parameters: Profile Name: New Profile, Parent Profile Name: None

| Profile Name: Nove Profile Parent Profile Name: Nove Child Profiles: Profile Last Modified Ox: 8/21/2016 8:02:20 AM Do Not Process Subsequent Profiles: Failse Category: User Profile Validation Logic Enabled: True Class: * Conn: LAN RAS Timing: * OS: * Virtualization: ' Platform: * Network: ON_NETWORK OFF_NETWORK Rules: Empty  Profile: Conn: LAN RAS Virtualization: ' Platform: * Network: ON_NETWORK OFF_NETWORK Rules: Empty  Profile: 0 Enabled: True Class: * OS: * Virtualization: ' Platform: * Network: ON_NETWORK OFF_NETWORK Rules: Empty  Profile: 0 Enabled: True Created By: SL/SLADMIN Last Modified Date: 82/1/2016 8:51:51 AM Last Modified Date: SL/SLADMIN Description: (Created: stadmin WNI-9J2N40MA858 08/21/2016 08:51)  Notes: Text: Style: 1 Timeout: 0 Cycle: E Cycle Data: * UUID: AGS2LHZ                                                                                                    |                                                                                                    |                                                                                                    |
|----------------------------------------------------------------------------------------------------|----------------------------------------------------------------------------------------------------|----------------------------------------------------------------------------------------------------|
| Child Profiles:       Profile Last Modified Or: 8/21/2016 9:02:20 AM         Do Not Process Subsequent Profiles: False       Category: User         Profile Validation Logic       Enabled: True         Class: *       Conn: LAN RAS         Timing *       OS: *         Virtualization: *       Platform: *         Network: ON_NETWORK OFF_NETWORK       Rules: Empty         Element Details       Element Validation Logic         Class:*       OS: *         Title:       Element Validation Logic         Class:*       OS: *         Title:       Element Validation Logic         Class:*       OS: *         Title:       Element Validation Logic         Class:*       OS: *         Yirtualization: *       Platform:*         Network: ON_NETWORK OFF_NETWORK       Platform:*         Network: ON_NETWORK OFF_NETWORK       Platform:*         Network: ON_NETWORK OFF_NETWORK       Platform:*         Network: ON_NETWORK OFF_NETWORK       Platform:*         Network: ON_NETWORK OFF_NETWORK       Platform:*         Notes:       Time         Text:       Style: i         Time:       Element Validation NUN-SJ2N40MA8SS 08:21/2016 08:51         Notes:       Timeout: 0       <                                                                                                    |                                                                                                    |                                                                                                    |
| Profile Last Modified Or: 8/21/2016 9:02:20 AM<br>Do Not Process Subsequent Profiles: False<br>Category: User<br>Profile Validation Logic<br>Enabled: True<br>Class: * Conn: LAN RAS<br>Timing: * OS: *<br>Virtualization: * Platform: *<br>Network: ON_NETWORK OFF_NETWORK<br>Rules: Empty<br>Element Details<br>Element Validation Logic<br>Class: * OS: *<br>Timing: LOGON<br>Conn: LAN RAS<br>Virtualization: * Platform: *<br>Network: ON_NETWORK OFF_NETWORK<br>Rules: Empty<br>Priority: 0 Enabled: True<br>Created By: SL/SLADMIN<br>Last Modified Date: 8/21/2016 8:51:51 AM<br>Last Modified Date: 8/21/2016 8:51:51 AM<br>Last Mo                                                                 |                                                                                                    |                                                                                                    |
| Do Not Process Subsequent Profiles: False<br>Category: User<br>Profile Validation Logic<br>Enabled: True<br>Class: * Conn: LAN RAS<br>Timing: * OS: *<br>Virtualization: * Platform: *<br>Network: ON_NETWORK OFF_NETWORK<br>Rules: Empty<br>Element Details<br>Title:<br>Element Validation Logic<br>Class: * OS: *<br>Timing: LOGON<br>Coss: * OS: *<br>Timing: LOGON<br>Coss: * OS: *<br>Timing: LOGON<br>Virtualization: *<br>Network: ON_NETWORK OFF_NETWORK<br>Rules: Empty<br>Priority: 0 Enabled: True<br>Created By: SL/SLADMIN<br>Last Modified Date: 82/1/2016 8:51:51 AM<br>Last Modified Date: 82/1/2016 8:51:51 AM<br>Last Modified Date: 82/1/201 |                                                                                                    |                                                                                                    |
| Category: User Profile Validation Logi: Enabled: True Class: * Conn: LAN RAS Timing: * OS: * Virtualization: * Network: ON_NETWORK OFF_NETWORK Rules: Empty  Element Validation Logi: Class: * OS: * Timing: LOGON Conn: LAN RAS Virtualization: * Platform: * Platform: * Pla                                                                                                    |                                                                                                    |                                                                                                    |
| Profile Validation Logic Enabled: True Class: ' Virtualization: ' Platform: ' Network: ON_NETWORK OFF_NETWORK Rules: Empty  Element Details  Message Boxes  Title: Element Validation Logic Class: ' OS: ' Timing: LOGON Conn: LAN RAS Virtualization: ' Platform: ' Network: ON_NETWORK OFF_NETWORK Rules: Empty  Priority: 0 Enabled: True Created By: SL/SLADMIN Last Modified Date: 8/21/2016 8:51:51 AM Last Modified Date: 8/21/2016 8:51:51 AM Last Modi                                                                                                    | Do Not Process Subsequent Profiles: False                                                                                                    |                                                                                                    |
| Enabled: True       Conn: LAN RAS         Class: *       OS: *         Virtualization: *       Platform: *         Network: ON_NETWORK OFF_NETWORK       Rules: Empty         Element Details         Message Boxes       Title:         Element Validation Logic       OS: *         Class: *       OS: *         Timing: LOGON       Conn: LAN RAS         Virtualization: *       Platform: *         Network: ON_NETWORK OFF_NETWORK       Platform: *         Priority: 0       Enabled: True       Created By: SL/SLADMIN         Last Modified Date: 8/21/2016 8:51:51 AM       Last Modified Dy: SL/SLADMIN         Last Modified Date: 8/21/2016 8:51:51 AM       Last Modified Dy: SL/SLADMIN         Description: (Created: sladmin VMN-SJ2N40MA8S8 08/21/2016 08:51)       Notes:         Text:       Style: i       Timeout: 0       Cycle: E         Cycle Data: *       Frequency: E       Cycle: E                                                                                                    | Category: User                                                                                                    |                                                                                                    |
| Enabled: True       Conn: LAN RAS         Class: *       OS: *         Virtualization: *       Platform: *         Network: ON_NETWORK OFF_NETWORK       Rules: Empty         Element Details         Message Boxes       Title:         Element Validation Logic       OS: *         Class: *       OS: *         Timing: LOGON       Conn: LAN RAS         Virtualization: *       Platform: *         Network: ON_NETWORK OFF_NETWORK       Platform: *         Hetwork: ON_NETWORK OFF_NETWORK       Platform: *         Priority: 0       Enabled: True       Created By: SL/SLADMIN         Last Modified Date: 8/21/2016 8:51:51 AM       Last Modified Dy: SL/SLADMIN         Last Modified Date: 8/21/2016 8:51:51 AM       Last Modified Dy: SL/SLADMIN         Last Modified Date: 8/21/2016 8:51:51 AM       Last Modified Dy: SL/SLADMIN         Last Modified Date: 8/21/2016 8:51:51 AM       Last Modified Dy: SL/SLADMIN         Description: [Created: sladmin VMN-SJ2N40MA8S8 08/21/2016 08:51]       Notes:         Text:       Style: i       Timeout: 0       Cycle: E         Cycle Data: *       Frequency: E       Frequency: E                                                                                                    | Profile Validation Logic                                                                                                    |                                                                                                    |
| Class: * Conn: LAN RAS   Timing: * OS: *   Virtualization: * Platform: *   Network: ON_NETWORK OFF_NETWORK   Rules: Empty    Element Details  Element Validation Logic  Class: *   Class: * OS: *   Class: * OS: *   Timing: LOGON Conn: LAN RAS   Virtualization: * Platform: *   Network: ON_NETWORK OFF_NETWORK   Rules: Empty    Priority: 0 Enabled: True Created By: SL/SLADMIN Last Modified Date: 8/21/2016 8:51:51 AM Last Modified Dy: SL/SLADMIN Description: [Created: sladmin WIN-9J2N40MA858 08/21/2016 08:51] Notes: Text: Style: i Cycle Data: *                                                                                                    | -                                                                                                    |                                                                                                    |
| Timing '       OS: '         Virtualizatior: '       Platform: '         Network: ON_NETWORK OFF_NETWORK       Platform: '         Rules: Empty       Image: Comparison of the state of the state of t                                                                                                    |                                                                                                    | Conn: LAN RAS                                                                                                    |
| Virtualization: '       Platform: '         Network: ON_NETWORK OFF_NETWORK       Rules: Empty         Element Details         Message Boxes         Title:         Element Validation Logic       Class: '         Class: '       OS: '         Timing: LOGON       Conn: LAN RAS         Virtualization: '       Platform: '         Network: ON_NETWORK OFF_NETWORK       Platform: '         Priority: 0       Enabled: True       Created By: SL/SLADMIN         Last Modified Date: 8/21/2016 8:51:51 AM       Last Modified By: SL/SLADMIN         Last Modified Date: 8/21/2016 8:51:51 AM       Last Modified By: SL/SLADMIN         Description: [Created: sladmin WIN-9J2N40MA8S8 06/21/2016 08:51]       Notes:         Text:       Style: i       Timeout: 0       Cycle: E         Cycle Data: '       Timeout: 0       Cycle: E                                                                                                    | Timing *                                                                                                    |                                                                                                    |
| Network: ON_NETWORK OFF_NETWORK         Rules: Empty         Element Details         Message Boxes         Title:         Element Validation Logic         Class:*         OS: *         Timing: LOGON         Conn: LAN RAS         Virtualization: *         Platform: *         Network: ON_NETWORK OFF_NETWORK         Rules: Empty         Priority: 0       Enabled: True         Created By: SL/SLADMIN         Last Modified Date: 8/21/2016 8:51:51 AM         Last Modified Date: 8/21/2016 8:51:51 AM         Last Modified Date: 8/21/2016 8:51:51 AM         Last Modified Date: 8/21/2016 8:51:51 AM         Last Modified Date: 8/21/2016 8:51:51 AM         Last Modified Date: 8/21/2016 8:51:51 AM         Last Modified Date: 8/21/2016 8:51:51 AM         Notes:         Text:         Style: i       Timeout: 0       Cycle: E         Cycle Data: *       Frequency: E                                                                                                    |                                                                                                    | Platform: *                                                                                                    |
| Rules: Empty         Element Details         Message Boxes         Title:         Element Validation Logic         Class:*       OS: *         Timing LOGON       Conn: LAN RAS         Virtualization: *       Platform: *         Hetwork: ON_NETWORK OFF_NETWORK       Rules: Empty         Priority: 0       Enabled: True       Created By: SL/SLADMIN         Last Modified Date: 8/21/2016 8:51:51 AM       Last Modified Date: 8/21/2016 8:51:51 AM       Last Modified By: SL/SLADMIN         Description: [Created: stadmin WIN-9J2N40MA858 08/21/2016 08:51]       Notes:       Timeout: 0       Cycle: E         Text:       Timeout: 0       Cycle: E       Frequency: E       Frequency: E                                                                                                    |                                                                                                    |                                                                                                    |
| Element Details         Message Boxes         Title:         Element Validation Logic         Class:*       OS: *         Timing LOGON       Conn: LAN RAS         Virtualization: *       Platforms *         Network: ON_NETWORK OFF_NETWORK       Platforms *         Rules: Empty       Created By: SL/SLADMIN         Last Modified Date: 8/21/2016 8:51:51 AM       Last Modified By: SL/SLADMIN         Description: [Created: stadmin WIN-9J2N40MA858 08/21/2016 08:51]       Notes:         Text:       Style: i       Timeout: 0       Cycle: E         Cycle Data: *       Frequency: E       Cycle: E                                                                                                    |                                                                                                    |                                                                                                    |
| Message Boxes         Title:         Element Validation Logic         Class:*       OS: *         Timing: LOGON       Conn: LAN RAS         Virtualization: *       Platform: *         Network: ON_NETWORK OFF_NETWORK       Rules: Empty         Priority: 0       Enabled: True       Created By: SL\SLADMIN         Last Modified Date: 8/21/2016 8:51:51 AM       Last Modified By: SL\SLADMIN         Description: [Created: sladmin WIN-9J2N40MA8S8 08/21/2016 08:51]         Notes:       Timeout: 0       Cycle: E         Cycle Data: *       Timeout: 0       Cycle: E                                                                                                    | Kules: Emply                                                                                                    |                                                                                                    |
| Message Boxes         Title:         Element Validation Logic         Class:*       OS: *         Timing: LOGON       Conn: LAN RAS         Virtualization: *       Platform: *         Network: ON_NETWORK OFF_NETWORK       Rules: Empty         Priority: 0       Enabled: True       Created By: SL\SLADMIN         Last Modified Date: 8/21/2016 8:51:51 AM       Last Modified By: SL\SLADMIN         Description: [Created: sladmin VMN-9J2N40MA8S8 08/21/2016 08:51]       Notes:         Text:       Style: i       Timeout: 0       Cycle: E         Cycle Data: *       Timeout: 0       Cycle: E                                                                                                    |                                                                                                    |                                                                                                    |
| Title:         Element Validation Logic         Class:*       OS: *         Timing: LOGON       Conn: LAN RAS         Virtualization: *       Platform: *         Network: ON_NETWORK OFF_NETWORK       Rules: Empty         Priority: 0       Enabled: True       Created By: SL\SLADMIN         Last Modified Date: 8/21/2016 8:51:51 AM       Last Modified By: SL\SLADMIN         Description: [Created: sladmin WIN-9J2N40MA8S8 08/21/2016 08:51]       Notes:         Text:       Style: i       Timeout: 0       Cycle: E         Cycle Data: *       Timeout: 0       Cycle: E                                                                                                    | Element Details                                                                                                    |                                                                                                    |
| Element Validation Logic   Class:*   Class:*   Timing: LOGON   Conn: LAN RAS   Virtualization: *   Platform: *   Network: ON_NETWORK OFF_NETWORK   Rules: Empty   Priority: 0 Enabled: True Created By: SL/SLADMIN Last Modified Date: 8/21/2016 8:51:51 AM Last Modified By: SL/SLADMIN Description: [Created: sladmin WIN-9J2N40MA8S8 08/21/2016 08:51] Notes: Text: Style: i Timeout: 0 Cycle: E Cycle Data: *                                                                                                    | Message Boxes                                                                                                    |                                                                                                    |
| Class:* OS: *   Timing: LOGON Conn: LAN RAS   Virtualization: * Platform: *   Network: ON_NETWORK OFF_NETWORK Platform: *   Rules: Empty Enabled: True   Created By: SL/SLADMIN   Last Modified Date: 8/21/2016 8:51:51 AM   Last Modified Date: 8/21/2016 8:51:51 AM   Kotes:   Text:   Style: i   Cycle Data: *                                                                                                    | Title:                                                                                                    |                                                                                                    |
| Class:* OS: *   Timing: LOGON Conn: LAN RAS   Virtualization: * Platform: *   Network: ON_NETWORK OFF_NETWORK Platform: *   Rules: Empty Enabled: True   Created By: SL/SLADMIN   Last Modified Date: 8/21/2016 8:51:51 AM   Last Modified Date: 8/21/2016 8:51:51 AM   Kotes:   Text:   Style: i   Cycle Data: *                                                                                                    | Element Validation Logic                                                                                                    |                                                                                                    |
| Virtualization: * Platform: *   Network: ON_NETWORK OFF_NETWORK   Rules: Empty   Priority: 0 Enabled: True Created By: SL\SLADMIN Last Modified Date: 8/21/2016 8:51:51 AM Last Modified By: SL\SLADMIN Description: [Created: sladmin WIN-8J2N40MA858 08/21/2016 08:51] Notes: Text: Style: i Timeout: 0 Cycle: E Cycle Data: *                                                                                                    | _                                                                                                    | OS: *                                                                                                    |
| Virtualization: * Platform: *   Network: ON_NETWORK OFF_NETWORK   Rules: Empty   Priority: 0 Enabled: True Created By: SL\SLADMIN Last Modified Date: 8/21/2016 8:51:51 AM Last Modified By: SL\SLADMIN Description: [Created: sladmin WIN-8J2N40MA858 08/21/2016 08:51] Notes: Text: Style: i Timeout: 0 Cycle: E Cycle Data: *                                                                                                    | Timing LOGON                                                                                                    | Conn: LAN RAS                                                                                                    |
| Rules: Empty     Priority: 0   Enabled: True   Created By: SL\SLADMIN   Last Modified Date: 8/21/2016 8:51:51 AM   Last Modified By: SL\SLADMIN   Description: [Created: sladmin VVIN-9J2N40MA8S8 08/21/2016 08:51]   Notes:   Text:   Style: i   Cycle Data: *     Timeout: 0   Cycle: E                                                                                                    | -                                                                                                    | Platform: *                                                                                                    |
| Rules: Empty     Priority: 0   Enabled: True   Created By: SL\SLADMIN   Last Modified Date: 8/21/2016 8:51:51 AM   Last Modified By: SL\SLADMIN   Description: [Created: sladmin VVIN-9J2N40MA8S8 08/21/2016 08:51]   Notes:   Text:   Style: i   Cycle Data: *     Timeout: 0   Cycle: E                                                                                                    |                                                                                                    |                                                                                                    |
| Priority:       0       Enabled:       True       Created By:       SL\SLADMIN         Last Modified Date:       8/21/2016       8:51:51       AM       Last Modified By:       SL\SLADMIN         Description:       [Created::       sladmin       WIN-9J2N40MA8S8       08/21/2016       08:51]         Notes:       Text:                                                                                                    |                                                                                                    |                                                                                                    |
| Last Modified Date: 8/21/2016 8:51:51 AM Last Modified By: SL\SLADMIN<br>Description: [Created: sladmin VWN-9J2N40MA8S8 08/21/2016 08:51]<br>Notes:<br>Text:<br>Style: i Timeout: 0 Cycle: E<br>Cycle Data: * Frequency: E                                                                                                    |                                                                                                    |                                                                                                    |
| Last Modified Date: 8/21/2016 8:51:51 AM Last Modified By: SL/SLADMIN<br>Description: [Created: sladmin WIN-9J2N40MA8S8 08/21/2016 08:51]<br>Notes:<br>Text:<br>Style: i Timeout: 0 Cycle: E<br>Cycle Data: * Frequency: E                                                                                                    | Prioritic 0 Enabled: True Created Bra                                                                                                    |                                                                                                    |
| Description: [Created: sladmin WIN-9J2N40MA8S8 08/21/2016 08:51] Notes: Text: Style: i Timeout: 0 Cycle: E Cycle Data: * Frequency: E                                                                                                    |                                                                                                    |                                                                                                    |
| Notes:<br>Text:<br>Style: i Timeout: 0 Cycle: E<br>Cycle Data: * Frequency: E                                                                                                    |                                                                                                    | -                                                                                                    |
| Text:<br>Style: i Timeout: 0 Cycle: E<br>Cycle Data: * Frequency: E                                                                                                    |                                                                                                    | ( ) ( ) ( ) ( ) ( ) ( ) ( ) ( ) ( ) ( )                                                                          |
| Text:<br>Style: i Timeout: 0 Cycle: E<br>Cycle Data: * Frequency: E                                                                                                    | N-4                                                                                                    |                                                                                                    |
| Style: i     Timeout: 0     Cycle: E       Cycle Data: *     Frequency: E                                                                                                    | Notes:                                                                                                    |                                                                                                    |
| Style: i     Timeout: 0     Cycle: E       Cycle Data: *     Frequency: E                                                                                                    |                                                                                                    |                                                                                                    |
| Cycle Data: * Frequency: E                                                                                                    | Text:                                                                                                    |                                                                                                    |
|                                                                                                    | Style: i                                                                                                    | Timeout: 0 Cycle: E                                                                                              |
| UUID: AGS2LHZ                                                                                                    | Cycle Data: *                                                                                                    | Frequency: E                                                                                                    |
| and the second second second second second second second second second second second second second second secon                                                                                                    | UUID: AGS2LHZ                                                                                                    |                                                                                                    |
|                                                                                                    | and the second second se | and the second second second second second second second second second second second second second second second |

# Profile Objects - Microsoft Office Settings

The Profile Object - Microsoft Office Settings report details all Microsoft Office elements for the specified profiles. The report includes a Profile Summary of each profile containing Microsoft Office elements followed by each element's details including Validation Logic, Created By, Last Modified Date and Last Modified By.

The Profile Object - Microsoft Office Settings report prompts the user for the Profile Name and Parent Profile Name. All elements of each profile are grouped together.

|   | R                 | eport Parameters     |             |
|---|-------------------|----------------------|-------------|
|   | Report Parameters |                      |             |
|   | ⊁                 | Profile Name:        | New Profile |
|   |                   | Parent Profile Name: | None        |
|   |                   |                      |             |
|   |                   |                      |             |
|   |                   |                      |             |
|   |                   |                      | ×           |
|   |                   |                      |             |
|   |                   | OK                   | Cancel      |
| L |                   |                      | li.         |

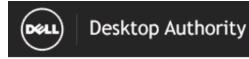

Report Date/Time: 8/21/2016 9:31:01 AM

### Profile Object - Microsoft Office Settings Report Date/Time: 8/21/2016 9:31 AM

Report Date/Time: 8/21/2016 9:31 AM Report Parameters: Profile Name: New Profile, Parent Profile Name: None

| Profile Name: New Profile                                                                                        |                  |  |
|----------------------------------------------------------------------------------------------------|------------------|--|
| Parent Profile Name: None                                                                                        |                  |  |
| Child Profiles:                                                                                                  |                  |  |
| Profile Last Modified On: 8/21/2016 9:02:20 AM                                                                   |                  |  |
| Do Not Process Subsequent Profiles: False                                                                        |                  |  |
| Category: User                                                                                                   |                  |  |
|                                                                                                    |                  |  |
| Profile Validation Logic                                                                                         |                  |  |
| Enabled: True                                                                                                    |                  |  |
| Class: *                                                                                                    | Conn: LAN RAS    |  |
| Timing: *                                                                                                    | OS: *            |  |
| Virtualization: *                                                                                                | Platform: *      |  |
| Network: ON_NETWORK OFF_NETWORK                                                                                  |                  |  |
| Rules: Empty                                                                                                    |                  |  |
|                                                                                                    |                  |  |
| Element Details                                                                                                  |                  |  |
|                                                                                                    |                  |  |
| Microsoft Office Settings                                                                                        |                  |  |
| Element Validation Logic                                                                                         |                  |  |
| Class: *                                                                                                    | OS: *            |  |
| Timing LOGON                                                                                                    | Conn: LAN RAS    |  |
| Virtualization: *                                                                                                | Platform: *      |  |
| Network ON_NETWORK OFF_NETWORK                                                                                   |                  |  |
| Rules: Empty                                                                                                    |                  |  |
|                                                                                                    |                  |  |
| Priority: 0 Enabled: True Created By: S                                                                          | SLISLADMIN       |  |
|                                                                                                    | 1 By: SLISLADMIN |  |
| Description: [Created: sladmin WIN-9J2N40MA8S8 08/21/2016 08:50]                                                 |                  |  |
|                                                                                                    |                  |  |
| Notes:                                                                                                    |                  |  |
| NOICES.                                                                                                    |                  |  |
|                                                                                                    |                  |  |
| Option: Access Command Bars Folder                                                                               |                  |  |
| Path:                                                                                                    |                  |  |
| and the second second second second second second second second second second second second second second second | Andre            |  |

# Profile Objects - Microsoft Outlook Profiles

The Profile Object - Microsoft Outlook Profiles report details all Mail Profile elements for the specified profiles. The report includes a Profile Summary of each profile containing Mail Profile elements followed by each element's details including Validation Logic, Created By, Last Modified Date and Last Modified By.

The Profile Object - Microsoft Outlook Profiles report prompts the user for the Profile Name and Parent Profile Name. All elements of each profile are grouped together.

| R | eport Parameters     |             |
|---|----------------------|-------------|
|   | Report Pa            | arameters   |
| ۲ | Profile Name:        | New Profile |
|   | Parent Profile Name: | None        |
|   |                      |             |
|   |                      |             |
|   |                      |             |
|   |                      | Y           |
|   |                      |             |
|   | OK                   | Cancel      |
|   |                      | li.         |

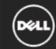

### **Desktop Authority**

### Profile Object - Microsoft Outlook Profiles

Report Date/Time: 8/21/2016 9:31 AM Report Parameters: Profile Name: New Profile, Parent Profile Name: None

| Profile Name: New Profile                                                                                        |                                                                                                    |  |
|----------------------------------------------------------------------------------------------------|----------------------------------------------------------------------------------------------------|--|
| Parent Profile Name: None                                                                                        |                                                                                                    |  |
| Child Profiles:                                                                                                  |                                                                                                    |  |
| Profile Last Modified On: 8/21/2016 9:02:20 AM                                                                   |                                                                                                    |  |
| Do Not Process Subsequent Profiles: False                                                                        |                                                                                                    |  |
| Category: User                                                                                                   |                                                                                                    |  |
| Profile Validation Logic                                                                                         |                                                                                                    |  |
| Enabled: True                                                                                                    |                                                                                                    |  |
| Class: *                                                                                                    | Conn: LAN RAS                                                                                                    |  |
| Timing: *                                                                                                    | OS: *                                                                                                    |  |
| Virtualization: *                                                                                                | Platform: *                                                                                                    |  |
| Network ON_NETWORK OFF_NETWORK                                                                                   |                                                                                                    |  |
| Rules: Empty                                                                                                    |                                                                                                    |  |
|                                                                                                    |                                                                                                    |  |
|                                                                                                    |                                                                                                    |  |
| Element Details                                                                                                  |                                                                                                    |  |
| Microsoft Outlook Profiles                                                                                       |                                                                                                    |  |
| Element Validation Logic                                                                                         |                                                                                                    |  |
| Class: *                                                                                                    | OS: *                                                                                                    |  |
| Timing LOGON                                                                                                    | Conn: LAN RAS                                                                                                    |  |
| Virtualization: *                                                                                                | Platform: *                                                                                                    |  |
| Network ON_NETWORK OFF_NETWORK                                                                                   |                                                                                                    |  |
| Rules: Empty                                                                                                    |                                                                                                    |  |
|                                                                                                    |                                                                                                    |  |
| Priority: 0 Enabled: True Created By:                                                                            |                                                                                                    |  |
| Last Modified Date: 8/21/2016 8:50:38 AM Last Modifie                                                            | d By: SLADMIN                                                                                                    |  |
| Description: [Created: sladmin VMN-9J2N40MA8S8 08/21/201                                                         | 6 08:50]                                                                                                    |  |
|                                                                                                    |                                                                                                    |  |
| Notes:                                                                                                    |                                                                                                    |  |
|                                                                                                    |                                                                                                    |  |
| Profile: \$FullName                                                                                              |                                                                                                    |  |
| Exchange Server: ::::                                                                                            |                                                                                                    |  |
| Mailbox: \$adEmail                                                                                               |                                                                                                    |  |
| Use Existing: Yes R                                                                                              | ename Existing: Yes                                                                                              |  |
|                                                                                                    | lean All But Default: No                                                                                         |  |
| Additional Mailboxes:                                                                                            |                                                                                                    |  |
| Enforce Additional Mailboxes: No                                                                                 |                                                                                                    |  |
| and the second second second second second second second second second second second second second second second | and the second second second second second second second second second second second second second second second |  |

# Profile Objects - Microsoft Outlook Settings

The Profile Object - Microsoft Outlook Settings >report details all Outlook elements for the specified profiles. The report includes a Profile Summary of each profile containing Outlook elements followed by each element's details including Validation Logic, Created By, Last Modified Date and Last Modified By.

The Profile Object - Microsoft Outlook Settings report prompts the user for the Profile Name and Parent Profile Name. All elements of each profile are grouped together.

#### **Report parameters:**

| Э | Report Parameters    |             |  |  |
|---|----------------------|-------------|--|--|
|   | Report Parameters    |             |  |  |
|   | Profile Name:        | New Profile |  |  |
|   | Parent Profile Name: | None        |  |  |
|   |                      |             |  |  |
|   |                      |             |  |  |
|   |                      |             |  |  |
|   |                      | Y           |  |  |
|   |                      |             |  |  |
|   | OK                   | Cancel      |  |  |
|   |                      | li.         |  |  |

Sample report:

## Profile Objects - MSI Packages (Computer Management)

The Profile Object - MSI Packages (Computer Management) report details all MSI Package elements for the specified profiles. The report includes a Profile Summary of each profile containing MSI Package (Computer Management) elements followed by each element's details including Validation Logic, Created By, Last Modified Date and Last Modified By.

The Profile Object - MSI Packages (Computer Management) report prompts the user for the Profile Name and Parent Profile Name. All elements of each profile are grouped together.

| DR | leport Parameters    |                   |    |
|----|----------------------|-------------------|----|
|    |                      | Report Parameters |    |
| ►  | Profile Name:        | New Profile       |    |
|    | Parent Profile Name: | None              |    |
|    |                      |                   |    |
|    |                      |                   |    |
|    |                      |                   |    |
|    |                      |                   | V  |
|    |                      |                   |    |
|    |                      | OK Cancel         |    |
|    |                      |                   | 1. |

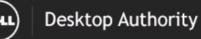

#### Profile Object - MSI Packages (Computer Management)

Report Date/Time: 8/21/2016 9:32 AM

Report Parameters: Profile Name: New Profile, Parent Profile Name: None

Report Description: The MSI Packages (Computer Management) report details all MSI Packages (Computer Management) elements for the selected profile. The report includes each MSI Packages (Computer Management) element detailing all settings, Validation Logic, Created By, Last Modified Date and Last Modified By.

| Profile Name: New Profile                        |                                                                                                    |
|--------------------------------------------------|----------------------------------------------------------------------------------------------------|
| Parent Profile Name: None                        |                                                                                                    |
| Child Profiles:                                  |                                                                                                    |
| Profile Last Modified On: 8/21/2016 9:01:57 AM   |                                                                                                    |
| Do Not Process Subsequent Profiles: False        |                                                                                                    |
| Category: CBM                                    |                                                                                                    |
| Profile Validation Logic                         |                                                                                                    |
| Enabled: True                                    |                                                                                                    |
| Class: *                                         | OS: *                                                                                                    |
| Timing: *                                        | Network: ON_NETWORK                                                                                                    |
|                                                  | OFF_NETWORK                                                                                                    |
| Connection Type: LAN RAS                         |                                                                                                    |
| Rules: Empty                                     |                                                                                                    |
| Virtualization: *                                |                                                                                                    |
| Platform: *                                      |                                                                                                    |
| Element Details                                  |                                                                                                    |
| MSI Packages                                     |                                                                                                    |
| Element Validation Logic                         |                                                                                                    |
| Class: PORT TAB EMBD DESK SERV                   | OS: *                                                                                                    |
| Timing: STARTUP                                  | Platform: *                                                                                                    |
| Virtualization: *                                | Connection Type: LAN RAS                                                                                                    |
| Network ON_NETWORK OFF_NETWORK                   |                                                                                                    |
| Schedule: Once on 08-21-2016 at 08:54:00         |                                                                                                    |
| Rules: Empty                                     |                                                                                                    |
| Last Modified Date: 8/21/2016 8:54:04 AM         | Created By: SL\SLADMIN                                                                                                    |
| Priority: 0 Enabled: True                        | Last Modified By: SL\SLADMIN                                                                                                    |
| Description: [Created: sladmin VMN-9J2N40MA8S8 0 | 18/21/2016 08:54]                                                                                                    |
|                                                  |                                                                                                    |
| Notes:                                           |                                                                                                    |
| Action: Install                                  |                                                                                                    |
| Install Asynch: Yes                              | and the second second sec |

Desktop Authority 11.2.1 Reporting Guide Reports - Profile Objects

# **Profile Objects - MSI Packages**

The Profile Object - MSI Packages report details all MSI Package elements for the specified profiles. The report includes a Profile Summary of each profile containing MSI Package elements followed by each element's details including Validation Logic, Created By, Last Modified Date and Last Modified By.

The Profile Object - MSI Packages report prompts the user for the Profile Name and Parent Profile Name. All elements of each profile are grouped together.

| Э | Report Parameters    |             |
|---|----------------------|-------------|
|   | Report Pa            | arameters   |
|   | Profile Name:        | New Profile |
|   | Parent Profile Name: | None        |
|   |                      |             |
|   |                      |             |
|   |                      |             |
|   |                      | ×           |
|   |                      |             |
|   | OK                   | Cancel      |
|   |                      | li.         |

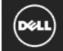

### Desktop Authority

### Profile Object - MSI Packages

Report Date/Time: 8/21/2016 9:32 AM Report ParametersProfile Name: New Profile, Parent Profile Name: None

| D-GL Norre Norre D-Gl                                    |                                                                                                    |
|----------------------------------------------------------|----------------------------------------------------------------------------------------------------|
| Profile Name: New Profile                                |                                                                                                    |
| Parent Profile Name: None                                |                                                                                                    |
| Child Profiles:                                          |                                                                                                    |
| Profile Last Modified On: 8/21/2016 9:02:20 AM           |                                                                                                    |
| Do Not Process Subsequent Profiles: False                |                                                                                                    |
| Category: User                                           |                                                                                                    |
| Profile Validation Logic                                 |                                                                                                    |
| Enabled: True                                            |                                                                                                    |
| Class: *                                                 | Conn: LAN RAS                                                                                                    |
| Timing: *                                                | OS: *                                                                                                    |
| Virtualization: *                                        | Platform: *                                                                                                    |
| Network ON_NETWORK OFF_NETWORK                           |                                                                                                    |
| Rules: Empty                                             |                                                                                                    |
| (aloor Empty)                                            |                                                                                                    |
|                                                          |                                                                                                    |
| Element Details                                          |                                                                                                    |
| MSI Packages                                             |                                                                                                    |
| Element Validation Logic                                 |                                                                                                    |
|                                                          | <b>OS:</b> VISTA 7 81 10                                                                                                    |
| TimingLOGON                                              | Conn: LAN RAS                                                                                                    |
| Virtualization: *                                        | Platform: *                                                                                                    |
| Network ON_NETWORK OFF_NETWORK                           |                                                                                                    |
| Rules: Empty                                             |                                                                                                    |
|                                                          | Created By: SL\SLADMIN                                                                                                    |
| Priority: 0 Enabled: True                                | Last Modified By: SLISLADMIN                                                                                                    |
| Last Modified Date: 8/21/2016 8:49:05 AM                 |                                                                                                    |
| Description: [Created: sladmin WIN-9J2N40MA8S8 08/21/201 | 6 08:49]                                                                                                    |
|                                                          |                                                                                                    |
| Notes:                                                   |                                                                                                    |
|                                                          |                                                                                                    |
| Action: Install                                          |                                                                                                    |
| Published Packages:                                      |                                                                                                    |
| Install Asynch: Yes                                      | Install Silent No                                                                                                    |
| Transform Files:                                         | Allow Package Defer: False                                                                                                    |
| Wait For Download: No                                    | Package Defer Tries: 1                                                                                                    |
| Server:                                                  | Package Defer Time: 10                                                                                                    |
| Command Line Options:                                    |                                                                                                    |
|                                                          | and the second second sec |
|                                                          |                                                                                                    |

# **Profile Objects - OneDrive**

The Profile Object - OneDrive report details all OneDrive elements for the specified profiles. The report includes a Profile Summary of each profile containing OneDrive elements followed by each element's details including Validation Logic, Created By, Last Modified Date and Last Modified By.

The Profile Object - OneDrive report prompts the user for the Profile Name and Parent Profile Name. All elements of each profile are grouped together.

| ∍ | Report Parameters    |             |  |
|---|----------------------|-------------|--|
|   | Report Parameters    |             |  |
|   | Profile Name:        | New Profile |  |
|   | Parent Profile Name: | None        |  |
|   |                      |             |  |
|   |                      |             |  |
|   |                      |             |  |
|   |                      | ×           |  |
|   |                      |             |  |
|   | ОК                   | Cancel      |  |
|   |                      | li.         |  |

| Profile Object -                                                                                                    | One Drive                            |                       |  |
|----------------------------------------------------------------------------------------------------|--------------------------------------|-----------------------|--|
| Report Date/Time: 1/13/2019 4:09 PM                                                                                                    |                                      |                       |  |
| Report Parameters: Profile Name: Florida-Boca, Parent Profile Name: None                                                                                                    |                                      |                       |  |
| Profile Name: Florid<br>Parent Profile Name:                                                                                                    |                                      |                       |  |
| Child Profiles:                                                                                                    |                                      |                       |  |
| Profile Last Modified On                                                                                                    | : 1/13/2019 4:06:12 PM               |                       |  |
| Do Not Process Subsequ                                                                                                    | uent ProfilesEalse                   |                       |  |
| Category: User                                                                                                    |                                      |                       |  |
| Profile Validation Logic                                                                                                    |                                      |                       |  |
| Enabled: True                                                                                                    |                                      |                       |  |
| Class: *                                                                                                    |                                      | Conn: LAN RAS         |  |
| Timing: *                                                                                                    |                                      | OS: *                 |  |
| Virtualization:*                                                                                                    |                                      | Platform: *           |  |
| Network: ON_NETWO                                                                                                    | ORK OFF_NETWORK                      |                       |  |
| Rules: Empty                                                                                                    |                                      |                       |  |
|                                                                                                    |                                      |                       |  |
| Element Details                                                                                                    |                                      |                       |  |
| OneDrive                                                                                                    |                                      |                       |  |
| Element Validation Logic                                                                                                    |                                      |                       |  |
| Class:*                                                                                                    |                                      | OS: *                 |  |
| Timing: LOGON REFRE                                                                                                    | SH                                   | Conn: LAN RAS         |  |
| Virtualization: *                                                                                                    |                                      | Platform: *           |  |
| Network: ON_NETWOR                                                                                                    | K OFF_NETWORK                        |                       |  |
| Rules: Empty                                                                                                    |                                      |                       |  |
|                                                                                                    |                                      |                       |  |
| Deineite 0                                                                                                    |                                      |                       |  |
| Priority: 0 Enabled: 1 Created By: ITACHINAdministrator                                                                                                    |                                      |                       |  |
| Last Modified Date:/13/2019 4:06:12 PM Last Modified By: ITACHIAdministrator Description:[Created: ITACHIAdministrator 2012R2-DC1-L 01/10/2019 13:53]                                                                                                    |                                      |                       |  |
| bescription to tated. In a                                                                                                    |                                      | 10.2010 10.001        |  |
| Notes:                                                                                                    |                                      |                       |  |
|                                                                                                    |                                      |                       |  |
| OneDrive EMail account:                                                                                                    |                                      |                       |  |
| Location on your PC:                                                                                                    | C:\Files                             |                       |  |
| Auto sync Desktop:<br>Auto sync Pictures:                                                                                                    | SyncDesktop<br>0                     |                       |  |
| Auto sync Pictures:<br>Auto sync Documents:                                                                                                    | 1                                    |                       |  |
| nato syne bocuments.                                                                                                    |                                      |                       |  |
| A service and the service of the service of the ser | advertised and a state of the second | and the second second |  |

# **Profile Objects - Path**

The Profile Object - Path report details all Path elements for the specified profiles. The report includes a Profile Summary of each profile containing Path elements followed by each element's details including Validation Logic, Created By, Last Modified Date and Last Modified By.

The Profile Object - Path report prompts the user for the Profile Name and Parent Profile Name. All elements of each profile are grouped together.

| Э | Report Parameters    |             |  |
|---|----------------------|-------------|--|
|   | Report Parameters    |             |  |
|   | Profile Name:        | New Profile |  |
|   | Parent Profile Name: | None        |  |
|   |                      |             |  |
|   |                      |             |  |
|   |                      |             |  |
|   |                      | ×           |  |
|   |                      |             |  |
|   | OK                   | Cancel      |  |
|   |                      | li li       |  |

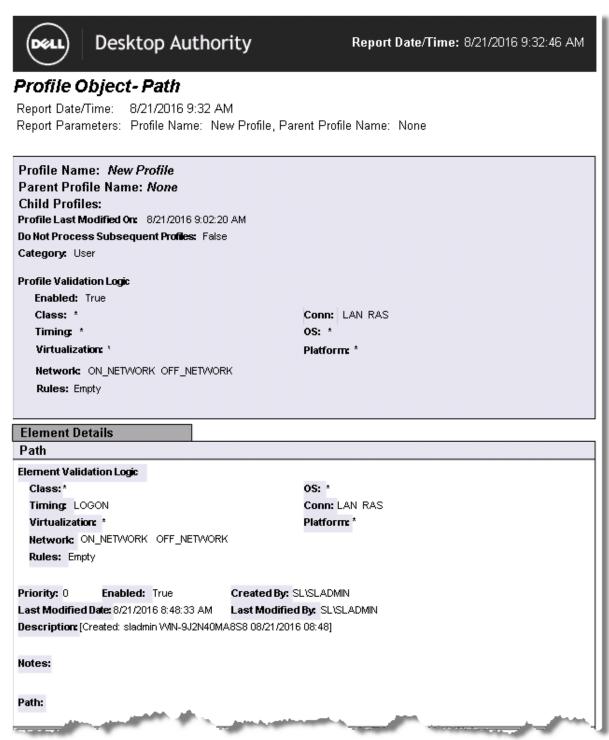

# **Profile Objects - Post-Engine Scripts**

The Profile Object - Post-Engine report details all Post-Engine elements for the specified profiles. The report includes a Profile Summary of each profile containing Post-Engine elements followed by each element's details including Validation Logic, Created By, Last Modified Date and Last Modified By.

The Profile Object - Post-Engine report prompts the user for the Profile Name and Parent Profile Name. All elements of each profile are grouped together.

| ∍ | Report Parameters    |             |  |
|---|----------------------|-------------|--|
|   | Report Parameters    |             |  |
|   | Profile Name:        | New Profile |  |
|   | Parent Profile Name: | None        |  |
|   |                      |             |  |
|   |                      |             |  |
|   |                      |             |  |
|   |                      | Y           |  |
|   |                      |             |  |
|   | ОК                   | Cancel      |  |
|   |                      | li.         |  |

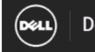

Desktop Authority

Report Date/Time: 8/21/2016 9:33:00 AM

### Profile Object - Post-Engine Scripts

Report Date/Time: 8/21/2016 9:33 AM Report Parameters: Profile Name: New Profile, Parent Profile Name: None

| Profile Name: New Profile                            |                       |
|------------------------------------------------------|-----------------------|
| Parent Profile Name: None                            |                       |
| Child Profiles:                                      |                       |
| Profile Last Modified On: 8/21/2016 9:02:20 AM       |                       |
| Do Not Process Subsequent Profiles: False            |                       |
| Category: User                                       |                       |
| Profile Validation Logic                             |                       |
| Enabled: True                                        |                       |
| Class: *                                             | Conn: LAN RAS         |
| Timing: *                                            | OS: *                 |
| Virtualization: *                                    | Platform: *           |
| Network: ON_NETWORK OFF_NETWORK                      |                       |
| Rules: Empty                                         |                       |
|                                                      |                       |
| Element Details                                      |                       |
| Post-Engine Scripts                                  |                       |
|                                                      |                       |
| Element Validation Logic                             | 05.1                  |
| Class:*                                              | OS: *                 |
| Timing: LOGON                                        | Conn: LAN RAS         |
| Virtualization: *                                    | Platform: *           |
| Network ON_NETWORK OFF_NETWORK                       |                       |
| Rules: Empty                                         |                       |
| Priority: 0 Enabled: True Created                    | By: SL\SLADMIN        |
|                                                      | dified By: SL/SLADMIN |
| Description: [Created: sladmin WIN-9J2N40MA8S8 08/21 | -                     |
|                                                      |                       |
|                                                      |                       |
| Notes                                                |                       |
| Notes:                                               |                       |
|                                                      |                       |
| Notes:<br>Script:                                    |                       |

# **Profile Objects - Power Schemes**

The Profile Object - Power Schemes report details all Power Scheme elements for the specified profiles. The report includes a Profile Summary of each profile containing Power Scheme elements followed by each element's details including Validation Logic, Created By, Last Modified Date and Last Modified By.

The Profile Object - Power Schemes report prompts the user for the Profile Name and Parent Profile Name. All elements of each profile are grouped together.

| Э | teport Parameters    |             |
|---|----------------------|-------------|
|   | Report P             | arameters   |
|   | Profile Name:        | New Profile |
|   | Parent Profile Name: | None        |
|   |                      |             |
|   |                      |             |
|   |                      |             |
|   |                      | Y           |
|   |                      |             |
|   | OK                   | Cancel      |
|   |                      | li.         |

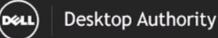

#### Profile Object - Power Schemes

Report Date/Time: 8/21/2016 9:33 AM Report Parameters: Profile Name: New Profile, Parent Profile Name: None

#### Profile Name: *New Profile* Parent Profile Name: *None*

Child Profiles: Profile Last Modified On: 8/21/2016 9:02:20 AM Do Not Process Subsequent Profiles: False Category: User

| Profile Validation Logic |
|--------------------------|
|--------------------------|

| Enabled: True                  |  |
|--------------------------------|--|
| Class: *                       |  |
| Timing *                       |  |
| Virtualization: *              |  |
| Network ON_NETWORK OFF_NETWORK |  |
| Rules: Empty                   |  |

Conn: LAN RAS OS: \* Platform: \*

#### Element Details

**Power Scheme** 

| Element Validati                                                 | on Logic            |              |                 |                   |
|------------------------------------------------------------------|---------------------|--------------|-----------------|-------------------|
| Class: PORT T/                                                   | AB EMBD DI          | ESK          |                 | OS: VISTA 7 81 10 |
| Timing: LOGO                                                     | N                   |              |                 | Conn: LAN RAS     |
| Virtualization:                                                  | *                   |              |                 | Platform: *       |
| Network: ON_                                                     | NETWORK             | OFF_NETWORK  |                 |                   |
| Rules: Empty                                                     |                     |              |                 |                   |
| Priority: 0                                                      | Enabled:            | True         | Created By: SL  | SLADMIN           |
| Last Modified Da                                                 | <b>te:</b> 8/21/201 | 6 8:51:44 AM | Last Modified I | By: SLISLADMIN    |
| Description: [Created: sladmin VMN-9J2N40MA8S8 08/21/2016 08:51] |                     |              |                 |                   |
|                                                                  |                     |              |                 |                   |

Notes:

Action: Create/Modify Hibernation: -Lid Action: Power Button Action: Sleep Button Action: Monitor AC: Disk AC: Standby AC: Hibernate AC: Name: Desktop Authority Configured Prompt For Password: -DC Lid Action: DC Power Button Action: DC Sleep Button Action: Monitor DC: Disk DC: Standby DC: Hibernate DC:

# **Profile Objects - Pre-Engine Scripts**

The Profile Object - Pre-Engine report details all Pre-Engine elements for the specified profiles. The report includes a Profile Summary of each profile containing Pre-Engine elements followed by each element's details including Validation Logic, Created By, Last Modified Date and Last Modified By.

The Profile Object - Pre-Engine report prompts the user for the Profile Name and Parent Profile Name. All elements of each profile are grouped together.

| Э | Report Parameters    |             |  |
|---|----------------------|-------------|--|
|   | Report Parameters    |             |  |
|   | Profile Name:        | New Profile |  |
|   | Parent Profile Name: | None        |  |
|   |                      |             |  |
|   |                      |             |  |
|   |                      |             |  |
|   |                      | ×           |  |
|   |                      |             |  |
|   | OK                   | Cancel      |  |
|   |                      | li li       |  |

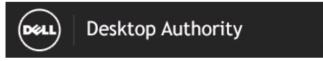

Report Date/Time: 8/21/2016 9:33:41 AM

### Profile Object - Pre-Engine Scripts

Report Date/Time: 8/21/2016 9:33 AM Report Parameters: Profile Name: New Profile, Parent Profile Name: None

| Conn: LAN RAS                                                                                                    |  |  |
|----------------------------------------------------------------------------------------------------|--|--|
| OS: *                                                                                                    |  |  |
| Platform: *                                                                                                    |  |  |
|                                                                                                    |  |  |
|                                                                                                    |  |  |
|                                                                                                    |  |  |
|                                                                                                    |  |  |
|                                                                                                    |  |  |
|                                                                                                    |  |  |
| os: *                                                                                                    |  |  |
| Conn: LAN RAS                                                                                                    |  |  |
| Platform: *                                                                                                    |  |  |
|                                                                                                    |  |  |
|                                                                                                    |  |  |
|                                                                                                    |  |  |
| VSL 0 DMIN                                                                                                    |  |  |
|                                                                                                    |  |  |
| Last Modified Date:8/21/2016 8:46:45 AM Last Modified By: SL\SLADMIN Description: [Created: sladmin VVIN-9J2N40MA8S8 08/21/2016 08:46] |  |  |
| 00.40]                                                                                                    |  |  |
|                                                                                                    |  |  |
|                                                                                                    |  |  |
|                                                                                                    |  |  |
|                                                                                                    |  |  |
|                                                                                                    |  |  |
|                                                                                                    |  |  |

# **Profile Objects - Printers**

The Profile Object - Printer report details all Printer elements for the specified profiles. The report includes a Profile Summary of each profile containing Printer elements followed by each element's details including Validation Logic, Created By, Last Modified Date and Last Modified By.

The Profile Object - Printer report prompts the user for the Profile Name and Parent Profile Name. All elements of each profile are grouped together.

| Э                 | Report Parameters    |             |  |  |  |
|-------------------|----------------------|-------------|--|--|--|
| Report Parameters |                      |             |  |  |  |
|                   | Profile Name:        | New Profile |  |  |  |
|                   | Parent Profile Name: | None        |  |  |  |
|                   |                      |             |  |  |  |
|                   |                      |             |  |  |  |
|                   |                      |             |  |  |  |
|                   |                      | ×           |  |  |  |
|                   |                      |             |  |  |  |
|                   | OK                   | Cancel      |  |  |  |
|                   |                      | li li       |  |  |  |

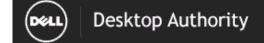

#### Report Date/Time: 8/21/2016 9:33:57 AM

### Profile Object - Printers

Report Date/Time: 8/21/2016 9:33 AM Report Parameters: Profile Name: New Profile, Parent Profile Name: None

| Profile Name: New Profile                                                                                       |                                                                                                    |  |  |  |
|----------------------------------------------------------------------------------------------------|----------------------------------------------------------------------------------------------------|--|--|--|
| Parent Profile Name: None                                                                                       |                                                                                                    |  |  |  |
| Child Profiles:                                                                                                 |                                                                                                    |  |  |  |
| Profile Last Modified On: 8/21/2016 9:02:20 AM                                                                  |                                                                                                    |  |  |  |
| Do Not Process Subsequent Profiles: False                                                                       |                                                                                                    |  |  |  |
| Category: User                                                                                                  |                                                                                                    |  |  |  |
| Drofile Validation Lasis                                                                                        |                                                                                                    |  |  |  |
| Profile Validation Logic<br>Enabled: True                                                                       |                                                                                                    |  |  |  |
| Class: *                                                                                                    | Conn: LAN RAS                                                                                                    |  |  |  |
| Timing: *                                                                                                    | OS: *                                                                                                    |  |  |  |
| Virtualization: *                                                                                               | Platform: *                                                                                                    |  |  |  |
|                                                                                                    | Plationit                                                                                                    |  |  |  |
| Network ON_NETWORK OFF_NETWORK                                                                                  |                                                                                                    |  |  |  |
| Rules: Empty                                                                                                    |                                                                                                    |  |  |  |
|                                                                                                    |                                                                                                    |  |  |  |
| Element Details                                                                                                 |                                                                                                    |  |  |  |
| Printers                                                                                                    |                                                                                                    |  |  |  |
| Element Validation Logic                                                                                        |                                                                                                    |  |  |  |
| Class:*                                                                                                    | os: *                                                                                                    |  |  |  |
|                                                                                                    | Conn: LAN RAS                                                                                                    |  |  |  |
| Timing: LOGON<br>Virtualization: *                                                                              | Platform: *                                                                                                    |  |  |  |
| Network ON_NETWORK                                                                                              |                                                                                                    |  |  |  |
| Rules: Empty                                                                                                    |                                                                                                    |  |  |  |
| Rules. Emply                                                                                                    |                                                                                                    |  |  |  |
|                                                                                                    |                                                                                                    |  |  |  |
| Priority: 0 Enabled: True Create                                                                                | ed By: SL\SLADMIN                                                                                                    |  |  |  |
| Last Modified Date: 8/21/2016 8:49:13 AM Last M                                                                 | Modified By: SLISLADMIN                                                                                                    |  |  |  |
| Description: [Created: sladmin VMN-9J2N40MA8S8 08                                                               | //21/2016 08:49]                                                                                                    |  |  |  |
|                                                                                                    |                                                                                                    |  |  |  |
| Notes:                                                                                                    |                                                                                                    |  |  |  |
|                                                                                                    |                                                                                                    |  |  |  |
| LPT:                                                                                                    |                                                                                                    |  |  |  |
| Path:                                                                                                    |                                                                                                    |  |  |  |
| Auto Add Remove: -                                                                                              | Default Printer: -                                                                                                    |  |  |  |
| No Capture: No                                                                                                  |                                                                                                    |  |  |  |
| Printer Name:                                                                                                   |                                                                                                    |  |  |  |
| IP Adddress:                                                                                                    |                                                                                                    |  |  |  |
| Port Name:                                                                                                    |                                                                                                    |  |  |  |
| - And and a second second second second second second second second second second second second second second s |                                                                                                    |  |  |  |
|                                                                                                    | and the second second sec |  |  |  |

# Profile Objects - Registry (Computer Management)

The Profile Object - Registry (Computer Management) report details all Registry elements for the specified profiles. The report includes a Profile Summary of each profile containing Registry (Computer Management) elements followed by each element's details including Validation Logic, Created By, Last Modified Date and Last Modified By.

The Profile Object - Registry (Computer Management) report prompts the user for the Profile Name and Parent Profile Name. All elements of each profile are grouped together.

|  | 🖸 Report Parameters |                      |             |  |  |  |
|--|---------------------|----------------------|-------------|--|--|--|
|  | Report Parameters   |                      |             |  |  |  |
|  | ۲                   | Profile Name:        | New Profile |  |  |  |
|  |                     | Parent Profile Name: | None        |  |  |  |
|  |                     |                      |             |  |  |  |
|  |                     |                      |             |  |  |  |
|  |                     |                      |             |  |  |  |
|  |                     |                      | <b>▼</b>    |  |  |  |
|  |                     |                      |             |  |  |  |
|  |                     | ОК                   | Cancel      |  |  |  |
|  |                     |                      |             |  |  |  |
|  |                     |                      | 11          |  |  |  |

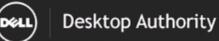

#### Profile Object - Registry (Computer Management)

Report Date/Time: 8/21/2016 9:34 AM

Report Parameters: Profile Name: New Profile, Parent Profile Name: None

Report Description: The Registry (Computer Management) report details all Registry (Computer Management) elements for the selected profile. The report includes each Registry (Computer Management) element detailing all settings, Validation Logic, Created By, Last Modified Date and Last Modified By.

| Profile Name: New Profile                                                                                       |                                    |  |  |  |
|----------------------------------------------------------------------------------------------------|------------------------------------|--|--|--|
| Parent Profile Name: None                                                                                       |                                    |  |  |  |
| Child Profiles:                                                                                                 |                                    |  |  |  |
| Profile Last Modified On: 8/21/2016 9:01:57 AM                                                                  |                                    |  |  |  |
| Do Not Process Subsequent Profiles: False                                                                       |                                    |  |  |  |
| Category: CBM                                                                                                   |                                    |  |  |  |
| Profile Validation Logic                                                                                        |                                    |  |  |  |
| Enabled: True                                                                                                   |                                    |  |  |  |
| Class: *                                                                                                    | OS: *                              |  |  |  |
| Timing *                                                                                                    | Network: ON_NETWORK<br>OFF_NETWORK |  |  |  |
| Connection Type: LAN RAS                                                                                        |                                    |  |  |  |
| Rules: Empty                                                                                                    |                                    |  |  |  |
| Virtualization: *                                                                                               |                                    |  |  |  |
| Platform: *                                                                                                    |                                    |  |  |  |
| Element Details                                                                                                 |                                    |  |  |  |
| Registry                                                                                                    |                                    |  |  |  |
| Element Validation Logic                                                                                        |                                    |  |  |  |
| Class: PORT TAB EMBD DESK SERV CTRL                                                                             | OS: *                              |  |  |  |
| Timing STARTUP                                                                                                  | Platform: *                        |  |  |  |
| Virtualization: *                                                                                               | Connection Type: LAN RAS           |  |  |  |
| Network ON_NETWORK OFF_NETWORK                                                                                  |                                    |  |  |  |
| Schedule: Once on 08-21-2016 at 08:53:00                                                                        |                                    |  |  |  |
| Rules: Empty                                                                                                    |                                    |  |  |  |
| Priority: 0 Enabled: True Created E                                                                             | By: SL\SLADMIN                     |  |  |  |
|                                                                                                    | lified By: SL\SLADMIN              |  |  |  |
| Description: [Created: sladmin VWN-9J2N40MA8S8 08/21/2016 08:53]                                                |                                    |  |  |  |
|                                                                                                    |                                    |  |  |  |
| Notes:                                                                                                    |                                    |  |  |  |
|                                                                                                    |                                    |  |  |  |
| Registry tem                                                                                                    |                                    |  |  |  |
| Action                                                                                                    |                                    |  |  |  |
| the second second second second second second second second second second second second second second second se |                                    |  |  |  |
|                                                                                                    |                                    |  |  |  |
|                                                                                                    |                                    |  |  |  |

# **Profile Objects - Registry**

The Profile Object - Registry report details all Registry elements for the specified profiles. The report includes a Profile Summary of each profile containing Registry elements followed by each element's details including Validation Logic, Created By, Last Modified Date and Last Modified By.

The Profile Object - Registry report prompts the user for the Profile Name and Parent Profile Name. All elements of each profile are grouped together.

| ∍                 | 🕽 Report Parameters  |             |  |  |  |
|-------------------|----------------------|-------------|--|--|--|
| Report Parameters |                      |             |  |  |  |
|                   | Profile Name:        | New Profile |  |  |  |
|                   | Parent Profile Name: | None        |  |  |  |
|                   |                      |             |  |  |  |
|                   |                      |             |  |  |  |
|                   |                      |             |  |  |  |
|                   |                      | ×           |  |  |  |
|                   |                      |             |  |  |  |
|                   | ОК                   | Cancel      |  |  |  |
|                   |                      | li.         |  |  |  |

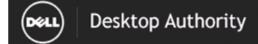

### Profile Object - Registry

Report Date/Time: 8/21/2016 9:34 AM Report Parameters: Profile Name: New Profile, Parent Profile Name: None

| Profile Name: New Profile                                |                  |  |
|----------------------------------------------------------|------------------|--|
| Parent Profile Name: None                                |                  |  |
| Child Profiles:                                          |                  |  |
| Profile Last Modified On: 8/21/2016 9:02:20 AM           |                  |  |
| Do Not Process Subsequent Profiles: False                |                  |  |
| Category: User                                           |                  |  |
| Profile Validation Logic                                 |                  |  |
| Enabled: True                                            |                  |  |
| Class: *                                                 | Conn: LAN RAS    |  |
| Timing: *                                                | OS: *            |  |
| Virtualization: *                                        | Platform: *      |  |
| Network: ON_NETWORK OFF_NETWORK                          |                  |  |
| Rules: Empty                                             |                  |  |
|                                                          |                  |  |
|                                                          |                  |  |
| Element Details                                          |                  |  |
| Registry                                                 |                  |  |
| Element Validation Logic                                 |                  |  |
| Class: *                                                 | OS: *            |  |
| Timing: LOGON                                            | Conn: LAN RAS    |  |
| Virtualization: *                                        | Platform: *      |  |
| Network ON_NETWORK OFF_NETWORK                           |                  |  |
| Rules: Empty                                             |                  |  |
|                                                          |                  |  |
| Priority: 0 Enabled: True Created By:                    | SL'ISLADMIN      |  |
| Last Modified Date: 8/21/2016 8:48:10 AM Last Modifie    | d By: SL\SLADMIN |  |
| Description: [Created: sladmin WIN-9J2N40MA8S8 08/21/201 | 6 08:48]         |  |
|                                                          |                  |  |
| Notes:                                                   |                  |  |
|                                                          |                  |  |
|                                                          |                  |  |
| Registry tem                                             |                  |  |
| Action:                                                  |                  |  |
| Hive:                                                    |                  |  |
| Key:                                                     |                  |  |
| Туре:                                                    |                  |  |
| Value:                                                   |                  |  |
| Data:                                                    |                  |  |
| in cursive:                                              |                  |  |

## **Profile Objects - Remote Management**

The Profile Object - Remote Management report details all Remote Management elements for the specified profiles. The report includes a Profile Summary of each profile containing Remote Management elements followed by each element's details including Validation Logic, Created By, Last Modified Date and Last Modified By.

The Profile Object - Remote Management report prompts the user for the Profile Name and Parent Profile Name. All elements of each profile are grouped together.

| ∍                 | Report Parameters    |             |  |
|-------------------|----------------------|-------------|--|
| Report Parameters |                      |             |  |
|                   | Profile Name:        | New Profile |  |
|                   | Parent Profile Name: | None        |  |
|                   |                      |             |  |
|                   |                      |             |  |
|                   |                      |             |  |
|                   |                      | ×           |  |
|                   |                      |             |  |
|                   | ОК                   | Cancel      |  |
|                   |                      | li.         |  |

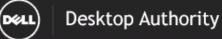

#### Report Date/Time: 8/21/2016 9:37:00 AM

### Profile Object - Remote Management

Report Date/Time: 8/21/2016 9:37 AM Report Parameters: Profile Name: New Profile, Parent Profile Name: None

| Profile Name: New Profi        | le               |         |
|--------------------------------|------------------|---------|
| Parent Profile Name: No.       | ne               |         |
| Child Profiles:                |                  |         |
| Profile Last Modified On: 8/21 | /2016 9:02:20 AM |         |
| )o Not Process Subsequent P    | rofiles: False   |         |
| Category: User                 |                  |         |
|                                |                  |         |
| Profile Validation Logic       |                  |         |
| Enabled: True                  |                  |         |
| Class: *                       | Conn:            | LAN RAS |
| Timing: *                      | OS: *            |         |
| Virtualization: *              | Platfor          | m: *    |
| Network: ON NETWORK (          | FE NETWORK       |         |

Network: ON\_NETWORK OFF\_NETV Rules: Empty

#### Element Details

Rules: Empty

Remote Management Element Validation Logic Class: PORT TAB EMBD DESK Timing: LOGON Virtualization: \* Network: ON\_NETWORK

OS: VISTA 7 81 10 Conn: LAN RAS Platform: \*

| Priority: | 0          | Enabled:     | True           | Created By:               | SL\SL  | ADMIN      |
|-----------|------------|--------------|----------------|---------------------------|--------|------------|
| Last Mod  | dified Da  | te: 8/21/201 | 6 8:51:10 AM   | Last Modifie              | d By:  | SL\SLADMIN |
| Descript  | ion: [Crea | ated: sladmi | in WN-9J2N40MA | 8S8 08/21/20 <sup>,</sup> | 16 08: | 51]        |

Notes:

| Action: Install             | Port: 2000                                                                                                    |
|-----------------------------|----------------------------------------------------------------------------------------------------|
| Tray Icon: No               | Ask Permission: Yes                                                                                                    |
| Alternate Location:         |                                                                                                    |
| Permissions:                |                                                                                                    |
| Open Port: Yes              |                                                                                                    |
| Enable Remote Registry: Yes | Use Mirror Driver: Yes                                                                                                    |
| Disable Wallpaper: Yes      | Clipboard Size: 1024                                                                                                    |
| Idle Time: 10               | Auto Panning: Yes                                                                                                    |
| Contra                      | a state of the state of the sta |

# **Profile Objects - Security Policies**

The Profile Object - Security Policies report details all Security Policy elements for the specified profiles. The report includes a Profile Summary of each profile containing Security Policy elements followed by each element's details including Validation Logic, Created By, Last Modified Date and Last Modified By.

The Profile Object - Security Policies report prompts the user for the Profile Name and Parent Profile Name. All elements of each profile are grouped together.

| Э                 | Report Parameters    |             |  |
|-------------------|----------------------|-------------|--|
| Report Parameters |                      |             |  |
|                   | Profile Name:        | New Profile |  |
|                   | Parent Profile Name: | None        |  |
|                   |                      |             |  |
|                   |                      |             |  |
|                   |                      |             |  |
|                   |                      | ×           |  |
|                   |                      |             |  |
|                   | OK                   | Cancel      |  |
|                   |                      | li li       |  |

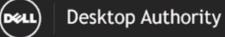

### Profile Objects - Service Pack Deployment (Computer Management)

The Profile Object - Service Pack Deployment (Computer Management) report details all Service Pack elements for the specified profiles. The report includes a Profile Summary of each profile containing Service Pack elements followed by each element's details including Validation Logic, Created By, Last Modified Date and Last Modified By.

The Profile Object - Service Pack Deployment (Computer Management) report prompts the user for the Profile Name and Parent Profile Name. All elements of each profile are grouped together.

| Э | Report Parameters    |             |  |  |
|---|----------------------|-------------|--|--|
|   | Report Parameters    |             |  |  |
|   | Profile Name:        | New Profile |  |  |
|   | Parent Profile Name: | None        |  |  |
|   |                      |             |  |  |
|   |                      |             |  |  |
|   |                      |             |  |  |
|   |                      | Y           |  |  |
|   |                      |             |  |  |
|   | ОК                   | Cancel      |  |  |
|   |                      | li.         |  |  |

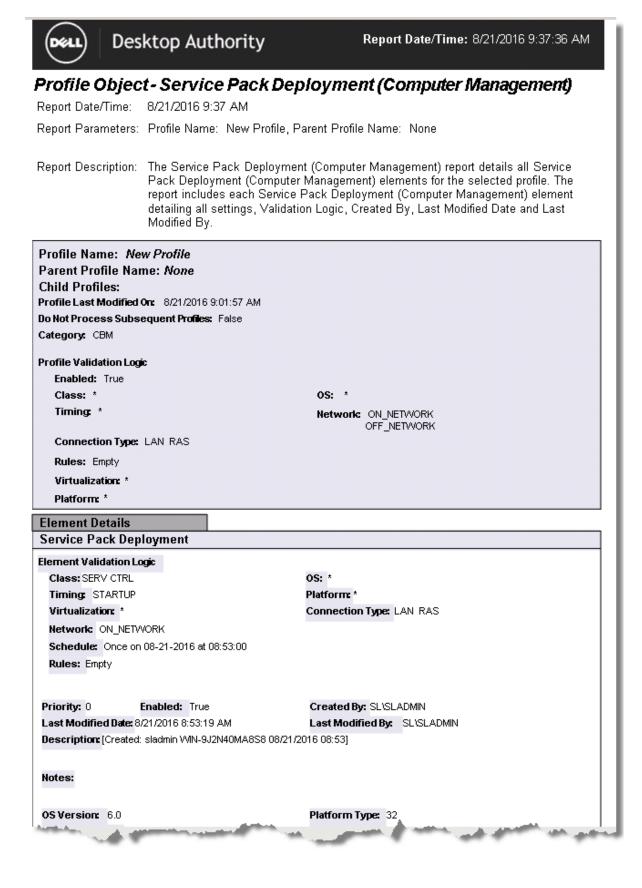

## Profile Objects - Service Pack Deployment

The Profile Object - Service Pack Deployment report details all Service Pack elements for the specified profiles. The report includes a Profile Summary of each profile containing Service Pack elements followed by each element's details including Validation Logic, Created By, Last Modified Date and Last Modified By.

The Profile Object - Service Pack Deployment report prompts the user for the Profile Name and Parent Profile Name. All elements of each profile are grouped together.

| Report Parameters |                      |                                          |  |
|-------------------|----------------------|------------------------------------------|--|
| Report Parameters |                      |                                          |  |
| ▶                 | Profile Name:        | New Profile                              |  |
|                   | Parent Profile Name: | None                                     |  |
|                   |                      |                                          |  |
|                   |                      |                                          |  |
|                   |                      |                                          |  |
|                   |                      | <b>•</b>                                 |  |
|                   |                      |                                          |  |
|                   | OK                   | Cancel                                   |  |
|                   |                      | li li li li li li li li li li li li li l |  |

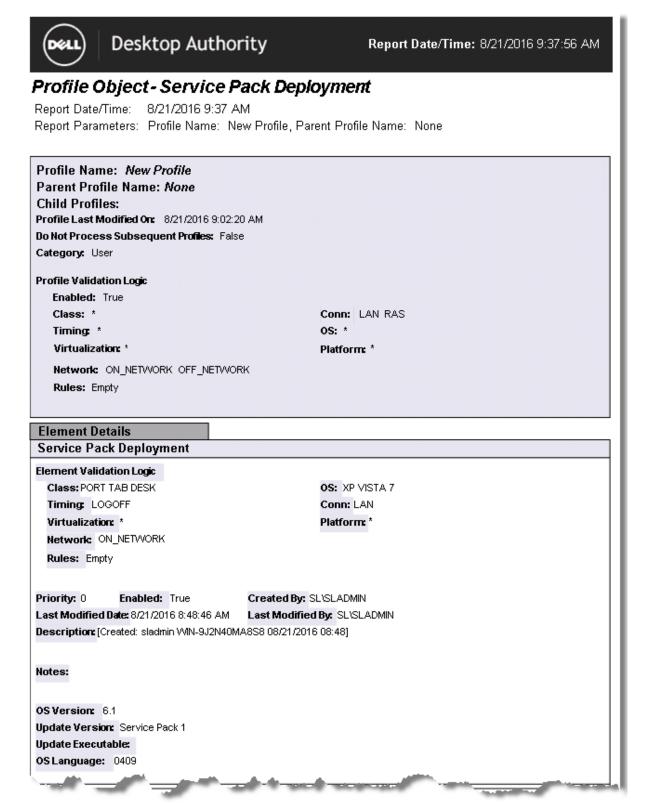

## **Profile Objects - Shortcuts**

The Profile Object - Shortcuts report details all Shortcut elements for the specified profiles. The report includes a Profile Summary of each profile containing Shortcut elements followed by each element's details including Validation Logic, Created By, Last Modified Date and Last Modified By.

The Profile Object - Shortcut report prompts the user for the Profile Name and Parent Profile Name. All elements of each profile are grouped together.

| Э                 | Report Parameters    |             |  |
|-------------------|----------------------|-------------|--|
| Report Parameters |                      |             |  |
|                   | Profile Name:        | New Profile |  |
|                   | Parent Profile Name: | None        |  |
|                   |                      |             |  |
|                   |                      |             |  |
|                   |                      |             |  |
|                   |                      | ×           |  |
|                   |                      |             |  |
|                   | OK                   | Cancel      |  |
|                   |                      | li.         |  |

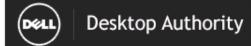

### **Profile Object - Shortcuts**

Report Date/Time: 8/21/2016 9:38 AM Report Parameters: Profile Name: New Profile, Parent Profile Name: None

| Profile Name: New Profile                                                                                                    |                                     |  |
|----------------------------------------------------------------------------------------------------|-------------------------------------|--|
| Parent Profile Name: None                                                                                                    |                                     |  |
| Child Profiles:                                                                                                    |                                     |  |
| Profile Last Modified On: 8/21/2016 9:02:20 AM                                                                                                    |                                     |  |
| Do Not Process Subsequent Profiles: False                                                                                                    |                                     |  |
| Category: User                                                                                                    |                                     |  |
| Profile Validation Logic                                                                                                    |                                     |  |
| Enabled: True                                                                                                    |                                     |  |
| Class: *                                                                                                    | Conn: LAN RAS                       |  |
| Timing: *                                                                                                    | OS: *                               |  |
| Virtualization: *                                                                                                    | Platform: *                         |  |
| Network ON_NETWORK OFF_NETWORK                                                                                                    |                                     |  |
| Rules: Empty                                                                                                    |                                     |  |
| Nuce. Linkly                                                                                                    |                                     |  |
|                                                                                                    |                                     |  |
| Element Details                                                                                                    |                                     |  |
| Shortcuts                                                                                                    |                                     |  |
| Name:                                                                                                    |                                     |  |
| Element Validation Logic                                                                                                    |                                     |  |
| Class:*                                                                                                    | OS: *                               |  |
| Timing: LOGON                                                                                                    | Conn: LAN RAS                       |  |
| Virtualization: *                                                                                                    | Platform: *                         |  |
| Network: ON_NETWORK OFF_NETWORK                                                                                                    |                                     |  |
| Rules: Empty                                                                                                    |                                     |  |
|                                                                                                    |                                     |  |
| Priority: 0 Enabled: True Created By: :                                                                                                    |                                     |  |
| ,                                                                                                    |                                     |  |
| Last Modified Date:         8/21/2016         8:50:05         AM         Last Modified By:         SL\SLADMIN           Description:         [Created: stadmin VMN-9J2N40MA8S8         08/21/2016         08:50]         1000000000000000000000000000000000000 |                                     |  |
|                                                                                                    |                                     |  |
| Netser                                                                                                    |                                     |  |
| Notes:                                                                                                    |                                     |  |
|                                                                                                    |                                     |  |
| Action: Create Shortcut                                                                                                    |                                     |  |
| Location:                                                                                                    |                                     |  |
| Target                                                                                                    |                                     |  |
| Arguments:                                                                                                    |                                     |  |
| Jeon File                                                                                                    | and the second of the second second |  |

# **Profile Objects - Time Synchronization**

The Profile Object - Time Synchronization report details all Time Synchronization elements for the specified profiles. The report includes a Profile Summary of each profile containing Time Synchronization elements followed by each element's details including Validation Logic, Created By, Last Modified Date and Last Modified By.

The Profile Object - Time Synchronization report prompts the user for the Profile Name and Parent Profile Name. All elements of each profile are grouped together.

| Э | Report Parameters    |             |  |  |
|---|----------------------|-------------|--|--|
|   | Report Parameters    |             |  |  |
|   | Profile Name:        | New Profile |  |  |
|   | Parent Profile Name: | None        |  |  |
|   |                      |             |  |  |
|   |                      |             |  |  |
|   |                      |             |  |  |
|   |                      | Y           |  |  |
|   |                      |             |  |  |
|   | OK                   | Cancel      |  |  |
|   |                      | li.         |  |  |

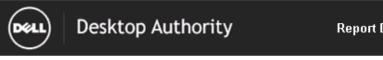

Report Date/Time: 8/21/2016 9:38:41 AM

### Profile Object - Time Synchronization

Report Date/Time: 8/21/2016 9:38 AM Report Parameters: Profile Name: New Profile, Parent Profile Name: None

| Profile Name: New Profile                                                                                                    |                                                                                                    |
|----------------------------------------------------------------------------------------------------|----------------------------------------------------------------------------------------------------|
| Parent Profile Name: None                                                                                                    |                                                                                                    |
| Child Profiles:                                                                                                    |                                                                                                    |
| Profile Last Modified On: 8/21/2016 9:02:20 AM                                                                                                    |                                                                                                    |
| Do Not Process Subsequent Profiles: False                                                                                                    |                                                                                                    |
| Category: User                                                                                                    |                                                                                                    |
|                                                                                                    |                                                                                                    |
| Profile Validation Logic                                                                                                    |                                                                                                    |
| Enabled: True                                                                                                    |                                                                                                    |
| Class: *                                                                                                    | Conn: LAN RAS                                                                                                  |
| Timing: *                                                                                                    | OS: *                                                                                                    |
| Virtualization: *                                                                                                    | Platform: *                                                                                                    |
| Network: ON_NETWORK OFF_NETWORK                                                                                                    |                                                                                                    |
| Rules: Empty                                                                                                    |                                                                                                    |
|                                                                                                    |                                                                                                    |
|                                                                                                    |                                                                                                    |
| Element Details                                                                                                    |                                                                                                    |
| Time Synchronization                                                                                                    |                                                                                                    |
| Element Validation Logic                                                                                                    |                                                                                                    |
| Class: PORT TAB EMBD DESK                                                                                                    | OS: VISTA 7 81 10                                                                                              |
| Timing: LOGON                                                                                                    | Conn: LAN RAS                                                                                                  |
| Virtualization: *                                                                                                    | Platform: *                                                                                                    |
| Network: ON_NETWORK                                                                                                    |                                                                                                    |
| Rules: Empty                                                                                                    |                                                                                                    |
|                                                                                                    |                                                                                                    |
| Priority: 0 Enabled: True Created By: 3                                                                                                    | SI ISLADMIN                                                                                                    |
| -                                                                                                    | d By: SLADMIN                                                                                                  |
| Description: [Created: sladmin WIN-9J2N40MA8S8 08/21/201                                                                                                    | -                                                                                                    |
|                                                                                                    |                                                                                                    |
|                                                                                                    |                                                                                                    |
| Notes:                                                                                                    |                                                                                                    |
|                                                                                                    |                                                                                                    |
| Server: WMN-9J2N40MA8S8                                                                                                    |                                                                                                    |
|                                                                                                    |                                                                                                    |
| and the second second se | A share a second second second second second second second second second second second second second second se |

# **Profile Objects - USB/Port Security**

The Profile Object - USB/Port Security report details all USB/Port Security elements for the specified profiles. The report includes a Profile Summary of each profile containing the USB/Port Security elements followed by each element's details including Validation Logic, Created By, Last Modified Date and Last Modified By.

The Profile Object - USB/Port Security report prompts the user for the Profile Name and Parent Profile Name. All elements of each profile are grouped together.

| Э | Report Parameters    |             |  |  |
|---|----------------------|-------------|--|--|
|   | Report Parameters    |             |  |  |
|   | Profile Name:        | New Profile |  |  |
|   | Parent Profile Name: | None        |  |  |
|   |                      |             |  |  |
|   |                      |             |  |  |
|   |                      |             |  |  |
|   |                      | ×           |  |  |
|   |                      |             |  |  |
|   | OK                   | Cancel      |  |  |
|   |                      | li li       |  |  |

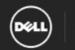

### Desktop Authority

### Profile Object - USB/Port Security

Report Date/Time: 8/21/2016 9:38 AM Report Parameters: Profile Name: New Profile, Parent Profile Name: None

| Profile Name: New Profile                                                                                                    |                                                                                                    |
|----------------------------------------------------------------------------------------------------|----------------------------------------------------------------------------------------------------|
| Parent Profile Name: None                                                                                                    |                                                                                                    |
| Child Profiles:                                                                                                    |                                                                                                    |
| Profile Last Modified On: 8/21/2016 9:02:2                                                                                                    | 10 AM                                                                                                    |
| Do Not Process Subsequent Profiles: Fals                                                                                                    | e                                                                                                    |
| Category: User                                                                                                    |                                                                                                    |
| Profile Validation Logic                                                                                                    |                                                                                                    |
| Enabled: True                                                                                                    |                                                                                                    |
| Class: *                                                                                                    | Conn: LAN RAS                                                                                                    |
| Timing *                                                                                                    | OS: *                                                                                                    |
| Virtualization: *                                                                                                    | Platform: *                                                                                                    |
| Network: ON_NETWORK OFF_NETWOR                                                                                                    | RK                                                                                                    |
| Rules: Empty                                                                                                    |                                                                                                    |
| • •                                                                                                    |                                                                                                    |
| Element Details                                                                                                    |                                                                                                    |
| USB/Port Security                                                                                                    |                                                                                                    |
|                                                                                                    |                                                                                                    |
| Element Validation Logic                                                                                                    |                                                                                                    |
| Class: PORT TAB DESK                                                                                                    | OS: VISTA 7 81 10                                                                                                |
| Timing: LOGON                                                                                                    | Conn: LAN RAS                                                                                                    |
| Virtualization: *                                                                                                    | Platform: *                                                                                                    |
| Network ON_NETWORK OFF_NETWOR                                                                                                    | ĸ                                                                                                    |
| Rules: Empty                                                                                                    |                                                                                                    |
|                                                                                                    |                                                                                                    |
| Priority: 0 Enabled: False                                                                                                    | Created By: SL\SLADMIN                                                                                           |
| Last Modified Date: 8/21/2016 8:47:46 AM                                                                                                    | Last Modified By: SL\SLADMIN                                                                                     |
| Description: [Created: sladmin WIN-9J2N40M                                                                                                    | (A8S8 08/21/2016 08:47]                                                                                          |
|                                                                                                    |                                                                                                    |
| Notes:                                                                                                    |                                                                                                    |
|                                                                                                    |                                                                                                    |
| Show Desktop Icon: True Show Ba                                                                                                    | alloons: True Element Enabled: True                                                                              |
| Action: Install                                                                                                    |                                                                                                    |
| HOUGH HOUR                                                                                                    |                                                                                                    |
| Log file access success: False                                                                                                    | Log device access success: False                                                                                 |
| Logfile access failure: False                                                                                                    | Log device access failure: False                                                                                 |
| Permission Set Name: Default                                                                                                    |                                                                                                    |
| Constanting of the Advantage of the State of the State of | and the second second second second second second second second second second second second second second second |
|                                                                                                    |                                                                                                    |

## Profile Objects - Wake On LAN (Computer Management)

The Profile Object - Wake On LAN (Computer Management) report details all Wake On LAN elements for the specified profiles. The report includes a Profile Summary of each profile containing all Wake On LAN elements followed by each element's details including Validation Logic, Created By, Last Modified Date and Last Modified By.

The Profile Object - Wake On LAN (Computer Management) report prompts the user for the Profile Name and Parent Profile Name. All elements of each profile are grouped together.

| Э | Report Parameters    |             |
|---|----------------------|-------------|
|   | Report Pa            | arameters   |
|   | Profile Name:        | New Profile |
|   | Parent Profile Name: | None        |
|   |                      |             |
|   |                      |             |
|   |                      |             |
|   |                      | Y           |
|   |                      |             |
|   | ОК                   | Cancel      |
|   |                      | li.         |

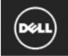

Desktop Authority

### Profile Object - Wake On LAN Deployment (Computer Management)

Report Date/Time: 8/21/2016 9:39 AM Report Parameters: Profile Name: New Profile, Parent Profile Name: None

Report Description: The Wake On LAN Deployment (Computer Management) report details all Wake On LAN Deployment (Computer Management) elements for the selected profile. The report includes each Wake On LAN Deployment (Computer Management) element detailing all settings, Validation Logic, Created By, Last Modified Date and Last Modified By.

| Profile Name: New Profile                                                                                                    |                                        |
|----------------------------------------------------------------------------------------------------|----------------------------------------|
| Parent Profile Name: None                                                                                                    |                                        |
| Child Profiles:                                                                                                    |                                        |
| Profile Last Modified On: 8/21/2016 9:01:57 AM                                                                                                    |                                        |
| Do Not Process Subsequent Profiles: False                                                                                                    |                                        |
| Category: CBM                                                                                                    |                                        |
| Profile Validation Logic                                                                                                    |                                        |
| Enabled: True                                                                                                    |                                        |
| Class: *                                                                                                    | OS: *                                  |
| Timing: *                                                                                                    | Network ON_NETWORK                     |
|                                                                                                    | OFF_NETWORK                            |
| Connection Type: LAN RAS                                                                                                    |                                        |
| Rules: Empty                                                                                                    |                                        |
| Virtualization: *                                                                                                    |                                        |
| Platform: *                                                                                                    |                                        |
| Element Details                                                                                                    |                                        |
|                                                                                                    |                                        |
| Wake On LAN Deployment                                                                                                    |                                        |
| Wake On LAN Deployment<br>Element Validation Logic                                                                                                    |                                        |
|                                                                                                    | OS: *                                  |
| Element Validation Logic                                                                                                    | os: *                                  |
| Element Validation Logic<br>Class: PORT TAB EMBD DESK SERV CTRL                                                                                                    | OS: *<br>Platform: *                   |
| Element Validation Logic<br>Class: PORT TAB EMBD DESK SERV CTRL<br>Timing: STARTUP                                                                                         |                                        |
| Class: PORT TAB EMBD DESK SERV CTRL<br>Timing: STARTUP<br>Virtualization: *                                                                                                | Platform: *                            |
| Element Validation Logic<br>Class: PORT TAB EMBD DESK SERV CTRL<br>Timing: STARTUP<br>Virtualization: *<br>Network: ON_NETWORK                                             | Platform: *                            |
| Element Validation Logic<br>Class: PORT TAB EMBD DESK SERV CTRL<br>Timing: STARTUP<br>Virtualization: *<br>Network: ON_NETWORK<br>Schedule: Once on 08-21-2016 at 08:53:00 | Platform: *                            |
| Element Validation Logic<br>Class: PORT TAB EMBD DESK SERV CTRL<br>Timing: STARTUP<br>Virtualization: *<br>Network: ON_NETWORK<br>Schedule: Once on 08-21-2016 at 08:53:00 | Platform:*<br>Connection Type: LAN RAS |

## **Profile Objects - Web Browser**

The Profile Object - Web Browser report details all Web Browser elements for the specified profiles. The report includes a Profile Summary of each profile containing the Web Browser elements followed by each element's details including Validation Logic, Created By, Last Modified Date and Last Modified By.

The Profile Object - Web Browser report prompts the user for the Profile Name and Parent Profile Name. All elements of each profile are grouped together.

#### **Report parameters:**

| R                 | eport Parameters     |             | l |
|-------------------|----------------------|-------------|---|
| Report Parameters |                      |             |   |
| ١                 | Profile Name:        | New Profile |   |
|                   | Parent Profile Name: | None        |   |
|                   |                      |             |   |
|                   |                      |             |   |
|                   |                      |             |   |
|                   |                      | v           |   |
|                   |                      |             |   |
|                   | OK                   | Cancel      |   |
|                   |                      | //.         | 1 |

Sample report:

# **Profile Objects - Windows Firewall**

The Profile Object - Windows Firewall report details all Windows Firewall elements for the specified profiles. The report includes a Profile Summary of each profile containing Windows Firewall elements followed by each element's details including Validation Logic, Created By, Last Modified Date and Last Modified By.

The Profile Object - Windows Firewall report prompts the user for the Profile Name and Parent Profile Name. All elements of each profile are grouped together.

| Report Parameters |                      |             |  |  |
|-------------------|----------------------|-------------|--|--|
| Report Parameters |                      |             |  |  |
| Þ                 | Profile Name:        | New Profile |  |  |
|                   | Parent Profile Name: | None        |  |  |
|                   |                      |             |  |  |
|                   |                      |             |  |  |
|                   |                      |             |  |  |
|                   |                      | ¥           |  |  |
|                   |                      |             |  |  |
|                   | OK                   | Cancel      |  |  |
|                   |                      |             |  |  |

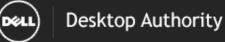

### Profile Object - Windows Firewall

Report Date/Time: 8/21/2016 9:39 AM Report Parameters: Profile Name: New Profile, Parent Profile Name: None

| Profile Name: New Profile                                                                                       |                                                                                                    |  |  |  |
|----------------------------------------------------------------------------------------------------|----------------------------------------------------------------------------------------------------|--|--|--|
| Parent Profile Name: None                                                                                       |                                                                                                    |  |  |  |
| Child Profiles:                                                                                                 |                                                                                                    |  |  |  |
| Profile Last Modified On: 8/21/2016 9:02:20 AM                                                                  |                                                                                                    |  |  |  |
| Do Not Process Subsequent Profiles: False                                                                       |                                                                                                    |  |  |  |
| Category: User                                                                                                  |                                                                                                    |  |  |  |
| Profile Validation Logic                                                                                        |                                                                                                    |  |  |  |
| Enabled: True                                                                                                   |                                                                                                    |  |  |  |
| Class: *                                                                                                    | Conn: LAN RAS                                                                                                    |  |  |  |
| Timing: *                                                                                                    | os: *                                                                                                    |  |  |  |
| Virtualization: *                                                                                               | Platform: *                                                                                                    |  |  |  |
| Network ON_NETWORK OFF_NETWORK                                                                                  |                                                                                                    |  |  |  |
| Rules: Empty                                                                                                    |                                                                                                    |  |  |  |
|                                                                                                    |                                                                                                    |  |  |  |
| Element Details                                                                                                 |                                                                                                    |  |  |  |
| Windows Firewall                                                                                                |                                                                                                    |  |  |  |
|                                                                                                    |                                                                                                    |  |  |  |
| Element Validation Logic                                                                                        |                                                                                                    |  |  |  |
| Class: PORT TAB EMBD DESK                                                                                       | OS: VISTA 7 81 10                                                                                                |  |  |  |
| Timing LOGON                                                                                                    | Conn: LAN RAS                                                                                                    |  |  |  |
| Virtualization: *                                                                                               | Platform: *                                                                                                    |  |  |  |
| Network ON_NETWORK OFF_NETWORK                                                                                  |                                                                                                    |  |  |  |
| Rules: Empty                                                                                                    |                                                                                                    |  |  |  |
|                                                                                                    |                                                                                                    |  |  |  |
| Priority: 0 Enabled: True Created By:                                                                           |                                                                                                    |  |  |  |
|                                                                                                    | ed By: SL/SLADMIN                                                                                                |  |  |  |
| Description: [Created: sladmin WIN-9J2N40MA8S8 08/21/20                                                         | 10 00.31]                                                                                                    |  |  |  |
|                                                                                                    |                                                                                                    |  |  |  |
| Notes:                                                                                                    |                                                                                                    |  |  |  |
|                                                                                                    |                                                                                                    |  |  |  |
| Action: Enable                                                                                                  | Notification: Yes                                                                                                |  |  |  |
| File And Print Sharing: -                                                                                       | No Exceptions: -                                                                                                 |  |  |  |
| Port List:                                                                                                    |                                                                                                    |  |  |  |
| Outgoing: -                                                                                                    | Redirect: -                                                                                                    |  |  |  |
| Time: -                                                                                                    | Parameter: -                                                                                                    |  |  |  |
| Quench: -                                                                                                    | Destination: -                                                                                                   |  |  |  |
| Router: -                                                                                                    | Mask -                                                                                                    |  |  |  |
| The second second second second second second second second second second second second second second second se | and the second second second second second second second second second second second second second second second |  |  |  |

# **Reports - Software Inventory**

### **B**Software Inventory - Summary Page

The Software Inventory - Summary Page report reports on data collected from computers logging onto the network. The report details each computer's installed software. The report includes graphical representation of the software installed on computers reported on and the number of installations for each application. It is followed by the software details for each computer.

The Software Inventory report prompts the user for the Scanned Since, Computer Name and Virtual Machine type.

|                      | Report Pa | arameters              |    |
|----------------------|-----------|------------------------|----|
| Computer Name:       |           | All                    |    |
| Operating System:    |           | All                    |    |
| Is Virtual Machine:  |           | All                    |    |
| Computer Type:       |           | Workstation            |    |
| <br>7 Scanned Since: |           | 11/22/2010 12:00:00 AM |    |
|                      |           |                        |    |
|                      |           |                        | -  |
|                      |           |                        |    |
|                      | OK        | Cancel                 |    |
|                      |           |                        | 11 |

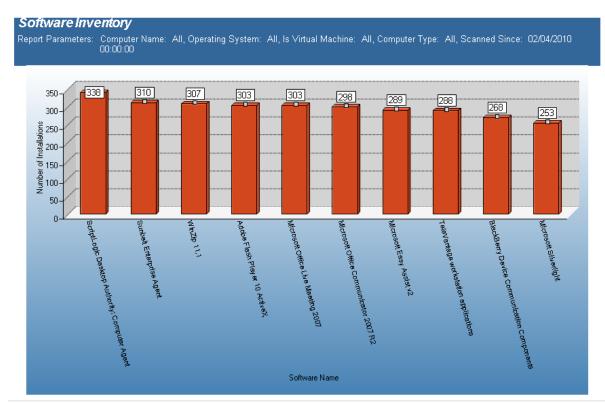

# **Bare Inventory - Total Installations**

The Software Inventory - Total Installations report reports on data collected regarding installed applications. The report counts the various applications on each desktop based on collected data.

The Software Inventory - Total Installations report prompts the user for the Report Date to include Computer Name, Computer OU, Virtual Machine type, Scanned Since and Software Name.

This report is ordered by Software Name and Number of Installations in descending order.

|   |   | Report Pa           | arameters                      |
|---|---|---------------------|--------------------------------|
|   | F | Computer Name:      | All                            |
|   |   | Computer OU:        | All                            |
|   |   | Operating System:   | All                            |
|   |   | Is Virtual Machine: | All                            |
|   |   | Computer Type:      | Workstation                    |
|   | Ì | Scanned Since:      | 11/23/2010 12:00:00 AM         |
|   |   | Software Name:      | All                            |
|   |   | Order By:           | [Software Name]                |
|   |   | Order By:           | [Number Of Installations] DESC |
|   |   |                     |                                |
| Ľ |   |                     | <u> </u>                       |
|   |   | ОК                  | Cancel                         |

| Software Inventory - Total Installations                                                                                                    |                             |
|----------------------------------------------------------------------------------------------------|-----------------------------|
| Report Date/Time: 12/23/2010 7:25 AM                                                                                                    |                             |
| Report Parameters: Computer Name: All, Computer OU: All, Operating Syste<br>Machine: All, Computer Type: Workstation, Scanned Sin<br>Software Name: All, Order By: Software Name, Order By<br>Installations] DESC | nce: 11/23/2010-00:00:00, - |
| Software Name                                                                                                    | Number of<br>Installs       |
| .NET Memory Profiler 3.1                                                                                                    | 3                           |
| .NET Reactor                                                                                                    | 2                           |
| .NET Reflector 6                                                                                                    | 1                           |
| 2007 Microsoft Office Suite Service Pack 1 (SP1)                                                                                                    | 4                           |
| 2007 Microsoft Office Suite Service Pack 2 (SP2)                                                                                                    | 96                          |
| 3 Mobile Broadband                                                                                                    | 1                           |
| 3DVIA player 5.0                                                                                                    | 1                           |
| 7-Zip 4.65                                                                                                    | 1                           |
| 7-Zip 9.16 beta                                                                                                    | 1                           |
| µTorrent                                                                                                    | 1                           |
| AAC Decoder                                                                                                    | 2                           |
| abgx360 v1.0.4                                                                                                    | 1                           |
| Able2Extract v3.0                                                                                                    | 1                           |
| Able2Extract v6.0                                                                                                    | 1                           |
| AccelerometerP11                                                                                                    | 15                          |
| Acrobat.com                                                                                                    | 38                          |
| Active Administrator 5.1 Console                                                                                                    | 1                           |
| Active Administrator 5.6 Server                                                                                                    | 1                           |
| Active Administrator 6.0 Console                                                                                                    | 1                           |
| Active Administrator 6.0 Server                                                                                                    | 1                           |
| Active@ ISO Burner                                                                                                    | 1                           |
| ActiveReports for .NET 3.0                                                                                                    | 2                           |
| ActiveRuby1.6.8.3                                                                                                    | 1                           |

# Software Inventory - Total Installations with Computer User List

The Software Inventory - Total Installations with Computer List report reports on data collected from computers logging onto the network. The report details each computer's installed software, sorted by Software Name..

The Software Inventory report prompts the user for the Computer Name, Computer OU, Virtual Machine type, Scanned Since and Software Name.

|    | Report Parameters   |    |                        |   |
|----|---------------------|----|------------------------|---|
| ►  | Computer Name:      |    | All                    |   |
|    | Computer OU:        |    | All                    |   |
|    | Operating System:   |    | All                    | - |
|    | Last User Name:     |    | All                    |   |
|    | Is Virtual Machine: |    | All                    |   |
|    | Computer Type:      |    | Workstation            | _ |
| .0 | Scanned Since:      |    | 11/22/2010 12:00:00 AM | - |
|    | Software Name:      |    | All                    |   |
|    |                     |    |                        |   |
|    |                     |    |                        | - |
|    |                     |    |                        |   |
|    |                     | ОК | Cancel                 |   |

| Software Inventory - Total Installations                                                                                                    |                      |       |
|----------------------------------------------------------------------------------------------------|----------------------|-------|
| Report Date/Time: 12/23/2010 7:10 AM                                                                                                    |                      |       |
| Report Parameters: Computer Name: All, Computer OU: All, Operating<br>All, Is Virtual Machine: All, Computer Type: Work<br>11/23/2010 00:00:00, Software Name: All |                      | Name: |
| Software Name: .NET Memory Profiler 3.1                                                                                                    | Total Installations: | 3     |
| Installed On                                                                                                    | Last User of Comput  | er_   |
| \d-workstations\O-58TYF61                                                                                                    | Matt                 |       |
| \d-workstations\O-BJVYGH1                                                                                                    | Bett                 |       |
| \d-workstations\A-5HKZP91                                                                                                    | kumar                |       |
| Software Name: .NET Reactor                                                                                                    | Total Installations: | 2     |
| Installed On                                                                                                    | Last User of Comput  | er_   |
| \d-workstations\A-5HKZP91                                                                                                    | kumar                |       |
| \d-workstations\windows updat e no reboot\O-GGG8L61                                                                                                    | Doug                 |       |
| Software Name: .NET Reflector 6                                                                                                    | Total Installations: | 1     |
| Installed On                                                                                                    | Last User of Comput  | er_   |
| \d-workstations\A-5HKZP91                                                                                                    | kumar                |       |
| Software Name: 2007 Microsoft Office Suite Service Pack 1 (SP1)                                                                                                    | Total Installations: | 4     |
| Installed On                                                                                                    | Last User of Comput  | er_   |
| \d-workstations\O-2HRM1B1                                                                                                    | adam                 |       |
| \d-workstations\O-58TYF61                                                                                                    | Matt                 |       |
| \d-workstations\O-GNVVND1                                                                                                    | daber                |       |
| \d-workstations\A-9LWH5H1                                                                                                    | buzard               |       |
| Software Name: 2007 Microsoft Office Suite Service Pack 2 (SP2)                                                                                                    | Total Installations: | 96    |
| Installed On                                                                                                    | Last User of Comput  | er_   |
| \d-workstations\O-10HMCK1                                                                                                    | Gallan               |       |
| \d-workstations\O-10HQCK1                                                                                                    | sulli                |       |
| \d-workstations\O-17HCPJ1                                                                                                    | horn                 |       |
| \d-workstations\O-17TYF61                                                                                                    | scott                |       |

# **B**Software Inventory including Updates and Hotfixes

The Software Inventory including Hotfixes and Updates) report reports on data collected from computers logging onto the network. The report details each computer's installed software.

The Software Inventory report prompts the user for the Computer Name, Computer OU, Virtual Machine type, Scanned Since and Software Name.

### **Report parameters:**

|   |                     | Report P | arameters              |   |
|---|---------------------|----------|------------------------|---|
| ► | Computer Name:      |          | All                    |   |
|   | Computer OU:        |          | All                    |   |
|   | Operating System:   |          | All                    |   |
|   | Is Virtual Machine: |          | All                    |   |
|   | Computer Type:      |          | Workstation            |   |
| Ì | Scanned Since:      |          | 11/23/2010 12:00:00 AM |   |
|   | Software Name:      |          | All                    |   |
|   |                     |          |                        | Ŧ |
|   |                     | OK       | Cancel                 |   |

| ort Date/Time: 12/23/2010<br>ort Parameters: Computer №<br>Scanned S | lame: All, ( | Computer OU: Al<br>/2010 00:00:00, S |              |                                                                               | ine: All, Computer Type:                               | Workstation,      |
|----------------------------------------------------------------------|--------------|--------------------------------------|--------------|-------------------------------------------------------------------------------|--------------------------------------------------------|-------------------|
| mputer Name: DNMX6                                                   | 4            |                                      |              |                                                                               |                                                        |                   |
| Software Name                                                        | Version      | Publisher                            | Install Date | Install Location                                                              | Install Source                                         | Last Detected     |
| Acrobat.com                                                          | 1.6.65       | Adobe Systems<br>Incorporated        | 20090330     | C:\Program Files<br>(x86)\Adobe\Acrobat.com                                   | C:<br>\Users\dmaul\AppData\Loca<br>I\Temp\flaD4F4.tmp\ | 12/17/2010 6:00 / |
| ActualTests Exam Engine -<br>Microsoft 70-642                        | 1.0.0        | ActualTests                          | 20100630     | C:\Program Files<br>(x86)\ActualTests\70-642\                                 | C:<br>\Users\dmaul\AppData\Loca<br>I\Temp\             | 12/17/2010 6:00 A |
| Adobe AIR                                                            | 1.5.0.7220   | Adobe Systems<br>Inc.                |              | D:V                                                                           |                                                        | 12/17/2010 6:00 A |
| Adobe Flash Player 10 ActiveX                                        | 10.1.102.64  | Adobe Systems<br>Incorporated        |              |                                                                               |                                                        | 12/17/2010 6:00 / |
| Adobe Flash Player 10 Plugin                                         | 10.0.22.87   | Adobe Systems<br>Incorporated        |              |                                                                               |                                                        | 12/17/2010 6:00 / |
| Adobe Reader 9.4.1                                                   | 9.4.1        | Adobe Systems<br>Incorporated        | 20101207     |                                                                               | C:<br>\ProgramData\Adobe\Reade<br>r\9.3\ARM\           | 12/17/2010 6:00 / |
| Apple Application Support                                            | 1.2.1        | Apple Inc.                           | 20100503     | C:\Program Files<br>(x86)\Common<br>Files\Apple\Apple<br>Application Support\ | C:<br>\Users\dmaul\AppData\Loca<br>I\Temp\IXP551.TMP\  | 12/17/2010 6:00 / |
| Apple Software Update                                                | 2.1.2.120    | Apple Inc.                           | 20100503     | C:\Program Files<br>(x86)\Apple Software<br>Update\                           | C:<br>\Users\dmaul\AppData\Loca<br>I\Temp\XP551.TMP\   | 12/17/2010 6:00 A |
| BlackBerry Desktop Software 6.0                                      | 6.0.0.43     | Research In Motion<br>Ltd.           |              | C:\Program Files<br>(x86)\Research In<br>Motion\BlackBerry Desktop\           | C:<br>\Users\dmaul\AppData\Loca<br>I\Temp\V/ZSE0.TMP\  | 12/17/2010 6:00 4 |

# **B**Software Inventory with Last User including Updates and Hotfixes

The Software Inventory with Last User (includes Updated) report reports on data collected from computers logging onto the network. The report details each computer's installed software.

The Software Inventory report prompts the user for the Computer Name, Computer OU, Virtual Machine type, Scanned Since date and Software Name.

|    |                     | Report Par | ameters                |   |
|----|---------------------|------------|------------------------|---|
| ►  | Computer Name:      |            | All                    |   |
|    | Computer OU:        |            | All                    |   |
|    | Operating System:   |            | All                    |   |
|    | Is Virtual Machine: |            | All                    |   |
|    | Computer Type:      |            | Workstation            |   |
| .0 | Scanned Since:      |            | 11/23/2010 12:00:00 AM |   |
|    | Software Name:      |            | All                    |   |
|    |                     |            |                        |   |
|    |                     |            |                        |   |
|    |                     | OK         | Cancel                 | 1 |

| <b>oftware Inventory</b><br>port Date/Time: 12/23/2010<br>port Parameters: Computer N<br>Scanned S | lame: All, (      | Computer OU: All<br>/2010 00:00:00, S      |                          |                                                                                     | ne: All, Computer Type:               | Workstation,                        |
|----------------------------------------------------------------------------------------------------|-------------------|--------------------------------------------|--------------------------|-------------------------------------------------------------------------------------|---------------------------------------|-------------------------------------|
| omputer Name: DNMX6                                                                                |                   | Dedeliates                                 | lu stall Data            |                                                                                     |                                       |                                     |
| Software Name<br>Acrobat.com                                                                       | Version<br>1.6.65 | Publisher<br>Adobe Systems<br>Incorporated | Install Date<br>20090330 | Install Location<br>C:Vrogram Files<br>(x86)\Adobe\Acrobat.com                      | Last User Logged In<br><sup>dma</sup> | Last Detected<br>12/17/2010 6:00 Af |
| ActualTests Exam Engine -<br>Microsoft 70-642                                                      | 1.0.0             | ActualTests                                | 20100630                 | C:\Program Files<br>(x86)\ActualTests\70-642\                                       | dma                                   | 12/17/2010 6:00 AM                  |
| Adobe AIR                                                                                          | 1.5.0.7220        | Adobe Systems<br>Inc.                      |                          | D:\                                                                                 | dma                                   | 12/17/2010 6:00 AI                  |
| Adobe Flash Player 10 ActiveX                                                                      | 10.1.102.64       | Adobe Systems<br>Incorporated              |                          |                                                                                     | dma                                   | 12/17/2010 6:00 A                   |
| Adobe Flash Player 10 Plugin                                                                       | 10.0.22.87        | Adobe Systems<br>Incorporated              |                          |                                                                                     | dma                                   | 12/17/2010 6:00 AI                  |
| Adobe Reader 9.4.1                                                                                 | 9.4.1             | Adobe Systems<br>Incorporated              | 20101207                 |                                                                                     | dma                                   | 12/17/2010 6:00 A                   |
| Apple Application Support                                                                          | 1.2.1             | Apple Inc.                                 | 20100503                 | C:\Program Files<br>(x86)\Common<br>Files\Apple\Apple<br>Application Support\       | dma                                   | 12/17/2010 6:00 A                   |
| Apple Software Update                                                                              | 2.1.2.120         | Apple Inc.                                 | 20100503                 | C:\Program Files<br>(x86)\Apple Software<br>Update\                                 | dma                                   | 12/17/2010 6:00 A                   |
| BlackBerry Desktop Software 6.0                                                                    | 6.0.0.43          | Research In Motion<br>Ltd.                 |                          | C:\Program Files<br>(x86)\Research In<br>Motion\BlackBerry Desktop\                 | dma                                   | 12/17/2010 6:00 A                   |
| BlackBerry Device<br>Communication Components                                                      | 1.1.0.16          | Research In Motion<br>Ltd.                 | 20090302                 | C:\Program Files<br>(x86)\Common<br>Files\Research In<br>Motion\SCDeviceController\ | dma                                   | 12/17/2010 6:00 A                   |

### **B**Software Inventory with Last User

The Software Inventory with Last User report reports on data collected from computers logging onto the network. The report details each computer's installed software.

The Software Inventory report prompts the user for the Computer Name, Computer OU, Virtual Machine type, Scanned Since date, and Software Name.

### **Report parameters:**

|   |                     | Report Pa | arameters              |   |
|---|---------------------|-----------|------------------------|---|
| ► | Computer Name:      |           | All                    |   |
|   | Computer OU:        |           | All                    |   |
|   | Operating System:   |           | All                    | _ |
|   | Is Virtual Machine: |           | All                    | _ |
|   | Computer Type:      |           | Workstation            | _ |
| J | Scanned Since:      |           | 11/23/2010 12:00:00 AM |   |
|   | Software Name:      |           | All                    | _ |
|   |                     |           | ·                      | - |
|   |                     |           |                        | _ |
|   |                     | OK        | Cancel                 |   |

|                                               | lame: All, i<br>ince: 11/23 | Computer OU: All<br>/2010 00:00:00, S      |                          |                                                                                     | ine: All, Computer Type:   | Workstation,                        |
|-----------------------------------------------|-----------------------------|--------------------------------------------|--------------------------|-------------------------------------------------------------------------------------|----------------------------|-------------------------------------|
| omputer Name: DNMX6                           |                             |                                            |                          |                                                                                     |                            |                                     |
| Software Name<br>Acrobat.com                  | <b>Version</b><br>1.6.65    | Publisher<br>Adobe Systems<br>Incorporated | Install Date<br>20090330 | Install Location<br>C:\Program Files<br>(x86)\Adobe\Acrobat.com                     | Last User Logged In<br>dma | Last Detected<br>12/17/2010 6:00 AM |
| ActualTests Exam Engine -<br>Microsoft 70-642 | 1.0.0                       | ActualTests                                | 20100630                 | C:\Program Files<br>(x86)\ActualTests\70-642\                                       | dma                        | 12/17/2010 6:00 AN                  |
| Adobe AIR                                     | 1.5.0.7220                  | Adobe Systems<br>Inc.                      |                          | D:\                                                                                 | dma                        | 12/17/2010 6:00 AM                  |
| Adobe Flash Player 10 ActiveX                 | 10.1.102.64                 | Adobe Systems<br>Incorporated              |                          |                                                                                     | dma                        | 12/17/2010 6:00 AM                  |
| Adobe Flash Player 10 Plugin                  | 10.0.22.87                  | Adobe Systems<br>Incorporated              |                          |                                                                                     | dma                        | 12/17/2010 6:00 AM                  |
| Adobe Reader 9.4.1                            | 9.4.1                       | Adobe Systems<br>Incorporated              | 20101207                 |                                                                                     | dma                        | 12/17/2010 6:00 AM                  |
| Apple Application Support                     | 1.2.1                       | Apple Inc.                                 | 20100503                 | C:\Program Files<br>(×86)\Common<br>Files\Apple\Apple<br>Application Support\       | dma                        | 12/17/2010 6:00 Ał                  |
| Apple Software Update                         | 2.1.2.120                   | Apple Inc.                                 | 20100503                 | C:\Program Files<br>(x86)\Apple Software<br>Update\                                 | dma                        | 12/17/2010 6:00 Al                  |
| BlackBerry Desktop Software 6.0               | 6.0.0.43                    | Research In Motion<br>Ltd.                 |                          | C:\Program Files<br>(x86)\Research In<br>Motion\BlackBerry Desktop\                 | dma                        | 12/17/2010 6:00 AM                  |
| BlackBerry Device<br>Communication Components | 1.1.0.16                    | Research In Motion<br>Ltd.                 | 20090302                 | C:\Program Files<br>(x86)\Common<br>Files\Research In<br>Motion\SCDeviceController\ | dma                        | 12/17/2010 6:00 AI                  |

# **Boftware Inventory**

The Software Inventory report reports on data collected from computers logging onto the network. The report details each computer's installed software.

The Software Inventory report prompts the user for the Computer Name, Computer OU, Virtual Machine type, Scanned Since date, and Software Name.

|    |                     | Report P | arameters              |    |
|----|---------------------|----------|------------------------|----|
| ►  | Computer Name:      |          | All                    |    |
|    | Computer OU:        |          | All                    |    |
|    | Is Virtual Machine: |          | All                    | _  |
|    | Operating System:   |          | All                    | _  |
|    | Computer Type:      |          | Workstation            | _  |
| .0 | Scanned Since:      |          | 11/23/2010 12:00:00 AM | _  |
|    | Software Name:      |          | All                    | _  |
|    |                     |          |                        | Ŧ  |
|    |                     | ОК       | Cancel                 | // |

|                                      | 12/23/2010<br>Computer N<br>Scanned S | lame: All, (<br>ince: 11/23 | Computer OU: All<br>/2010 00:00:00, S |              |                                                                               | em: All, Computer Type:                                | Workstation,       |
|--------------------------------------|---------------------------------------|-----------------------------|---------------------------------------|--------------|-------------------------------------------------------------------------------|--------------------------------------------------------|--------------------|
| Computer Name                        |                                       |                             |                                       |              |                                                                               |                                                        |                    |
| Software Name                        |                                       | Version                     | Publisher                             | Install Date | Install Location                                                              | Install Source                                         | Last Detected      |
| Acrobat.com                          |                                       | 1.6.65                      | Adobe Systems<br>Incorporated         | 20090330     | C:VProgram Files<br>(x86)\Adobe\Acrobat.com                                   | C:<br>\Users\dmaul\AppData\Loca<br>I\Temp\flaD4F4.tmp\ | 12/17/2010 6:00 AM |
| ActualTests Exam<br>Microsoft 70-642 | Engine -                              | 1.0.0                       | ActualTests                           | 20100630     | C:\Program Files<br>(x86)\ActualTests\70-642\                                 | C:<br>\Users\dmaul\AppData\Loca<br>I\Temp\             | 12/17/2010 6:00 AM |
| Adobe AIR                            |                                       | 1.5.0.7220                  | Adobe Systems<br>Inc.                 |              | D:\                                                                           |                                                        | 12/17/2010 6:00 AM |
| Adobe Flash Playe                    | er 10 ActiveX                         | 10.1.102.64                 | Adobe Systems<br>Incorporated         |              |                                                                               |                                                        | 12/17/2010 6:00 AM |
| Adobe Flash Playe                    | er 10 Plugin                          | 10.0.22.87                  | Adobe Systems<br>Incorporated         |              |                                                                               |                                                        | 12/17/2010 6:00 AM |
| Adobe Reader 9.4                     | .1                                    | 9.4.1                       | Adobe Systems<br>Incorporated         | 20101207     |                                                                               | C:<br>\ProgramData\Adobe\Reade<br>r\9.3\ARM\           | 12/17/2010 6:00 AM |
| Apple Application                    | Support                               | 1.2.1                       | Apple Inc.                            | 20100503     | C:\Program Files<br>(x86)\Common<br>Files\Apple\Apple<br>Application Support\ | C:<br>\Users\dmaul\AppData\Loca<br>I\Temp\IXP551.TMP\  | 12/17/2010 6:00 AM |
| -<br>BlackBerry Deskto               | p Software 6.0                        | 6.0.0.43                    | Research In Motion<br>Ltd.            |              | C:\Program Files<br>(x86)\Research In<br>Motion\BlackBerry Desktop\           | C:<br>\Users\dmaul\AppData\Loca<br>I\Temp\VZSE0.TMP\   | 12/17/2010 6:00 AM |

# **Reports - Software Management**

# **B**Software Management - Detailed By Product

The Software Management - Detailed By Product report details the packages that have been deployed by a Software Management configuration element.

#### **Report parameters:**

|   | Report Parameters  |    |        |     |  |  |  |  |
|---|--------------------|----|--------|-----|--|--|--|--|
| ► | Product Name:      |    | All    | 4   |  |  |  |  |
|   | Package File Name: |    | All    |     |  |  |  |  |
|   | Product Version:   |    | All    |     |  |  |  |  |
|   | Туре:              |    | All    |     |  |  |  |  |
|   | Status:            |    | All    |     |  |  |  |  |
|   |                    |    |        | •   |  |  |  |  |
|   |                    |    |        | -   |  |  |  |  |
|   |                    | OK | Cancel |     |  |  |  |  |
|   |                    |    |        | /// |  |  |  |  |

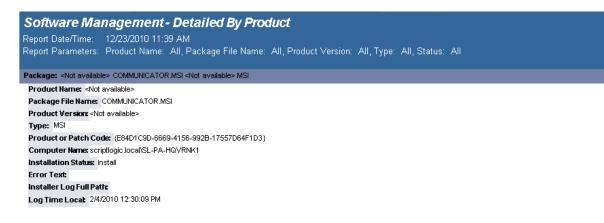

# **Boftware Management - Summary**

The Software Management - Summary report lists the software packages deployed by a Software Management configuration element.

### **Report parameters:**

| Report Parameters   |        |  |  |  |  |  |  |
|---------------------|--------|--|--|--|--|--|--|
| Product Name :      | All    |  |  |  |  |  |  |
| Package File Name : | All    |  |  |  |  |  |  |
| Product Version :   | All    |  |  |  |  |  |  |
| Туре:               | All    |  |  |  |  |  |  |
| Status:             | All    |  |  |  |  |  |  |
|                     |        |  |  |  |  |  |  |
|                     | v      |  |  |  |  |  |  |
| OK I                | Cancel |  |  |  |  |  |  |

| Software Ma              | Software Management - Summary           |                                                                                                    |          |                              |               |                          |  |  |  |  |
|--------------------------|-----------------------------------------|----------------------------------------------------------------------------------------------------|----------|------------------------------|---------------|--------------------------|--|--|--|--|
| Report Date/Time:        | 12/23/2010 11:40 AM                     |                                                                                                    |          |                              |               |                          |  |  |  |  |
| Report Parameters:       | Product Name : All, Package File Name : | All, Product ∨                                                                                                    | ersion : | All, Type : All, Status: All |               |                          |  |  |  |  |
| Product Name             | Package File Name                       | <u>Version</u>                                                                                                    | Туре     | Computer Name                | <u>Status</u> | Install Time             |  |  |  |  |
| <not available=""></not> | COMMUNICATOR.MSI                        | <not available=""></not>                                                                                          | MSI      | bene.local\O-17TYF61         | Install       | 2/8/2010 8:47:41 AM      |  |  |  |  |
| <not available=""></not> | COMMUNICATOR.MSI                        | <not available=""></not>                                                                                          | MSI      | bene.local\O-C4Z2J31         | Install       | 2/8/2010 8:49:00 AM      |  |  |  |  |
| ≺Not available>          | COMMUNICATOR.MSI                        | <not available=""></not>                                                                                          | MSI      | bene.local\O-H06MM51         | Install       | 2/8/2010 9:17:07 AM      |  |  |  |  |
| <not available=""></not> | COMMUNICATOR.MSI                        | <not available=""></not>                                                                                          | MSI      | bene.localWVS-008A           | Install       | 2/8/2010 9:45:53 AM      |  |  |  |  |
| <not available=""></not> | COMMUNICATOR.MSI                        | ≺Not available≻                                                                                                   | MSI      | bene.local\A-HQVRNK1         | Install       | 2/4/2010 12:30:09 PM     |  |  |  |  |
| ≺Not a∨ailable≻          | COMMUNICATOR.MSI                        | <not available≻<="" td=""><td>MSI</td><td>bene.local\AMP01</td><td>Install</td><td>2/1/2010 2:31:38 AM</td></not> | MSI      | bene.local\AMP01             | Install       | 2/1/2010 2:31:38 AM      |  |  |  |  |
| <not available=""></not> | COMMUNICATOR.MSI                        | <not available=""></not>                                                                                          | MSI      | beneWINGS                    | Install       | 11/17/2009 3:46:46<br>PM |  |  |  |  |

# **Reports - USB-Port Security**

# **BUSB-Port Security - All Device Events**

The USB-Port Security - All Device Events report reports on data collected about the following device events: Plugin/Powerup, Unplug/Disable, Device Disabled, Device Enabled, Read and Write Denied and Read and Write Allowed. Filenames will be reported on all read and write events to a removable storage device.

The USB-Port Security - All Device Events report prompts the user for the Event type, Virtual Machine type, Computer type and Scanned Since date to report on.

This report is ordered by Log Time.

|   |                     | Report Parar | ne | ters                   |   |
|---|---------------------|--------------|----|------------------------|---|
| ١ | Event:              |              |    | All                    |   |
|   | Is Virtual Machine: |              |    | All                    |   |
|   | Computer Type:      |              |    | Workstation            |   |
| Ì | Logged Since:       |              |    | 11/23/2010 12:00:00 AM |   |
|   |                     |              |    |                        | - |
|   |                     | <u>OK</u>    | Ca | incel                  |   |
|   |                     | ОК 🛛         | Ca | incel                  |   |

| USB/Port S                | Security - All L                          | Device Ev     | ents              |                                                       |                |
|---------------------------|-------------------------------------------|---------------|-------------------|-------------------------------------------------------|----------------|
| Report Date/Time          | e: 12/23/2010 11:4                        | 2 AM          |                   |                                                       |                |
| Report Paramete           | ers: Event: All, Is Vi<br>11/23/2010 00:0 |               | All, Computer 1   | Гуре: Workstation,                                    | Logged Since:  |
| Report Descriptio         |                                           | Powerup, Ünpl | lug / Disable, De | ed about the followi<br>vice Disabled, Devi<br>lowed. |                |
| Computer Name: b          | ene.local\A-ROB                           |               |                   |                                                       |                |
| .og Time (Local)          | User Domain/Name                          | Action Taken  | Type of Device    | <b>Device Description</b>                             | Event Severity |
| 11/23/2010<br>12:00:02 AM | Vautomatic Device<br>Discovery            | Read Allowed  | Hard Disk Drives  |                                                       | Success Audi   |
| Computer Name: b          | ene.local\O-FH1XVH1                       |               |                   |                                                       |                |
| .og Time (Local)          | User Domain/Name                          | Action Taken  | Type of Device    | Device Description                                    | Event Severity |
| 11/23/2010<br>12:01:50 AM | bene\ewen                                 | Read Allowed  | Hard Disk Drives  |                                                       | Success Audit  |
| Computer Name: b          | ene.local\A-ROB                           |               |                   |                                                       |                |
| .og Time (Local)          | User Domain/Name                          | Action Taken  | Type of Device    | <b>Device Description</b>                             | Event Severity |
| 11/23/2010<br>12:03:07 AM | Vautomatic Device<br>Discovery            | Read Allowed  | Hard Disk Drives  |                                                       | Success Audit  |
| 11/23/2010<br>12:03:12 AM | VAutomatic Device<br>Discovery            | Read Allowed  | USB Storage       |                                                       | Success Audit  |
| 11/23/2010<br>12:28:32 AM | VAutomatic Device<br>Discovery            | Read Allowed  | Hard Disk Drives  |                                                       | Success Audit  |
| 11/23/2010                |                                           |               |                   |                                                       | Success Audit  |

# **BUSB-Port Security - All USB Devices**

The USB-Port Security - All USB Devices report reports on data collected about all USB devices used on the network and are within the report parameters.

The USB-Port Security - All USB Devices report prompts the user for a Product Name, Virtual Machine, Computer Type and Logged Since date to report on.

|   |                     | Report Pa | arameters              |          |
|---|---------------------|-----------|------------------------|----------|
| ► | Product Name:       |           | All                    |          |
|   | Is Virtual Machine: |           | All                    |          |
|   | Computer Type:      |           | Workstation            |          |
| I | Logged Since:       |           | 11/23/2010 12:00:00 AM |          |
|   |                     |           |                        | <b>•</b> |
|   |                     | OK        | Cancel                 |          |
|   |                     |           |                        |          |

| USB/Por                                                                                                    | t Security -             | All USB Devid      | ces            |               |                                                  |  |  |  |
|----------------------------------------------------------------------------------------------------|--------------------------|--------------------|----------------|---------------|--------------------------------------------------|--|--|--|
| Report Date/Time: 12/23/2010 11:49 AM<br>Report Parameters: Product Name: All, Is Virtual Machine: All, Computer Type: Workstation, Logged<br>Since: 11/23/2010 00:00:00<br>Report Description: The report lists all detected USB devices attached to a computer on the network. |                          |                    |                |               |                                                  |  |  |  |
| Product Name                                                                                                    | Type Of Device           | Device Description | USB Product ID | USB Vendor ID | USB Serial                                       |  |  |  |
| BlackBerry                                                                                                    | BlackBerry<br>Smartphone | BlackBerry Devices | 0001           | OFCA          |                                                  |  |  |  |
| RIM Composite<br>Device                                                                                                    | USB Composite<br>Device  | BlackBerry Devices | 8004           | OFCA          | 0106C8C71F4F0E<br>39E96755E44108<br>12FF59F6A681 |  |  |  |
| RIM Composite<br>Device                                                                                                    | USB Composite<br>Device  | BlackBerry Devices | 8004           | OFCA          | 05A8A9AED3B70<br>6E38DA98398F87<br>790CFF803BEE1 |  |  |  |
| RIM Composite<br>Device                                                                                                    | USB Composite<br>Device  | BlackBerry Devices | 8004           | OFCA          | 0C303577B9A036<br>8CA6B5E3B32513<br>7CE92E663A24 |  |  |  |
| RIM Composite<br>Device                                                                                                    | USB Composite<br>Device  | BlackBerry Devices | 8004           | OFCA          | 0C57F7F99FBAD<br>C5D453BCB81E1<br>05AB0BA02840F3 |  |  |  |
| RIM Composite<br>Device                                                                                                    | USB Composite<br>Device  | BlackBerry Devices | 8004           | OFCA          | 0F6C24C280A814<br>F1D6AE038CE19<br>75B10FFB64DBC |  |  |  |
| RIM Composite<br>Device                                                                                                    | USB Composite<br>Device  | BlackBerry Devices | 8004           | OFCA          | 112AB6FAF55BC<br>2B50A93B3ABB6<br>EA923B8E99E1F9 |  |  |  |
| RIM Composite<br>Device                                                                                                    | USB Composite<br>Device  | BlackBerry Devices | 8004           | OFCA          | 15A48AC15F1873<br>9C7AED36E66D7                  |  |  |  |

### **USB-Port Security - All USB Devices** by Computer

The USB-Port Security - All USB Devices by Computer report reports on data collected about all USB devices used on the network and are within the report parameters.

The USB-Port Security - All USB Devices by Computer report prompts the user for a Computer Name, Product Name, Virtual Machine, Computer Type and Logged Since date to report on.

|   |                     | Report Pa | arameters              |    |
|---|---------------------|-----------|------------------------|----|
| ► | Computer Name:      |           | All                    |    |
|   | Product Name:       |           | All                    |    |
|   | Is Virtual Machine: |           | All                    |    |
|   | Computer Type:      |           | Workstation            |    |
| I | Logged Since:       |           | 11/23/2010 12:00:00 AM |    |
|   |                     |           |                        | Ŧ  |
|   |                     | OK        | Cancel                 | // |

| USB/Port                                                                                                    | Security                                | - All USB D             | evices <mark>By Co</mark> i | nputer            |                  |                                                          |  |  |  |
|----------------------------------------------------------------------------------------------------|-----------------------------------------|-------------------------|-----------------------------|-------------------|------------------|----------------------------------------------------------|--|--|--|
| Report Date/Time:       12/23/2010 11:50 AM         Report Parameters:       Computer Name:       All, Product Name:       All, Is Virtual Machine:       All, Computer Type:         Workstation, Logged Since:       11/23/2010 00:00:00         Report Description:       The report lists all detected USB devices attached to a computer on the network and is sorted by computer name. |                                         |                         |                             |                   |                  |                                                          |  |  |  |
| Computer Name                                                                                                    | Product Name                            | Type Of Device          | Device Description          | USB Product<br>ID | USB Vendor<br>ID | USB Serial                                               |  |  |  |
| DNM64                                                                                                    | Natural ⊡<br>Ergonomic<br>Keyboard 4000 | USB Composite<br>Device | Human Interface<br>Devices  | 00DB              | 045E             |                                                          |  |  |  |
| DNM64                                                                                                    | USB Receiver                            | USB Composite<br>Device | Human Interface<br>Devices  | C51B              | 046D             |                                                          |  |  |  |
| DNM64                                                                                                    | Dell USB Mouse                          | USB Input Device        | Human Interface<br>Devices  | 3200              | 413C             |                                                          |  |  |  |
| DNM64                                                                                                    |                                         | Generic USB Hub         | USB Ports                   | 0000              | 0000             |                                                          |  |  |  |
| DNM64                                                                                                    |                                         | Generic USB Hub         | USB Ports                   | 2504              | 0424             |                                                          |  |  |  |
| DNM64                                                                                                    |                                         | USB Root Hub            | USB Ports                   | 0000              | 0000             |                                                          |  |  |  |
| PAL038                                                                                                    | RIM Composite<br>Device                 | USB Composite<br>Device | BlackBerry Devices          | 8004              | OFCA             | 535FE874D<br>A1FE69AF2<br>7E432481D<br>5588818AF<br>D38E |  |  |  |
| PAL038                                                                                                    | DELL USB<br>Laser Mouse                 | HID-compliant<br>mouse  | Human Interface<br>Devices  | C063              | 046D             |                                                          |  |  |  |
| PAL038                                                                                                    | Dell Multimedia<br>Pro Keyboard         | USB Composite<br>Device | Human Interface<br>Devices  | 2011              | 413C             |                                                          |  |  |  |

### **USB-Port Security - All USB Devices** by User

The USB-Port Security - All USB Devices by User report reports on data collected about all USB devices used on the network and are within the report parameters.

The USB-Port Security - All USB Devices by User report prompts the user for a User Name, Product Name, Virtual Machine, Computer Type and Logged Since date to report on.

| Report Parameters |                     |    |                        |    |  |  |  |  |
|-------------------|---------------------|----|------------------------|----|--|--|--|--|
| F                 | User Name:          |    | All                    |    |  |  |  |  |
|                   | Product Name:       |    | All                    | -  |  |  |  |  |
|                   | Is Virtual Machine: |    | All                    |    |  |  |  |  |
|                   | Computer Type:      |    | Workstation            |    |  |  |  |  |
| Ì                 | Logged Since:       |    | 11/23/2010 12:00:00 AM |    |  |  |  |  |
|                   |                     |    |                        |    |  |  |  |  |
|                   |                     |    |                        | -  |  |  |  |  |
|                   |                     |    |                        |    |  |  |  |  |
|                   |                     | OK | Cancel                 | 11 |  |  |  |  |

| USB/F     | Port Secui                              | rity - All USI                             | B Devices By (                                                      | User           |               |                  |
|-----------|-----------------------------------------|--------------------------------------------|---------------------------------------------------------------------|----------------|---------------|------------------|
| Report    | Parameters: U<br>V<br>escription: Th    | Vorkstation, Logg                          | roduct Name: All, Is<br>ed Since: 11/23/2010<br>etected USB devices | 00:00:00       |               |                  |
| User Name | Product Name                            | Type Of Device                             | Device Description                                                  | USB Product ID | USB Vendor ID | USB Serial       |
| abc       | Natural ⊡<br>Ergonomic<br>Keyboard 4000 |                                            | Human Interface<br>Devices                                          | OODB           | 045E          |                  |
| abc       | Natural ⊡<br>Ergonomic<br>Keyboard 4000 | USB Composite<br>Device                    | Human Interface<br>Devices                                          | OODB           | 045E          |                  |
| abc       | USB Receiver                            | USB Composite<br>Device                    | Human Interface<br>Devices                                          | C52B           | 046D          |                  |
| abc       | Gadget Serial                           | SAMSUNG USB<br>Composite Device            | PocketPC Devices<br>(iPaq, Axim, etc)                               | 6601           | 04E8          |                  |
| abc       | SAMSUNG_And roid                        |                                            | Unclassified USB<br>devices                                         | 681C           | 04E8          | T9597B2D7<br>7E0 |
| abc       | SAMSUNG_And<br>roid                     | SAMSUNG Android<br>USB Composite<br>Device | Unclassified USB<br>devices                                         | 681C           | 04E8          | T9597B2D7<br>7E0 |
| abc       | SAMSUNG_And<br>roid                     | SAMSUNG Android<br>USB Composite<br>Device | Unclassified USB<br>devices                                         | 681C           | 04E8          | T95994B2F<br>287 |
| abc       | Laptop_Integrat<br>ed_Webcam_2<br>M     | USB Composite<br>Device                    | Unclassified USB<br>devices                                         | 6413           | 0C45          |                  |

### **BUSB-Port Security - Classes Denied**

The USB-Port Security - Classes Denied report reports on data collected about denied and disabled device events per class of device. Device classes include Blackberry, Bluetooth, CD/DVD, Firewire, Floppy Disks, Hard Disk Drives, Infrared ports, IoMega devices, MP3 Players, Modems, PCMCIA controllers, Palm OS Devices, Parallel ports, Pocket PC devices, Removable storage devices, Serial ports, USB storage and WiFi devices.

The USB-Port Security - Classes Denied report prompts the user for the Scanned Since date to report on. The report can also be run for All machines, Virtual Machines only or Non-virtual Machines only.

This report is grouped by Class and sorted by Device Description.

| Report Parameters |                     |    |                        |     |  |  |
|-------------------|---------------------|----|------------------------|-----|--|--|
| •                 | Event:              |    | All                    |     |  |  |
|                   | Is Virtual Machine: |    | All                    |     |  |  |
|                   | Computer Type:      |    | Workstation            |     |  |  |
| Ì                 | Logged Since:       |    | 11/23/2010 12:00:00 AM |     |  |  |
|                   |                     |    |                        |     |  |  |
|                   |                     |    |                        | -   |  |  |
|                   |                     |    |                        |     |  |  |
|                   |                     | ОК | Cancel                 |     |  |  |
|                   |                     |    |                        | /// |  |  |

| USB/Port Security - Classes Denied                                         |
|----------------------------------------------------------------------------|
| Report Date/Time: 1/24/2011 4:50 PM                                        |
| Report Parameters: Event: All, Is Virtual Machine: All, Computer Type: All |
| Report Farameters. Event. An, is virtual machine. An, computer Type. An    |
|                                                                            |
| Class Description: Hard Disk Drives                                        |
| Log Time (Local): 8/6/2010 12:44:04 AM                                     |
| Event Severity: Failure Audit                                              |
| Action: Read Denied                                                        |
| User Domain/Name: bene/adam                                                |
| Log Time (Local): 8/7/2010 10:06:34 AM                                     |
| Event Severity: Failure Audit                                              |
| Action: Read Denied                                                        |
| User Domain/Name: beneladam                                                |
| Log Time (Local): 8/7/2010 7:26:44 PM                                      |
| Event Severity: Failure Audit                                              |
| Action: Read Denied                                                        |
| User Domain/Name: bene/adam                                                |
| Log Time (Local): 8/8/2010 12:42:49 PM                                     |
| Event Severity: Failure Audit                                              |
| Action: Read Denied                                                        |
| User Domain/Name: bene/adam                                                |
| Log Time (Local): 8/11/2010 10:08:06 AM                                    |
| Event Severity: Failure Audit                                              |
| Action: Read Denied                                                        |
| User Domain/Name: benetadam                                                |
| Log Time (Local): 8/15/2010 3:53:22 PM                                     |
| Event Severity: Failure Audit                                              |
| Action: Read Denied                                                        |
| User Domain/Name: beneladam                                                |

### **BUSB-Port Security - Computers** Without A Specific Version

The USB-Port Security Computers Without A Specific Version report lists all computers without the specified version of the USB/Port Security client. Included in the report is the current version of the USB/Port Security that is installed on the client among other information about the computer.

|   | Report Parameters   |                        |  |  |  |  |
|---|---------------------|------------------------|--|--|--|--|
| ► | Computer Name:      | All                    |  |  |  |  |
|   | DisplayVersion:     | 2.1.0.141              |  |  |  |  |
|   | Operating System:   | All                    |  |  |  |  |
|   | Computer OU:        | All                    |  |  |  |  |
|   | Platform:           | All                    |  |  |  |  |
|   | Is Virtual Machine: | All                    |  |  |  |  |
| 1 | Logged Since:       | 11/23/2010 12:00:00 AM |  |  |  |  |
|   |                     |                        |  |  |  |  |
|   |                     | V                      |  |  |  |  |
|   |                     |                        |  |  |  |  |
|   |                     | Cancel                 |  |  |  |  |
|   |                     |                        |  |  |  |  |

#### Sample report:

| USB/Port Se         | curity - Compute                                                                                                    | ers Without A S | pecific Version  |                |                 |  |  |  |
|---------------------|----------------------------------------------------------------------------------------------------|-----------------|------------------|----------------|-----------------|--|--|--|
| Report Date/Time:   | 12/23/2010 12:02 PM                                                                                                    |                 |                  |                |                 |  |  |  |
| Report Parameters:  | ·<br>Occurrenter Names All Disclosfyred 2.4.0.444 Occurrenter Dischart All Occurrenter Old All Disforms All In Vision                                                                                                    |                 |                  |                |                 |  |  |  |
| Report Description: | Report Description: The USB/Port Security - Computers Without A Specific Version report lists computers without a specified version of USB/Port Security. This list can be filtered by computer name, computer OU, platform, operating system, computer class, last time computer was detected and whether the machine is a virtual machine. |                 |                  |                |                 |  |  |  |
| Total Number of (   | Computers Without Ver                                                                                                    | sion 2.1.0.141  | : 52             |                |                 |  |  |  |
| List of comput      | ers without versior                                                                                                    | n: 2.1.0.141    |                  |                |                 |  |  |  |
| Computer Name       | USB/Port Security<br>Version                                                                                                    | Computer OU     | Operating System | Computer Class | Virtual Machine |  |  |  |
| O-C4Z2J31           | 2.1.0.84                                                                                                    | \d-workstations | Windows 7        | Desktop        | False           |  |  |  |
| O-CZKYT31           | 2.1.0.84                                                                                                    | \d-workstations | Windows 7        | Desktop        | False           |  |  |  |
| O-J7TYF61           | 2.1.0.84                                                                                                    | \d-workstations | Windows 7        | Desktop        | False           |  |  |  |
| HARDY4200           | 2.1.0.253                                                                                                    | \d-workstations | Windows 7        | Portable       | False           |  |  |  |
| A-ROB               | 2.1.0.253                                                                                                    | \d-workstations | Windows Vista    | Desktop        | False           |  |  |  |
| U-2ZH5R1S           | 2.1.0.253                                                                                                    | \d-workstations | Windows Vista    | Portable       | False           |  |  |  |
| U-B13HT1S           | 2.1.0.253                                                                                                    | \d-workstations | Windows 7        | Portable       | False           |  |  |  |
| O-17TYF61           | 2.1.0.253                                                                                                    | \d-workstations | Windows 7        | Desktop        | False           |  |  |  |
| O-1N5HY51           | 2.1.0.253                                                                                                    | \d-workstations | Windows 7        | Desktop        | False           |  |  |  |

# **BUSB-Port Security - Detailed By Class**

The USB-Port Security - Detailed by Class report reports on data collected about each class of devices. Device classes include Blackberry, Bluetooth, CD/DVD, Firewire, Floppy Disks, Hard Disk Drives, Infrared ports, IoMega devices, MP3 Players, Modems, PCMCIA controllers, Palm OS Devices, Parallel ports, Pocket PC devices, Removable storage devices, Serial ports, USB storage and WiFi devices.

The USB-Port Security - Detailed by Class report prompts the user for the Scanned Since date to report on. The report can also be run for All machines, Virtual Machines only or Non-virtual Machines only.

This report is grouped by Class and sorted by Device Description.

|   |                     | Report P | arameters              |   |
|---|---------------------|----------|------------------------|---|
| ► | Event:              |          | All                    |   |
|   | Is Virtual Machine: |          | All                    |   |
|   | Computer Type:      |          | Workstation            |   |
| I | Logged Since:       |          | 11/23/2010 12:00:00 AM |   |
|   |                     |          |                        |   |
|   |                     |          |                        | - |
|   |                     |          |                        |   |
|   |                     | OK I     | Cancel                 | / |

| USB/Port.Se           | curity - Detailed By Cl            | ass                |                             |
|-----------------------|------------------------------------|--------------------|-----------------------------|
|                       | 12/23/2010 12:03 PM                |                    |                             |
|                       | Event: All, Is Virtual Machine: 7  | All Computer Type: | Workstation Longed Since: 1 |
| Report Farameters.    | Event. Ai, is virtual machine. 7   | An, Compater Type. | workstation, Logged Once.   |
| Class Description: Cl | D/DVD Readers/Writers              |                    |                             |
| Device Description:   |                                    |                    |                             |
| Device ID:            |                                    |                    |                             |
| Hardware ID:          |                                    |                    |                             |
| Vendor Name:          |                                    |                    |                             |
| Vendor ID:            |                                    |                    |                             |
| USB Vendor ID:        |                                    |                    |                             |
| USB Product ID:       |                                    |                    |                             |
| Product Name:         |                                    |                    |                             |
| Interface:            |                                    |                    |                             |
|                       | al): 12/2/2010 10:48:58 AM         |                    |                             |
| -                     | Success Audit                      |                    |                             |
| Action: Read A        |                                    |                    |                             |
|                       | lame: beneladm.a                   |                    |                             |
| <b>-</b> ,            | al): 12/2/2010 10:49:08 AM         |                    |                             |
| Action: Read A        | success Audit                      |                    |                             |
|                       | kilowed<br><b>∤ame:</b> bene∖adm_a |                    |                             |
|                       | ali: 12/2/2010 10:49:38 AM         |                    |                             |
|                       | sance 12/2/2010 10:49:36 Alm       |                    |                             |
| Action: Read A        |                                    |                    |                             |
|                       | Name: bene\adm_a                   |                    |                             |
|                       | all: 12/2/2010 10:49:43 AM         |                    |                             |
| <b>-</b> ·            | Success Audit                      |                    |                             |
| Action: Read A        |                                    |                    |                             |
|                       | <b>lame:</b> bene\adm_a            |                    |                             |
| Class Description: Ha | ard Disk Drives                    |                    |                             |
| Device Description:   |                                    |                    |                             |
| Device ID:            |                                    |                    |                             |

Device ID:

### **USB-Port Security - Detailed By** Computer

The USB-Port Security - Detailed by Computer report reports on data collected about each class of devices. Device classes include Blackberry, Bluetooth, CD/DVD, Firewire, Floppy Disks, Hard Disk Drives, Infrared ports, IoMega devices, MP3 Players, Modems, PCMCIA controllers, Palm OS Devices, Parallel ports, Pocket PC devices, Removable storage devices, Serial ports, USB storage and WiFi devices.

The USB-Port Security - Detailed by Computer report prompts the user for the Scanned Since date to report on. The report can also be run for All machines, Virtual Machines only or Non-virtual Machines only. This report is grouped by Computer Name and Class and sorted by Device Description.

|   |                     | Report Param | eters                  |    |
|---|---------------------|--------------|------------------------|----|
| ► | Event:              |              | All                    |    |
|   | Is Virtual Machine: |              | All                    |    |
|   | Computer Type:      |              | Workstation            |    |
| I | Logged Since:       |              | 11/23/2010 12:00:00 AM |    |
|   |                     |              |                        |    |
|   |                     |              |                        | -  |
|   |                     |              |                        | -  |
|   |                     |              | Cancel                 | 11 |

| USB/Port Security - Detailed By Computer                                                                                 |
|----------------------------------------------------------------------------------------------------|
|                                                                                                    |
| Report Date/Time: 12/23/2010 12:05 PM                                                                                    |
| Report Parameters: Event: All, Is Virtual Machine: All, Computer Type: Workstation, Logged Since:<br>11/23/2010 00:00:00 |
| Computer Name: DNM64                                                                                                    |
| Class Description: Human Interface Devices                                                                               |
| Device Description: HID Keyboard Device                                                                                  |
| Device ID:                                                                                                    |
| Hardware ID: HID\VID_045E&PID_00DB&REV_0173&MI_00                                                                        |
| Vendor Name:                                                                                                    |
| Vendor ID:                                                                                                    |
| USB Vendor ID:                                                                                                    |
| USB Product ID:                                                                                                    |
| Product Name:                                                                                                    |
| Interface:                                                                                                    |
| Log Time (Local): 12/9/2010 1:16:18 PM                                                                                   |
| Event Severity: Informational                                                                                            |
| Action: Plugin / Powerup                                                                                                 |
| User Domain/Name: VAutomatic Device Discovery                                                                            |
| Log Time (Local): 12/9/2010 1:28:55 PM                                                                                   |
| Event Severity: Informational                                                                                            |
| Action: Plugin / Powerup                                                                                                 |
| User Domain/Name: VAutomatic Device Discovery                                                                            |
| Log Time (Local): 12/15/2010 3:19:04 AM                                                                                  |
| Event Severity: Informational                                                                                            |
| Action: Plugin / Powerup                                                                                                 |
| User Domain/Name: VAutomatic Device Discovery                                                                            |
| Device Description: HID-compliant consumer control device                                                                |
| Device ID:                                                                                                    |
| Hardware ID: HID\VID_045E&PID_00DB&REV_0173&MI_01                                                                        |
| Vendor Name:                                                                                                    |
| Vendor ID:                                                                                                    |
| USB Vendor ID:                                                                                                    |

# **USB-Port Security - Detailed By User** (Fixed Devices)

The USB-Port Security - Detailed by User (Fixed Devices) report reports on data collected about all Fixed device classes.

The USB-Port Security - Detailed by User(Fixed Devices) report prompts the user for the Scanned Since date to report on. The report can also be run for All machines, Virtual Machines only or Non-virtual Machines only.

This report is grouped by User Domain, User Name and Class and sorted by Device Description.

| Report Parameters   |    |                        |          |  |  |
|---------------------|----|------------------------|----------|--|--|
| Event:              |    | All                    |          |  |  |
| Is Virtual Machine: |    | All                    |          |  |  |
| Computer Type:      |    | Workstation            |          |  |  |
| <br>7 Logged Since: |    | 11/23/2010 12:00:00 AM |          |  |  |
|                     |    |                        |          |  |  |
|                     |    |                        | <b>T</b> |  |  |
|                     |    |                        |          |  |  |
|                     | OK | Cancel                 |          |  |  |
|                     |    |                        |          |  |  |

| USB/Port Secu              | irity - Detailed By User(Fixed Devices)                                                             |
|----------------------------|----------------------------------------------------------------------------------------------------|
| Report Date/Time: 13       |                                                                                                    |
| Report Parameters: E       | vent: All, Is Virtual Machine: All, Computer Type: Workstation, Logged Since:<br>1/23/2010 00:00:00 |
| User Name: VAutomatic I    | Device Discovery                                                                                    |
| Class Description: BlackB  | erry Devices                                                                                        |
| Device Description: US     | B Composite Device                                                                                  |
| Device ID:                 |                                                                                                    |
| Hardware ID:               |                                                                                                    |
| Vendor Name:               |                                                                                                    |
| Vendor ID:                 |                                                                                                    |
| USB Vendor ID: OFC.        | Α.                                                                                                  |
| USB Product ID: 8004       | 4                                                                                                   |
| Product Name: RIM C        | omposite Device                                                                                     |
| Interface:                 |                                                                                                    |
| Number of Event            | <b>is</b> 2                                                                                         |
| Class Description: Bluetoo | oth Controllers                                                                                     |
| Device Description: Blu    | etooth Printing Support                                                                             |
| Device ID:                 |                                                                                                    |
| Hardware ID: BTHENU        | IM\{00001126-0000-1000-8000-00805f9b34fb}_LOCALMFG&0039                                             |
| Vendor Name:               |                                                                                                    |
| Vendor ID:                 |                                                                                                    |
| USB Vendor ID:             |                                                                                                    |
| USB Product ID:            |                                                                                                    |
| Product Name:              |                                                                                                    |
| Interface:                 |                                                                                                    |
| Number of Event            |                                                                                                    |
| Class Description: Firewir | e (1394) Controllers                                                                                |
|                            | 94 OHCI Compliant Host Controller                                                                   |
| Device ID: 00F7            |                                                                                                    |
|                            | _1217&DEV_00F7&SUBSYS_01CC1028&REV_02                                                               |
| Vendor Name:               |                                                                                                    |
| Vendor ID: 1217            |                                                                                                    |

### **BUSB-Port Security - Detailed By User** (Portable Devices)

The USB-Port Security - Detailed by User (Portable Devices) report reports on data collected about all Portable device classes, USB and Firewire.

The USB-Port Security - Detailed by User Portable Devices) report prompts the user for the Scanned Since date to report on. The report can also be run for All machines, Virtual Machines only or Non-virtual Machines only. This report is grouped by User Domain, User Name and Class and sorted by Device Description.

|   |                     | Report Pa | arameters              |    |
|---|---------------------|-----------|------------------------|----|
|   | Event:              |           | All                    |    |
|   | Is Virtual Machine: |           | All                    |    |
|   | Computer Type:      |           | Workstation            | _  |
| 1 | Logged Since:       |           | 11/23/2010 12:00:00 AM |    |
|   |                     |           |                        |    |
|   |                     |           |                        | -  |
|   |                     |           |                        |    |
|   |                     | OK        | Cancel                 | 1. |

| USB/Port Se            | curity - Detailed By User(Portable Devices)                                                        |
|------------------------|----------------------------------------------------------------------------------------------------|
|                        | 12/23/2010 12:09 PM                                                                                |
|                        | Event: All, Is Virtual Machine: All, Computer Type: Workstation, Logged Since: 11/23/2010 00:00:00 |
| User Name: VAutomat    | tic Device Discovery                                                                               |
| Class Description: Unc | assified USB devices                                                                               |
| Device Description:    |                                                                                                    |
| Device ID:             |                                                                                                    |
| Hardware ID:           |                                                                                                    |
| Vendor Name:           |                                                                                                    |
| Vendor ID:             |                                                                                                    |
| USB Vendor ID: 0       | 1483                                                                                               |
| USB Product ID: 2      | 2016                                                                                               |
| Product Name: Bio      | ometric Coprocessor                                                                                |
| Interface:             |                                                                                                    |
| Number of Ev           | ents: 5                                                                                            |
| Device Description:    | Apple Mobile Device USB Driver                                                                     |
| Device ID:             |                                                                                                    |
| Hardware ID:           |                                                                                                    |
| Vendor Name:           |                                                                                                    |
| Vendor ID:             |                                                                                                    |
| USB Vendor ID: 0       | 15AC                                                                                               |
| USB Product ID: 1      | 294                                                                                                |
| Product Name: iPh      | none                                                                                               |
| Interface:             |                                                                                                    |
| Number of Ev           | ents: 2                                                                                            |
| Device Description:    | CANON DR-2050C USB                                                                                 |
| Device ID:             |                                                                                                    |
| Hardware ID:           |                                                                                                    |
| Vendor Name:           |                                                                                                    |
| Vendor ID:             |                                                                                                    |
| USB Vendor ID: 0       | 14A9                                                                                               |
| USB Product ID: 1      |                                                                                                    |
|                        |                                                                                                    |

### **BUSB-Port Security - Detailed By User**

The USB-Port Security - Detailed by User report reports on data collected about each class of devices. Device classes include Blackberry, Bluetooth, CD/DVD, Firewire, Floppy Disks, Hard Disk Drives, Infrared ports, IoMega devices, MP3 Players, Modems, PCMCIA controllers, Palm OS Devices, Parallel ports, Pocket PC devices, Removable storage devices, Serial ports, USB storage and WiFi devices.

The USB-Port Security - Detailed by User report prompts the user for the Scanned Since date to report on. The report can also be run for All machines, Virtual Machines only or Non-virtual Machines only.

This report is grouped by User Domain, User Name and Class and sorted by Device Description.

|   |                     | Report Pa | arameters              |  |
|---|---------------------|-----------|------------------------|--|
| ► | All                 |           |                        |  |
|   | Is Virtual Machine: |           | All                    |  |
|   | Computer Type:      |           | Workstation            |  |
| Ì | Logged Since:       |           | 11/23/2010 12:00:00 AM |  |
|   |                     |           |                        |  |
|   |                     |           |                        |  |
|   |                     |           |                        |  |
|   |                     | OK        | Cancel                 |  |

| USB/Port Security - Detailed By User                                                                                  |
|----------------------------------------------------------------------------------------------------|
| Report Date/Time: 12/23/2010 12:11 PM                                                                                 |
| Report Parameters: Event: All, Is Virtual Machine: All, Computer Type: Workstation, Logged Since: 11/23/2010 00:00:00 |
| User Name: VAutomatic Device Discovery                                                                                |
| Class Description: BlackBerry Devices                                                                                 |
| Device Description: USB Composite Device                                                                              |
| Device ID:                                                                                                    |
| Hardware ID:                                                                                                    |
| Vendor Name:                                                                                                    |
| Vendor ID:                                                                                                    |
| USB Vendor ID: OFCA                                                                                                   |
| USB Product ID: 8004                                                                                                  |
| Product Name: RIM Composite Device                                                                                    |
| Interface:                                                                                                    |
| Log Time (Local): 12/8/2010 8:52:41 AM                                                                                |
| Event Severity: Informational                                                                                         |
| Action: Plugin / Powerup                                                                                              |
| User Domain/Name: VAutomatic Device Discovery                                                                         |
| Log Time (Local): 11/29/2010 1:55:44 PM                                                                               |
| Event Severity: Informational                                                                                         |
| Action: Plugin / Powerup                                                                                              |
| User Domain/Name: VAutomatic Device Discovery                                                                         |
| Class Description: Bluetooth Controllers                                                                              |
| Device Description: Bluetooth Printing Support                                                                        |
| Device ID:                                                                                                    |
| Hardware ID: BTHENUM\(00001126-0000-1000-8000-00805f9b34fb)_LOCALMFG&0039                                             |
| Vendor Name:                                                                                                    |
| Vendor ID:                                                                                                    |
| USB Vendor ID:                                                                                                    |
| USB Product ID:                                                                                                    |
| Product Name:                                                                                                    |
| Interface:                                                                                                    |
|                                                                                                    |

### **BUSB-Port Security - File Access Log**

The USB-Port Security - USB File Access Log reports data collected about files that have been touched for read or write access, to or from a USB device.

The USB-Port Security - USB File Access Log prompts the user for the Event, User Name, Virtual Machine type, Computer Name, Computer Type, and Logged Since date to report on.

This report is grouped by Computer Name and is ordered by event log time.

|   | Report P            | arameters              |
|---|---------------------|------------------------|
|   | Event:              | All                    |
|   | User Name:          | All                    |
|   | Is Virtual Machine: | All                    |
|   | Computer Name:      | All                    |
|   | Computer Type:      | Workstation            |
| I | Logged Since:       | 11/23/2010 12:00:00 AM |
|   |                     | ¥                      |
|   | ОК                  | Cancel                 |

| USB/Port Security - File Access Log                                                                                                    |                                |                 |                  |                 |                                                                            |  |  |  |
|----------------------------------------------------------------------------------------------------|--------------------------------|-----------------|------------------|-----------------|----------------------------------------------------------------------------|--|--|--|
| Report Date/Time: 12/23/2010 12:13 PM<br>Report Parameters: Event: All, User Name: All, Is Virtual Machine: All, Computer Name: All,<br>Computer Type: Workstation, Logged Since: 11/23/2010 00:00:00 |                                |                 |                  |                 |                                                                            |  |  |  |
| Report Descriptio                                                                                                    | n: File Access Log             | reports on file | s accessed for F | Read and VVrite | events.                                                                    |  |  |  |
| Computer Name: be                                                                                                    | ene.logal\A-ROB                |                 |                  |                 |                                                                            |  |  |  |
| Log Time (Local)                                                                                                    | User Domain/Name               | Action Taken    | Type of Device   | Event Severity  | File Name                                                                  |  |  |  |
| 11/23/2010 12:00:02<br>AM                                                                                                    | VAutomatic Device<br>Discovery | Read Allowed    | Hard Disk Drives | Success Audit   | \System Volume<br>Information\SPP\snaps<br>hot                             |  |  |  |
| 11/23/2010 12:00:37<br>AM                                                                                                    | Vautomatic Device<br>Discovery | Read Allowed    | Hard Disk Drives | Success Audit   | Windows\softwaredstr<br>ibution\Download\5582<br>46868ab51535d66465<br>e1  |  |  |  |
| -<br>11/23/2010 12:00:37<br>AM                                                                                                    | Wutomatic Device<br>Discovery  | Read Allowed    | Hard Disk Drives | Success Audit   | Windows\softwaredistr<br>ibution\Download\6209<br>9af39c53cdc8ac56d21<br>3 |  |  |  |
| 11/23/2010 12:00:37<br>AM                                                                                                    | Wutomatic Device<br>Discovery  | Read Allowed    | Hard Disk Drives | Success Audit   | VProgramDataWicrosof<br>t\Search\Data\Applicati<br>onsWindows\tmp.edb      |  |  |  |
|                                                                                                    | Wutomatic Device<br>Discovery  | Read Allowed    | Hard Disk Drives | Success Audit   | Windows\softwaredistr<br>ibution\Download\7052<br>f868c9200cdc893b138<br>4 |  |  |  |
| 11/23/2010 12:00:37<br>AM                                                                                                    | Wutomatic Device<br>Discovery  | Read Allowed    | Hard Disk Drives | Success Audit   | VProgramDataWicrosof<br>t\Search'Data\Applicati<br>ons™indows™indows       |  |  |  |

### **USB-Port Security - Protected-**Unprotected Computers

The USB/Port Security Protected/Unprotected Computers report lists all computers that have USB/Port Security client installed and those that do not have the client installed and grouped accordingly.

| Report Parameters   |                                                                                          |                                                                                                    |                                                                                                    |  |  |  |
|---------------------|------------------------------------------------------------------------------------------|----------------------------------------------------------------------------------------------------|----------------------------------------------------------------------------------------------------|--|--|--|
| Computer Name:      |                                                                                          | All                                                                                                    |                                                                                                    |  |  |  |
| Computer OU:        |                                                                                          | All                                                                                                    |                                                                                                    |  |  |  |
| Is Virtual Machine: |                                                                                          | All                                                                                                    | 1                                                                                                    |  |  |  |
| Platform:           |                                                                                          | All                                                                                                    | 1                                                                                                    |  |  |  |
| Operating System:   |                                                                                          | All                                                                                                    |                                                                                                    |  |  |  |
| Computer Class:     |                                                                                          | All                                                                                                    |                                                                                                    |  |  |  |
| Logged Since:       |                                                                                          | 11/23/2010 12:00:00 AM                                                                                                    |                                                                                                    |  |  |  |
|                     |                                                                                          |                                                                                                    |                                                                                                    |  |  |  |
|                     |                                                                                          |                                                                                                    | -                                                                                                    |  |  |  |
|                     | OK                                                                                       | Cancel                                                                                                    |                                                                                                    |  |  |  |
|                     | Computer OU:<br>Is Virtual Machine:<br>Platform:<br>Operating System:<br>Computer Class: | Computer Name:<br>Computer OU:<br>Is Virtual Machine:<br>Platform:<br>Operating System:<br>Computer Class:<br>Logged Since: | Computer Name:     All       Computer OU:     All       Is Virtual Machine:     All       Platform:     All       Operating System:     All       Computer Class:     All       Logged Since:     11/23/2010 12:00:00 AM |  |  |  |

| eport Date/Time: 12/23/2010 12:22 PM |                                                                                                    |                               |                                                                                              |          |                 |  |  |
|--------------------------------------|----------------------------------------------------------------------------------------------------|-------------------------------|----------------------------------------------------------------------------------------------|----------|-----------------|--|--|
| eport Parameters:                    | s: Computer Name: All, Computer OU: All, Is Virtual Machine: All, Platform: All, Operating System: All, Computer Class: All,<br>Logged Since: 11/23/2010 00:00:00 |                               |                                                                                              |          |                 |  |  |
| eport Description:                   | and not installed. This li                                                                                                    | st can be filtered by com     | Computers report lists all com<br>puter name, computer OU, p<br>achine is a virtual machine. |          |                 |  |  |
| otal Computers wit                   | h USB/Port Security: 5                                                                                                    |                               |                                                                                              |          |                 |  |  |
| List of comput                       | ers without USB/Po                                                                                                    | rt Security<br>Computer Class | Computer OU                                                                                  | Platform | Virtual Machine |  |  |
| ASSESS                               | Windows 2003                                                                                                    | Member Server                 | Vd-workstations                                                                              | 32-bit   | True            |  |  |
| DNM64                                | Windows 7                                                                                                    | Desktop                       | \d-workstations                                                                              | 64-bit   | False           |  |  |
| PAL038                               | Windows 7                                                                                                    | Portable                      | \d-workstations                                                                              | 64-bit   | False           |  |  |
| T8XX6L3J                             | Windows 7                                                                                                    | Portable                      | \d-workstations                                                                              | 64-bit   | False           |  |  |
| NG_EU850                             | Windows 7                                                                                                    | Portable                      | \d-workstations                                                                              | 64-bit   | False           |  |  |
| OPERA                                | Windows 7                                                                                                    | Desktop                       | \d-workstations                                                                              | 64-bit   | False           |  |  |
| OPERA                                | Windows 7                                                                                                    | Desktop                       | \d-workstations                                                                              | 64-bit   | False           |  |  |
| 12PA                                 | Windows 2000                                                                                                    | Member Server                 | \d-workstations                                                                              | 32-bit   | False           |  |  |
| AV3453                               | Windows 2003                                                                                                    | Member Server                 | \d-workstations                                                                              | 32-bit   | False           |  |  |
| POINTARE                             | Windows 2003                                                                                                    | Member Server                 | \d-workstations                                                                              | 32-bit   | True            |  |  |
| 2444NB                               | Windows 7                                                                                                    | Portable                      | \d-workstations                                                                              | 64-bit   | False           |  |  |
| U-6MS912S                            | Windows 7                                                                                                    | Portable                      | \d-workstations                                                                              | 64-bit   | False           |  |  |
| O-10HMCK1                            | Windows 7                                                                                                    | Tablet PC                     | \d-workstations                                                                              | 64-bit   | False           |  |  |
| 0-TOTIMOT(T                          |                                                                                                    | Tablet PC                     | \d-workstations                                                                              | 64-bit   | False           |  |  |

| Total Computers Without USB/Port Security: 117 |                              |                  |                |                 |          |                    |  |  |
|------------------------------------------------|------------------------------|------------------|----------------|-----------------|----------|--------------------|--|--|
| List of computers with USB/Port Security       |                              |                  |                |                 |          |                    |  |  |
| Computer Name                                  | USB/Port Security<br>Version | Operating System | Computer Class | Computer OU     | Platform | Virtual<br>Machine |  |  |
| O-C4Z2J31                                      | 2.1.0.84                     | Windows 7        | Desktop        | \d-workstations | 32-bit   | False              |  |  |
| O-CZKYT31                                      | 2.1.0.84                     | Windows 7        | Desktop        | \d-workstations | 32-bit   | False              |  |  |
| O-J7TYF61                                      | 2.1.0.84                     | Windows 7        | Desktop        | \d-workstations | 32-bit   | False              |  |  |
| VMVVXP                                         | 2.1.0.253                    | Windows XP       | Desktop        | \d-workstations | 32-bit   | False              |  |  |
| PA-37                                          | 2.1.0.253                    | Windows XP       | Portable       | \d-workstations | 32-bit   | False              |  |  |
| PROLL                                          | 2.1.0.253                    | Windows XP       | Desktop        | \d-workstations | 32-bit   | False              |  |  |
| HARDY4200                                      | 2.1.0.253                    | Windows 7        | Portable       | \d-workstations | 32-bit   | False              |  |  |
| A-ROB                                          | 2.1.0.253                    | Windows Vista    | Desktop        | \d-workstations | 32-bit   | False              |  |  |
| U-2ZH5R1S                                      | 2.1.0.253                    | Windows Vista    | Portable       | \d-workstations | 32-bit   | False              |  |  |
| U-B13HT1S                                      | 2.1.0.253                    | Windows 7        | Portable       | \d-workstations | 32-bit   | False              |  |  |
| 0-17TYF61                                      | 2.1.0.253                    | Windows 7        | Desktop        | \d-workstations | 32-bit   | False              |  |  |
| 0-1N5HY51                                      | 2.1.0.253                    | Windows 7        | Desktop        | \d-workstations | 32-bit   | False              |  |  |

# **USB-Port Security - Top 10 Denied**

The USB-Port Security - Top 10 Denied report is a graphical report displaying the Top 10 Devices Attempted to be Used but Restricted and the Top 10 Users Attempting to use a Restricted Device. The Top 10 Devices Attempted to be Used but Restricted graph is grouped by device class. The Top 10 Users Attempting to use a Restricted Device is grouped by User Domain/User Name.

The USB-Port Security - Top 10 Denied report prompts the user for the Scanned Since date to report on. The report can also be run for All machines, Virtual Machines only or Non-virtual Machines only.

|                 | Report Parameters   |                        |             |   |  |  |
|-----------------|---------------------|------------------------|-------------|---|--|--|
| ►               | Is Virtual Machine: |                        | All         |   |  |  |
|                 | Computer Type:      |                        | Workstation |   |  |  |
| 🖉 Logged Since: |                     | 11/23/2010 12:00:00 AM |             |   |  |  |
|                 |                     |                        |             |   |  |  |
|                 |                     |                        |             |   |  |  |
|                 |                     |                        |             | - |  |  |
|                 |                     |                        |             |   |  |  |
|                 |                     | OK                     | Cancel      |   |  |  |
|                 |                     |                        | Caricei     |   |  |  |
|                 |                     |                        |             |   |  |  |

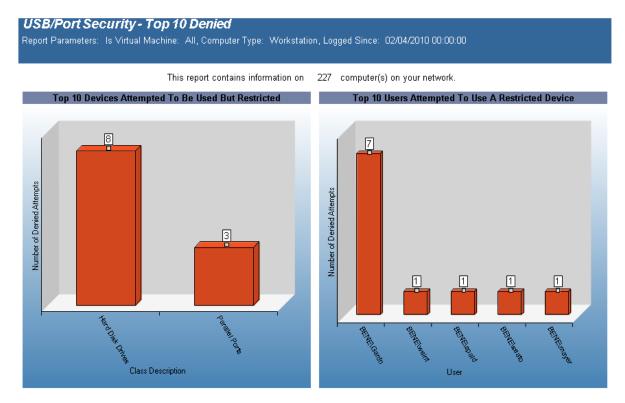

### **USB-Port Security - Users Denied**

The USB-Port Security - Users Denied report reports on data collected about Users that generated denied and/or disabled device events. The report is grouped by User Domain, User Name, Class Description and Device Description.

The USB-Port Security - Users Denied report prompts the user for the Scanned Since date to report on. The report can also be run for All machines, Virtual Machines only or Non-virtual Machines only.

|     | Report Parameters |                     |    |                        |     |  |  |  |
|-----|-------------------|---------------------|----|------------------------|-----|--|--|--|
|     | •                 | Event:              |    | All                    |     |  |  |  |
|     |                   | Is Virtual Machine: |    | All                    |     |  |  |  |
|     |                   | Computer Type:      |    | Workstation            |     |  |  |  |
|     | 🖉 Logged Since:   |                     |    | 11/23/2010 12:00:00 AM |     |  |  |  |
|     |                   |                     |    |                        |     |  |  |  |
| 1.1 |                   |                     |    |                        |     |  |  |  |
|     |                   |                     | ОК | Cancel                 |     |  |  |  |
| L   |                   |                     |    |                        | /// |  |  |  |

| USB/Port Securi             | ity - Users Denied                              |                     |                    |
|-----------------------------|-------------------------------------------------|---------------------|--------------------|
| Report Date/Time: 1/24/     | /2011 5:05 PM                                   |                     |                    |
|                             | nt: All, Is Virtual Machine:<br>4/2010 00:00:00 | All, Computer Type: | All, Logged Since: |
| User Name: BENE\traub       |                                                 |                     |                    |
| Class Description: Parallel | Ports                                           |                     |                    |
| User Domain/Name: BEN       | E\traub                                         |                     |                    |
| Log Time (Local): 9/8/201   | 10 8:08:33 AM                                   |                     |                    |
| Event Type: Device Ever     | nt                                              |                     |                    |
| Event Severity: Failure Au  | udit                                            |                     |                    |
| Action: Device Disabled     |                                                 |                     |                    |
| User Name: BENE\ayer        |                                                 |                     |                    |
| Class Description: Parallel | Ports                                           |                     |                    |
| User Domain/Name: BEN       | E\aγer                                          |                     |                    |
| Log Time (Local): 9/20/20   | 010 9:39:06 AM                                  |                     |                    |
| Event Type: Device Ever     | nt                                              |                     |                    |
| Event Severity: Failure Au  | udit                                            |                     |                    |
| Action: Device Disabled     |                                                 |                     |                    |
| User Name: BENE\Garden      |                                                 |                     |                    |
| Class Description: Hard Dis | sk Drives                                       |                     |                    |
| User Domain/Name: BEN       | E\Garden                                        |                     |                    |
| Log Time (Local): 8/6/201   | 10 12:44:04 AM                                  |                     |                    |
| Event Type: Device Ever     | nt                                              |                     |                    |
| Event Severity: Failure Au  | udit                                            |                     |                    |
| Action: Read Denied         |                                                 |                     |                    |
| User Name: BENE\spal        |                                                 |                     |                    |
| Class Description: Parallel | Ports                                           |                     |                    |
| User Domain/Name: BEN       | E\spal                                          |                     |                    |
| Log Time (Local): 10/27/2   | 2010 8:30:14 AM                                 |                     |                    |
| Event Type: Device Ever     | nt                                              |                     |                    |
| Event Severity: Failure Au  | udit                                            |                     |                    |
|                             |                                                 |                     |                    |
|                             |                                                 |                     |                    |

### **USB-Port Security - Users Denied** (Fixed Devices)

The USB-Port Security - Users Denied (Fixed Devices) report reports on data collected about Users that generated denied and/or disabled device events. The report is grouped by User Domain, User Name, Class Description and Device Description.

The USB-Port Security - Users Denied(Fixed Devices) report prompts the user for the Scanned Since date to report on. The report can also be run for All machines, Virtual Machines only or Non-virtual Machines only.

|   | Report Parameters   |    |     |                        |          |  |
|---|---------------------|----|-----|------------------------|----------|--|
| ► | Is Virtual Machine: |    |     | All                    |          |  |
|   | Computer Type:      |    |     | Workstation            |          |  |
| Ì | Logged Since:       |    |     | 11/23/2010 12:00:00 AM |          |  |
|   |                     |    |     |                        | <b>T</b> |  |
|   |                     | OK | Car | ncel                   | //       |  |

### Sample report:

| USB/Port Security - Users Denied (Fixed Devices)<br>Report Date/Time: 1/25/2011 10:55 AM<br>Report Parameters: Is Virtual Machine: All, Computer Type: All, Logged Since: 02/04/2010 00:00:00 |         |                  |                   |   |  |  |
|----------------------------------------------------------------------------------------------------|---------|------------------|-------------------|---|--|--|
| User Name:                                                                                                    | BENE\t  | raub             |                   |   |  |  |
| Class Descr                                                                                                    | iption: | Parallel Ports   | Number of Events: | 1 |  |  |
| User Name: 👘                                                                                                    | BENE\s  | iver             |                   |   |  |  |
| Class Descr                                                                                                    | iption: | Parallel Ports   | Number of Events: | 1 |  |  |
| User Name: 👘                                                                                                    | BENE\G  | arden            |                   |   |  |  |
| Class Descr                                                                                                    | iption: | Hard Disk Drives | Number of Events: | 7 |  |  |
| User Name: 👘                                                                                                    | BENE\s  | pal              |                   |   |  |  |
| Class Descr                                                                                                    | iption: | Parallel Ports   | Number of Events: | 1 |  |  |
| User Name:                                                                                                    | BENE\e  | aton             |                   |   |  |  |
| Class Descr                                                                                                    | iption: | Hard Disk Drives | Number of Events: | 1 |  |  |

### **USB-Port Security - Users Denied** (Portable Devices)

The USB-Port Security - Users Denied(Portable Devices) report reports on data collected about Users that generated denied and/or disabled device events. The report is grouped by User Domain, User Name, Class Description and Device Description.

The USB-Port Security - Users Denied (Portable Devices) report prompts the user for the Scanned Since date to report on. The report can also be run for All machines, Virtual Machines only or Non-virtual Machines only.

|    |                     | Report Pa | rameters               |          |
|----|---------------------|-----------|------------------------|----------|
|    | Is Virtual Machine: |           | All                    |          |
|    | Computer Type:      |           | Workstation            |          |
| [. | 🖉 Logged Since:     |           | 11/23/2010 12:00:00 AM |          |
|    |                     |           |                        | <b>_</b> |
|    |                     | OK        | Cancel                 |          |

| USB/Port Security - Users Denied (Portable Devices)                                                          |          |                          |                   |   |  |  |  |
|----------------------------------------------------------------------------------------------------|----------|--------------------------|-------------------|---|--|--|--|
| Report Date/Time: 12/23/2010 12:29 PM                                                                        |          |                          |                   |   |  |  |  |
| Report Parameters: Is Virtual Machine: All, Computer Type: Workstation, Logged Since: 11/23/2010<br>00:00:00 |          |                          |                   |   |  |  |  |
| User Name:                                                                                                   | BENE     | raub                     |                   |   |  |  |  |
| Class Desci                                                                                                  | ription: | CANON DR-2050C USB       | Number of Events: | 1 |  |  |  |
| User Name:                                                                                                   | BENE\a   | iver                     |                   |   |  |  |  |
| Class Desci                                                                                                  | ription: | Unclassified USB devices | Number of Events: | 1 |  |  |  |
| User Name:                                                                                                   | BENEV    | }arden                   |                   |   |  |  |  |
| Class Desci                                                                                                  | ription: | CANON DR-2050C USB       | Number of Events: | 7 |  |  |  |
| User Name:                                                                                                   | BENE\s   | pal                      |                   |   |  |  |  |
| Class Desci                                                                                                  | ription: | Unclassified USB devices | Number of Events: | 1 |  |  |  |
| User Name:                                                                                                   | BENE/e   | aton                     |                   |   |  |  |  |
| Class Desci                                                                                                  | ription: | Unclassified USB devices | Number of Events: | 1 |  |  |  |

# **Reports - User Activity**

# **Buser Activity - Machine User Usage**

The User Activity - Machine User Usage report details user activity on each computer. Total active and inactive session times are calculated. Total active time per session is the time between logon or unlock to lock or logoff. Total inactive time is (total working hours for the time period) (total active time for the time period).

Usage events are grouped by computer and then by each user of the computer.

|                                 | Report P | arameters              |   |
|---------------------------------|----------|------------------------|---|
| User Name:                      |          | All                    |   |
| User Domain:                    |          | All                    |   |
| User OU:                        |          | All                    |   |
| User Group:                     |          | All                    |   |
| Computer Name:                  |          | All                    |   |
| <br>/ Activity Start Date:      |          | 12/16/2010 12:00:00 AM |   |
| <br>🖉 Activity End Date:        |          | 12/24/2010 12:00:00 AM |   |
| Total Working Hours For Period: |          | 40                     |   |
|                                 |          |                        | Ŧ |
|                                 | ОК       | Cancel                 |   |

|                    | rs: User Name: All, User Domain: All, User O<br>00:00:00, Activity End Date: 12/24/2010 00: |                    |                          | ctivity Start D    | ate: 12/16/201      |
|--------------------|---------------------------------------------------------------------------------------------|--------------------|--------------------------|--------------------|---------------------|
|                    | e: LOGC\0-6J44R41                                                                           |                    |                          |                    |                     |
| ser Name: <i>L</i> |                                                                                             |                    |                          |                    |                     |
| User OU: VLog      | jc\oca                                                                                      |                    |                          |                    |                     |
| Event              | Event Time                                                                                  | Connection<br>Type | Authenticating<br>Server | Local<br>Privilege | Domain<br>Privilege |
| Logon              | 12/16/2010 8:43:40 AM                                                                       | LAN                | THOR                     | User               | User                |
| Lock               | 12/16/2010 12:22:11 PM                                                                      | LAN                | THOR                     | User               | User                |
| Unlock             | 12/16/2010 12:48:41 PM                                                                      | LAN                | THOR                     | User               | User                |
| Lock               | 12/16/2010 1:51:09 PM                                                                       | LAN                | THOR                     | User               | User                |
| Unlock             | 12/16/2010 1:52:09 PM                                                                       | LAN                | THOR                     | User               | User                |
| Lock               | 12/16/2010 6:00:54 PM                                                                       | LAN                | THOR                     | User               | User                |
| Unlock             | 12/17/2010 8:45:25 AM                                                                       | LAN                | THOR                     | User               | User                |
| Lock               | 12/17/2010 10:45:21 AM                                                                      | LAN                | THOR                     | User               | User                |
| Unlock             | 12/17/2010 10:46:51 AM                                                                      | LAN                | THOR                     | User               | User                |
| Lock               | 12/17/2010 12:00:49 PM                                                                      | LAN                | THOR                     | User               | User                |
| Unlock             | 12/17/2010 1:08:18 PM                                                                       | LAN                | THOR                     | User               | User                |
| Lock               | 12/17/2010 1:35:19 PM                                                                       | LAN                | THOR                     | User               | User                |
| Unlock             | 12/17/2010 1:37:19 PM                                                                       | LAN                | THOR                     | User               | User                |

Total Active Time During Period Specified:12.5 hoursTotal Inactive Time During Period Specified:27.5 hours

# **Buser Activity - Summary Page**

The User Activity - Summary Page report displays, graphically, user activity across multiple computers. Usage events are grouped by user, then by each computer they have logged on to. Total active time is tallied for all computers. Total active time per session is (login or unlock) to (lock or logoff). Total inactive time is (total working hours for the time period) (total active time for the time period) (no lower than 0).

This report can be used for scenarios where users log on to multiple computers over the course of the working hours period, for example, when a user uses a different computer every day over the course of a week.

|   |                                 | Report Pa | arameters              |   |
|---|---------------------------------|-----------|------------------------|---|
| ► | User Name:                      |           | All                    |   |
|   | User Domain:                    |           | All                    |   |
|   | User OU:                        |           | All                    |   |
|   | User Group:                     |           | All                    |   |
|   | Computer Name:                  |           | All                    |   |
| I | Activity Start Date:            |           | 12/16/2010 12:00:00 AM |   |
| I | Activity End Date:              |           | 12/24/2010 12:00:00 AM |   |
|   | Total Working Hours For Period: |           | 40                     |   |
|   |                                 |           |                        | v |
|   |                                 | ОК        | Cancel                 | , |

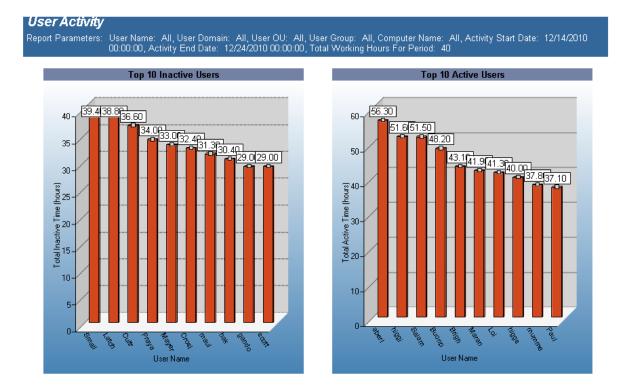

# **Buser Activity - User Machine Usage**

The User Activity - User Machine Usage report details user activity over multiple computers. Total active and inactive session times are calculated. Total active time per session is the time between logon or unlock to lock or logoff. Total inactive time is (total working hours for the time period) (total active time for the time period).

Usage events are grouped by user and then by each computer the user has logged on to.

This tends to be a large report. It may be necessary to narrow down the report parameters by user, computer or a smaller date range.

|   | Repo                            | ort Parameters         |          |
|---|---------------------------------|------------------------|----------|
| ► | User Name:                      | All                    |          |
|   | User Domain:                    | All                    |          |
|   | User OU:                        | All                    |          |
|   | User Group:                     | All                    |          |
|   | Computer Name:                  | All                    |          |
| I | Activity Start Date:            | 12/16/2010 12:00:00 AM |          |
| I | Activity End Date:              | 12/24/2010 12:00:00 AM |          |
|   | Total Working Hours For Period: | 40                     |          |
|   |                                 |                        |          |
|   |                                 |                        |          |
|   |                                 |                        | <b>T</b> |
|   |                                 |                        |          |
|   | OK                              | Cancel                 | ,        |

| oort Date/Time<br>oort Paramete | e: 12/23/2010 12:36 PM<br>rs: User Name: All, User Domain: All, User<br>00:00:00, Activity End Date: 12/24/2010 |                    |                          | ctivity Start D    | ate: 12/16/201      |
|---------------------------------|----------------------------------------------------------------------------------------------------|--------------------|--------------------------|--------------------|---------------------|
| r Name: LOC                     | 9C\aamin                                                                                                    |                    |                          |                    |                     |
| omputer Nan                     | ne: LOG/C\O-6J44R41                                                                                             |                    |                          |                    |                     |
| Event                           | Event Time                                                                                                    | Connection<br>Type | Authenticating<br>Server | Local<br>Privilege | Domain<br>Privilege |
| Logon                           | 12/16/2010 8:43:40 AM                                                                                           | LAN                | MARS                     | User               | User                |
| Lock                            | 12/16/2010 12:22:11 PM                                                                                          | LAN                | MARS                     | User               | User                |
| Unlock                          | 12/16/2010 12:48:41 PM                                                                                          | LAN                | MARS                     | User               | User                |
| Lock                            | 12/16/2010 1:51:09 PM                                                                                           | LAN                | MARS                     | User               | User                |
| Unlock                          | 12/16/2010 1:52:09 PM                                                                                           | LAN                | MARS                     | User               | User                |
| Lock                            | 12/16/2010 6:00:54 PM                                                                                           | LAN                | MARS                     | User               | User                |
| Unlock                          | 12/17/2010 8:45:25 AM                                                                                           | LAN                | MARS                     | User               | User                |
| Lock                            | 12/17/2010 10:45:21 AM                                                                                          | LAN                | MARS                     | User               | User                |
| Unlock                          | 12/17/2010 10:46:51 AM                                                                                          | LAN                | MARS                     | User               | User                |
| Lock                            | 12/17/2010 12:00:49 PM                                                                                          | LAN                | MARS                     | User               | User                |
| Unlock                          | 12/17/2010 1:08:18 PM                                                                                           | LAN                | MARS                     | User               | User                |
| Lock                            | 12/17/2010 1:35:19 PM                                                                                           | LAN                | MARS                     | User               | User                |
|                                 | 12/17/2010 1:37:19 PM                                                                                           | LAN                | MARS                     | User               | User                |

Total Active Time During Period Specified:12.5 hoursTotal Inactive Time During Period Specified:27.5 hours

### User Activity Per Computer - Summary Page

The User Activity Per Computer - Summary Page report displays, graphically, the top 10 inactive users and top 10 active users. Total active and inactive session times are calculated. Total active time per session is the time between logon or unlock to lock or logoff. Total inactive time is (total working hours for the time period) (total active time for the time period).

This report can be used for scenarios where a user may be logged into more than one workstation at one time.

|   |                                 | Report P | arameters              |   |
|---|---------------------------------|----------|------------------------|---|
| ► | User Name:                      |          | All                    |   |
|   | User Domain:                    |          | All                    |   |
|   | User OU:                        |          | All                    |   |
|   | User Group:                     |          | All                    |   |
|   | Computer Name:                  |          | All                    |   |
| Ì | Activity Start Date:            |          | 12/16/2010 12:00:00 AM |   |
| I | Activity End Date:              |          | 12/24/2010 12:00:00 AM | _ |
|   | Total Working Hours For Period: |          | 40                     |   |
|   |                                 |          |                        | Y |
|   |                                 | ОК       | Cancel                 |   |

### Sample report:

**User Activity** Report Parameters: User Name: All, User Domain: All, User OU: All, User Group: All, Computer Name: All, Activity Start Date: 12/14/2010 00:00:00, Activity End Date: 12/24/2010 00:00:00, Total Working Hours For Period: 40

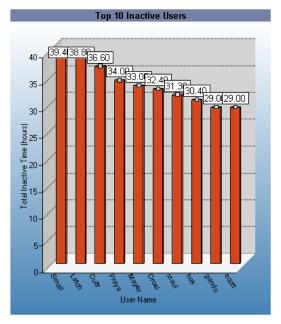

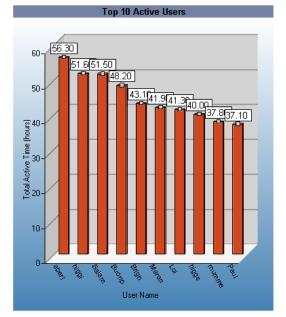

# **Buser Activity Per Computer**

The User Activity Per Computer report details user activity on each computer that the user has logged on to and tallies active time for each computer. Total active and inactive session times are calculated. Total active time per session is the time between logon or unlock to lock or logoff. Total inactive time is (total working hours for the time period) (total active time for the time period).

This report can be used for scenarios where a user may be logged into more than one workstation at one time. The report is grouped by User ID and Computer ID.

|    |                                 | Report P | arameters              |    |
|----|---------------------------------|----------|------------------------|----|
| •  | User Name:                      |          | All                    |    |
|    | User Domain:                    |          | All                    |    |
|    | User OU:                        |          | All                    | 1  |
|    | User Group:                     |          | All                    | 1  |
|    | Computer Name:                  |          | All                    | 1  |
| .0 | Activity Start Date:            |          | 12/16/2010 12:00:00 AM | 1  |
| .0 | Activity End Date:              |          | 12/24/2010 12:00:00 AM | 1  |
|    | Total Working Hours For Period: |          | 40                     | 1  |
|    |                                 |          | ·                      |    |
|    |                                 |          |                        |    |
|    |                                 | OK       | Cancel                 | // |

| er íon Comm  | 00:00:00, Activity End D:<br>uter): LOGC\aamin on LO         |                          | <u></u>         |                    |                          |                    |                    |
|--------------|--------------------------------------------------------------|--------------------------|-----------------|--------------------|--------------------------|--------------------|--------------------|
| Event        | Event Time                                                   | Computer Name            | Computer Domain | Connection<br>Type | Authenticating<br>Server | Local<br>Privilege | Domain<br>Privileg |
| Logon        | 12/16/2010 8:43:40 AM                                        | O-6J44R41                | bene            | LAN                | MARS                     | User               | User               |
| Lock         | 12/16/2010 12:22:11 PM                                       | O-6J44R41                | bene            | LAN                | MARS                     | User               | User               |
| Unlock       | 12/16/2010 12:48:41 PM                                       | O-6J44R41                | bene            | LAN                | MARS                     | User               | User               |
| Lock         | 12/16/2010 1:51:09 PM                                        | O-6J44R41                | bene            | LAN                | MARS                     | User               | User               |
| Unlock       | 12/16/2010 1:52:09 PM                                        | O-6J44R41                | bene            | LAN                | MARS                     | User               | User               |
| Lock         | 12/16/2010 6:00:54 PM                                        | O-6J44R41                | bene            | LAN                | MARS                     | User               | User               |
| Unlock       | 12/17/2010 8:45:25 AM                                        | O-6J44R41                | bene            | LAN                | MARS                     | User               | User               |
| Lock         | 12/17/2010 10:45:21 AM                                       | O-6J44R41                | bene            | LAN                | MARS                     | User               | User               |
| Unlock       | 12/17/2010 10:46:51 AM                                       | O-6J44R41                | bene            | LAN                | MARS                     | User               | User               |
| Lock         | 12/17/2010 12:00:49 PM                                       | O-6J44R41                | bene            | LAN                | MARS                     | User               | User               |
| Unlock       | 12/17/2010 1:08:18 PM                                        | O-6J44R41                | bene            | LAN                | MARS                     | User               | User               |
| Lock         | 12/17/2010 1:35:19 PM                                        | O-6J44R41                | bene            | LAN                | MARS                     | User               | User               |
| Unlock       | 12/17/2010 1:37:19 PM                                        | O-6J44R41                | bene            | LAN                | MARS                     | User               | User               |
| Total Active | Time During Session: 1                                       | 2.5 hours                |                 |                    |                          |                    |                    |
|              | me During Period Specified:<br>Time During Period Specified: | 12.5 hours<br>27.5 hours |                 |                    |                          |                    |                    |
|              | iter): LOGC\abc on LOGC                                      |                          |                 |                    |                          |                    |                    |
| Event        | Event Time                                                   | Computer Name            | Computer Domain | Connection<br>Type | Authenticating<br>Server | Local<br>Privilege | Domain<br>Privileg |
|              |                                                              |                          |                 |                    |                          |                    |                    |
| Logon        | 12/16/2010 9:35:59 AM                                        | O-DCKB9N1                | bene            | LAN                | MARS                     | Admin              | User               |

# **User Activity**

The User Activity report details user activity across multiple computers. Usage events are grouped by user then by each computer they have logged on to. Total active time is tallied for all computers. Total active time per session is (login or unlock) to (lock or logoff). Total inactive time is (total working hours for the time period) (total active time for the time period) (no lower than 0).

This report can be used for scenarios where users log on to multiple computers over the course of the working hours period, for example, when a user uses a different computer every day over the course of a week.

The report is grouped by User and is sorted by Userld, Computer Domain, Computer Name and Activity Time.

|   |                                 | Report Pa | arameters              |          |
|---|---------------------------------|-----------|------------------------|----------|
| ► | User Name:                      |           | All                    |          |
|   | User Domain:                    |           | All                    |          |
|   | User OU:                        |           | All                    |          |
|   | User Group:                     |           | All                    |          |
|   | Computer Name:                  |           | All                    |          |
| I | Activity Start Date:            |           | 12/16/2010 12:00:00 AM |          |
| I | Activity End Date:              |           | 12/24/2010 12:00:00 AM |          |
|   | Total Working Hours For Period: |           | 40                     |          |
|   |                                 |           |                        | <b>.</b> |
|   |                                 | OK        | Cancel                 |          |

| ort Paramete         |                        | er Domain: All, User OU: All, User Group: All, Computer Name: All, Activity Start Date: 12/<br>nd Date: 12/24/2010 00:00:00, Total Working Hours For Period: 40 |            |                    |                          |                    |                     |
|----------------------|------------------------|----------------------------------------------------------------------------------------------------|------------|--------------------|--------------------------|--------------------|---------------------|
| Name: LC<br>LOGC\O-6 |                        |                                                                                                    |            |                    |                          |                    |                     |
| Event                | Event Time             | Computer<br>Name                                                                                                    | Domain     | Connection<br>Type | Authenticating<br>Server | Local<br>Privilege | Domain<br>Privilege |
| Logon                | 12/16/2010 8:43:40 AM  | 0-6J44R41                                                                                                    | bene       | LAN                | MARS                     | User               | User                |
| Lock                 | 12/16/2010 12:22:11 PM | O-6J44R41                                                                                                    | bene       | LAN                | MARS                     | User               | User                |
| Unlock               | 12/16/2010 12:48:41 PM | O-6J44R41                                                                                                    | bene       | LAN                | MARS                     | User               | User                |
| Lock                 | 12/16/2010 1:51:09 PM  | O-6J44R41                                                                                                    | bene       | LAN                | MARS                     | User               | User                |
| Unlock               | 12/16/2010 1:52:09 PM  | O-6J44R41                                                                                                    | bene       | LAN                | MARS                     | User               | User                |
| Lock                 | 12/16/2010 6:00:54 PM  | O-6J44R41                                                                                                    | bene       | LAN                | MARS                     | User               | User                |
| Unlock               | 12/17/2010 8:45:25 AM  | O-6J44R41                                                                                                    | bene       | LAN                | MARS                     | User               | User                |
| Lock                 | 12/17/2010 10:45:21 AM | O-6J44R41                                                                                                    | bene       | LAN                | MARS                     | User               | User                |
| Unlock               | 12/17/2010 10:46:51 AM | O-6J44R41                                                                                                    | bene       | LAN                | MARS                     | User               | User                |
| Lock                 | 12/17/2010 12:00:49 PM | O-6J44R41                                                                                                    | bene       | LAN                | MARS                     | User               | User                |
| Unlock               | 12/17/2010 1:08:18 PM  | O-6J44R41                                                                                                    | bene       | LAN                | MARS                     | User               | User                |
| Lock                 | 12/17/2010 1:35:19 PM  | O-6J44R41                                                                                                    | bene       | LAN                | MARS                     | User               | User                |
| Unlock               | 12/17/2010 1:37:19 PM  | O-6J44R41                                                                                                    | bene       | LAN                | MARS                     | User               | User                |
| Total Active         | Time During Session:   |                                                                                                    | 12.5 hours |                    |                          |                    |                     |

# **User Logins**

The User Logins report details user logins across the enterprise. This report can be used to sum the number of logins per User Name, Domain, OU, or Group based on the date the user last logged in.

### **Report parameters:**

| I |    | Report Pa        | arameters              |    |
|---|----|------------------|------------------------|----|
| I | ►  | User Name:       | All                    |    |
| I |    | User Domain:     | All                    |    |
| I |    | User OU:         | All                    |    |
| I |    | User Group:      | All                    |    |
| I | .0 | Logged In Since: | 11/23/2010 12:00:00 AM |    |
|   |    |                  |                        | T  |
|   |    | ОК               | Cancel                 | li |

| Report Date/Time: 12/23/2010 12:45 PM<br>Report Parameters: User Name: All, User Domain: All, User OU | J: All, User Group: All, Logged In Since: 11/23/2010 00:00:00 |
|----------------------------------------------------------------------------------------------------|---------------------------------------------------------------|
| <u>User Name</u>                                                                                      | Total Users Logged In: 157                                    |
| _OGC\admin                                                                                            |                                                               |
| _OGC\abc                                                                                              |                                                               |
| _OGC\acow                                                                                             |                                                               |
| _OGC\adam                                                                                             |                                                               |
| _OGC\rule                                                                                             |                                                               |
| _OGC\away                                                                                             |                                                               |
| _OGC\lucas                                                                                            |                                                               |
| _OGC\boag                                                                                             |                                                               |
| _OGC\botic                                                                                            |                                                               |
| _OGC\buck                                                                                             |                                                               |
| _OGC\gold                                                                                             |                                                               |
| _OGC\coy                                                                                              |                                                               |
| _OGC\berg                                                                                             |                                                               |
| _OGC\mall                                                                                             |                                                               |
| _OGC\biva                                                                                             |                                                               |
| _OGC\pasto                                                                                            |                                                               |

# About us

Quest provides software solutions for the rapidly-changing world of enterprise IT. We help simplify the challenges caused by data explosion, cloud expansion, hybrid datacenters, security threats, and regulatory requirements. We are a global provider to 130,000 companies across 100 countries, including 95% of the Fortune 500 and 90% of the Global 1000. Since 1987, we have built a portfolio of solutions that now includes database management, data protection, identity and access management, Microsoft platform management, and unified endpoint management. With Quest, organizations spend less time on IT administration and more time on business innovation. For more information, visit www.quest.com.

### **Technical support resources**

Technical support is available to Quest customers with a valid maintenance contract and customers who have trial versions. You can access the Quest Support Portal at https://support.quest.com.

The Support Portal provides self-help tools you can use to solve problems quickly and independently, 24 hours a day, 365 days a year. The Support Portal enables you to:

- Submit and manage a Service Request
- View Knowledge Base articles
- Sign up for product notifications
- · Download software and technical documentation
- · View how-to-videos
- Engage in community discussions
- · Chat with support engineers online
- · View services to assist you with your product